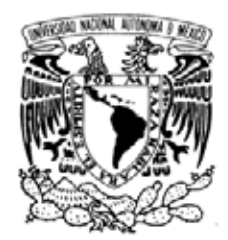

### **UNIVERSIDAD NACIONAL AUTÓNOMA DE MÉXICO** POSGRADO EN CIENCIA E INGENIERÍA DE LA **COMPUTACIÓN**

### **OPERARADORES VECTORIALES PARA EL ESTUDIO DE CAMBIOS MORFOLÓGICOS EN IMÁGENES MULTIESPECTRALES**

## **T E S I S**

### QUE PARA OPTAR POR EL GRADO DE:

### **MAESTRO EN INGENIERÍA**

**P R E S E N T A:**

### **ERICK ROBERTO MARÍN MONDRAGÓN**

**DIRECTOR DR. JORGE ARTURO LIRA CHÁVEZ**

Instituto de Geofísica, UNAM

**MÉXICO, D.F. DICIEMBRE 2014.**

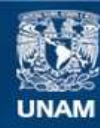

Universidad Nacional Autónoma de México

**UNAM – Dirección General de Bibliotecas Tesis Digitales Restricciones de uso**

#### **DERECHOS RESERVADOS © PROHIBIDA SU REPRODUCCIÓN TOTAL O PARCIAL**

Todo el material contenido en esta tesis esta protegido por la Ley Federal del Derecho de Autor (LFDA) de los Estados Unidos Mexicanos (México).

**Biblioteca Central** 

Dirección General de Bibliotecas de la UNAM

El uso de imágenes, fragmentos de videos, y demás material que sea objeto de protección de los derechos de autor, será exclusivamente para fines educativos e informativos y deberá citar la fuente donde la obtuvo mencionando el autor o autores. Cualquier uso distinto como el lucro, reproducción, edición o modificación, será perseguido y sancionado por el respectivo titular de los Derechos de Autor.

## Dedicatoria

*Dedico este trabajo a mis padres que siempre me han apoyado y han sido la inspiración para conseguir las metas que me propongo en la vida. Les agradezco todo el cariño, el amor, los consejos, los regaños, las enseñanzas y la paciencia que me han otorgado a lo largo de mi desarrollo personal y profesional.*

*A mis hermanos, familiares y amigos porque son una parte importante en mi vida; gracias por su apoyo y compañía en todo momento.*

*Finalmente, a mi tutor de tesis y profesores que me inculcaron el gusto por la ciencia.*

*Erick Roberto Marín Mondragón*

### Resumen

*En el planeta Tierra interactúan muchos componentes que están en constante cambio como son los ríos, los lagos, los bosques, las selvas, el clima, el relieve y los asentamientos humanos. Los cambios son causados por agentes naturales como los terremotos, las glaciaciones, las inundaciones y los huracanes. O bien, son causados por la actividad humana. El usó de imágenes de satélite posibilitan la detección de estos cambios y comprender su impacto. En este trabajo se aplicaron las operaciones vectoriales Divergencia y Rotacional a dos imágenes multiespectrales (imágenes adquiridas en fechas distintas) con el objetivo de cuantificar los cambios morfológicos presentes en una escena. Se emplearon tres tipos de imágenes multiespectrales: sintéticas, ópticas y radar. Las imágenes multiespectrales fueron modeladas como campos vectoriales con tantas dimensiones como el número de bandas que forman la imagen multiespectral y sobre estos campos vectoriales se calculó la Divergencia y el Rotacional. Como resultado se obtuvieron imágenes que representan un mapa de cambios asociados a modificaciones en la textura al usar la Divergencia; y un mapa de cambios asociados a modificaciones en la reflectancia al usar el Rotacional.*

# <span id="page-4-0"></span>Índice General

<span id="page-4-1"></span>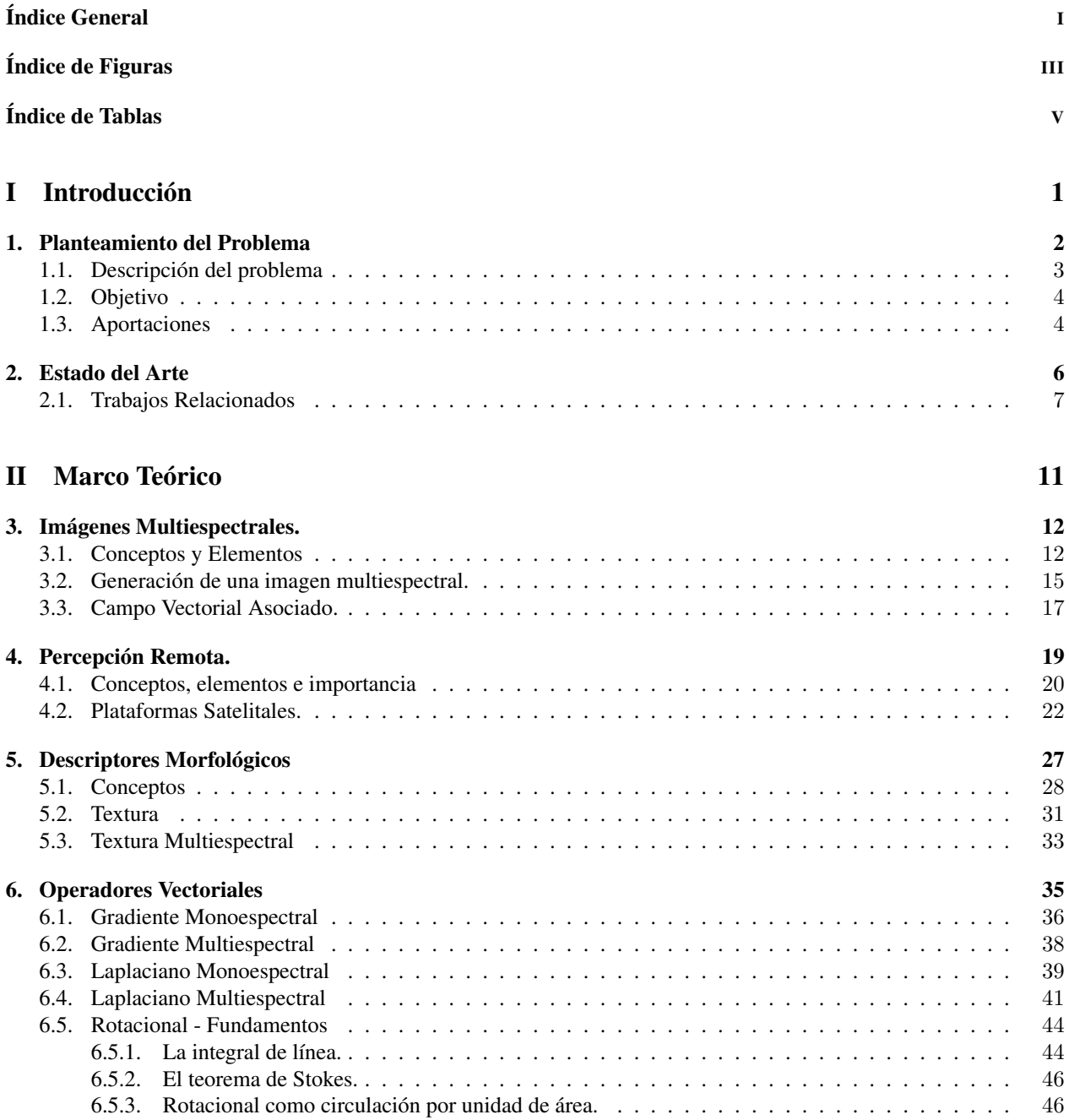

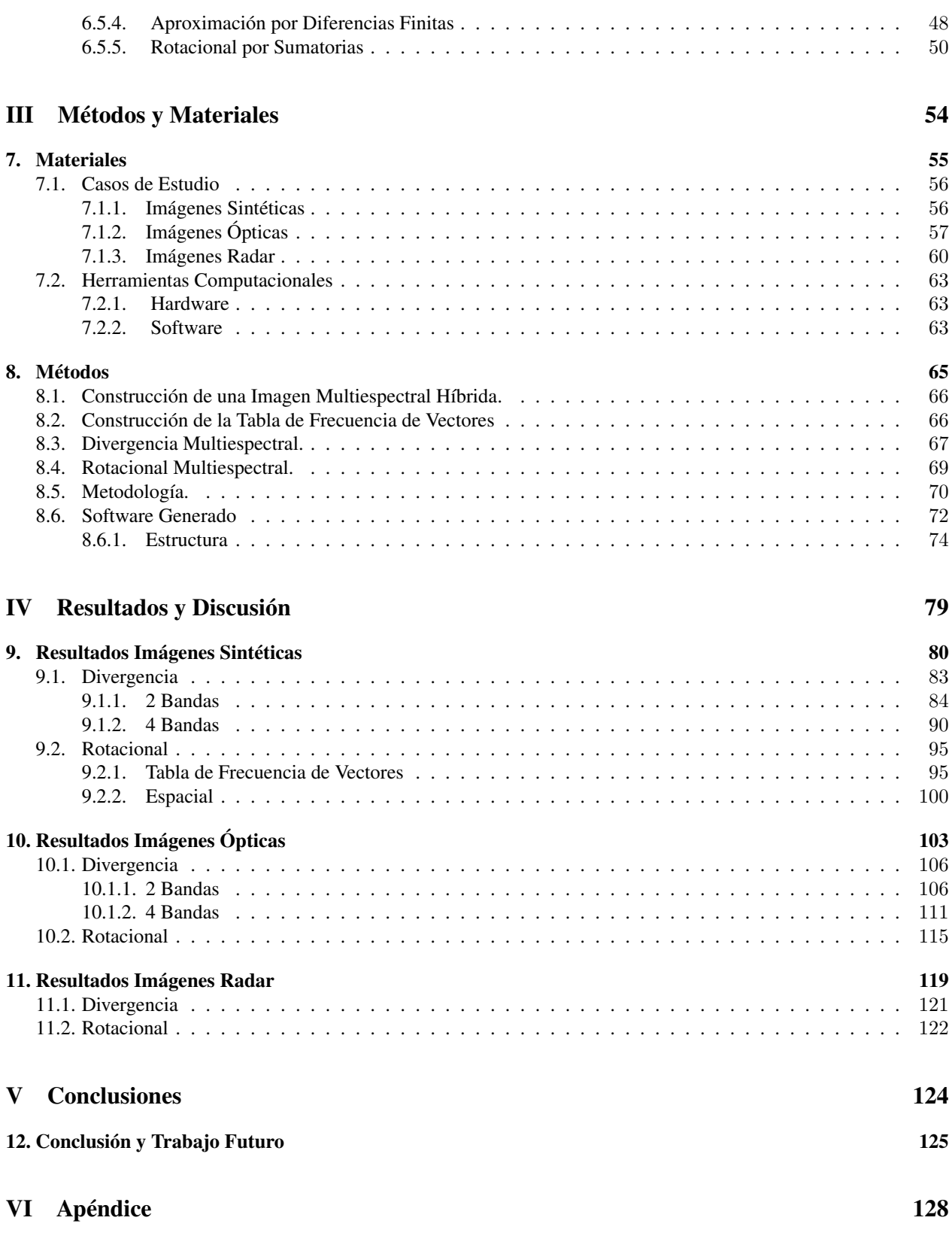

[Referencias](#page-146-0) 138

# Índice de Figuras

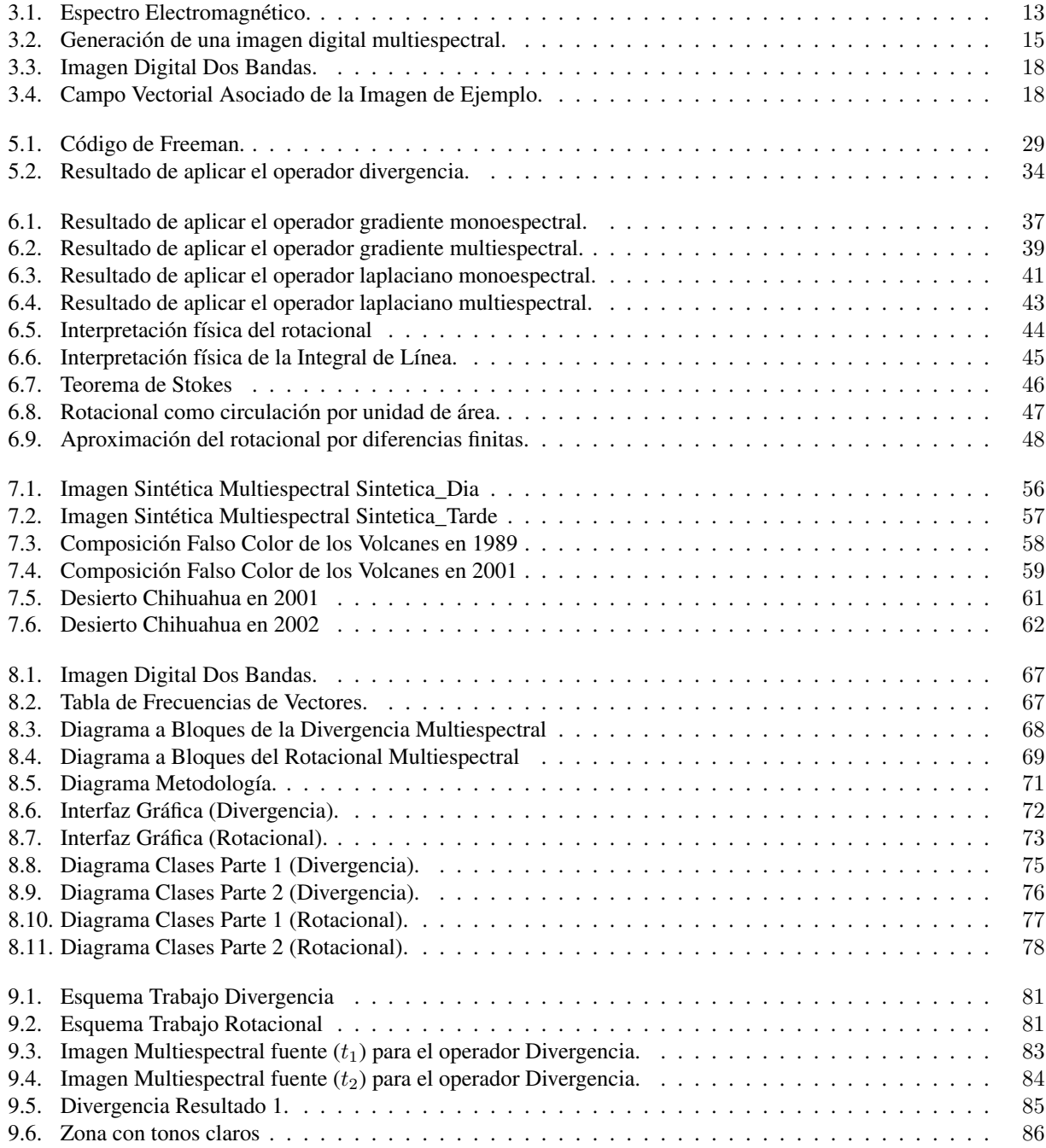

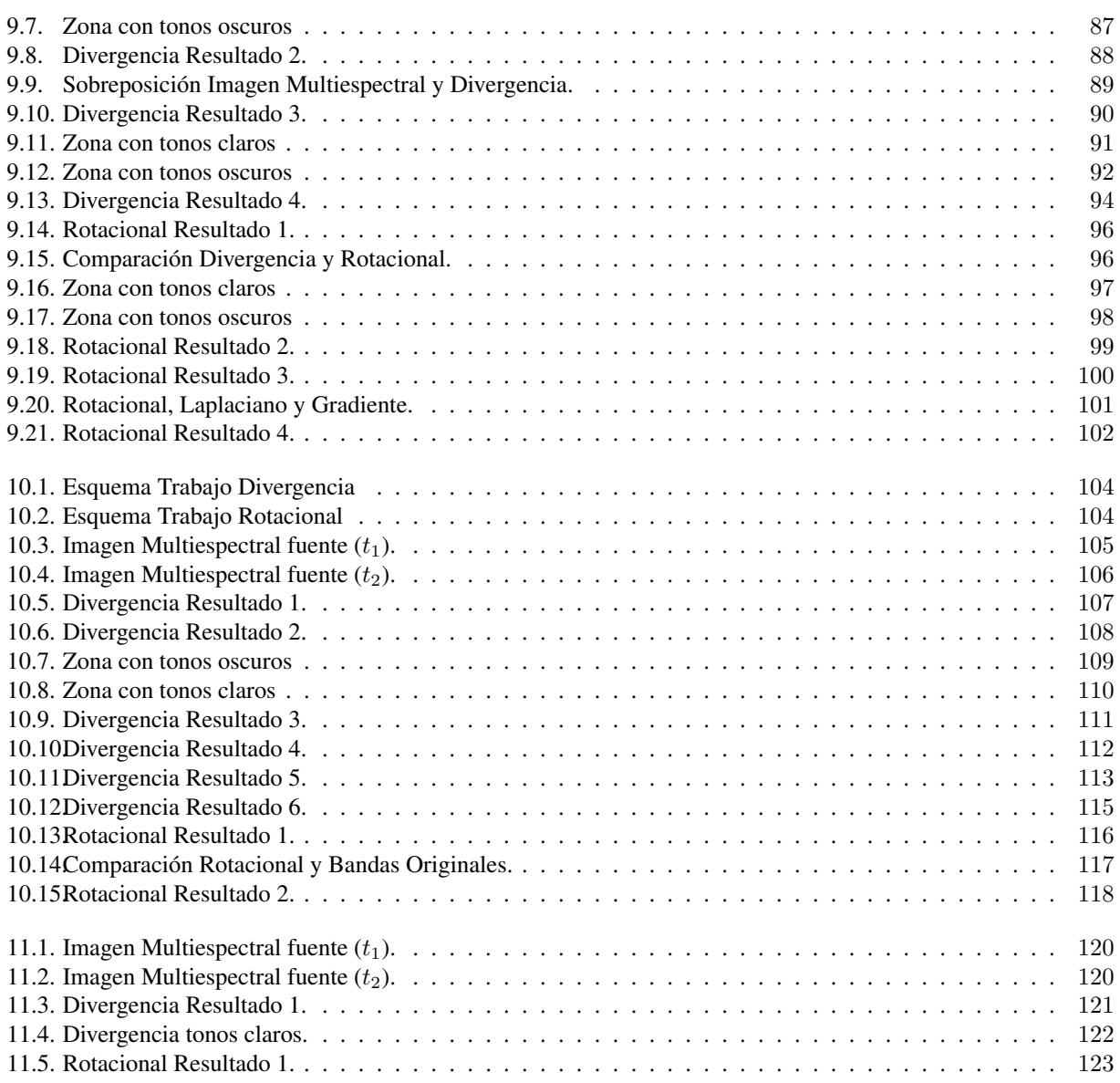

# Índice de Tablas

<span id="page-8-0"></span>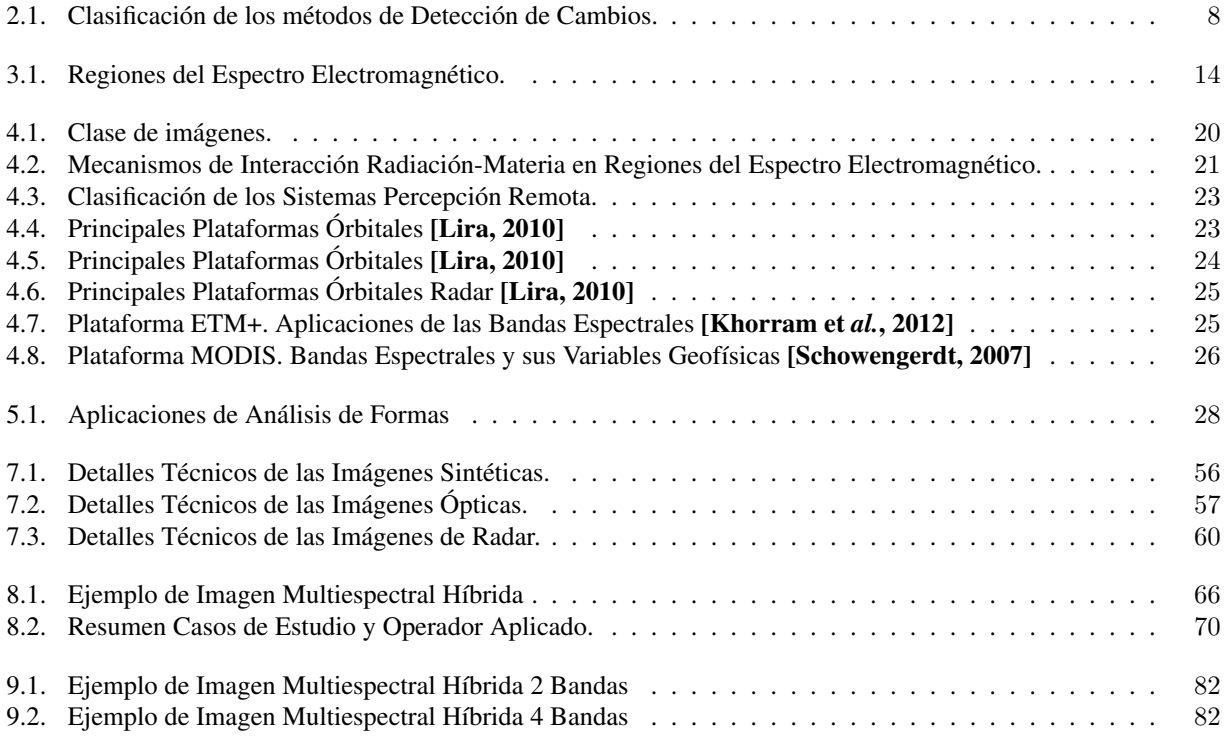

Parte I

<span id="page-9-0"></span>Introducción

## <span id="page-10-0"></span>Capítulo 1 |

## Planteamiento del Problema

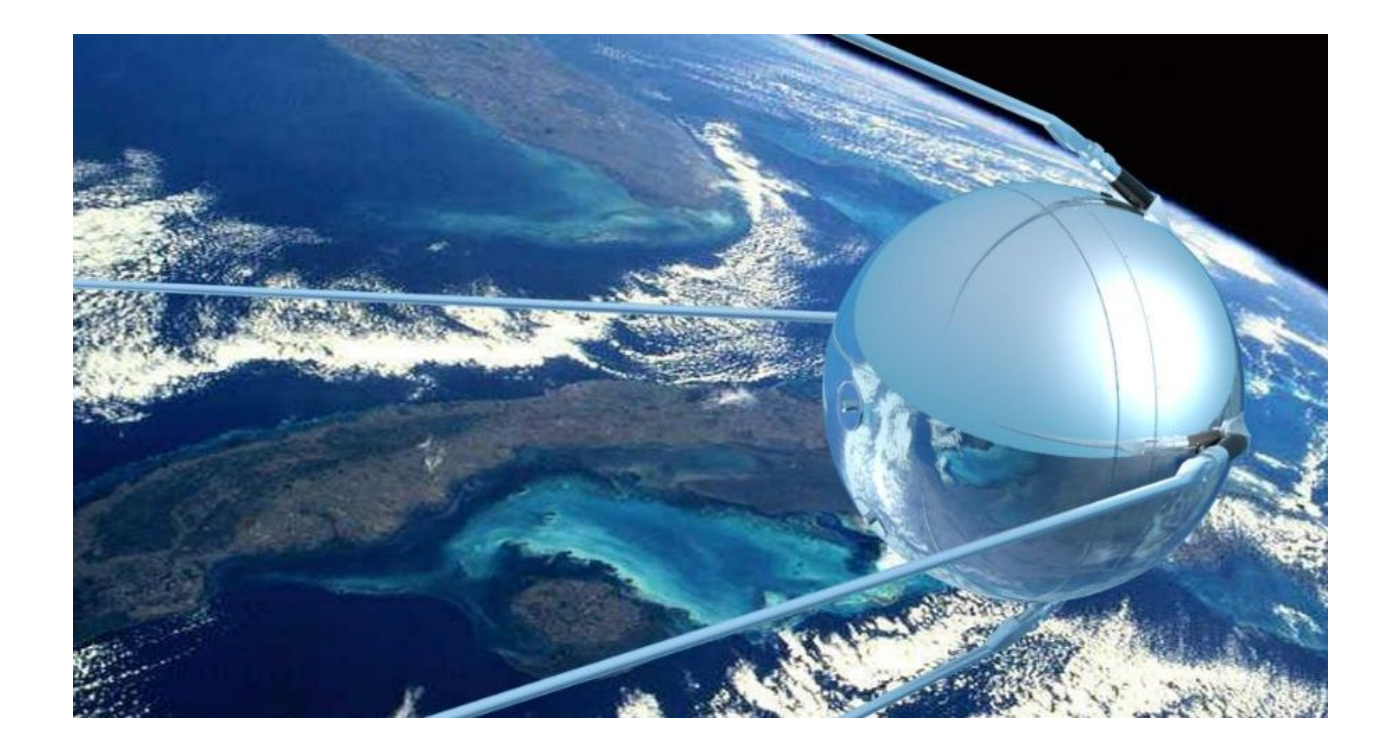

El siglo XX ha sido el más provechoso para la humanidad, las bases teóricas, científicas y tecnológicas que dejaron las mentes brillantes de siglos anteriores generaron nuevas herramientas, instrumentos, máquinas, técnicas, dispositivos, descubrimientos y conocimientos que trajeron como beneficio una mejor calidad de vida en la sociedad humana, un mejor aprovechamiento del entorno y un mayor entendimiento de nuestro planeta y del universo.

Con el lanzamiento del satélite Sputnik por parte de la Unión Soviética en 1957, inició la era espacial, la era de la tecnología satélital, y como consecuencia aparecieron nuevas áreas de estudio y se beneficiaron las existentes. Por ejemplo, la percepción remota fue un campo que obtuvo ventajas con el uso de imágenes multiespectrales adquiridas por satélites. A su vez, este nuevo campo mejoró (o generó en algunos casos) el trabajo de las siguientes áreas de estudio [\[Landgrebe, 2003\]](#page-148-2):

- Ciencias forestales, agricultura y geografía.
- Geología.
- Hidrología.
- Meteorología.
- Oceanografía.
- Radiofusión.
- Comunicación punto a punto.
- Control de tráfico y navegación.
- Sistemas de datos y sensores.
- Cartografía y Geodesia.
- Análisis económico.
- Sistemas de información y distribución.

En la actualidad existen varios satélites para diversos propósitos con tecnología de punta; por tanto la adquisición de imágenes es realizada eficientemente y con resoluciones muy altas. Sin embargo, la alta cantidad de datos contenidos en las imágenes, resulta en una extenuante fase de extracción de la información [\[Lira, 2010\]](#page-148-0).

Afortunadamente, las computadoras han sido la herramienta clave para la extracción de información en grandes volúmenes de datos [\[Lira, 1995\]](#page-148-3). En otras palabras, la computadora ha permitido la extracción de objetos, formas y características de una escena, que son de gran utilidad en las áreas mencionadas del listado previo.

Con el constante aumento en la capacidad de procesamiento en las computadoras, así como el surgimiento de nuevos y mejores algoritmos en el tratamiento digital de imágenes, las áreas listadas logran avances significativos en provecho de la humanidad.

#### <span id="page-11-0"></span>1.1. Descripción del problema

El trabajo expuesto en esta tesis, consiste en aplicar las operaciones divergencia o rotacional a dos imágenes multiespectrales, una imagen adquirida en un tiempo (fecha)  $t_1$ , y una segunda imagen adquirida en un tiempo  $t_2$ , pero de la misma escena. El resultado es una imagen monoespectral que cuantifica los cambios morfológicos, es decir, la imagen es un mapa que indica los cambios existentes entre dos fechas distintas de una misma escena.

Para operar la divergencia o el rotacional, hay que construir primero el campo vectorial asociado a la imagen multiespectral híbrida. Una imagen multiespectral híbrida es la composición de  $\gamma$  bandas de la imagen adquirida en el periodo  $t_1$ , con  $\gamma$  bandas de la imagen adquirida en el periodo de tiempo  $t_2$ .

Una vez calculado el rotacional o la divergencia, la magnitud del resultado es almacenado como una imagen monoespectral, siendo sus dimensiones las mismas que las imágenes de entrada, y con hasta 256 niveles de cuantización.

Los casos de estudio utilizados son tres:

- Imágenes Sintéticas
- Imágenes Ópticas
- Imágenes de Radar

Es importante mencionar que las imágenes antes de ser procesadas, han sido ortorectificadas.

En el apartado [II](#page-19-0) Marco Teórico se expone los temas relacionados con el desarrollo de la tesis, los cuales son:

Imágenes Multiespectrales en el capítulo [3.](#page-20-0) Se explica qué es una imagen multiespectral, sus elementos, su generación y la construcción del campo vectorial asociado.

- Percepción Remota, capítulo [4.](#page-27-0) Se define qué es la percepción remota y se describen las principales plataformas satelitales.
- Descriptores Morfológicos, capítulo [5.](#page-35-0) Se describe qué es un descriptor morfológico abundando en la textura.
- Operadores Vectoriales, capítulo [6.](#page-43-0) Se presenta la teoría de los operadores gradiente, laplaciano, divergencia y rotacional.

El apartado [III](#page-62-0) Métodos y Materiales, aborda temas relacionados con los algoritmos utilizados, las características de las imágenes multiespectrales empleadas y las cuestiones técnicas del software desarrollado para evaluar el rotacional.

<span id="page-12-0"></span>Finalmente, el apartado [IV](#page-87-0) Resultados y Discusión, muestra el trabajo aplicado a los casos de estudio.

#### 1.2. Objetivo

Una vez descrito el problema a tratar, el objetivo del trabajo es claro:

#### *"Cuantificar los cambios morfológicos en imágenes de la misma escena en tiempos diferentes."*

<span id="page-12-1"></span>El objetivo tiene como alcance generar un mapa que indique los cambios ya sea de una región de campos de cultivo, forestal o urbana.

#### 1.3. Aportaciones

Desde su aparición, el ser humano está en constante adquisición de conocimientos que le permitan aprovechar los recursos que lo rodean para vivir cómodamente. La aparición de los satélites, las imágenes digitales y las computadoras, proporcionaron un avance importante en el aprovechamiento y cuidado de estos recursos. Por ejemplo, al comienzo de este siglo la Unión Europea usó imágenes que mostraban porciones de tierra en temporadas de crecimiento de cultivos para controlar el subsidio a los campos [\[Jong & Meer, 2004\]](#page-147-1).

En el caso de México en la década de los setentas y ochentas, el Instituto Nacional de Estadística y Geografía (INEGI), utilizó imágenes de satélite para cartografiar los recursos naturales. En los noventas fueron utilizadas para el desarrollo de proyectos de investigación. En años recientes su usó es el de cartografiar la topografía, realizar estudios catastrales, atención a desastres naturales y el monitoreo de fenómenos globales [\[INEGI\]](#page-147-2).

La Secretaría de Marina Armada de México, por su parte en 2012 creó la Estación Virtual de Imágenes Satelitales de Muy Alta Resolución (EVISMAR) en conjunto con el INEGI. El objetivo de la estación es adquirir las imágenes obtenidas por el satélite GeoEye-1 y procesarlas para apoyar el desarrollo de las tareas de la institución. Entre las funciones que realiza la Secretaría de Marina (SEMAR) son [\[EVISMAR\]](#page-147-3):

- Defender la soberanía, independencia e integridad del territorio nacional.
- **Proteger los recursos naturales.**
- **Proteger instalaciones estratégicas.**
- Controlar el tráfico marítimo para la seguridad de las vías marítimas de comunicación.
- Proteger la vida humana en el mar y zonas costeras en caso de emergencias o desastres naturales.
- La investigación oceanográfica y el desarrollo portuario.
- Mantener el estado de derecho y orden interno.

La Estación de Recepción de México de la Constelación SPOT (ERMEXS), creada con los esfuerzos de la Secretaría de Marina (SEMAR) y la Secretaría de Agricultura, Ganadería, Desarrollo Rural, Pesca y Alimentación (SAGARPA), beneficia con las imágenes adquiridas por el satélite SPOT a la SAGARPA en funciones como: asegurar el control de las superficies cultivadas, predicción de la producción y rendimientos, y efectuar el seguimiento de las medidas agroambientales [\[ERMEXS\]](#page-147-4).

Ademas de las aplicaciones mencionadas, la percepción remota permite adquirir información acerca de los procesos ambientales, la agricultura, la dinámica de la vegetación, el crecimiento urbano o la topografía; lo que supone un mayor entendimiento del sistema ecológico de la tierra. También ayuda a entender la dinámica de concentración de ozono en la atmósfera y las complejas dinámicas de circulación de los océanos [\[Jong & Meer, 2004\]](#page-147-1).

Sin embargo, las aplicaciones no se limitan solo a la observación de la tierra. De hecho, los primeros especialistas en percepción remota fueron los astrónomos, que estudiaron desde la tierra objetos gaseosos y sólidos del espacio. Muchas de las contribuciones más significativas al campo de la percepción remota fueron producto de los programas espaciales [\[Clark & Rilee, 2010\]](#page-146-1).

En la actualidad, la percepción remota tiene una importante utilidad en un tema de gran preocupación, que es el cambio global. El concepto de cambio global entiéndase como: las interacciones entre los componentes que conforman el planeta tierra que registran un alta variabilidad a través del tiempo y el espacio [\[Chuvieco, 2008\]](#page-146-2) . En este tema, el usó de imágenes de satélite posibilitan la medición de la magnitud de los cambios y comprender su impacto.

Con la amplia gama de instrumentos de recolección de datos montados en satélites, los científicos tienen la capacidad para medir la influencia del ser humano sobre los sistemas que conforman la tierra. Por ejemplo, pueden hacer seguimiento de las tasas de deforestación, el derretimiento de hielo de los glaciares y zonas polares, el recorrido de la contaminación del aire, el aumento del nivel del mar, y muchos otros fenómenos globales [\[Khorram et](#page-147-0) *al.*, 2012].

Según [\[Chuvieco, 2008\]](#page-146-2), en los últimos 50 años, los ecosistemas han sido modificados por los humanos más rápidamente, más superficies se han convertido en campos de cultivo ocupando aproximadamente un 25 % de la superficie territorial del planeta tierra. Estos cambios han contribuido a la degradación de diversos ecosistemas y al incremento no lineal de cambios como la pérdida de especies.

Cuantificar cambios morfológicos mediante los operadores divergencia y rotacional, que es el objetivo de esta tesis, implica un incremento en las técnicas disponibles en el tratamiento digital de imágenes, beneficiando con su empleo las diversas tareas de la percepción remota argumentadas en los párrafos previos. Por tanto, la justificación del desarrollo de la tesis se fundamenta en las potenciales aportaciones que deriven del uso del método expuesto para cuantificar cambios morfológicos.

# <span id="page-14-0"></span>Capítulo 2 | Estado del Arte

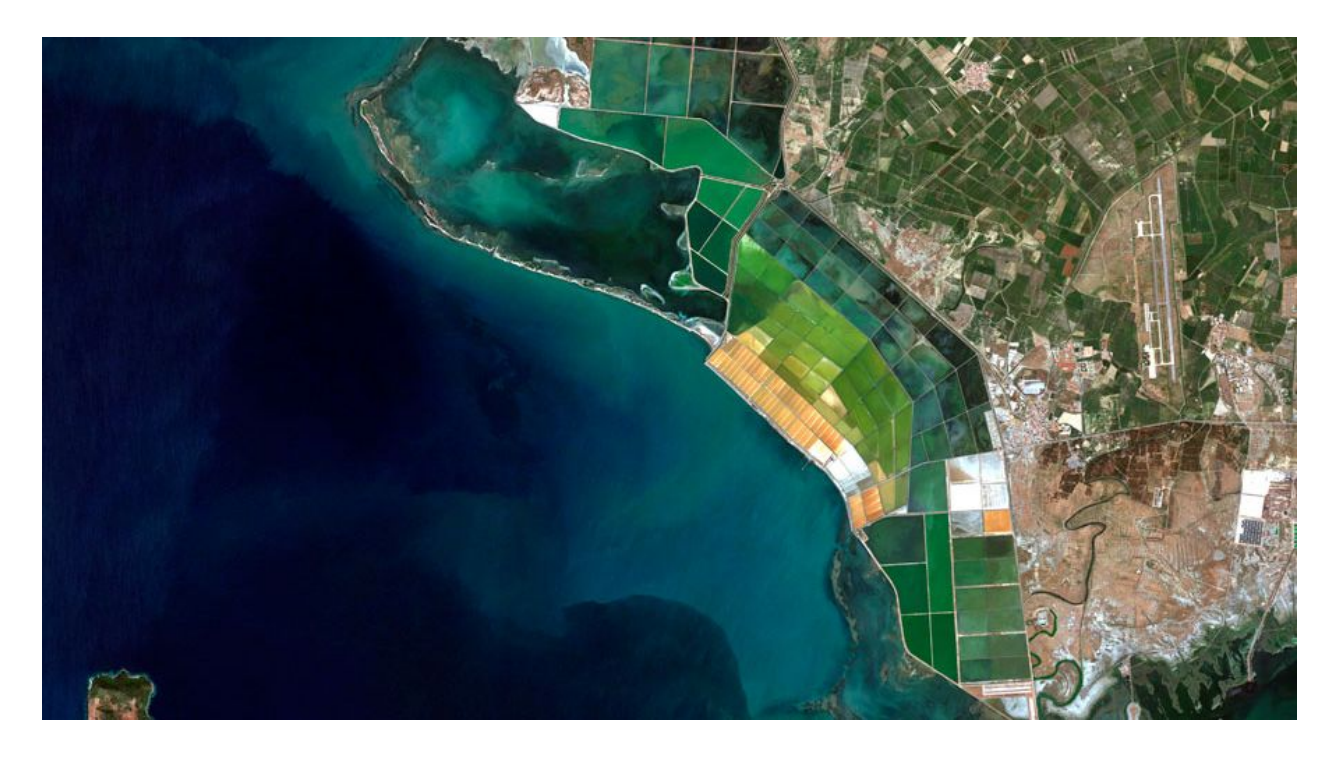

*Izmir, Turkey. Imagen tomada de la galería disponible en http://blackbridge.com/rapideye/gallery/index.html*

El planea Tierra es un sistema dinámico en el que interactúan muchos componentes que están en constante cambio [\[Chuvieco, 2008\]](#page-146-2), como son los ríos, los lagos, los bosques, las selvas, el clima, el relieve, los asentamientos humanos, entre muchos otros.

Los cambios han estado presentes en el funcionamiento del planeta y son causados por agentes como los terremotos, las glaciaciones, las inundaciones o los huracanes. Sin embargo, en las últimas décadas, la actividad humana ha producido un importante impacto en los sistemas de la Tierra (superfies territoriales, océanos, costas, atmósfera, diversidad biológica, ciclos del agua y ciclos biogeoquímicos) causando cambios más allá de la variabilidad natural [\[Chuvieco, 2008\]](#page-146-2) [\[Vitousek, 1992\]](#page-149-0).

<span id="page-14-1"></span>Para entender las relaciones e interacciones entre el humano y la naturaleza, es necesario la detección de los cambios para administrar y usar mejor los recursos [Lu et *al.*[, 2014\]](#page-148-4). La percepción remota permite detectar, cuantificar y/o clasificar los cambios de una escena (región de interés); algunos de los trabajos de investigación relacionados con este tema son expuestos en la sección [2.1.](#page-14-1)

#### 2.1. Trabajos Relacionados

El contexto de los trabajos de investigación, incluyendo esta tesis, es el detectar cambios morfológicos producidos a través del tiempo en una región. Refiriendo como cambio morfológico a la variabilidad de la forma, la textura, el área y/o el perímetro de los elementos que conforman la zona de estudio. Al proceso de identificar diferencias en el estado de un objeto o fenómeno observándolo en tiempos diferentes se le define como "Detección de Cambios" [\[Sánchez & Yool, 2007\]](#page-148-5), [\[Chen, et](#page-146-3) *al.*,2013], [\[Singh, 1989\]](#page-149-1).

En este contexto, los trabajos de investigación abordan distintos problemas y, en algunos casos, problemas muy particulares de la región de estudio; por esta razón existen diversos métodos, técnicas y propuestas para detectar cambios. Por ejemplo, si un trabajo aborda el problema de detectar cambios en una región urbana (crecimiento urbano), los métodos utilizados serán diferentes de otro trabajo que aborde el problema de detectar la dinámica forestal. Sin embargo, a pesar de la diversidad de métodos existentes son pocos los artículos publicados sobre este tema.

En el escrito de [\[Jasani et](#page-147-5) *al.*, 2009], se realiza una clasificación de los diversos métodos para la detección de cambios basado en enfoques:

- **Enfoque No Supervisados.**
- Enfoque basado en conocimiento y supervisado.
- Enfoque orientado a objeto.
- **Enfoque Hiperespectral.**

Por otra parte, [Lu et *al.*[, 2014\]](#page-148-4) clasifica los métodos basado en las técnicas; la tabla [2.1](#page-16-0) describe la clasificación. En el artículo puede consultarse una tabla más completa.

Otra clasificación más general es la realizada por [\[Chen, et](#page-146-4) *al.*, 2012] que consta de dos categorías:

- Métodos de análisis basado en pixel.
- Métodos de análisis basado en objetos.

Con base en la tabla [2.1,](#page-16-0) en la categoría "Algebra"; uno de los métodos más utilizado para la detección de cambios, es el Análisis de Vector de Cambio o CVA (Change -Vector Analysis). El método CVA consiste en realizar una resta de vectores, donde cada vector se define según [\[Lambin & Strahler, 1994\]](#page-147-6) como:

> 1  $\overline{1}$  $\overline{1}$  $\overline{1}$  $\overline{1}$

$$
p(i,y) = \begin{bmatrix} I(t_1) \\ I(t_2) \\ \vdots \\ I(t_n) \end{bmatrix}
$$

Siendo i un pixel de la imagen, y el año y  $I(t_1), I(t_2), \cdots, I(t_n)$  son los valores del pixel i en los n periodos de tiempo en los que se realizó la observación de la escena. El vector de cambio queda definido por:

$$
c(i) = p(i, y) - p(i, z)
$$

La escena de estudio del trabajo de [\[Lambin & Strahler, 1994\]](#page-147-6) corresponde a una región del Oeste de África; se aplicó el CVA y el PCA (Principal Component Analysis) revelando la naturaleza y magnitud de cambio de la región. La interpretación del valor de la magnitud del vector de cambio es una característica propia de la zona, es decir, el valor puede representar una propiedad distinta en otra escena de estudio.

El artículo publicado por [\[Sánchez & Yool, 2007\]](#page-148-5) también utiliza el CVA para la detección de cambios en una región árida, la solución propuesta consiste en calcular la Transformada Kauth-Thomas [\[Kauth & Thomas, 1976\]](#page-147-7) con lo que se obtiene el verdor, la brillantez y la humedad. Posteriormente aplican el CVA extendido, similar al CVA, pero basado en geometría esférica. El CVA extendido tiene como ventaja agregar una nueva medida, la colatitud, con el fin

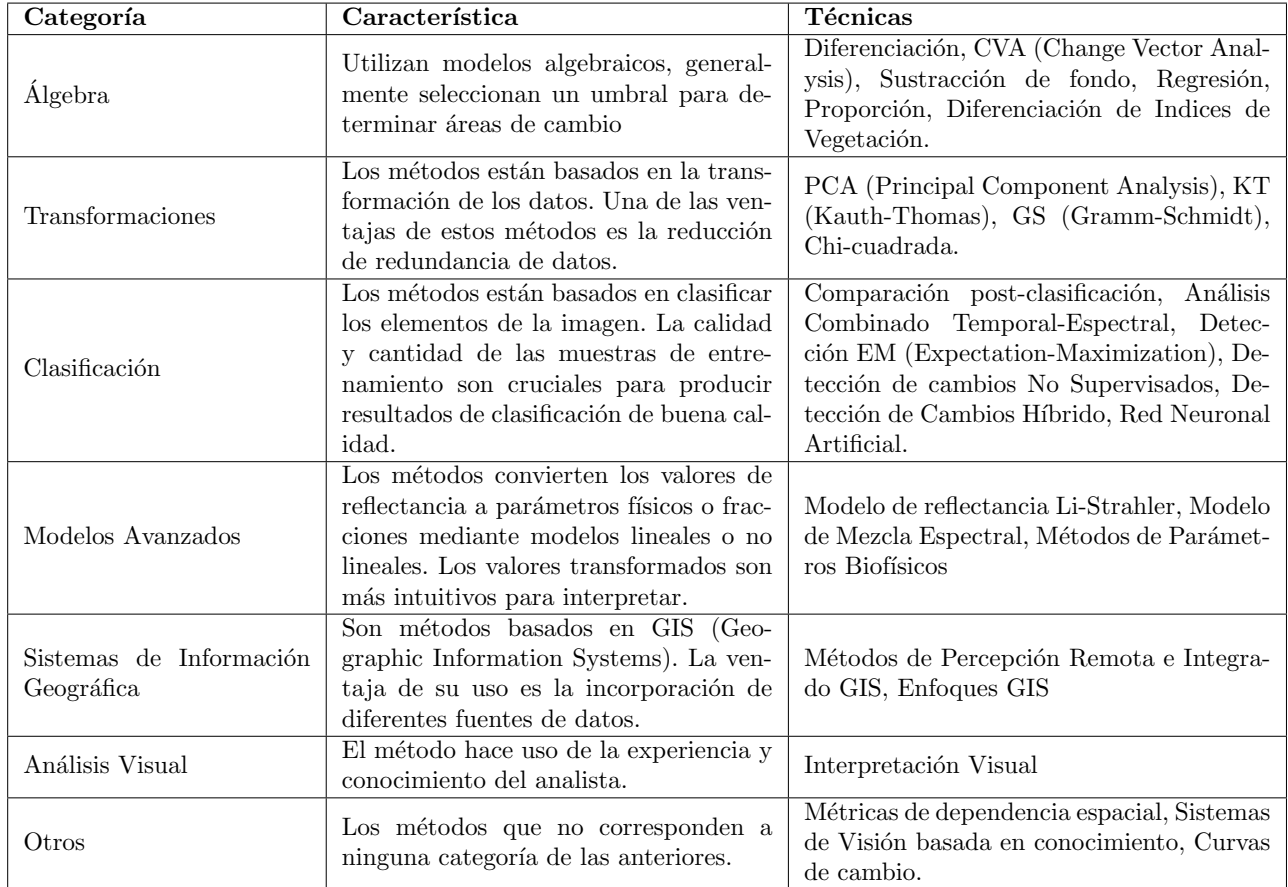

Tabla 2.1: Clasificación de los métodos de Detección de Cambios.

<span id="page-16-0"></span>de incrementar la capacidad de extracción de cambios.

Otro trabajo que utiliza el vector de cambio es el realizado por [\[Lira, 2014\]](#page-148-6), donde la región de estudio es la zona de los volcanes situada al Este de la ciudad de México, conformada por los volcanes Popocatépetl e Iztaccihuatl. El problema que aborda es el cambio en la cobertura forestal de la vegetación en la región de los volcanes. Para detectar el cambio primero efectúa una segmentación del área de estudio (vegetación) utilizando un algoritmo de crecimiento de regiones, luego realiza una expansión canónica siendo las variables empleadas la reflectancia de la vegetación, la textura y el verdor; posteriormente cuantifica la evolución de la extensión forestal y su heterogeneidad a partir de los parámetros morfológicos: número de parches, calculando su área para evaluar la extensión; y la heterogeneidad de los parches. Finalmente se calcula el vector de cambio.

Un método perteneciente a la categoría de "Clasificación", es el presentado por [\[Del Frate et](#page-147-8) *al.*, 2008]. El trabajo consiste en monitorear la cobertura urbana de Roma, Italia; en este caso a diferencia de los trabajos anteriores, los datos de las escenas son imágenes SAR (Sinthetic Aperture Radar) y no ópticas. Para la detección de cambios crean una red neuronal artificial de perceptrón multicapa encargada de clasificar 7 tipos de superficie, la red neuronal artificial o ANN (Artificial Neuronal Network) recibe como entrada 5 imágenes:

- Imagen de Intensidad de media.
- Imagen de Intensidad de Desviación Estándar.
- Imagen de Coherencia en Invierno y Primavera.
- Imagen de Contraste

#### Imagen de Energía

Posterior a la clasificación se efectúa una comparación pixel a pixel; los resultados obtenidos son interpretados como cambios de superficies en transición.

En el escrito de [\[Ban & Yousif, 2012\]](#page-146-5), la detección de cambios se practica sobre una región urbana en China; igual que el trabajo anterior los datos son imágenes SAR. La manera como detectan cambios es aplicando una etapa de comparación ejecutando un operador de relación pixel a pixel; posteriormente se realiza una clasificación mediante un algoritmo de umbralización de mínimo error. El resultado de la clasificación son dos distribuciones de probabilidad que representan "cambios" y "no cambios" que son analizadas con los siguientes modelos de probabilidad:

- Gaussiana Generalizada
- **Log Normal**
- Razón Nakagami
- Razón Weibull

El análisis se realiza con la Divergencia Kullback-Leibler, que mide la distancia entre dos funciones de densi-dad de probabilidad estimadas localmente [\[Kullback & Leibler, 1951\]](#page-147-9), ya que es un buen indicador de similaridad [\[Cui & Datcu, 2012\]](#page-146-6).

Las imágenes de radar debido a las características de su adquisición y generación tienen ventajas sobres las imágenes ópticas. Por ejemplo, en el trabajo de [\[Barret et](#page-146-7) *al.*, 2013], la detección de cambios en superficies de suelo húmedo es obtenida a través de la relación entre la profundidad de penetración de la señal y la constante dieléctrica, la cual varía como una función del contenido de humedad del suelo. A la técnica anterior se le conoce como DInSAR (Diferential Interferometric Synthetic Aperture Radar), que es una extensión de la técnica para generación de modelos de elevación digital InSAR.

De manera similar al trabajo de [\[Ban & Yousif, 2012\]](#page-146-5), en el articulo de [\[Wang, 2014\]](#page-149-2) usan un modelo de distribución de densidad de probabilidad; la base es el PMM (Poisson's mixture model). La mecánica de detección de cambios consiste en generar una imagen a partir de la diferencia de las imágenes de distinta fecha; después se obtienen los parámetros del modelo PMM. Una vez calculados los parámetros, se encuentra un valor de umbralización óptimo para tener como resultado una imagen binaria, es decir, una imagen donde se identifican cambios y no cambios de la zona forestal de estudio.

[\[Hachicha & Chaabane, 2014\]](#page-147-10) también utilizan funciones de densidad de probabilidad como base para la detección de cambios. Comienzan por filtrar el ruido speckle de las imágenes SAR vía el filtro de media no-local [\[Deledalle et](#page-147-11) *al.*, 2009]; luego miden los cambios en las imágenes filtradas usando la distribución de probabilidad RKL (Raleigh Kullback-Leibler). También miden los cambios de las imágenes sin filtrar con la distribución RDR (Rayleigh Distribution Ratio). Por último, fusionan los resultados de detección de cambios mediante la técnica DSMT (Dezert-Smarandache Theory) y finalizan con la generación de un mapa de cambios.

Los trabajos de investigación descritos previamente, que corresponden a la categoría de "Transformaciones"; utilizan métodos que son aplicados directamente sobre la imagen, sobre los valores de los pixels. Sin embargo, si la imagen se considera como una señal bidimensional, esta señal se puede pasar a un dominio de frecuencias mediante la transformada de Fourier o la transformada Wavelet. El escrito de [\[Rocchini et](#page-148-7) *al.*, 2013] aborda el problema de la fragmentación del paisaje usando la transformada de Fourier, ya que al pasar los datos al dominio de frecuencias no hay perdida de contenido de información, ni degradación. El proceso comienza con aplicar a las imágenes de distinta fecha la transformada definida por:

$$
F(\omega, \upsilon) = \iint_{-\infty}^{\infty} f(x, y) e^{-2\pi(\omega x + \upsilon y)} dx dy
$$

Posteriormente, ambas imágenes, estando sus datos en el dominio de frecuencias, se comparan mediante un kernel (ventana) con una función de densidad de probabilidad. Si existe fragmentación la función de densidad tiende a valores

altos en una gráfica con ejes: valores de la Transformada de Fourier versus valores de la función de distribución de probabilidad.

En párrafos anteriores se mencionó que los cambios son una variabilidad de las propiedades morfológicas como la textura. El método propuesto por [\[Cui & Datcu, 2012\]](#page-146-6) usa la Transformada Wavelet, ya que como comentan las texturas son fácilmente representadas y discriminadas en el dominio wavelet. El proceso inicia aplicando la Transformada Wavelet a las dos imágenes de fecha distinta y descomponerlas en múltiples escalas llamadas subbandas; el siguiente paso es calcular la distribución de densidad de probabilidad de los coeficientes wavelet mediante la estimación de los parámetros de una Distribución Gaussiana Generalizada y una Distribución Gamma Generalizada. Después se calcula, a cada subbanda, la divergencia Kullback-Leibler entre los 2 modelos estadísticos. El proceso finaliza combinando los resultados de cada subbanda teniendo al final un mapa de cambios.

Otro trabajo que utiliza la Transformada Wavelet es el de [\[Ouma & Tateishi, 2011\]](#page-148-8). En este trabajo detectan los cambios para modelar la dinámica de la vegetación en una región de Kenya a partir de imágenes SAR. El método se compone de dos etapas, una etapa de comparación y otra de clasificación. La etapa de comparación consiste en calcular los indices de vegetación SR (Simple Ratio), NDVI (Normalized Difference Vegetation Index), RDVI (Renormalized Difference Vegetation Index) y MSR (Modified Simple Ratio); seguido de la extracción multiescala ocupando la transformada wavelet discreta (DWT). La clasificación o extracción de cambios es mediante el algoritmo ISOCLUS que es similar al algoritmo ISODATA.

Las imágenes contienen ruido debido a diversos factores y dependiendo de su proporción dentro de la imagen, los resultados en la detección de cambios se verán afectados en la misma medida. Con la Transformada Wavelet se puede lidiar con el ruido como lo menciona el articulo de [\[Chen & Cao, 2013\]](#page-146-8); para tal fin primero es creada una imagen con la diferencia de las imágenes de distinta fecha. Después se obtiene la representación multiescala mediante la tranformada wavelet estacionaria, posteriormente el modelo IAC es aplicado a cada escala para detectar los respectivos cambios. El modelo IAC generaliza el modelo de contornos activos con y sin bordes para la segmentación de texturas. El método finaliza seleccionando la escala razonable basada en la métrica de variedad de Rieman [\[Chavel, 2006\]](#page-146-9) lidiando así con la presencia de ruido.

Los enfoques explicados están basados en realizar una comparación y/o clasificación pixel a pixel sobre la imagen, por lo que son métodos de análisis basado en pixel. Pero existe un enfoque totalmente distinto donde se detecta cambios realizando una comparación y/o clasificación entre los objetos presentes en una escena. El articulo de [\[Chen, et](#page-146-4) *al.*, 2012] presenta las desventajas que tiene utilizar métodos basados en pixel sobre los métodos basados en objetos. Las desventajas de utilizar un modelo basado en pixel mencionadas en el artículo son: una menor calidad del dato ya que contiene ruido, la complejidad del paisaje y aquellas desventajas relacionadas con la naturaleza de los propios algoritmos basados en pixel.

Los métodos de análisis basados en objetos u OBIA (Object-Based Image Analisys), están influenciados por la psicología cognitiva, utilizando conceptos del pensamiento espacial. La guía principal de OBIA es representar el contenido de una escena compleja de tal manera que la realidad ilustrada sea mejor comprendida [\[Blaschke et](#page-146-10) *al.*, 2008].

Un ejemplo de método OBIA, es el trabajo de [\[Chen, et](#page-146-3) *al.*,2013] que afronta la detección de cambios de imágenes de satélite de zonas costeras usando IODA (Image Object Detection Approach) [\[Chen, et](#page-146-11) *al.*, 2006] [\[Chen, et](#page-146-12) *al.*, 2009], que es un algoritmo de detección de cambios basado en objetos. El método propuesto comienza por segmentar las imágenes usando IODA, con lo que se obtiene los objetos más representativos de la escena, durante los 7 pasos del algoritmo IODA los objetos detectados en múltiples escalas son fusionados o divididos, después etiquetados para que en el paso final se realice una comparación objeto-objeto y crear un mapa de cambios.

Parte II

<span id="page-19-0"></span>Marco Teórico

## <span id="page-20-0"></span>Capítulo 3 |

## Imágenes Multiespectrales.

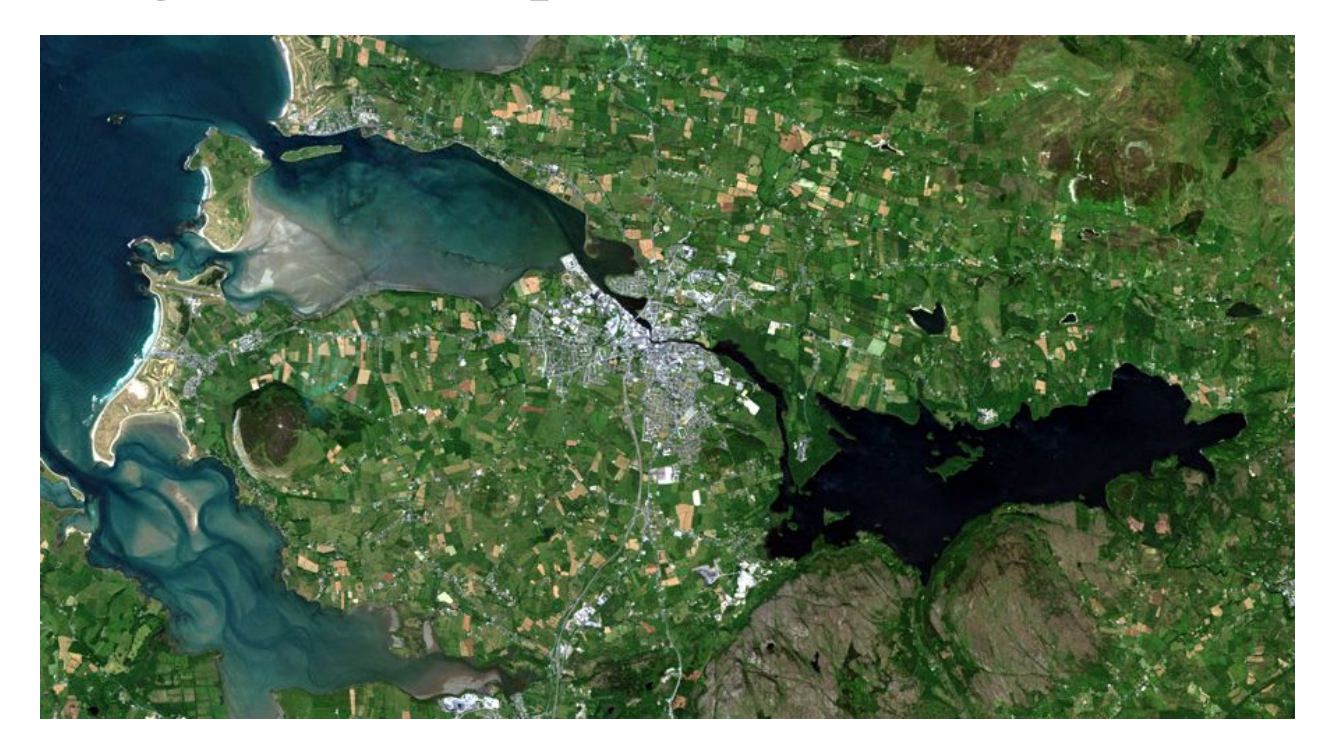

*Sligo, Ireland. Imagen tomada de la galería disponible en http://blackbridge.com/rapideye/gallery/index.html*

*"Una imagen vale más que mil palabras"*, es una frase muy acertada en el ámbito de la percepción remota y el tratamiento digital de imágenes. La cantidad de datos e información disponible en una imagen es amplia; en el caso de imágenes adquiridas por satélite, los datos contenidos proporcionan información acerca de la salud de la vegetación, el tipo de vegetación, la extensión de ecosistemas y zonas urbanas, las texturas de la región, el tamaño de los cuerpos de agua o los minerales de una región.

Sin embargo, para extraer la información es necesario conocer las características y elementos que conforman una imagen, comprender e interpretar los datos contenidos y la naturaleza de su origen. De este modo, los métodos para extraer la información adquieren sentido, permitiendo ser conscientes de como utilizarlos para aprovechar mejor la imagen. Por tales motivos, en las siguientes secciones se explicará la estructura de una imagen multiespectral.

#### <span id="page-20-1"></span>3.1. Conceptos y Elementos

La Real Academia Española (RAE) define una imagen (óptica) como la reproducción de un objeto formada por la convergencia de los rayos luminosos (procedentes del objeto), que atraviesan una lente o aparato óptico. En el texto [\[Forsyth & Ponce, 2012\]](#page-147-12), evoca el concepto de imagen digital como la grabación de la cantidad de luz de un plano captada por dispositivos radiométricos.

Otra definición más cercana a la requerida en el presente trabajo, proviene de [\[Jähne, 2005\]](#page-147-13), argumentando que una imagen constituye una distribución espacial de la irradiancia en un plano. Matemáticamente la distribución espacial es una función continua de dos variables espaciales; sin embargo, en la práctica, la distribución espacial de la irradiancia es un arreglo bidimensional de puntos, en otras palabras, es discreta.

[\[Gonzalez & Woods, 2008\]](#page-147-14) también define la imagen digital como una función bidimensional con coordenadas espaciales finitas, donde cada punto representa un valor de intensidad discreto.

En [\[Lira, 2010\]](#page-148-0), una imagen puede entenderse como el conjunto de valores de la respuesta espectral promedio, proveniente de la interacción entre la fuente de radiación y los elementos físicos de una escena. Este concepto general es la base para explicar qué es una imagen digital multiespectral, pero primero hay que argumentar algunos elementos, comenzando con la radiación.

La radiación es la propagación de energía a través del espacio [\[Lira, 2010\]](#page-148-0). Sin embargo, hay una variedad de tipos de energía y por lo tanto diferentes tipos de radiación. En general, las imágenes digitales multiespectrales usan la radiación electromagnética, que corresponde al fenómeno ondulatorio de transporte de energía, formado por un campo magnético y uno eléctrico perpendiculares entre sí [\[Lira, 2010\]](#page-148-0).

Al rango completo de energías que interaccionan con la materia y la energía en forma de ondas electromagnéticas, se le conoce como Espectro Electromagnético [\[Clark & Rilee, 2010\]](#page-146-1). Los niveles de energía o regiones dentro del espectro pueden ser expresados en volts electrón (eV), longitud de onda (cm,  $\mu$ ), o frecuencia (Hz) [\[Clark & Rilee, 2010\]](#page-146-1). La figura [3.1](#page-21-0) ilustra las regiones del espectro; la tabla [3.1](#page-22-0) lista las regiones utilizadas comúnmente en la generación de imágenes.

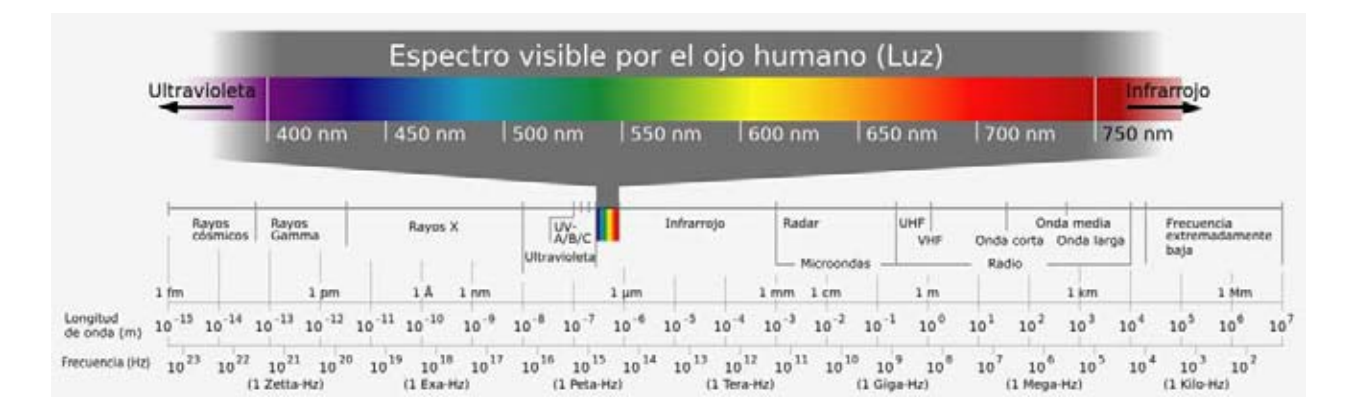

Figura 3.1: Espectro Electromagnético.

<span id="page-21-0"></span>En el concepto base, los valores citados como la respuesta espectral promedio, son valores captados por sensores capaces de medir y almacenar en dispositivos (magnéticos u ópticos), la energía electromagnética reflejada y dispersada por la superficie de una escena. En la sección [3.2,](#page-23-0) se explica detalladamente el proceso de generación de una imagen multiespectral, así como los elementos que intervienen en el proceso.

La energía captada por los sensores corresponde a una longitud de onda o energía específica del espectro (región). La colección de estos valores, en una posición lógica dentro de una matriz númerica bidimensional, se conoce como banda o canal. Al valor individual de la matriz bidimensional se le llama pixel, el cual es un elemento lógico de la imagen digital [\[Lira, 2010\]](#page-148-0). Al inicio del capítulo, algunos conceptos hablan de una distribución espacial; la banda es justo esa distribución espacial.

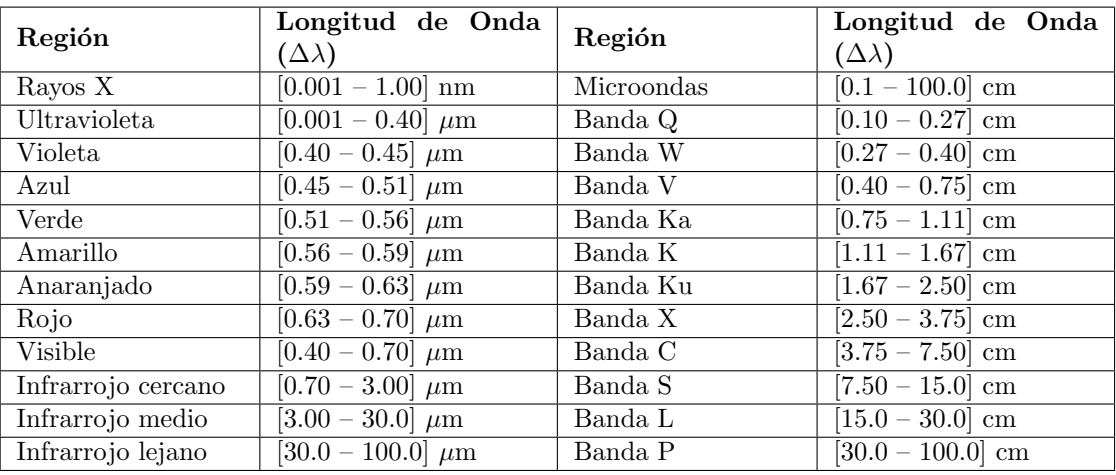

<span id="page-22-0"></span>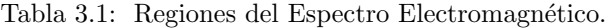

Por lo tanto, una imagen digital multiespectral es un conjunto de bandas para una escena dada [\[Lira, 2010\]](#page-148-0); en la que cada banda esta asociada a un intervalo de energía del espectro electromagnético, y el pixel representa la respuesta espectral promedio del Campo Instantáneo de Vista (CIV) correspondiente a una escena (el CIV será definido en la sección [3.2\)](#page-23-0). Un concepto más sencillo procede de [\[Richards & Jia, 2006\]](#page-148-9), quien explica que cuando más de una medida espectral es registrada por pixel, ese dato generalmente es referido como multiespectral.

Los datos de una imagen multiespectral pueden ser descritos por cuatro tipos de resolución [\[Khorram et](#page-147-0) *al.*, 2012]:

- Resolución Espacial.
- Resolución Radiométrica.
- Resolución Espectral.
- Resolución Temporal.

Las 2 primeras resoluciones están relacionadas con la calidad de una imagen digital [\[Lira, 2010\]](#page-148-0).

Por resolución se entiende a la habilidad de discernir objetos individuales o características en una imagen capturada [\[Khorram et](#page-147-0) *al.*, 2012]. O bien, como la capacidad de un sistema para discernir dos objetos en la escena próximos entre sí.

La resolución espacial es una medida de la precisión de detalle de una imagen, se refiere al área capturada por un solo pixel. Generalmente los pixels son cuadrados y la resolución es expresada como la longitud de un lado del pixel [\[Khorram et](#page-147-0) *al.*, 2012]. Sin embargo, un pixel como fue mencionado antes, es un elemento lógico de la imagen digital, y por tanto no tiene medida física; la longitud concretamente se refiere al tamaño de la rejilla virtual compuesta por el CIV [\[Lira, 2010\]](#page-148-0).

La resolución temporal es la cantidad de tiempo que le toma al sensor (satélite) visitar nuevamente una locación geográfica particular. La sensibilidad de un dispositivo sensor a los valores de brillantez es conocido como resolución radiométrica; la métrica se refiere al número de niveles de gris en los cuales un dato es almacenado [\[Khorram et](#page-147-0) *al.*, 2012]. A la resolución radiométrica tambien se le conoce como cuantización [\[Lira, 2010\]](#page-148-0), se expresa en términos binarios como profundidad-bit (bit-depth). Los rangos típicos de niveles de gris (bit-depth) son: 8-bit (0-255), 10-bit (0-1023), 11-bit (0-2047), 12-bit (0-4095) y 16-bit (0-65535) [\[Khorram et](#page-147-0) *al.*, 2012].

La razón por la que una imagen es considerada digital, se debe a que es una representación discreta de una escena, tanto en su resolución espacial, como su resolución radiométrica.

La resolución espectral es representada por el ancho del intervalo de longitud de onda y/o el número de bandas (canales) capturados por un sensor; define la capacidad del sensor para dectectar diferencias de longitud de onda entre los objetos o áreas de interés [\[Khorram et](#page-147-0) *al.*, 2012]. Dependiendo de la sensibilidad espectral del sensor, estos pueden ser divididos en 3 clases [\[Khorram et](#page-147-0) *al.*, 2012] [\[Jensen, 2005\]](#page-147-15):

- Pancromática (una sola banda espectral).
- Multiespectral (multiples bandas espectrales). Cuando el número de bandas se encuentra en el orden de decenas [\[Richards, 2013\]](#page-148-10).
- Hiperespectral (muchas, cientos de bandas espectrales).

Con lo anterior concluye esta sección, donde se presentaron de forma general las características y estructura de una imagen digital multiespectral. En las subsecuentes secciones se ampliaran algunos conceptos y se presentará matemáticamente la definición de una imagen multiespectral.

#### <span id="page-23-0"></span>3.2. Generación de una imagen multiespectral.

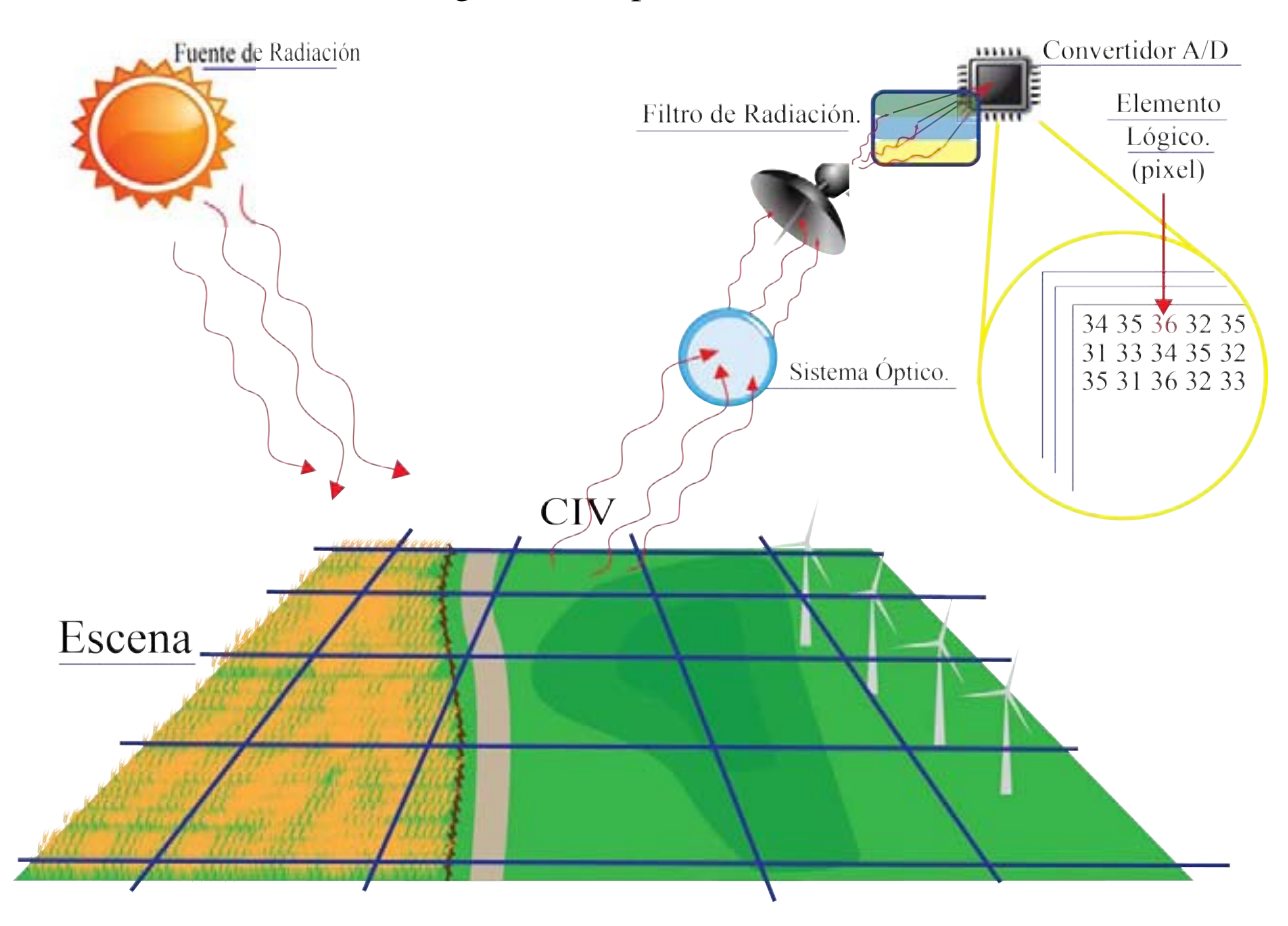

Figura 3.2: Generación de una imagen digital multiespectral.

<span id="page-23-1"></span>Los elementos que intervienen en el proceso de generación de una imagen son los mostrados en la figura [3.2.](#page-23-1) El proceso inicia con la interacción de la fuente de radiación y los elementos físicos de la escena [\[Lira, 2010\]](#page-148-0). La energía interactúa con los objetos para generar una señal de la siguiente manera [\[Clark & Rilee, 2010\]](#page-146-1):

- Reflexión, dispersión coherente o transmitancia.
- Absorción y emisión en niveles de energía más bajos.

En la segunda etapa del proceso la energía reflejada, dispersa o emitida; es captada por el dispositivo óptico. A su vez, el dispositivo óptico conduce la energía hacia los sensores. En este proceso la escena y los sensores están relacionados por una rejilla virtual (lattice) que divide la escena en regiones más pequeñas para ser captadas por los sensores. La rejilla virtual representa la resolución espacial y cada elemento de la rejilla se conoce como Campo Instantáneo de Vista (CIV).

La señal recibida en los sensores es analógica, por lo tanto un convertidor Analógico-Digital se encarga de asignar valores discretos a las intensidades de energía captada; este proceso se conoce como cuantización y esta relacionado con la resolución radiométrica.

Finalmente cada valor cuantizado, es almacenado dentro de una matriz bidimensional en una posición lógica; su posición lógica corresponde con la posición relativa del CIV en la escena. La matriz bidimensional es lo que se conoce como banda, y los valores que contiene corresponden a un intervalo de energía del espectro electrómagnetico medido por el sensor. Por tanto, sí existen  $\gamma$  sensores y cada uno capta una región del espectro, habrá  $\gamma$  bandas.

En el listado siguiente, se abunda en algunos elementos que intervienen en la generación de la imagen para complementar la explicación del proceso:

- Fuente de Radiación. Es el objeto que proporciona la energía; la energía puede ser ondulatoria (electromagnética o acústica) o corpuscular (neutrones, electrones o positrones). En ciertos casos, la fuente de radiación no está separada del sistema físico que se desea estudiar, sino que se encuentra embebida dentro del objeto de estudio [\[Lira, 2010\]](#page-148-0).
- Campo Instantáneo de Vista (CIV). Es una subárea o subregión de una escena que se encuentra formando parte del sistema físico, en otras palabras, es un elemento físico de la escena. La radiación emitida, reflejada o transmitida del CIV es captada por un arreglo de sensores [\[Lira, 2010\]](#page-148-0). El número de CIVs a lo largo y ancho de la rejilla virtual representan la discretización espacial. En [\[Richards, 2013\]](#page-148-10), definen el CIV como la mejor resolución angular del sensor.
- Sensores Remotos. Son los dispositivos encargados de capturar la energía proveniente de la interacción entre la fuente de radiación y los objetos de la escena. De acuerdo con la geometría particular *fuente-CIV-sensor*, una parte de la radiación emitida, reflejada o transmitida por el CIV es captada sobre un cierto ángulo sólido en una dirección [\[Lira, 2010\]](#page-148-0). Debido a los filtros de radiación, los sensores capturan un intervalo de energía específico del espectro.
- Convertidor A/D. Los sensores generan un voltaje proporcional al resultado de haber integrado la radiación captada; el voltaje pasa por el convertidor que lo discretiza empleando generalmente una escala de 256 niveles, en otras palabras,la imagen digital resultante tendrá una profundidad-bit (bit-depth) igual a 8 bits. Cuando el convertidor A/D utiliza 256 niveles, el valor 0 corresponde a un CIV oscuro y el valor 255 a un CIV muy brillante [\[Lira, 2010\]](#page-148-0).
- Banda espectral. La banda esta ligada con la rejilla virtual, por lo que representa la distribución espacial de valores de radiación, en una región del espectro, provenientes de la escena; sus valores son almacenados en dispositivos magnéticos u ópticos, en una disposición lógica en forma de matriz bidimensional. Su tamaño se expresa en términos  $M \times N$  pixels, donde M y N representan el número de pixels del largo y ancho de la matriz, respectivamente.
- Pixel. El pixel es un elemento básico de una imagen digital, es un elemento lógico de la imagen; su valor representa la respuesta espectral promedio del CIV correspondiente, quedando implícita su posición y tamaño debido a la relación univoca *CIV*⇔*Pixel* [\[Lira, 2010\]](#page-148-0). En la sección [3.3](#page-25-0) se explica mejor la relación *CIV*⇔*Pixel*.
- Imagen Digital Multiespectral. Es el conjunto de bandas espectrales para una escena; la imagen caracteriza la distribución espacial de la escena, así como la respuesta espectral promedio que derivada de la interacción entre la energía emitida por la fuente y la materia presente en la escena.

#### <span id="page-25-0"></span>3.3. Campo Vectorial Asociado.

Una imagen digital multiespectral representa una distribución espacial, una función discreta; para definir esta dis-tribución espacial considérese la rejilla virtual expuesta en la sección [3.2](#page-23-0) de dimensiones  $M \times N$  como:

<span id="page-25-2"></span>
$$
\mathcal{L} \equiv \{1, \dots, M\} \times \{1, \dots, N\} \tag{3.1}
$$

Cada celda de  $\mathcal L$  corresponde a un CIV, sí cada CIV es captado por  $\gamma$  sensores que miden la energía electromagnética en cierta región del espectro, digamos  $\Delta E_i$ , entonces se asocia a cada CIV un vector de  $\gamma$  dimensiones:

<span id="page-25-1"></span>
$$
p_{mn} = \{b_1, b_2, \dots, b_{\gamma}\}_{mn} \tag{3.2}
$$

Donde  $b_i$  es el valor numérico cuantizado obtenido para el intervalo de energía  $\Delta E_i$ . Las regiones del espectro también son representadas por su longitud de onda  $\Delta\lambda_i$ , lo que quiere decir:

$$
b_i \to \Delta E_i \to \Delta \lambda_i
$$

Los valores de  $b_i$  están en el rango:

$$
0 \le b_i \le 2^k - 1
$$

La expresión indica el numero de valores en los que se encuentra  $b_i$ , por ejemplo, cuando  $k = 8$  los  $b_i$  pueden tener valores entre 0 y 255; el valor de k oscila entre 7 y 12 en imágenes multiespectrales [**Lira, 2010**]. La expresión [3.2](#page-25-1) muestra la relación entre el CIV y el pixel. Continuando con la definición de la distribución espacial, sea ahora  $\mathbf{g} = \{g_i\}$  la imagen multiespectral, cada  $g_i$  es definido por:

$$
g_i = \{b_i(m, n)\}_i \qquad \forall i \in \{1, 2, \dots, \gamma\}
$$
\n
$$
(3.3)
$$

<span id="page-25-3"></span>
$$
g_i \in B \equiv \{b_i \mid b_i \in \mathbb{N}, 0 \le b_i \le 2^k - 1\} \tag{3.4}
$$

Los valores m y n son índices que señalan la posición de  $b_i$  en un arreglo matricial, estos valores tienen los siguientes intervalos de variación

$$
1 \leq m \leq M
$$
 y  $1 \leq n \leq N$ 

De las expresiones [3.1,](#page-25-2) [3.3](#page-25-3) y [3.4,](#page-25-3) tenemos entonces que una imagen digital multiespectral g es una función tal que:

$$
\mathbf{g} : \mathcal{L} \quad \to \quad B \tag{3.5}
$$

Una vez definida la imagen como una función de distribución espacial, la imagen puede ser modelada como un campo vectorial discreto. Sea el conjunto  $X_i$ :

$$
X_i \equiv \{x_i \mid x_i \in \mathbb{N}, 0 \le x_i \le 2^k - 1\} \qquad \forall i \in \{1, \dots, \gamma\}
$$
\n(3.6)

Después, sea su producto cartesiano  $X^{\gamma} = X_1 \times X_2 \times \ldots \times X_{\gamma}$  que define el conjunto de las  $\gamma$ -tuplas ordenadas  $(x_1, x_2, \ldots, x_\gamma).$ 

Al realizar la igualdad  $x_i = b_i$ , donde  $b_i$  corresponde a los elementos de la expresión [3.2,](#page-25-1) entonces  $(b_1, b_2, \ldots, b_\gamma)$ representa la  $\gamma$ -tupla en el sistema de coordenadas cartesianas creado por el producto cartesiano de  $X_i$ . Con lo anterior se puede asociar a cada  $\gamma$ -tupla  $(b_1, b_2, \ldots, b_\gamma)$  un vector

<span id="page-25-4"></span>
$$
\mathbf{u}: \mathbf{u}(x_1, x_2, \dots, x_\gamma) \Leftarrow (b_1, b_2, \dots, b_\gamma) \tag{3.7}
$$

El conjunto de vectores  $U = \{u(x_1, x_2, \dots, x_\gamma)\}\$ son el resultado de proyectar la imagen multiespectral a un campo vectorial, y su dominio  $D(X^{\gamma}) \in \mathbb{N}^{\gamma}$  se le conoce como espacio de rasgos [**Lira, 2010**].

Para ejemplificar lo descrito, supongasé una imagen digital de 2 bandas, con 5 niveles de cuantización y un tamaño de  $3 \times 4$  pixels, como lo muestra la figura [3.3.](#page-26-0) Sí tomamos los valores del pixel con indices  $(2, 3)$  dentro de la matriz, los valores de la tupla son:

$$
p_{2,3} = (4,2)
$$

A esta tupla se le puede asignar el vector u (véase la expresión [3.7\)](#page-25-4):

$$
\mathbf{u}(4,2) \Leftarrow (4,2)
$$

Del mismo modo, es posible asignar a cada pixel de la imagen un vector; el campo vectorial resultante es mostrado en la figura [3.4.](#page-26-1)

| Banda 1 |  |  | Banda 2 |  |  |  |  |
|---------|--|--|---------|--|--|--|--|

Figura 3.3: Imagen Digital Dos Bandas.

<span id="page-26-0"></span>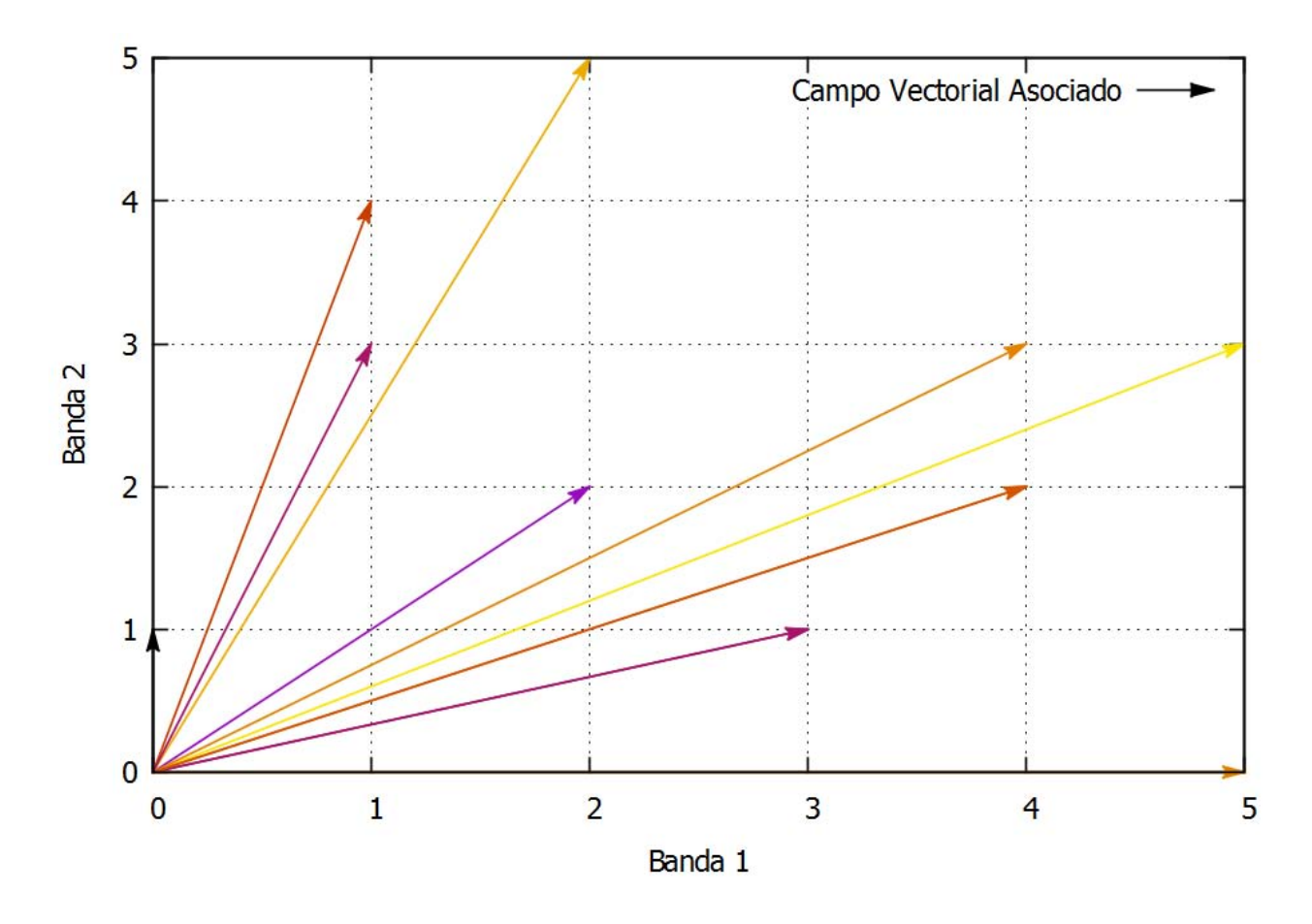

<span id="page-26-1"></span>Figura 3.4: Campo Vectorial Asociado de la Imagen de Ejemplo.

# <span id="page-27-0"></span>Capítulo 4 | Percepción Remota.

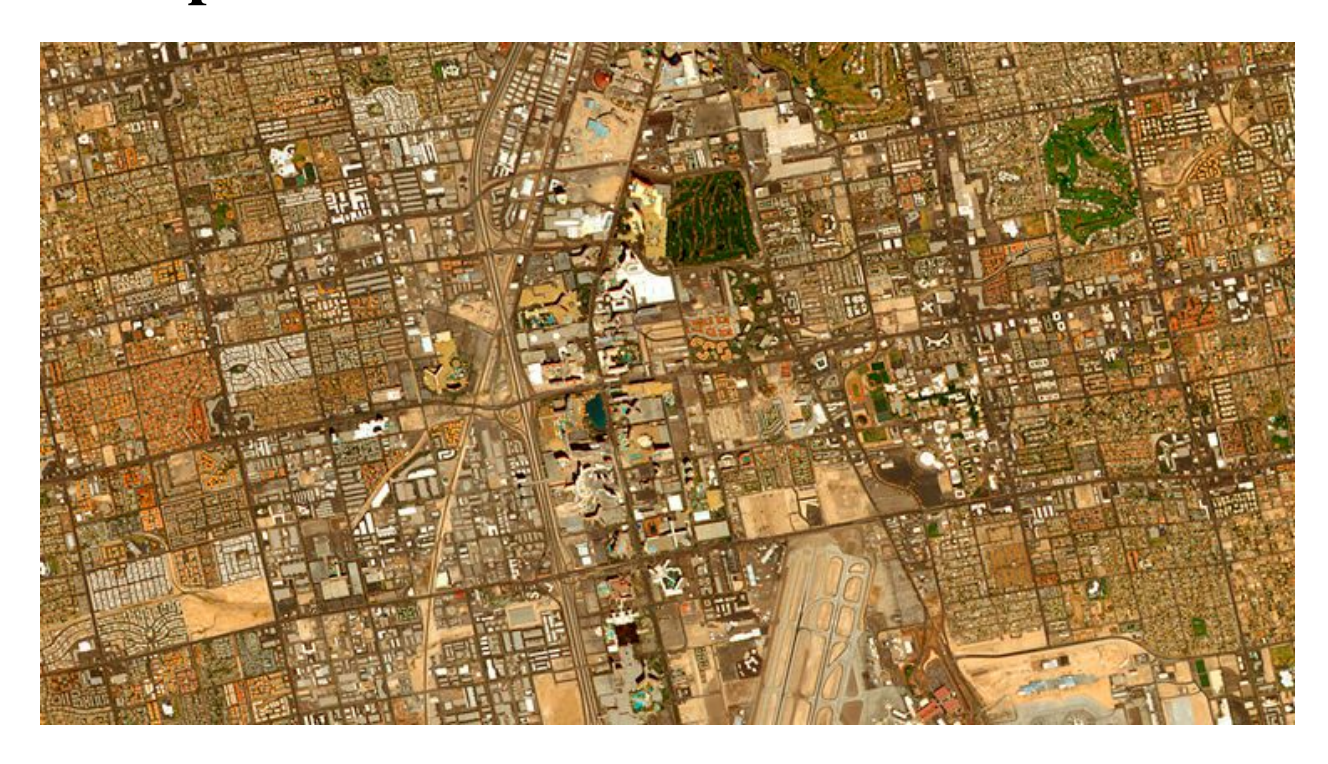

*Las Vegas, USA. Imagen tomada de la galería disponible en http://blackbridge.com/rapideye/gallery/index.html*

Los ojos, probablemente de los órganos más sensibles, fueron el primer instrumento de percepción remota que utilizó el ser humano. Los ojos son capaces de percibir una pequeña porción del espectro electromagnético; sin embargo, el cerebro tiene la capacidad para interpretar la información proporcionada por estos órganos de muchas maneras: como brillantez o color, la composición, la forma, la orientación o perspectiva, así como información estructural y morfológica [\[Clark & Rilee, 2010\]](#page-146-1).

En la actualidad, están disponibles diversos instrumentos capaces de observar el entorno en otras regiones del espectro electromagnético, se han convertido en una extensión de nuestros ojos; permitiendo, junto con las computadoras y las técnicas de tratamiento digital de imágenes, simular la visión humana en otras regiones del espectro.

<span id="page-27-1"></span>En las secciones subsecuentes se discutirá acerca de lo que es la percepción remota y la importancia del uso de otras regiones del espectro electromagnético, finalizando con la presentación de algunas plataformas satelitales.

#### 4.1. Conceptos, elementos e importancia

La definición de percepción remota depende del punto de vista del autor, sin embargo, existen puntos en común entre las definiciones. Incluso existe la controversia entre considerar a la percepción remota como un ciencia, un arte o una tecnología, para [\[Bhatta, 2013\]](#page-146-13) resulta ser una mezcla de ambas.

[\[Prasad et](#page-148-11) *al.*, 2011] explica que la percepción remota implica el uso de instrumentos capaces de adquirir infor-mación remotamente de un área de interés. Por otra parte, [\[Clark & Rilee, 2010\]](#page-146-1) define la percepción remota como el esfuerzo multifacético y multidisciplinario para adquirir información de objetos remotos, vía terrestre, orbital o en sitio.

El INEGI en su página [\[INEGI2\]](#page-147-16), explica que la percepción remota es la ciencia que permite observar y obtener información de nuestro planeta desde el espacio, sin estar en contacto con la escena.

El sitio en Internet de la Secretaria de Marina [\[ERMEXS2\]](#page-147-17), también define la percepción remota o teledetección, como el conjunto de técnicas que permite medir y registrar la energía electromagnética reflejada o emitida por la superficie de la Tierra, y relacionar tales mediciones con su naturaleza y distribución.

Otra definición, realizada por [\[Khorram et](#page-147-0) *al.*, 2012], define la percepción remota como la adquisición y medición de información sobre las propiedades de fenómenos, objetos o materiales; grabados por un dispositivo que no está en contacto físico con el entorno de estudio.

El concepto descrito por [\[Khorram et](#page-147-0) *al.*, 2012], o él de [\[Prasad et](#page-148-11) *al.*, 2011]; engloba tecnologías diferentes a las de satélite, por ejemplo, tecnologías médicas tales como los rayos X y las imágenes de resonancia magnética. Efectivamente, las imágenes digitales generadas por sensores remotos se dividen en cinco grupos [\[Lira, 2010\]](#page-148-0), como lo muestra la tabla [4.1.](#page-28-0)

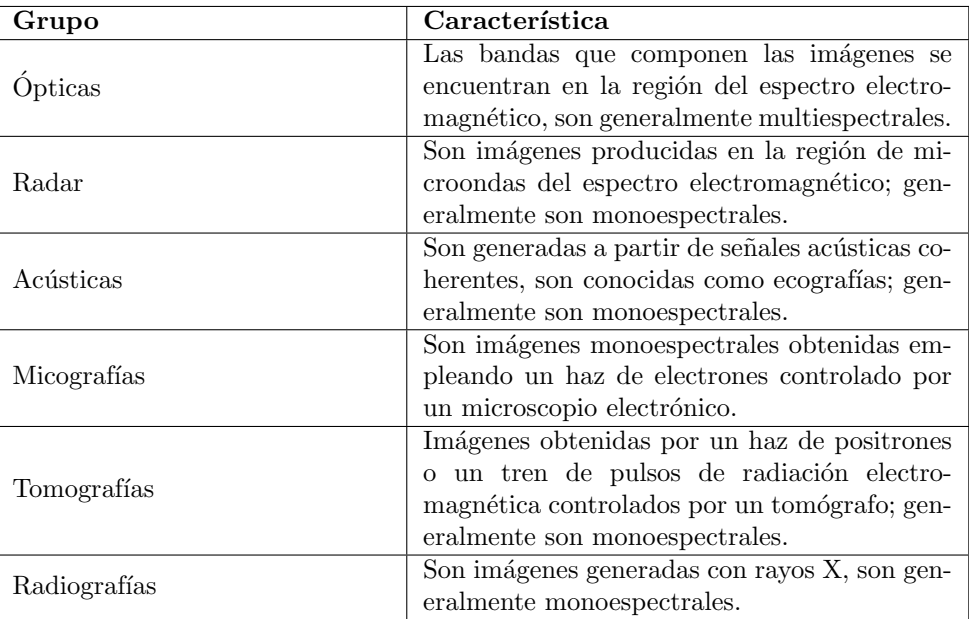

<span id="page-28-0"></span>Tabla 4.1: Clase de imágenes.

En un contexto ambiental, la percepción remota se refiere a tecnologías para el registro de energía electromagnética que emana de áreas u objetos sobre la superficie, los océanos o la atmósfera de la Tierra [\[Khorram et](#page-147-0) *al.*, 2012]. En este contexto, existen tres tipos de modalidades de percepción remota óptica [\[Prasad et](#page-148-11) *al.*, 2011]:

Manual. Son datos (imágenes) adquiridos por sensores de mano empleados para la verificación del terreno.

Aérea. Los datos son adquiridos por sensores montados en vehículos aéreos.

Satélital. Los datos son adquiridos por sensores montados en vehículos espaciales.

Algunas de las importantes aplicaciones de la percepción remota fueron mencionadas en el capítulo [1](#page-10-0) sección [1.3,](#page-12-1) y se incluyen las siguientes expuestas en [\[Schowengerdt, 2007\]](#page-148-1):

- Monitoreo y Valoración Ambiental (Crecimiento urbano, desechos peligrosos).
- Monitoreo y detección de cambios globales (Agotamiento del ozono atmosférico, deforestación, calentamiento global).
- Agricultura (Situación de cultivos, predicción del rendimiento, erosión del suelo).
- Exploración de recursos no renovables (Minerales, petróleo, gas natural).
- Meteorología (Dinámica atmosférica, predicción del clima).
- Realización de mapas (Topografía, uso del suelo, ingeniería civil).
- Reconocimiento y vigilancia militar (Políticas estratégicas y valoración táctica).

Fundamentalmente, la percepción remota es posible debido a la particular propiedad de emisión y/o reflectancia de los objetos o materiales, generalmente conocida como *firma espectral* o *perfil* [\[Khorram et](#page-147-0) *al.*, 2012]. De lo anterior, reside la importancia de adquirir imágenes en diferentes regiones del espectro electromagnético, porque cada rango del espectro tiene sus fortalezas en términos de la información que puede contribuir, como resultado del mecanismo de interacción entre la radiación y la materia. [\[Richards & Jia, 2006\]](#page-148-9).

La tabla [4.2](#page-29-0) muestra los principales mecanismos de interacción entre la radiación y la materia en las regiones del espectro electromagnético, con base a lo descrito en [\[Lira, 2010\]](#page-148-0) [\[Clark & Rilee, 2010\]](#page-146-1).

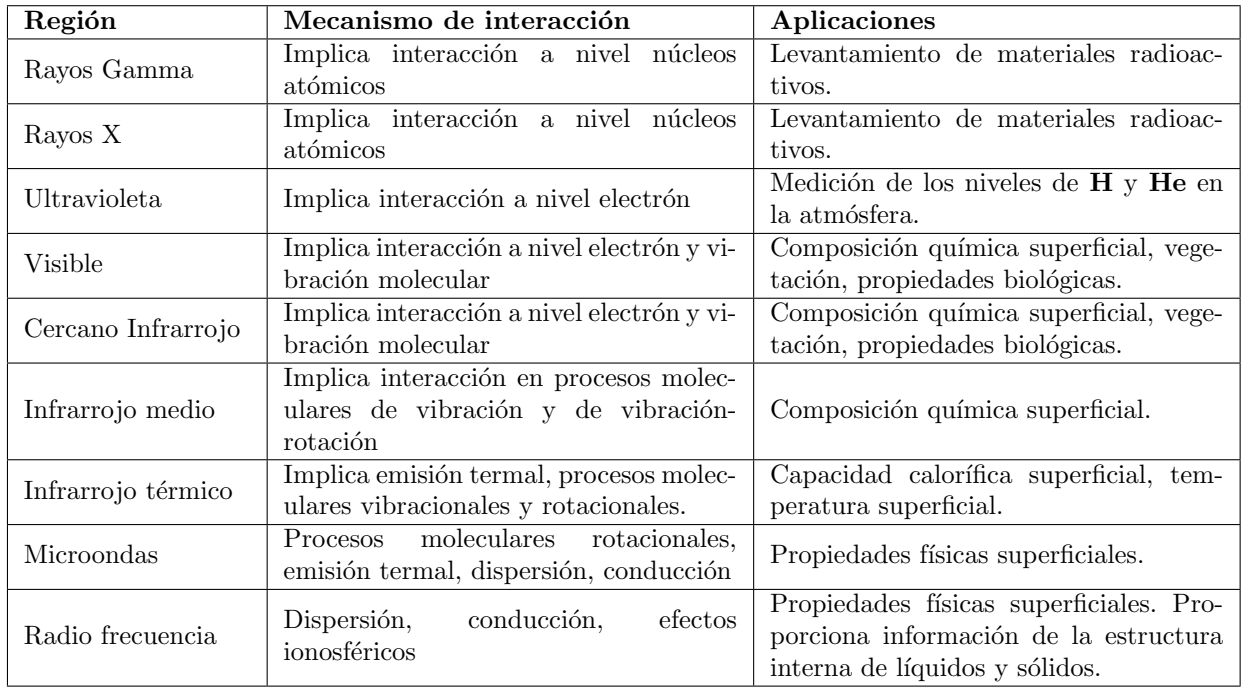

<span id="page-29-0"></span>Tabla 4.2: Mecanismos de Interacción Radiación-Materia en Regiones del Espectro Electromagnético.

La energía medida por los sensores remotos, en la región del espectro visible e infrarrojo, depende de propiedades tales como: la pigmentación, contenido de humedad y la estructura celular de la vegetación; los minerales, el contenido de humedad del suelo y los niveles de sedimentación del agua [\[Richards & Jia, 2006\]](#page-148-9).

En la región del infrarrojo térmico la energía medida esta relacionada con la capacidad de calor y propiedades térmicas de la superficie y del subsuelo. El uso de la región de microondas permite detectar la rugosidad de los tipos de cobertura y propiedades eléctricas, expresadas en términos de permitividad; tal cantidad está influenciada por el contenido de humedad [\[Richards & Jia, 2006\]](#page-148-9). En la sección [4.2](#page-30-0) se presentan 2 plataformas satelitales en las que se describe las capacidades y aplicaciones de las regiones del espectro que utilizan.

#### <span id="page-30-0"></span>4.2. Plataformas Satelitales.

La percepción remota puede llevarse a cabo mediante tres modalidades [\[Prasad et](#page-148-11) *al.*, 2011], descritas en la sección [4.1:](#page-27-1)

- **Manual.**
- Aérea.
- **Satelital.**

En la modalidad satelital, existe dos clases de programas satelitales encargados de observar la superficie terrestre [\[Richards, 2013\]](#page-148-10):

- Satélites cuya órbita se encuentra en altitudes geoestacionarias por encima de la superficie terrestre; son generalmente asociados con estudios del clima y meteorología.
- Satélites cuya órbita es más cercana a la tierra. Tales satélites son usados para la observación oceanográfica y la superficie terrestre.

Los satélites de la segunda clase, describen órbitas polares o casi polares y son conocidos como satélites de percepción remota debido al cubrimiento regular que realizan de la mayor parte de la superficie terrestre. Las órbitas polares son aquellas trayectorias elípticas que van de un polo hasta el otro polo de la Tierra. Cuando la dirección del movimiento del satélite es de sur a norte se llama nodo ascendente y cuando es de norte a sur es nodo descendente [\[Lira, 2010\]](#page-148-0).

Los satélites geoestacionarios, son aquellos con órbita ecuatorial y cuya velocidad angular de rotación es igual a la de la Tierra por lo que aparentan estar fijos en el firmamento [\[Lira, 2010\]](#page-148-0).

Por otra parte, los sensores pueden ser clasificados dependiendo su sensibilidad espectral como fue visto en el capítulo [3](#page-20-0) sección [3.1](#page-20-1) en:

- **Pancromáticos.**
- **Multiespectrales.**
- Hiperespectrales.

En otra clasificación, los sistemas de percepción remota, se dividen en 2 clases: sistemas pasivos y sistemas activos. En el trabajo de [\[Rees, 2001\]](#page-148-12) tal clasificación se expone como lo muestra la tabla [4.3.](#page-31-0)

Los sensores pasivos no tienen su propia fuente de radiación. Son sensibles solo a la radiación proveniente de un origen natural, usualmente luz reflejada o energía emitida por un objeto. Algunos ejemplos son: las cámaras fotográficas, escáneres multiespectrales, escáneres termales y radiómetros de microondas [\[Jong & Meer, 2004\]](#page-147-1).

Los sensores activos tienen una fuente de radiación incorporada. Algunos ejemplos son: RADAR (Radio Detection And Ranging) y LIDAR(Light Detection And Ranging) [\[Jong & Meer, 2004\]](#page-147-1).

En la actualidad existen diversas plataformas satelitales con diversos propósitos; las principales plataformas orbitales son presentadas en las tablas [4.4,](#page-31-1) [4.5](#page-32-0) y [4.6.](#page-33-0) Las tablas [4.7](#page-33-1) y [4.8](#page-34-0) muestran las capacidades y aplicaciones de las regiones espectrales que captan los sensores de las plataformas ETM+ y MODIS, respectivamente.

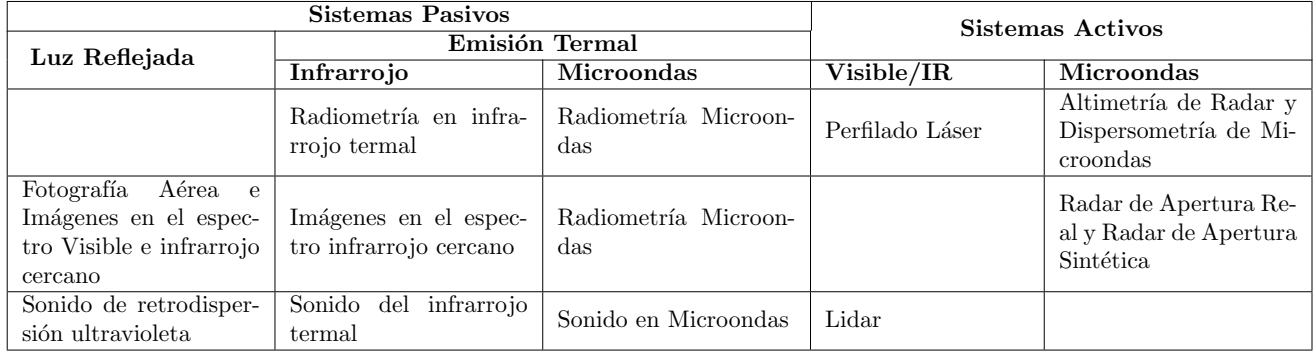

<span id="page-31-0"></span>Tabla 4.3: Clasificación de los Sistemas Percepción Remota.

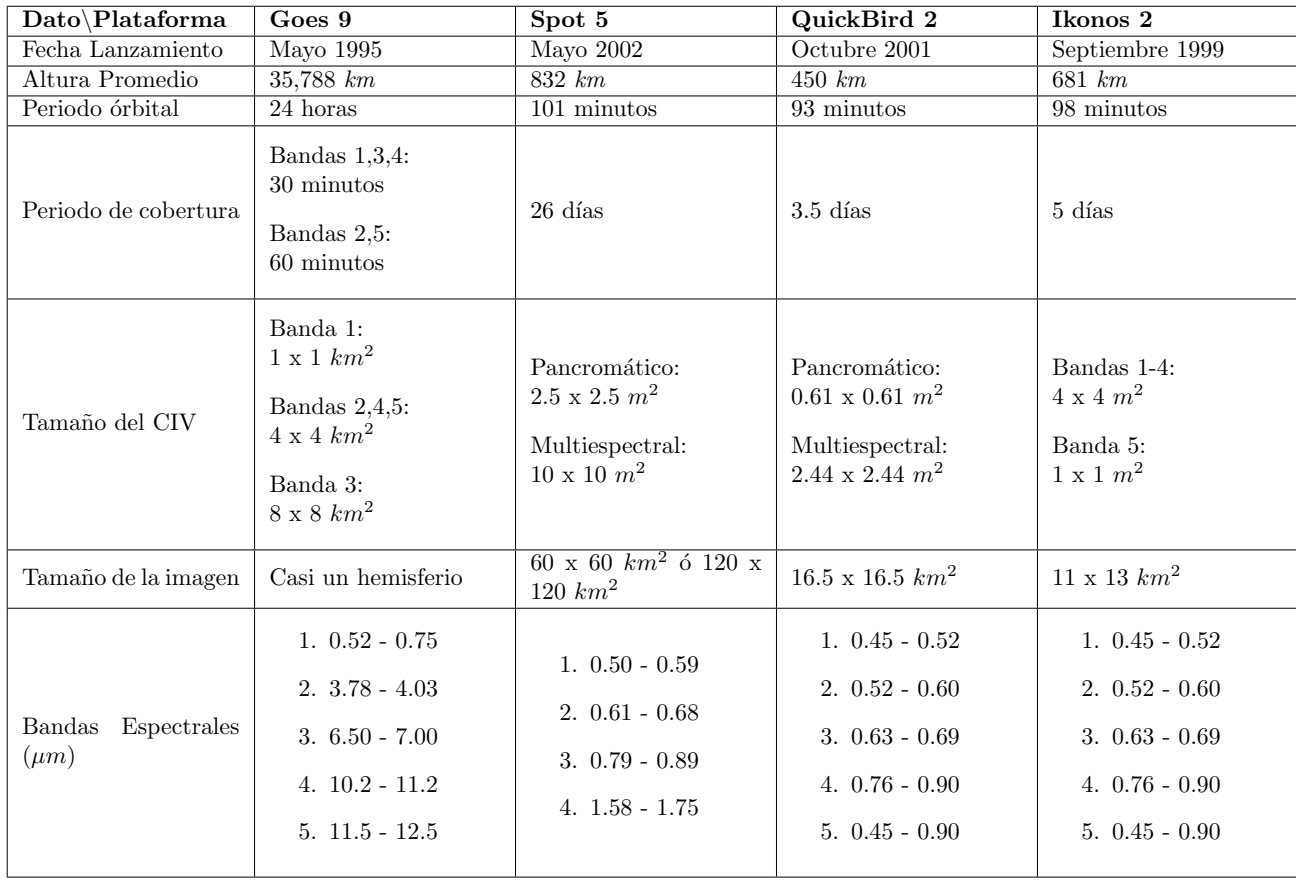

<span id="page-31-1"></span>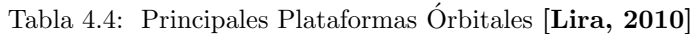

| Dato\Plataforma                 | Landsat 7 ETM                                                                                                    | Aster                                                                                                    | OrbView 3                                                                                                 | Spot 4                                                                                                    |
|---------------------------------|----------------------------------------------------------------------------------------------------|----------------------------------------------------------------------------------------------------|----------------------------------------------------------------------------------------------------|----------------------------------------------------------------------------------------------------|
| Fecha Lanzamiento               | Abril 1999                                                                                                    | Diciembre 1999                                                                                                    | Junio 2003                                                                                                | Marzo 1998                                                                                                    |
| Altura Promedio                 | 705 km                                                                                                    | 717 km                                                                                                    | 470 km                                                                                                    | 822 km                                                                                                    |
| Periodo órbital                 | 99 minutos                                                                                                    | 99 minutos                                                                                                    | 92 minutos                                                                                                | 101 minutos                                                                                                    |
| Periodo de cobertura            | $16\,\mathrm{días}$                                                                                                    | $16\,\mathrm{días}$                                                                                                    | $3\mathrm{~días}$                                                                                         | $26$ días                                                                                                    |
| Tamaño del CIV                  | Bandas 1-5 y 7:<br>$30 \times 30$ $m2$<br>Banda 6:<br>$60 \times 60 \ m^2$<br>Banda 8:<br>$15 \times 15 \ m^2$                                             | Bandas 1-3:<br>$15 \times 15$ $m^2$<br>Bandas 4-9:<br>$30 \times 30 \; m^2$<br>Bandas 10-14:<br>$90 \times 90 \ m^2$                                                                                                    | Bandas 1-4:<br>$4 \times 4 \ m^2$<br>Banda 5:<br>$1 \times 1$ $m2$                                        | Bandas 2:<br>$10\,$ x $10\,$ $m^2\,$ o $\,20\,$ x $\,20\,$<br>m <sup>2</sup><br>Banda $1,3,4$ :<br>$20\ \text{x}\ 20\ m^2$ |
| Tamaño de la imagen             | $185 \times 185 \ km^2$                                                                                                    | $60 \times 60$ $km^2$                                                                                                    | $8 \times 8$ $km^2$                                                                                       | $60 \times 60$ km <sup>2</sup>                                                                                             |
| Bandas Espectrales<br>$(\mu m)$ | $1.0.45 - 0.52$<br>$2. 0.53 - 0.60$<br>$3. 0.63 - 0.69$<br>4. $0.78 - 0.90$<br>$5. 1.55 - 1.75$<br>6. $10.4 - 12.5$<br>$7.2.09 - 2.35$<br>$8. 0.52 - 0.90$ | $1. 0.52 - 0.60$<br>$2.0.63 - 0.69$<br>$3. 0.76 - 0.86$<br>$4.1.60 - 1.70$<br>$5.2.145 - 2.185$<br>$6.2.185 - 2.225$<br>$7.2.235 - 2.285$<br>$8.2.295 - 2.365$<br>$9.2.360 - 2.430$<br>$10.8.125 - 8.475$<br>11. $8.475 - 8.825$<br>$12.8.925 - 9.275$<br>$13. 10.25 - 10.95$<br>$14. 10.95 - 11.65$ | $1. 0.450 - 0.520$<br>$2.0.520 - 0.600$<br>$3. 0.625 - 0.695$<br>4. $0.760 - 0.900$<br>$5. 0.450 - 0.900$ | $1.0.50 - 0.59$<br>$2. 0.61 - 0.68$<br>$3. 0.79 - 0.89$<br>4. $1.53 - 1.75$                                                |

<span id="page-32-0"></span>Tabla 4.5: Principales Plataformas Órbitales  $\left[ \mathbf {Lira},\, \mathbf{2010}\right]$ 

| $\overline{\text{Data}}$ /Plataforma | Ers <sub>2</sub>               | Radarsat 2                                                         | Envisat                                                 | TerraSar                                                          |
|--------------------------------------|--------------------------------|--------------------------------------------------------------------|---------------------------------------------------------|-------------------------------------------------------------------|
| Fecha Lanzamiento                    | Abril 1995                     | Diciembre 2007                                                     | Marzo 2002                                              | Junio 2007                                                        |
| Altura Promedio                      | $784 \; km$                    | $798 \; km$                                                        | $796\ km$                                               | 514 km                                                            |
| Periodo órbital                      | 100 minutos                    | 101 minutos                                                        | 100 minutos                                             | $\overline{95}$ minutos                                           |
| Periodo de cobertura                 | 35 días                        | 24 días                                                            | 35 días                                                 | $11$ días                                                         |
| Tamaño del CIV                       | $26 \times 30~m^2$             | Desde<br>$3 \times 3$ $m2$<br>Hasta<br>$100 \times 100 \ m^2$      | $25 \times 25 \ m^2$<br>ó<br>$150 \times 150 \; m^2$    | Desde<br>$1 \times 0.65$ $m^2$<br>Hasta<br>$16 \times 16 \ m^2$   |
| Tamaño de la imagen                  | $80 \times 80$ km <sup>2</sup> | Desde<br>$20 \times 20 \ km^2$<br>Hasta<br>$500 \times 500 \ km^2$ | $100 \times 100 \ km^2$<br>ó<br>$400 \times 400 \ km^2$ | Desde<br>$10 \times 5 \ km^2$<br>Hasta<br>$100 \times 100 \ km^2$ |
| Espectrales<br>Bandas<br>$(\mu m)$   | $5.6cm$ (Banda C)              | 5.6cm (Banda C)                                                    | $5.6cm$ (Banda C)                                       | $3.1cm$ (Banda X)                                                 |
| Polarización                         | <b>VV</b>                      | HH, HV, VH, VV                                                     | VV,HH,HV                                                | VV,HH,HV                                                          |
| Looks                                | 6                              | $1-4$                                                              | $\overline{4}$                                          | $1 - 11$                                                          |
| Dimensión de la an-<br>tena          | $10 \times 1$ $m2$             | $15 \times 1.5 \; m^2$                                             | $10 \times 1.3 \; m^2$                                  | $4.78 \times 0.70$ $m2$                                           |

<span id="page-33-1"></span><span id="page-33-0"></span>Tabla 4.6: Principales Plataformas Órbitales Radar [\[Lira, 2010\]](#page-148-0)

| <b>Banda</b>                 | Capacidades/Aplicaciones                                 |  |
|------------------------------|----------------------------------------------------------|--|
| Banda 1 (Azul)               | Penetra cuerpos de agua; análisis de uso de la tierra,   |  |
|                              | suelo y vegetación                                       |  |
| Banda 2 (Verde)              | Reflectancia verde de la vegetación sana                 |  |
|                              | Discriminación de vegetación; delimitación de suelo y    |  |
| Banda 3 (Rojo)               | limites geológicos                                       |  |
| Banda 4 (Infrarrojo Cercano) | Identificación de cultivos, énfasis cultivo-suelo y con- |  |
|                              | traste tierra-agua                                       |  |
| Banda 5 (Infrarrojo Medio)   | Estudio de sequía; discriminación entre nubes, nieve y   |  |
|                              | hielo.                                                   |  |
| Banda 6 (Infrarrojo Termal)  | Localización de actividad geotermal; análisis de estrés  |  |
|                              | de vegetación; estudios de humedad del suelo.            |  |
| Banda 7 (Infrarrojo Medio)   | Discriminación de formaciones rocosas geológicas         |  |

Tabla 4.7: Plataforma ETM+. Aplicaciones de las Bandas Espectrales [\[Khorram et](#page-147-0) al., 2012]

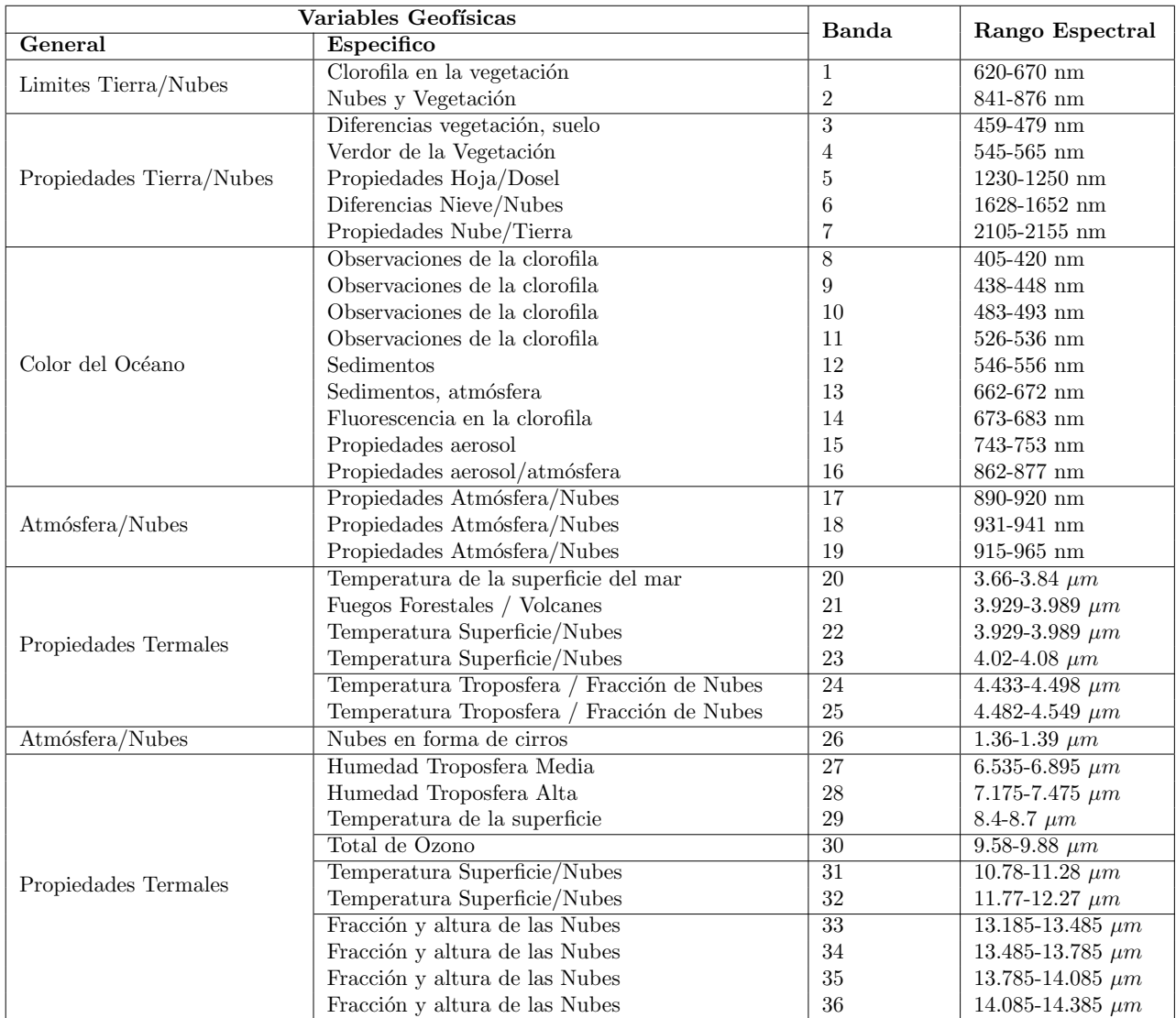

<span id="page-34-0"></span>Tabla 4.8: Plataforma MODIS. Bandas Espectrales y sus Variables Geofísicas [\[Schowengerdt, 2007\]](#page-148-1)

# <span id="page-35-0"></span>Capítulo 5 | Descriptores Morfológicos

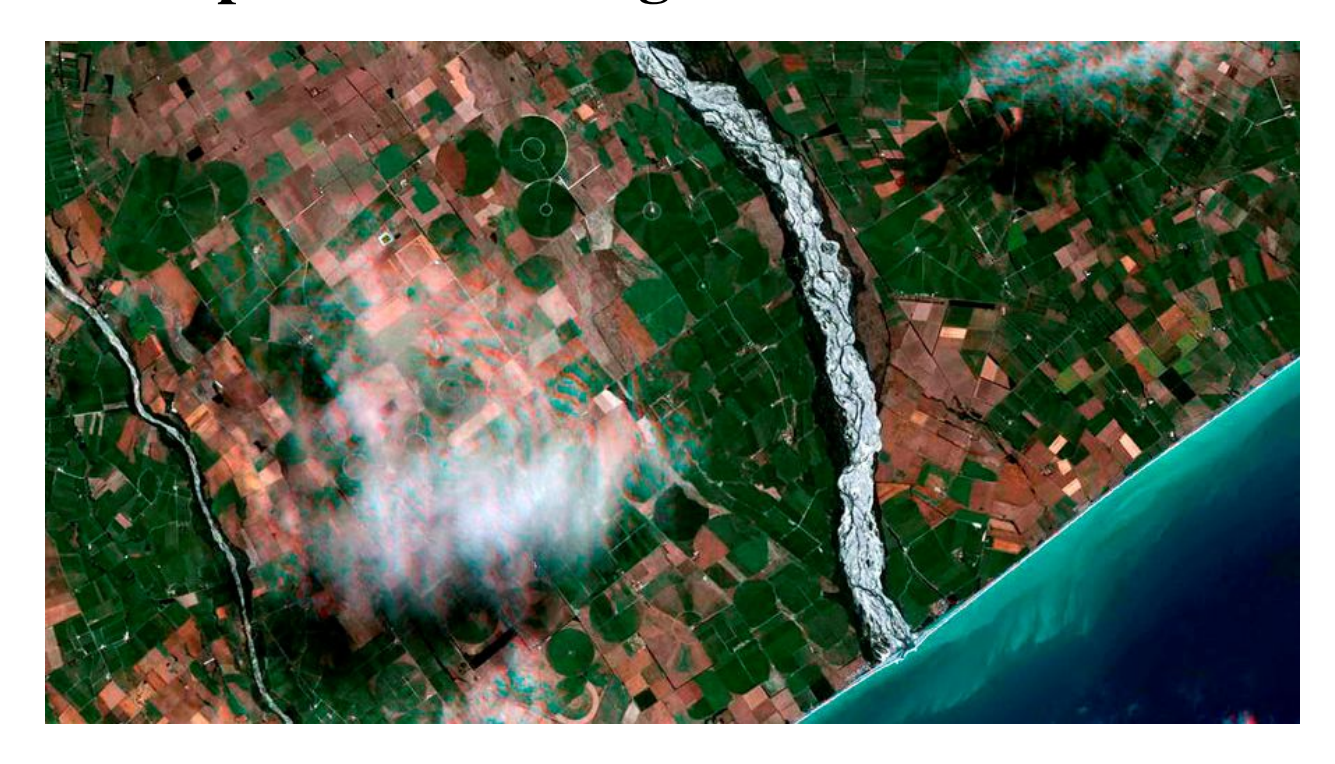

*Rangitata River, New Zealand. Imagen disponible en http://blackbridge.com/rapideye/gallery/index.html*

El sistema de visión humana, es uno de los sistemas más complejos y flexibles. La mayor parte de las actividades que realiza el ser humano implican algún tipo de análisis de información visual en el cerebro. La adquisición y análisis de la información visual producida por la interacción entre la luz y los objetos representan una poderosa herramienta, con la que los humanos y los animales pueden aprender del entorno que los rodea [\[Costa & Marcondes, 2001\]](#page-146-14).

Entre los diferentes aspectos de la información visual, la *forma* de los objetos tiene una especial relevancia, sobre todo cuando se quiere describirlos o identificarlos; en cierto sentido, la *forma* son las palabras del lenguaje visual [\[Costa & Marcondes, 2001\]](#page-146-14). El proceso de reconocer un objeto es algo que los humanos realizan cotidianamente, sin embargo, copiar o simular este proceso que realiza el cerebro en un sistema computacional, resulta un trabajo difícil.

<span id="page-35-1"></span>La dificultad de reconocer un objeto, comienza cuando se trata de definir las propiedades particulares de un objeto. Por tal motivo en las secciones siguientes se explicará las propiedades representativas que describen a un objeto, ó bien, describen su estado morfológico.
## 5.1. Conceptos

La resolución espacial en una imagen de percepción remota es interesante, principalmente cuando la escala de la resolución está en metros, debido a que la información espacial adquiere importancia para el análisis de datos. Es bien conocido, que el tamaño, la geometría y la morfología de los objetos son perceptualmente características sustanciales [\[Prasad et](#page-148-0) *al.*, 2011].

Algunos de los problemas más relevantes, en distintas áreas, involucran técnicas de análisis de *formas* que requieren extracción de información acerca de los objetos del mundo real. Un ejemplo, es el caso de estudio relacionado con la morfología de las hojas de las plantas; el estudio clasifica las hojas con base a características, ó atributos, tales como su tamaño y extensión [\[Costa & Marcondes, 2001\]](#page-146-0). Otros ejemplos de aplicaciones de análisis de forma se encuentran en la tabla [5.1.](#page-36-0)

| Campo de Investigación | Ejemplos de Aplicaciones                                   |
|------------------------|------------------------------------------------------------|
| Neurociencias          | Taxonomía morfológica de células neuronales, investi-      |
|                        | gaciones sobre la relación entre la forma y la función y   |
|                        | simulación de estructuras neuronales.                      |
| Análisis de Documentos | Reconocimiento Óptico de Caracteres (OCR, por sus          |
|                        | siglas en ingles), base de datos multimedia y documentos   |
|                        | históricos.                                                |
| Artes Visuales         | Efectos especiales, gráficos por computadora, visualiza-   |
|                        | ciones y imágenes sintéticas.                              |
| Medicina               | Reconocimiento de tumores, cuantificación de cambios       |
|                        | y/o deformaciones de estructuras anatómicas, análisis      |
|                        | numérico de cromosomas, identificación de patologías       |
|                        | genéticas y estudios genéticos de morfología dentofacial.  |
| Biología               | Taxonomía, relación entre la forma y la función,           |
|                        | anatomía comparativa, citología, identificación y conteo   |
|                        | de células, caracterización de células y formas nucleares  |
|                        | y microscopía.                                             |
| Física                 | Análisis de trayectorias de partículas, caracterización de |
|                        | agrupación de estrellas en astronomía y crecimiento de     |
|                        | cristales.                                                 |
| Ingeniería             | Semiconductores, control de calidad, detección de peli-    |
|                        | gros, robótica, percepción remota y exploración espacial.  |
| Seguridad              | Detección de huellas dactilares, de rostros e iris,        |
|                        | biometría y verificación de firmas.                        |
| Agricultura            | Control de cosechas, conteo de semillas y control de cal-  |
|                        | idad, identificación de especies y análisis de maduración  |
|                        | de frutos.                                                 |

<span id="page-36-0"></span>Tabla 5.1: Aplicaciones de Análisis de Formas

Acorde con [\[Treiber, 2010\]](#page-149-0), existen dos tipos de información que se pueden obtener de un objeto: la geometría y la apariencia. Por información geométrica se refiere a los límites del objeto y su superficie, es decir, la forma o la silueta del objeto; mientra la información de la apariencia se refiere a las características que cubren al objeto.

Para realizar un análisis de *formas* exitoso, es necesario conocer qué es la *forma*, qué propiedades exhibe y cómo la percibe el ser humano. Sin embargo, definir el concepto de *forma* no resulta fácil, las personas tienden a expresar y caracterizar *formas* en términos relativos de similitudes y metáforas, sin dar una definición formal [\[Costa & Marcondes, 2001\]](#page-146-0).

En la lectura de [\[Costa & Marcondes, 2001\]](#page-146-0), se considera la forma como una entidad visual simple, que puede ser formalizada en conceptos matemáticos de conectividad. Por tanto, *forma* es cualquier conjunto de puntos conectados.

En [\[Lira, 2010\]](#page-148-1) la *forma* es una generalización de la idea que se tiene a través de la psicovisión para figuras geométricas regulares.

Existen una serie de medidas simples llamadas descriptores, que se encuentran relacionados con aspectos métricos de la forma como son: el área, el perímetro y el centroide; estos descriptores son importantes cuando el tamaño de la forma del objeto proporciona información para su clasificación o identificación. Los rasgos anteriores describen el estado morfológico de un objeto, que junto con los rasgos del listado descrito en párrafos posteriores, son conocidos en [\[Lira, 2010\]](#page-148-1) como descriptores morfológicos.

Los descriptores morfológicos son usados en aplicaciones biomédicas para cuantificar el tamaño de un tumor, identificar tumores a partir de sus textura en una imagen adquirida por tomografía o para describir parcelas cultivadas por medio de una imagen de satélite utilizando sus áreas y perímetros. El listado siguiente explica algunos de los descriptores morfológicos descritos en [\[Lira, 2010\]](#page-148-1), [\[Costa & Marcondes, 2001\]](#page-146-0), [\[Demant et](#page-147-0) *al.*, 2013] y [\[Jähne, 2005\]](#page-147-1).

Área. El área de un objeto es muy fácil de calcular. Es equivalente al número de pixels dentro del contorno del objeto; por lo que calcular el área consiste en contar el número de pixels (bajo una cierta conectividad) que forman el objeto multiplicado por la escala a la cual se observa, es decir, el tamaño asociado al pixel. El área también es evaluada como el momento de orden cero.

La conectividad se refiere a la relación de vecindad que tiene un pixel con los pixels a su alrededor. La figura [5.1](#page-37-0) muestra las 8 direcciones con las que se relaciona de manera directa un pixel con sus vecinos, la roseta de ocho direcciones se conoce como código de Freeman. Una dirección es principal sí pasa por el centro de un conjunto de pixels alineados, cualquier otro caso se considera una dirección secundaria no especificada en el código de Freeman.

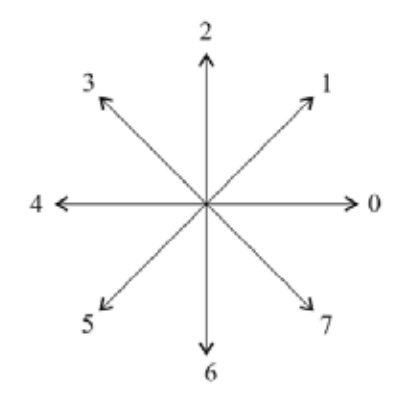

Figura 5.1: Código de Freeman.

<span id="page-37-0"></span>Un pixel *p* y *q* están bajo conectividad-4, cuando *p* siendo el pixel de referencia tiene a *q* como vecino en alguna de las direcciones 0, 2, 4 y 6 del código de Freeman; los valores del código de Freeman corresponde a las direcciones horizontales y verticales.

Un pixel *p* y *q* están bajo conectividad-8, cuando *p* siendo el pixel de referencia tiene a *q* en alguna de las direcciones que definen la conectividad-4 ó en las direcciones 1, 3, 5 y 7 del código de Freeman.

Perímetro. La longitud de arco de una curva muestreada espacialmente puede ser estimada usando varios enfoques. Sin embargo, la evaluación del perímetro requiere primero establecer la conectividad que guardan los pixels que forman el contorno. En conectividad-4 se cuenta el número de lados que tienen los pixels del borde del objeto, mientras que en conectividad-8 se calcula la distancia entre los centros de los pixels.

Con la mecánica de evaluación anterior surge una inconsistencia para objetos formados por un solo pixel: en conectividad-4 el objeto tendría un perímetro de 4 unidades y 0 unidades bajo una conectividad-8; por lo que se adopta

la convención de evaluar el perímetro de un objeto formado por un solo pixel como  $\sqrt{2}$  bajo conectividad-8. Similar al calculo del área, el resultado del valor del conteo de pixels del contorno debe ser multiplicado por el tamaño asociado al pixel.

En contraste al área, el perímetro es un rasgo sensible al ruido en la imagen, el contorno del objeto se vuelve más rugoso y/o más largo; esto implica tener cuidado cuando se realiza comparaciones de perímetros de objetos en distintas imágenes.

Compacidad, Compactación ó Circularidad. Con el fin de comparar objetos observados desde diferentes distancias, es importante usar rasgos que no dependan del tamaño del objeto sobre el plano de la imagen. La compacidad  $c$  es un rasgo que permite describir la forma de un objeto sin importar su escala, ademas de ser invariante a rotaciones.

$$
c = \frac{p^2}{4\pi A} \tag{5.1}
$$

El factor de esta fórmula sin dimensiones tiende a 1 conforme el objeto se aproxima a un círculo, y crece para objetos elongados.

Dimensión Fractal (La forma). Un modelo que proporciona consistentemente los mejores resultados para cuantificar la forma de cualquier objeto es la dimensión fractal. La expresión adaptada para un malla digital que calcula la dimensión fractal es la siguiente:

$$
D = 2 \frac{\ln(P/4)}{\ln(A)}
$$
 (5.2)

Donde A es el área y P el perímetro del objeto. La dimensión fractal tiene dimensiones de  $1/m$  por lo que depende de la escala de observación. Si el objeto de interés contiene un solo pixel, la ecuación queda indefinida. En este caso, se asume que la dimensión fractal del objeto es 1.

Curvatura del Contorno. El contorno de un objeto puede ser tratado como una curva plana. En consecuencia, es posible medir la curvatura, que se define como la razón de cambio de pendientes, en otras palabras, el cambio de la dirección tangente. Su evaluación esta dada por:

$$
C = \lim_{P_0 \to P} \frac{\alpha - \alpha_0}{\overline{PP_0}} \tag{5.3}
$$

Donde  $\alpha$  y  $\alpha_0$  son las direcciones tangentes en los puntos P y  $P_0$ , siendo la longitud del arco  $\overline{PP_0}$ .

- Centroide. También conocido como centro de masas, se puede calcular como los valores promedios de las coordenadas de los puntos que conforman la forma del objeto. Es interesante notar que el centroide de una figura puede estar localizado fuera de la figura.
- Distancia Máxima y Mínima al Centroide. Una vez obtenido el centroide se pueden calcular las siguientes características:
	- Distancia máxima entre el centroide y los puntos de los límites.
	- Distancia mínima entre el centroide y los puntos de los límites.
	- Distancia promedio entre el centroide y los puntos de los límites.
- Diámetro. El diámetro está definido como la distancia más grande entre dos puntos cualesquiera en una figura. Un método de fuerza bruta para calcular el diámetro es buscar la distancia máxima entre cada par de puntos que constituyen la *forma* del objeto. Sin embargo, resulta evidente que el diámetro se encuentra entre dos puntos sobre el contorno de la figura y no dentro de la figura.

Momentos Estadísticos. Los momentos Estadísticos son uno de los clásicos descriptores de la *forma*. Los momentos pueden ser obtenidos a partir de los límites de la *forma* junto con las regiones planas que lo conforman. Sea  $g(p, q)$  la forma del objeto y  $(p, q)$  las coordenadas del pixel dentro de la imagen, entonces los momentos estándar quedan definidos por:

$$
m_{r,s} = \sum_{p} \sum_{q} p^r q^s g(p,q) \tag{5.4}
$$

Cuando  $r = 0$  y  $s = 0$  se obtiene el primer momento estadístico  $m_{0,0}$  que corresponde con los valores medios del objeto g.

<span id="page-39-0"></span>En las secciones [5.2](#page-39-0) y [5.3](#page-41-0) se explica un descriptor morfológico importante, que en muchos modelos matemáticos también lo describen a partir de métricas estadísticas, el descriptor es conocido como textura.

## 5.2. Textura

Los objetos y los paisajes son identificados por sus patrones de distribución espectral y características espaciales. Entiéndase por patrón a un conjunto de entes de la misma naturaleza [\[Lira, 2010\]](#page-148-1). Por lo tanto, la textura es un patrón relacionado con la variación de la brillantez en una escala mayor a la resolución espacial debido a las diferencias físicas y de composición del objeto de interés [\[Clark & Rilee, 2010\]](#page-146-1).

En otra definición, la textura se considera como una manifestación espacial organizada de un arreglo local de pixels de la imagen [\[Lira, 2010\]](#page-148-1). Para [\[Jähne, 2005\]](#page-147-1), la textura es un patrón complejo con una propiedad básica, tal propiedad es un patrón elemental pequeño que se repite periódicamente o cuasi-periódicamente sobre un espacio, similar a un patrón sobre un papel tapiz.

La resolución espacial disponible influencia la escala de la textura que puede ser detectada [\[Clark & Rilee, 2010\]](#page-146-1); en otras palabras, la textura depende de la escala a la que se observe, siendo posible que varias subtexturas compongan una de otra dimensión. Ademas la textura cambia de un lugar a otro de la imagen, y en el caso de imágenes multiespec-trales se manifiesta diferente de banda a banda [\[Lira, 2010\]](#page-148-1).

La psicovisión humana no es eficiente para distinguir y clasificar las texturas. La psicovisión responde subjetivamente ante las texturas, por lo que definir el concepto resulta díficil; sin embargo, es posible establecer tres características básicas [\[Lira, 2010\]](#page-148-1):

- 1. Un cierto orden local se repite sobre una región que es relativamente grande comparada con el tamaño del orden.
- 2. El orden consiste en un cierto arreglo de partes elementales.
- 3. Las partes están compuestas de entidades aproximadamente uniformes, teniendo más o menos las mismas dimensiones dentro de la región de textura, las partes pueden ocurrir en cualquier dirección.

La frecuencia espacial es un concepto relacionado con la textura; la apariencia visual de ambos conceptos se presenta como una alternancia de tonos de los pixels de la imagen [\[Lira, 2010\]](#page-148-1). En forma general, la relación se resume como:

textura gruesa −→ superficie accidentada −→ frecuencia espacial alta

textura suave −→ superficie aplanada −→ frecuencia espacial baja

El análisis de texturas es una de las áreas en procesamiento digital de imágenes que aún carece de conocimientos fundamentales; en consecuencia, existen diversos enfoques en la literatura. Acorde con [\[Jähne, 2005\]](#page-147-1), los modelos para el análisis de texturas usan alguno de los 4 operadores de textura elemental:

- Media.
- **Varianza.**
- Orientación.
- **Escala.**

Entre los modelos descritos en [\[Jähne, 2005\]](#page-147-1) están los basados en los primeros ordenes estadísticos, como la varianza local. El análisis de texturas basada en ordenes estadísticos son invariantes a rotaciones y a escalas. Sin embargo, cuando existen texturas con un arreglo espacial diferente, pero misma distribución de valores de grises, las texturas no pueden ser distinguidas.

En [\[Lira, 2010\]](#page-148-1) se presentan varios descriptores que caracterizan el contenido de la información textural de una matriz de co-ocurrencia. La matriz de co-ocurrencia es una aproximación a una función de densidad conjunta que establece la heterogeneidad espacial de los pixels en una vencidad dada. Los descriptores que toman como base la matriz de co-ocurrencia son:

- Segundo momento angular.
- Contraste
- Correlación.
- Suma de cuadrados: Varianza.
- Producto del momento: Covarianza.
- Diferencia de momento.
- Diferencia inversa de momento.
- Homogeneidad.
- Suma de promedio.
- Suma de varianza.
- Suma de entropía.
- Entropía.
- Diferencia de varianza.
- Diferencia de entropía.
- Coeficiente de correlación máxima.
- Probabilidad máxima.

En la sección [5.3](#page-41-0) se describe un método para evaluar la textura, que a diferencia de los anteriores, usa todas las bandas que conforman una imagen multiespectral.

### <span id="page-41-0"></span>5.3. Textura Multiespectral

La textura multiespectral se refiere a la textura presente en cada banda de una imagen multiespectral. Recordando lo explicado en la sección [5.2,](#page-39-0) la textura se manifiesta diferente de banda a banda. En la literatura, existen modelos de textura multiespectral, algunos de estos modelos son derivados de operadores de media que trabajan directamente en el dominio espacial de la imagen [\[Lira y Rodriguez, 2006\]](#page-148-2).

En el trabajo de [\[Lira y Rodriguez, 2006\]](#page-148-2), se citan otros modelos como: el modelo de textura de color que utiliza funciones de correlación espacial definidas dentro y entre las bandas de la imagen; el modelo basado en la matriz de co-ocurrencia para dos bandas; y el modelo de campos aleatorios de Markov. El tema central del artículo explica el operador divergencia para cuantificar la textura utilizando las bandas de una imagen multiespectral.

El procedimiento, para cuantificar la textura con el operador divergencia, inicia modelando la imagen multiespectral como un campo vectorial U, tal como fue explicado en la sección [3.3.](#page-25-0) Sobre el campo vectorial se aplica el operador divergencia que está definido como:

$$
\nabla \cdot \mathbf{U} = \sum_{i=1}^{\gamma} \frac{\partial u_{x_i}}{\partial x_i} \tag{5.5}
$$

Donde  $x_i$  es la i-ésima coordenada de un sistema cartesiano de coordenadas en un espacio euclidiano; y  $u_{x_i}$  representa la componente del campo vectorial  $\mathbf{U}=u(x_1,x_2,\ldots,x_{\gamma})$  a lo largo de la dirección definida por  $x_i.$  El resultado de aplicar el operador es un mapa de textura donde los niveles de gris representan la rugosidad de la textura.

En la figura [5.2](#page-42-0) inciso (b) se aprecia que los tonos oscuros corresponden con una textura suave; mientras tonos claros corresponden con una textura rugosa. La explicación de tal comportamiento tiene su fundamento en la interpretación física de la divergencia, ya que es una medida del flujo de un campo vectorial. Suponiendo que  $U = \rho V$  donde  $\rho$  es la densidad de líneas de flujo del campo vectorial  $U$ . Para un volumen unitario, la ecuación de continuidad:

$$
\frac{\partial^n \rho}{\partial x_1 \partial x_2 \dots \partial x_n} + \nabla \cdot (\rho V) = 0 \tag{5.6}
$$

establece que el flujo neto emergiendo del volumen implica un decremento en la densidad dentro del volumen. La densidad  $\rho$  es un parámetro que caracteriza la rugosidad de una textura en la imagen; lo que significa que cambios grandes en  $\rho$  están asociados con texturas rugosas (tonos claros en la imagen) y cambios pequeños de  $\rho$  están asociados con texturas suaves (tonos oscuros en la imagen).

La divergencia puede calcularse mediante la expresión que define al flujo como la densidad de líneas de campo que atraviesan un área unitaria  $\delta a$ . Sea  $\hat{\bf n}$  un vector unitario normal al área  $\delta a$ , entonces para una superficie cerrada S el flujo es

$$
\phi = \iint_{\mathbf{S}} \mathbf{U} \cdot \hat{\mathbf{n}} \delta a \tag{5.7}
$$

Si en vez de utilizar un área unitaria  $\delta a$ , se considera un hipercubo de tamaño  $\delta x_1 \delta x_2 \delta x_3 \ldots \delta x_i$ ; y como primera aproximación el flujo a través del hipercubo se calcula como:

$$
\phi_{xi} = [u_{xi}(x_1, \dots, x_i + \delta x_i, x_{i+1}, \dots, x_\gamma) - u_{xi}(x_1, \dots, x_\gamma] \delta x_1 \dots \delta x_{i-1} \delta x_{i+1} \dots \delta x_\gamma, \quad \forall x_i \quad (5.8)
$$

Sumando todas las contribuciones de flujo  $\phi_{xi}$ ,  $\forall x_i$ , y tomando el límite cuando  $\delta x_i \longrightarrow 0$ , se obtiene:

$$
\phi = \sum_{i=1}^{\gamma} \frac{\partial u_{x_i}}{\partial x_i} \tag{5.9}
$$

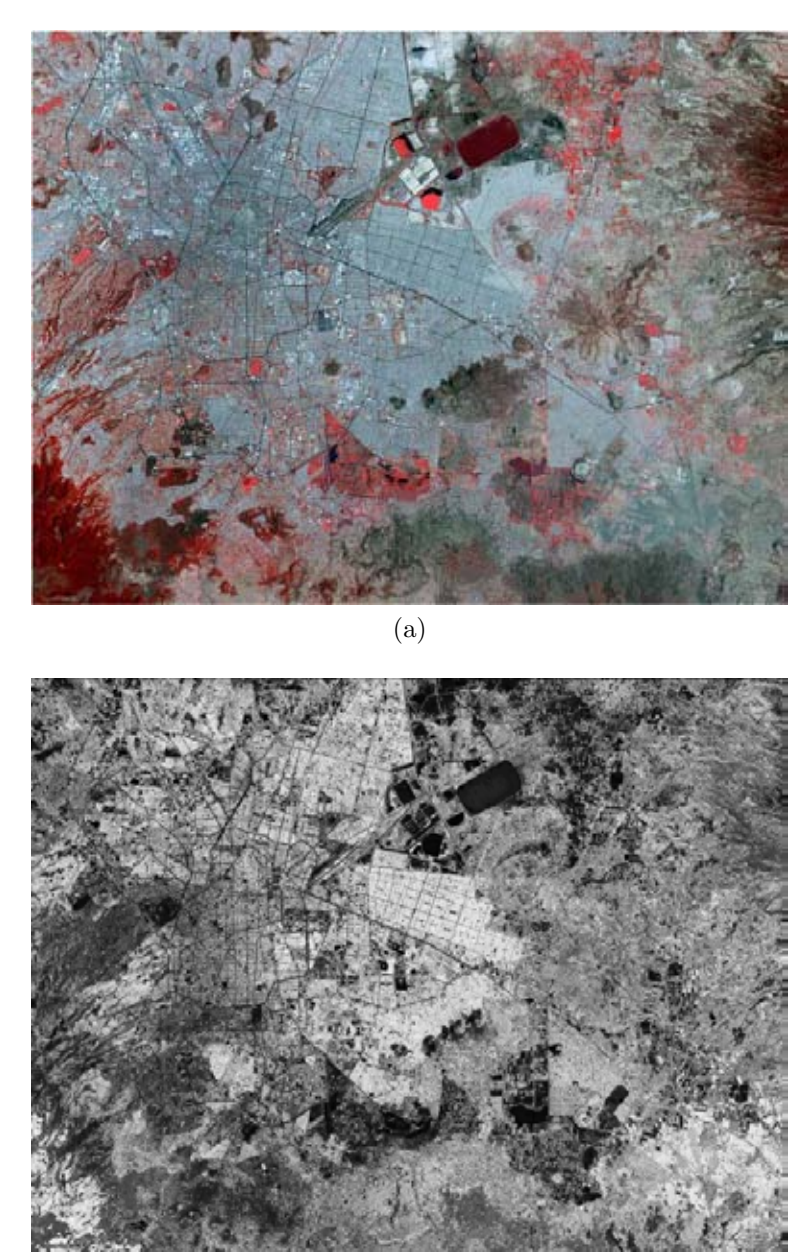

(b)

<span id="page-42-0"></span>(a) Composición falso color de las tres primeras bandas de una imagen Terra/Aster de la Ciudad de México. (b) Mapa de texturas de la Ciudad de México obtenido por el operador divergencia. Imágenes adquiridas de [\[Lira, 2010\]](#page-148-1)

Figura 5.2: Resultado de aplicar el operador divergencia.

# Capítulo 6 Operadores Vectoriales

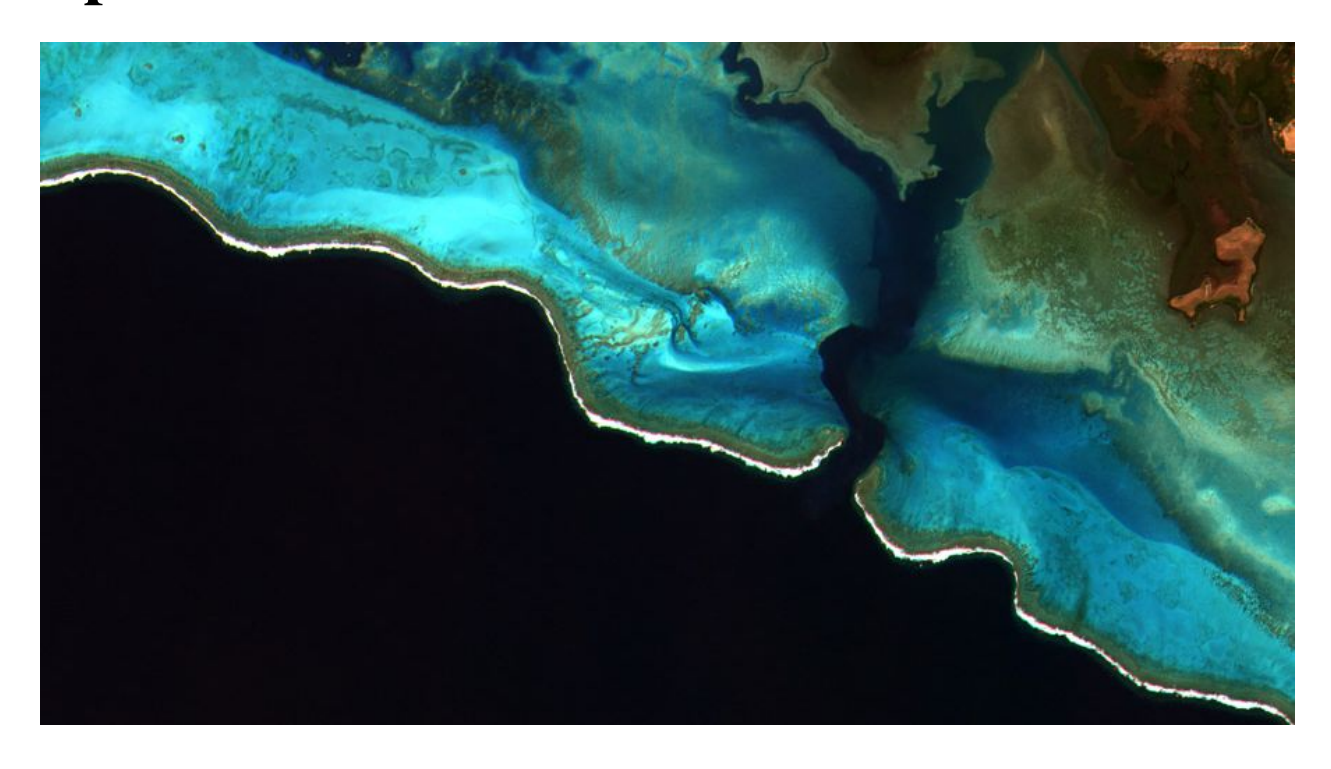

*New Caledonia, France. Imagen tomada de la galería disponible en http://blackbridge.com/rapideye/gallery/index.html*

El análisis de una imagen digital tiene múltiples facetas y enfoques. Sin embargo, las diversas herramientas y técnicas usadas en el análisis tiene un fin común, cuantificar las propiedades morfológicas, espectrales y temporales de los patrones presentes en una imagen [\[Lira, 2010\]](#page-148-1).

Para realizar el análisis, las imágenes son sometidas a operaciones matemáticas, algunas son simples como: la división, la multiplicación, la sustracción y la adición; otras operaciones implican expresiones algebraicas más elaboradas como: las derivadas, los filtros o las transformaciones.

<span id="page-43-0"></span>En las secciones que conforman este capítulo se abordan operaciones relacionadas con el cálculo vectorial y su aplicación en el análisis de imágenes multiespectrales. La divergencia, descrita en el capítulo [5,](#page-35-0) y el rotacional pertenecen a este grupo; ambos operadores son la base para el desarrollo de la tesis. Por tal motivo, el operador rotacional se describe a detalle en la sección [6.5.](#page-52-0)

### 6.1. Gradiente Monoespectral

En calculo vectorial, el gradiente es una operación que implica calcular las derivadas parciales de una función (campo escalar)  $f(x_1, x_2, \ldots, x_n)$  respecto a cada componente. El resultado es otra función conocida como campo vectorial gradiente. La interpretación geométrica del gradiente muestra la dirección en la que  $f(x_1, x_2, \ldots, x_n)$  crece más rápidamente [\[Marsden & Tromba, 2004\]](#page-148-3).

Cuando se aplica el operador gradiente a imágenes, el efecto es un realce de bordes debido al significado geométrico del operador y las propiedades de las derivadas. La razón de esto se obtiene al considerar que una imagen esta compuesta por una frecuencia de variación en los valores de los pixels a lo largo de las direcciones espaciales. En forma visual, frecuencias altas están relacionadas con cambios vertiginosos en la tonalidad de un región de la imagen; mientras las frecuencias bajas corresponden con tonalidades casi uniformes [\[Lira, 2010\]](#page-148-1). Por tanto, los bordes representan el cambio vertiginoso en la tonalidad que distingue a un objeto de otro dentro de la escena.

Cualquier operación que implique evaluar derivadas sobre la imagen en forma espacial, tiene como resultado un realce de bordes. El comportamiento anterior resulta claro en términos de series de Fourier; la frecuencia espacial esta determinada matemáticamente por una función periódica como sin $(nx)$  o cos $(nx)$  y la derivada de cada una es  $n \cos(nx)$  y −n sin (nx) respectivamente. Las derivadas indican que entre más alta sea la frecuencia espacial (n más grande), mayor es su amplitud, en otras palabras, mayor es el cambio [\[Lira, 2010\]](#page-148-1).

Matemáticamente el gradiente se define como:

$$
\nabla g = \hat{\mathbf{i}} \frac{\partial g}{\partial x} + \hat{\mathbf{j}} \frac{\partial g}{\partial y} \tag{6.1}
$$

Donde g es la imagen,  $\hat{i}$  y $\hat{j}$  son los vectores canónicos en las direcciones x, y de la imagen, respectivamente. El gra-diente puede ser calculado por diversos métodos, por ejemplo utilizando diferencias finitas [\[Forsyth & Ponce, 2012\]](#page-147-2), ya que:

$$
\frac{\partial g}{\partial x} = \lim_{\delta x \to 0} \frac{g(x + \delta x, y) - g(x, y)}{\delta x} \approx g(x + 1, y) - g(x, y)
$$

Entonces, acorde con [\[Lira, 2010\]](#page-148-1), una primera aproximación del gradiente con diferencias finitas es:

<span id="page-44-0"></span>
$$
\Delta_x g(i,j) = g(i,j) - g(i-1,j) \tag{6.2}
$$

$$
\Delta_y g(i,j) = g(i,j) - g(i,j-i) \tag{6.3}
$$

$$
\nabla g = \Delta_x g + \Delta_y g \tag{6.4}
$$

Donde i y j ahora representa las coordenadas espaciales de la imagen  $q$ . Otra aproximación para evaluar el gradiente esta basado en el operador Sobel con núcleos de filtro [\[Burger & Burge\]](#page-146-2):

$$
H_x^S = \frac{1}{8} \begin{bmatrix} -1 & 0 & 1 \\ -2 & 0 & 2 \\ -1 & 0 & 1 \end{bmatrix} \qquad H_y^S = \frac{1}{8} \begin{bmatrix} -1 & -2 & -1 \\ 0 & 0 & 0 \\ 1 & 2 & 1 \end{bmatrix}
$$

Después, aplicando los filtros mediante una convolución a una imagen I del siguiente modo

$$
I_x = I * H_x^S \t y \t I_y = I * H_y^S
$$

la estimación del gradiente queda:

$$
\nabla I = \begin{pmatrix} I_x \\ I_y \end{pmatrix}
$$

Donde la magnitud y la orientación del gradiente se calculan con:

$$
\|\nabla I\| = \sqrt{I_x^2 + I_y^2} \qquad \phi = \angle \nabla I = \tan^{-1} \left(\frac{I_y}{I_x}\right)
$$

La magnitud del gradiente con las expresiones [6.2](#page-44-0) y [6.3](#page-44-0) se expresa como:

$$
\|\nabla g\| = \sqrt{\left(\Delta_x g\right)^2 + \left(\Delta_y g\right)^2}
$$

Por tanto, existen dos representaciones visuales del gradiente de una imagen. En la primer representación se utiliza la magnitud del gradiente, donde los bordes son el valor máximo de tal magnitud y significan cambios muy rápidos en el brillo. La segunda representación utiliza la orientación del gradiente cuyo valor es en gran medida independiente de la intensidad de la iluminación [\[Forsyth & Ponce, 2012\]](#page-147-2).

Las imágenes de la figura [6.1,](#page-45-0) ilustran el resultado de aplicar el operador gradiente con las expresiones [6.2, 6.3](#page-44-0) y [6.4.](#page-44-0)

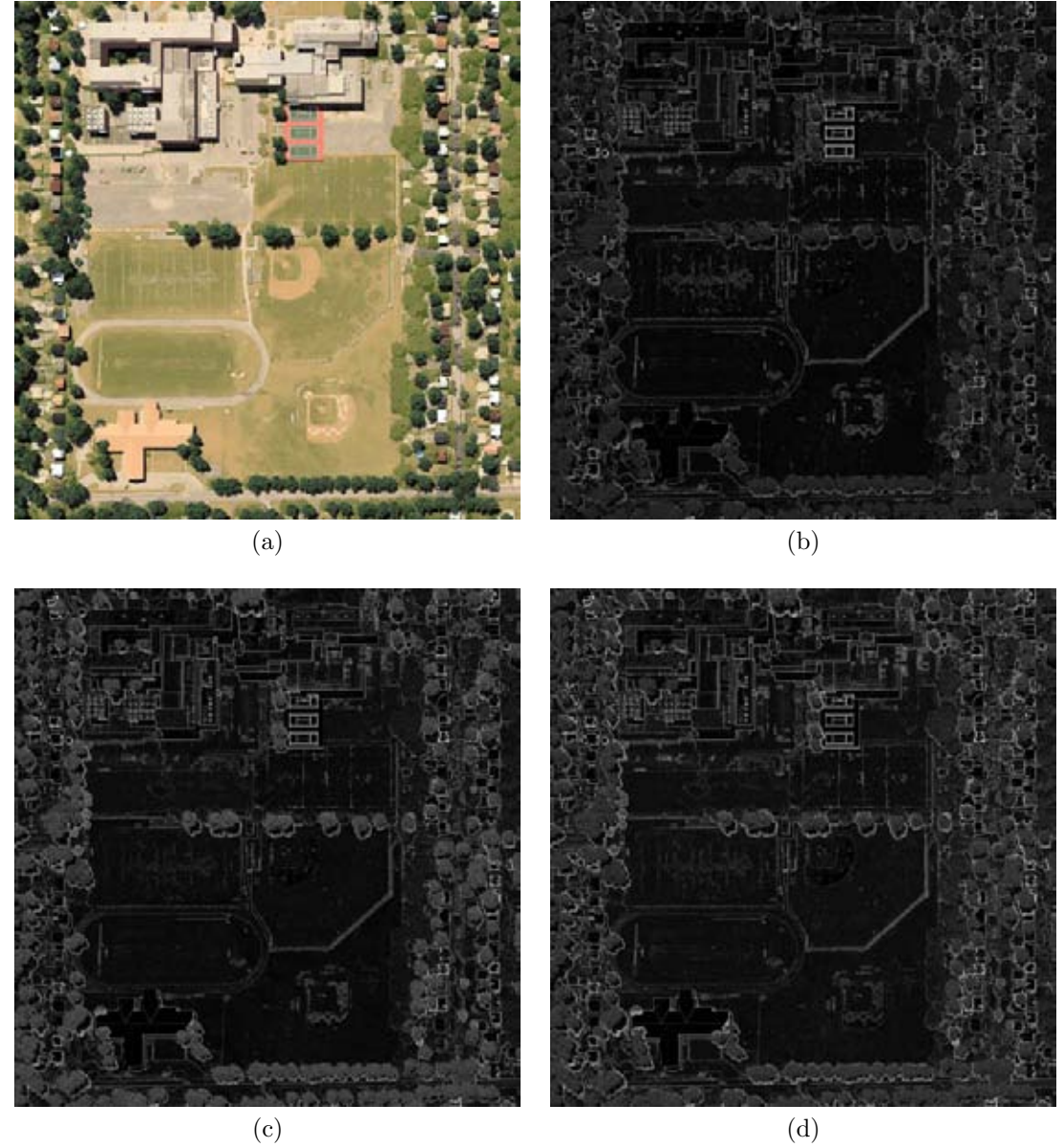

(a) Imagen sintética de tres bandas. (b) Resultado del operador gradiente sobre la banda 1 de la imagen original. (c) Resultado del operador gradiente sobre la banda 2. (d) Resultado del operador gradiente sobre la banda 3.

<span id="page-45-0"></span>Figura 6.1: Resultado de aplicar el operador gradiente monoespectral.

En [\[Lira, 2010\]](#page-148-1), se explican dos métodos diferentes a los anteriores para aproximar el valor del gradiente. Un método consiste en aproximar una superficie a los valores de los pixels para una ventana dada, la aproximación de la superficie se realiza por interpolación; posteriormente se calcula analíticamente las derivadas.

El segundo método es a través de la transforma de Fourier:

$$
\mathfrak{F}\left[\nabla g(x,y)\right] = 2\pi \mathbf{j}\left[\mathbf{i}\omega_x + \mathbf{j}\omega_y\right]G(\omega_x, \omega_y)
$$

Utilizando la expresión anterior se obtiene el gradiente sin recurrir a ninguna aproximación.

Los métodos vistos hasta este punto son aplicados a imágenes monoespectrales, sin embargo existen métodos que calculan el gradiente para imágenes multiespectrales, ya sea extendiendo los métodos anteriores o proponiendo nuevos métodos como se describe en la sección [6.2.](#page-46-0)

## <span id="page-46-0"></span>6.2. Gradiente Multiespectral

El gradiente multiespectral, similar al monoespectral, es un realce global de la imagen con la tendencia a re-saltar bordes. Un método sencillo es el propuesto en [\[Burger & Burge\]](#page-146-2), el cual es aplicado a imágenes de color. Las imágenes multiespectrales se caracterizan por tener varias bandas, en el caso de una imagen de color se puede considerar como banda a las componentes RGB (Red-Green-Blue), por tanto el gradiente multiespectral para una imagen  $I = (I_R, I_G, I_B)$  se evalua:

$$
\nabla I_R = \begin{bmatrix} \frac{\partial I_R}{\partial x} \\ \frac{\partial I_R}{\partial y} \end{bmatrix}, \qquad \nabla I_G = \begin{bmatrix} \frac{\partial I_G}{\partial x} \\ \frac{\partial I_G}{\partial y} \end{bmatrix}, \qquad \nabla I_B = \begin{bmatrix} \frac{\partial I_B}{\partial x} \\ \frac{\partial I_B}{\partial y} \end{bmatrix}
$$

Las expresiones indican que el gradiente se aplica a cada banda por separado, en otras palabras, se está calculando el gradiente monoespectral a cada banda. El método propuesto en [\[Lira y Rodriguez, 2014\]](#page-148-4) evalúa el gradiente considerando la información de cada banda en conjunto.

El procedimiento inicia modelando la imagen multiespectral como un campo vectorial, tal como se describió en la sección [3.3](#page-25-0) del capítulo [3.](#page-20-0) Sea  $V_c$  una ventana de tamaño 3x3 pixels que se desplaza pixel a pixel dentro de toda la imagen multiespectral. Sea  $p_c$  el pixel central de la ventana  $V_c$  y cuyos vecinos son  $p_1, p_2, p_3, \ldots, p_8$  bajo conectividad-8 (refiérase al capítulo [5](#page-35-0) sección [5.1\)](#page-35-1). Entonces se calcula el vector diferencia del pixel central  $p_c$  con todos sus vecinos en la ventana

<span id="page-46-1"></span>
$$
\Delta \mathbf{p_i} = \mathbf{p_c} - \mathbf{p_i}, \quad \forall i \in V_c \tag{6.5}
$$

La máxima diferencia producida por algún vector de la ventana es escrito en una imagen multiespectral llamada f

<span id="page-46-2"></span>
$$
\mathbf{p_i} \in \mathbf{f} : \max |\mathbf{p_c} - \mathbf{p_i}|, \quad \forall i \in V_c \tag{6.6}
$$

La expresión nos indica que un pixel p<sub>i</sub> de la imagen f fue el pixel con mayor distancia Euclidiana al pixel central de la ventana V<sub>c</sub>. La imagen f contiene la información de los bordes a través de las bandas de la imagen original; la imagen f es el gradiente multiespectral.

Las imágenes de la figura [6.2,](#page-47-0) ilustran el resultado de aplicar el operador gradiente multiespectral con las expresiones [6.5](#page-46-1) y [6.6.](#page-46-2)

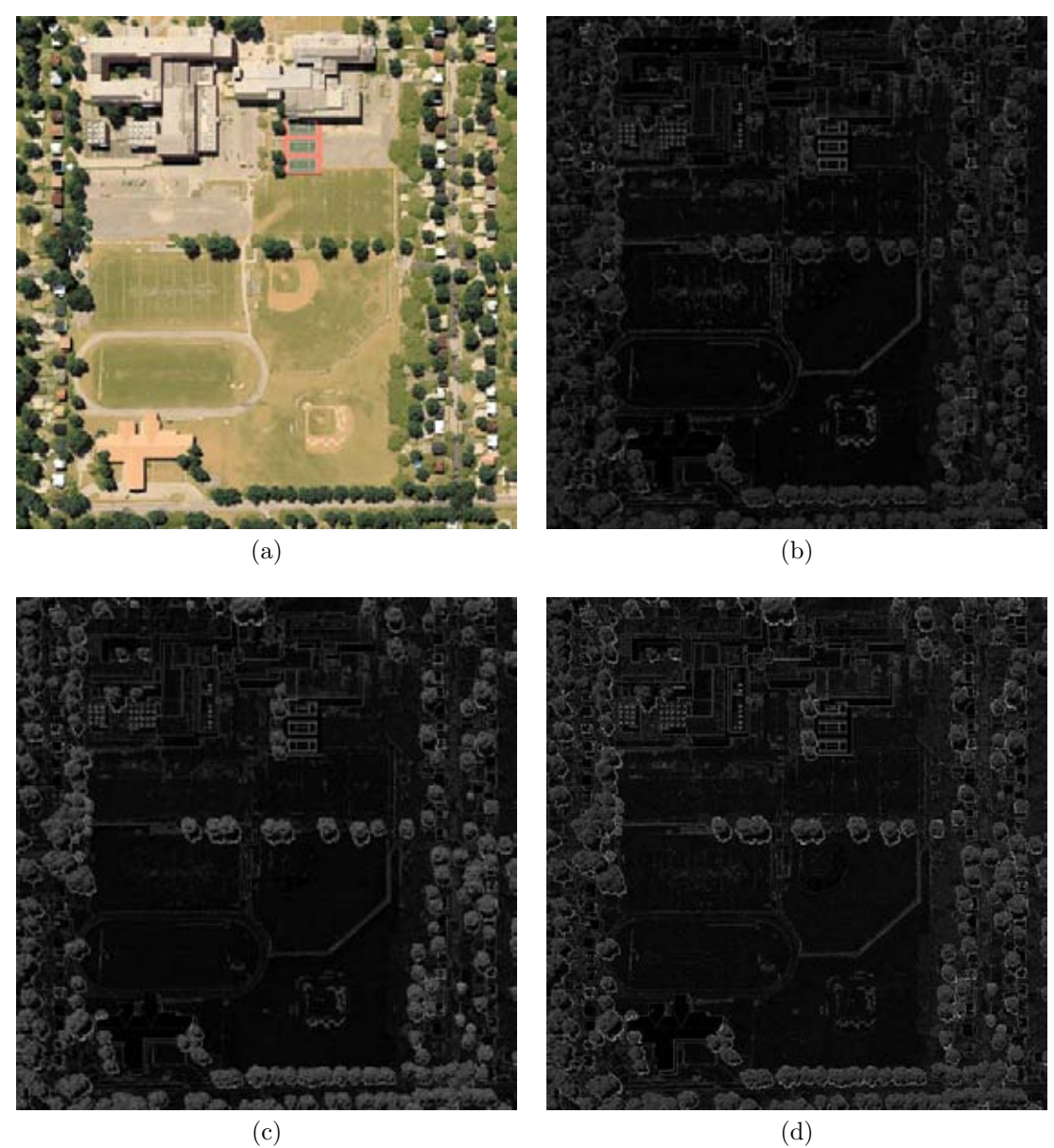

(a) Imagen sintética de tres bandas. (b) Resultado del operador gradiente multiespectral sobre la banda 1 de la imagen original. (c) Resultado del operador gradiente multiespectral sobre la banda 2. (d) Resultado del operador gradiente multiespectral sobre la banda 3.

Figura 6.2: Resultado de aplicar el operador gradiente multiespectral.

# <span id="page-47-0"></span>6.3. Laplaciano Monoespectral

El laplaciano se define como la divergencia del gradiente de una función  $f$  [\[Marsden & Tromba, 2004\]](#page-148-3):

$$
\nabla^2 f = \nabla \cdot (\nabla f) = \frac{\partial^2 f}{\partial x^2} + \frac{\partial^2 f}{\partial y^2} + \frac{\partial^2 f}{\partial z^2}
$$

El laplaciano también es una operación recurrente en el análisis de imágenes. Al ser una operación que involucra derivadas implica que su efecto es resaltar los bordes, siempre que el laplaciano se aplique espacialmente sobre la imagen. Sea g una función de la distribución espacial de los valores sobre una imagen, entonces el laplaciano queda

definido por:

$$
\nabla^2 g = \frac{\partial^2 g}{\partial x^2} + \frac{\partial^2 g}{\partial y^2}
$$

A diferencia del gradiente, el laplaciano no es un vector sino una cantidad escalar, por lo que no es necesario calcular su magnitud para formar la imagen resultante. Su valor, igual que el gradiente, es invariante a rotaciones y traslaciones, es decir, ambos operadores tiene la importante propiedad de ser isotrópicos [\[Burger & Burge\]](#page-146-2) [\[Lira, 2010\]](#page-148-1).

Tanto el gradiente como el laplaciano son operadores basados en derivadas, lo que significa que son sensibles al ruido. Aplicar operadores diferenciales a una imagen con mucho ruido conlleva un resultado pobre en calidad. Otro aspecto a considerar es que entre mayor sea el orden de la derivada, mayor ruido aparece en la imagen final [\[Lira, 2010\]](#page-148-1).

Para comprender por qué las derivadas son sensibles al ruido, hay que retomar el ejemplo de las series de Fourier de la sección [6.1.](#page-43-0) El ruido está caracterizado por frecuencias altas, en consecuencia las derivadas muestran una mayor amplitud, un mayor cambio en las tonalidades de una región. En imágenes con poco ruido los cambios vertiginosos resultan ser los bordes de los objetos; en el caso de imágenes muy ruidosas los cambios vertiginosos son el propio ruido.

Con las derivadas de orden superior pasa algo similar, si la primer derivada resalta bordes y ruido, la segunda derivada resaltará más el ruido debido a que sus frecuencias son más altas en comparación con las frecuencias de los bordes.

La manera para lidiar con el problema es suavizar la imagen y después evaluar las derivadas. Generalmente el suavizado se realiza con el modelo de ruido gaussiano aditivo estacionario [\[Forsyth & Ponce, 2012\]](#page-147-2). Es común que el laplaciano opere junto con un filtro gaussiano para reducir el ruido en la imagen, tal operación se conoce como el *laplaciano gaussiano* [\[Burger & Burge\]](#page-146-2).

El laplaciano se puede calcular también por diferencias finitas, considerando las diferencias finitas de primer orden de las expresiones [6.2](#page-44-0) y [6.3,](#page-44-0) se tiene

$$
\Delta_x^2 g(i,j) = \Delta_x g(i+1,j) - \Delta_x g(i,j) \tag{6.7}
$$

<span id="page-48-0"></span>
$$
\Delta_y^2 g(i,j) = \Delta_y g(i,j+1) - \Delta_y g(i,j) \tag{6.8}
$$

$$
\nabla^2 g(i,j) = \Delta_x^2 g(i,j) + \Delta_y^2 g(i,j) \tag{6.9}
$$

Donde i y j son las coordenadas y g es la imagen. El laplaciano también se calcula como la convolución de la imagen g con una ventana de factores de peso [\[Demant et](#page-147-0) *al.*, 2013] [\[Lira, 2010\]](#page-148-1)

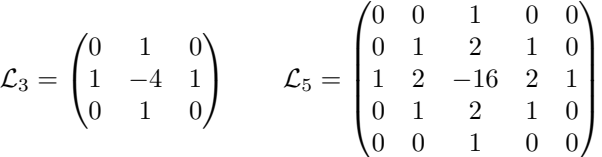

La convolución de la imagen  $g$  con la ventana de tamaño  $3x3$  es equivalente a la expresión [6.9.](#page-48-0)

El laplaciano es posible evaluarlo sin aproximaciones utilizando la transformada de Fourier [\[Lira, 2010\]](#page-148-1), la expresión esta definida por:

<span id="page-48-1"></span>
$$
\mathfrak{F}\left[\nabla^2 g(x,y)\right] = -(2\pi)^2 \left(\omega_x^2 + \omega_y^2\right) G(\omega_x, \omega_y) \tag{6.10}
$$

Donde x, y son las coordenadas espaciales en la imagen g, mientras  $\omega_x$  y  $\omega_y$  son las coordenadas en el dominio de la frecuencia de la imagen G.

Las imágenes de la figura [6.3,](#page-49-0) ilustran el resultado de aplicar el operador laplaciano con las expresiones [6.7, 6.8](#page-48-0) y [6.9.](#page-48-0)

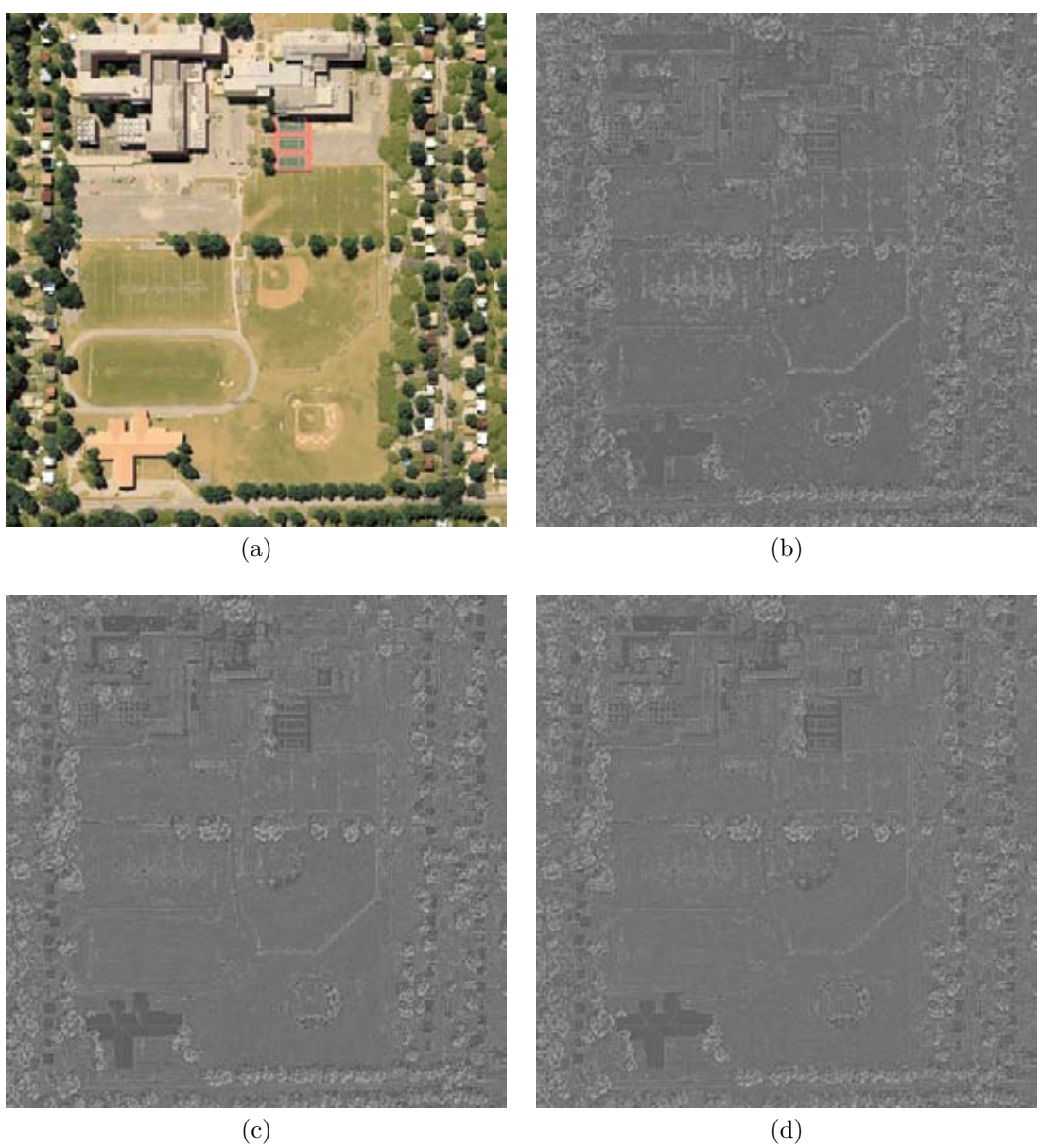

(a) Imagen sintética de tres bandas. (b) Resultado del operador laplaciano sobre la banda 1 de la imagen original. (c) Resultado del operador laplaciano sobre la banda 2. (d) Resultado del operador laplaciano sobre la banda 3.

Figura 6.3: Resultado de aplicar el operador laplaciano monoespectral.

# <span id="page-49-0"></span>6.4. Laplaciano Multiespectral

El uso del laplaciano es aplicado generalmente a imágenes monoespectrales. En el caso de imágenes multiespectrales es común calcularlo a cada banda por separado. Una imagén multiespectral debe entenderse como un ente en su totalidad, por lo que es necesario un operador laplaciano multiespectral para extraer los bordes del conjunto de bandas [\[Lira y Rodriguez, 2014\]](#page-148-4).

El artículo [\[Lira y Rodriguez, 2014\]](#page-148-4) desarrolla el laplaciano multiespectral a partir de la expresión [6.10](#page-48-1) que se conoce como laplaciano escalar ó monoespectral. El laplaciano multiespectral es una generalización de la transformada de Fourier del laplaciano escalar a n-dimensiones.

Sea  $f(r) \in \mathbb{R}^n$  una función vectorial valuada que describe una imagen multiespectral conformada por n bandas. Donde  $\mathbf{r} = (x, y) \in \mathbb{R}^n$  y  $\mathbf{f}(\mathbf{r}) = f_1(x, y), f_2(x, y), \dots, f_n(x, y)$  representan los valores de los pixels a través de las bandas, en otras palabras,  $f(r)$  es un campo vectorial como se explica en la sección [3.3](#page-25-0) capítulo [3.](#page-20-0) Entonces la transformada de Fourier de  $f(r)$  es:

<span id="page-50-0"></span>
$$
\mathbf{F}(\omega) = \mathfrak{F}\left[\mathbf{f}(\mathbf{r})\right] = \int_{-\infty}^{\infty} \dots \int_{-\infty}^{\infty} \mathbf{f}(\mathbf{r}) \exp(-2\pi j \mathbf{r} \cdot \omega) d\mathbf{r}
$$
(6.11)

 $\mathbf{F}(\omega) = \mathfrak{F}[\mathbf{f}(\mathbf{r})]$  es una función vectorial valuada en el espacio de frecuencias de Fourier. La función  $\mathbf{F}(\omega)$  $F_1(\omega_1, \omega_2), F_2(\omega_1, \omega_2), \ldots, F_n(\omega_1, \omega_2)$ , representa el contenido de la frecuencia espacial de la imagen y  $(\omega_1, \omega_2)$  las coordenadas en el dominio de frecuencias. La expresión [6.11](#page-50-0) trabaja sobre un espacio continuo; por tanto, en un espacio discreto  $\mathbb{Z}^n$  la transformada de Fourier para f es:

$$
\mathbf{F}(\mathbf{k}) = \mathfrak{F}[\mathbf{f}(\mathbf{q})] = \sum \dots \sum \mathbf{f}(\mathbf{q}) \exp(-2\pi j \mathbf{q} \cdot \mathbf{k}) \tag{6.12}
$$

En este caso,  $\mathbf{q} = (m, n)$  es un vector que representa las coordenadas espaciales de la imagen  $f(\mathbf{q}) \in \mathbb{Z}^n$ y  $\mathbf{k} = (k_1, k_2)$  son las coordenadas en el dominio de frecuencias de Fourier de la función  $\mathbf{F}(\mathbf{k}) \in \mathbb{Z}^{\eta}$ . Además  $(m, n; k_1, k_2) \in \mathbb{Z}$ , es decir, son valores discretos. Finalmente la transformada de Fourier del laplaciano multiespectral se expresa como:

<span id="page-50-1"></span>
$$
\mathfrak{F}\left[\nabla^2 \mathbf{f}(\mathbf{q})\right] = -(2\pi)^2 |\mathbf{k}|^2 \mathbf{F}(\mathbf{k})\tag{6.13}
$$

La ecuación [6.13](#page-50-1) muestra que el laplaciano multiespectral debe ser la transformada inversa de Fourier de la multiplicación entre  $-(2\pi)^2 |\mathbf{k}|^2$  y  $\mathbf{F}(\mathbf{k})$ . Donde  $\mathbf{F}(\mathbf{k})$  es la transformada de Fourier del campo vectorial asociado a la imagen.

Las imágenes de la figura [6.4,](#page-51-0) ilustran el resultado de aplicar el operador laplaciano multiespectral con la expresión [6.13.](#page-50-1)

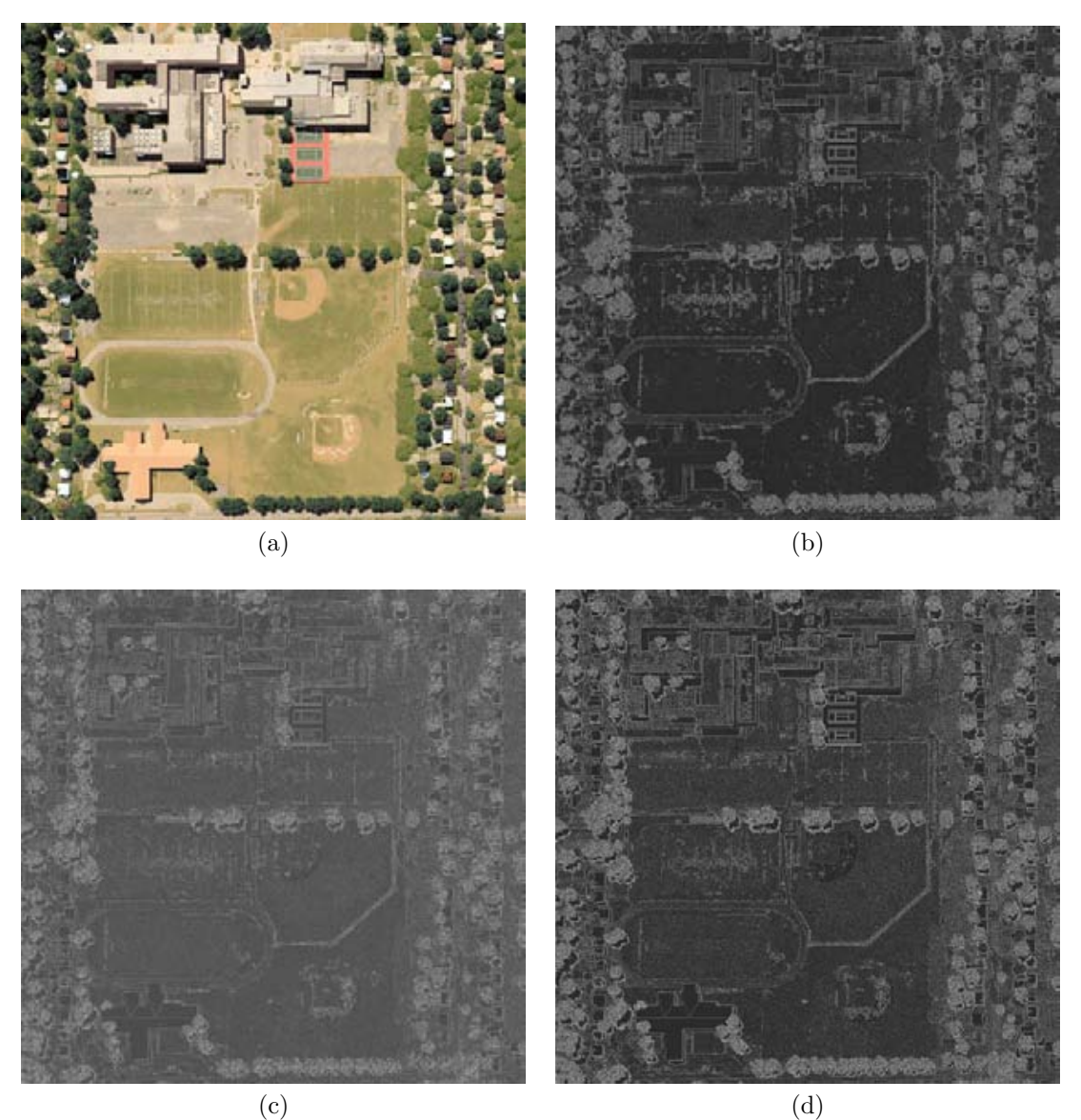

(a) Imagen sintética de tres bandas. (b) Resultado del operador laplaciano multiespectral sobre la banda 1 de la imagen original. (c) Resultado del operador laplaciano multiespectral sobre la banda 2. (d) Resultado del operador laplaciano multiespectral sobre la banda 3.

<span id="page-51-0"></span>Figura 6.4: Resultado de aplicar el operador laplaciano multiespectral.

## <span id="page-52-0"></span>6.5. Rotacional - Fundamentos

El rotacional es una operación básica en calculo vectorial, la operación representa el producto vectorial (producto cruz) del operador nabla  $\nabla$  con un campo vectorial  $\vec{F}$ ; el resultado de la operación también es un campo vectorial.

Sea  $\vec{F} = F_1\hat{i} + F_2\hat{j} + F_3\hat{k}$  un campo vectorial, es decir, los valores de F se encuentran en un espacio  $\mathbb{R}^3$ , entonces su rotacional esta definido por:

<span id="page-52-2"></span>
$$
rot\vec{\mathbf{F}} = \nabla \times \vec{\mathbf{F}} = \begin{vmatrix} \hat{\mathbf{i}} & \hat{\mathbf{j}} & \hat{\mathbf{k}} \\ \frac{\partial}{\partial x} & \frac{\partial}{\partial y} & \frac{\partial}{\partial z} \\ F_1 & F_2 & F_3 \end{vmatrix}
$$

$$
\nabla \times \vec{\mathbf{F}} = \left(\frac{\partial F_3}{\partial y} - \frac{\partial F_2}{\partial z}\right)\hat{\mathbf{i}} + \left(\frac{\partial F_1}{\partial z} - \frac{\partial F_3}{\partial x}\right)\hat{\mathbf{j}} + \left(\frac{\partial F_2}{\partial x} - \frac{\partial F_1}{\partial y}\right)\hat{\mathbf{k}} \tag{6.14}
$$

Cuando los valores de  $\vec{F}$  están en un espacio  $\mathbb{R}^2$  se hace la suposición que la tercer componente es igual a cero y el rotacional queda:

$$
\nabla \times \vec{\mathbf{F}} = \left(\frac{\partial F_2}{\partial x} - \frac{\partial F_1}{\partial y}\right) \hat{\mathbf{k}} \tag{6.15}
$$

Si  $\vec{F}$  representa el flujo de un fluido, el valor de  $\nabla \times \vec{F}$  en un punto dado, representa la velocidad angular de un pequeño sólido rotando, tal como el fluido rota cerca de ese punto [\[Marsden & Tromba, 2004\]](#page-148-3). Cuando  $\nabla \times \vec{F} = 0$ significa que si una pequeña rueda rígida con paletas flota en el fluido, como lo ilustra la figura [6.5,](#page-52-1) se moverá con él, pero no rotará alrededor de su eje.

La justificación del significado físico, la rueda con paletas sobre el fluido, depende del teorema de Stokes. Antes de explicar la justificación, es necesario conocer algunos temas para comprender mejor el significado físico.

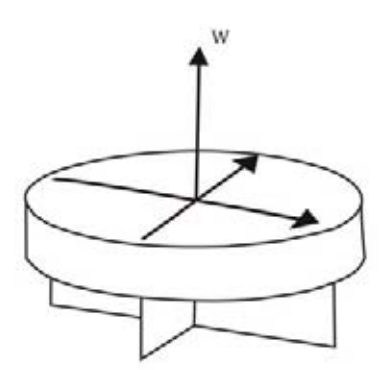

<span id="page-52-1"></span>Figura 6.5: Interpretación física del rotacional

#### <span id="page-52-3"></span>6.5.1. La integral de línea.

Considere una partícula viajando a lo largo de una trayectoria dentro de un campo vectorial, como lo muestra la figura [6.6.](#page-53-0) Si el campo vectorial es un campo de fuerzas, entonces la suma de las fuerzas que actúan sobre la partícula en cada punto de la trayectoria, será el valor del trabajo. La noción anterior corresponde con la interpretación física de la integral de línea definida por:

$$
\int_{\mathbf{C}} \vec{\mathbf{F}} \cdot d\vec{\mathbf{s}} = \int_{a}^{b} \vec{\mathbf{F}}(\vec{\mathbf{c}}(t)) \cdot \vec{\mathbf{c}}'(t) dt
$$
\n(6.16)

Donde  $\vec{F}$  es un campo vectorial en un espacio continuo  $\mathbb{R}^3$  sobre la trayectoria  $\vec{c}$  :  $[a, b] \to \mathbb{R}^3$ . Cuando  $\vec{F}$  no es continuo se puede aproximar la integral mediante una sumatoria:

$$
\int_{c} \vec{\mathbf{F}} \cdot d\vec{\mathbf{s}} \approx \sum_{i=0}^{n} \vec{\mathbf{F}} \left( \vec{\mathbf{c}}(t_i) \right) \cdot \Delta \vec{\mathbf{s}} \tag{6.17}
$$

$$
\sum_{i=0}^{n} \vec{F} \left( \vec{c}(t_i) \right) \cdot \Delta \vec{s} \approx \sum_{i=0}^{n} \vec{F} \left( \vec{c}(t_i) \right) \cdot \vec{c}'(t_i) \Delta t \tag{6.18}
$$

Donde el intervalo  $[a, b]$  esta dividido en n partes iguales  $a = t_0 < t_1 < \ldots < t_n = b$ , con  $\Delta t = t_{i+1} - t_i$ ,  $\Delta \vec{s} = \vec{c}(t + \Delta t) - \vec{c}(t)$  [\[Marsden & Tromba, 2004\]](#page-148-3).

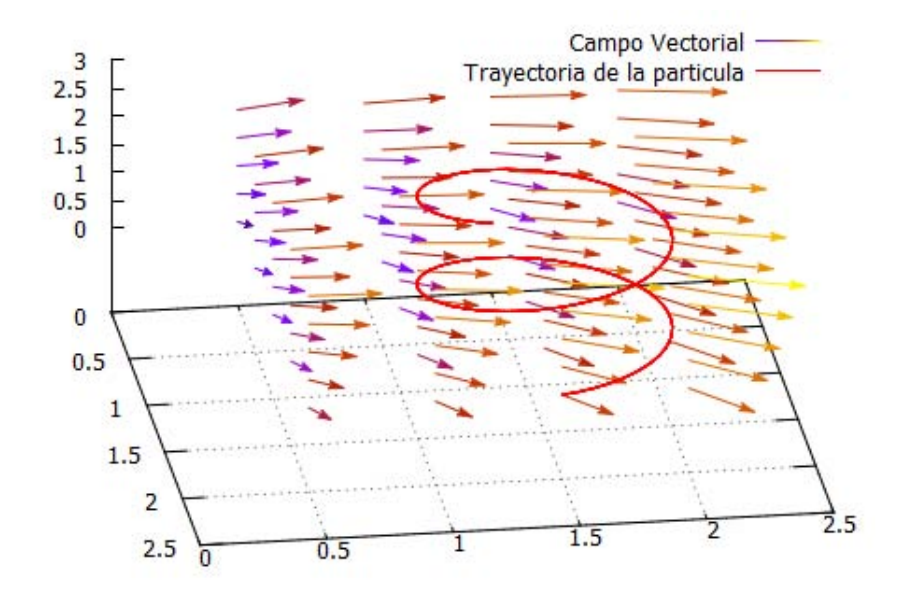

<span id="page-53-0"></span>Figura 6.6: Interpretación física de la Integral de Línea.

Otra forma conveniente para expresar la integral de línea a lo largo de una trayectoria  $\vec{c}(t) = (x(t), y(t), z(t)),$ es a partir de su forma diferencial:

$$
\int_{\mathbf{C}} \vec{\mathbf{F}} \cdot d\vec{\mathbf{s}} = \int_{\mathbf{C}} F_1 dx + F_2 dy + F_3 dz
$$

$$
\int_{\mathbf{C}} F_1 dx + F_2 dy + F_3 dz = \int_a^b \left( F_1 \frac{dx}{dt} + F_2 \frac{dy}{dt} + F_3 \frac{dz}{dt} \right) dt
$$

Donde  $\vec{F}$  es un campo vectorial compuesto por tres campos escalares  $F_1$ ,  $F_2$  y  $F_3$ ; la expresión se obtiene con el producto punto de  $\vec{F} = F_1 \hat{i} + F_2 \hat{j} + F_3 \hat{k}$  con  $d\vec{s} = dx \hat{i} + d\hat{y} \hat{j} + dz \hat{k}$ .

Una trayectoria  $\vec{c}$  en el intervalo [a, b], ya sea una curva simple cerrada <sup>[1](#page-53-1)</sup> o una curva simple no cerrada C tiene dos posible orientaciones, denotadas como C y C−, por lo tanto la integral de línea a lo largo de dicha curva cumple:

$$
\int_{\mathbf{C}} \vec{\mathbf{F}} \cdot d\vec{\mathbf{s}} = -\int_{\mathbf{C}-} \vec{\mathbf{F}} \cdot d\vec{\mathbf{s}}
$$

La orientación esta determinada por  $\vec{c}(t)$  y el recorrido indicado por su intervalo [a, b]. Si el recorrido de la curva inicia desde b y termina en a, la orientación de la curva es C−, en caso contrario es C. Además si C esta definida por

<span id="page-53-1"></span><sup>&</sup>lt;sup>1</sup>Una curva cerrada simple C es la imagen de una trayectoria  $\vec{c}(t)$  en el intervalo [a, b] que cumple  $\vec{c}(a) = \vec{c}(b)$ , y la curva no se cruza entre sí

tramos, es decir, por varias curvas  $C = C_1 + C_2 + \ldots + C_k$ :

$$
\int_{\mathbf{C}} \vec{\mathbf{F}} \cdot d\vec{\mathbf{s}} = \int_{C_1} \vec{\mathbf{F}} \cdot d\vec{\mathbf{s}} + \int_{C_2} \vec{\mathbf{F}} \cdot d\vec{\mathbf{s}} + \ldots + \int_{C_k} \vec{\mathbf{F}} \cdot d\vec{\mathbf{s}}
$$

#### 6.5.2. El teorema de Stokes.

**Teorema 1.** Sea S una superficie orientada[,](#page-54-0) definida por una función  $C^2$ ,  $z = f(x, y)$ , donde  $(x, y) \in D$ , una región en la cual es válido el teorema de Green, y sea  $\vec{F}$  un campo vectorial  $C^1$  sobre S. Entonces, si  $\partial S$  denota la frontera de S, con una orientación inducida por una normal hacia arriba  $\vec{n}$ , se tiene:

<span id="page-54-2"></span>
$$
\int \int_{S} rot \vec{F} \cdot d\mathbf{S} = \int \int_{S} (\nabla \times \vec{F}) \cdot d\mathbf{S} = \int_{\partial S} \vec{F} \cdot d\vec{s}
$$
\n(6.19)

Comprendiendo lo que dice el teorema, tenemos que  $\int_{\partial S} \vec{F} \cdot d\vec{s}$  es la integral a lo largo de  $\partial S$  de la componente tangencial de  $\vec{F}$ , mientras  $\int \int_S \vec{G} \cdot d\vec{S}$  es la integral sobre la superficie  $S$  de  $\vec{G} \cdot \vec{n}$ , la componente normal de  $\vec{G}$ . Por tanto, el teorema de Stokes indica que la integral de la componente normal del rotacional de un campo vectorial  $\vec{F}$ sobre una superficie S, es igual a la integral de línea de la componente tangencial de  $\vec{F}$  a lo largo de la frontera ∂S [\[Marsden & Tromba, 2004\]](#page-148-3).

La elección de la orientación para la curva cerrada ∂S debe ser positiva, como en la figura [6.7.](#page-54-1) Esta orientación se determina fácilmente al suponer que se camina a lo largo de la curva  $\partial S$  de tal manera que el vector normal  $\vec{n}$  señala hacia arriba; entonces la dirección del movimiento es positiva si la superficie encerrada por ∂S está a la izquierda [\[Marsden & Tromba, 2004\]](#page-148-3).

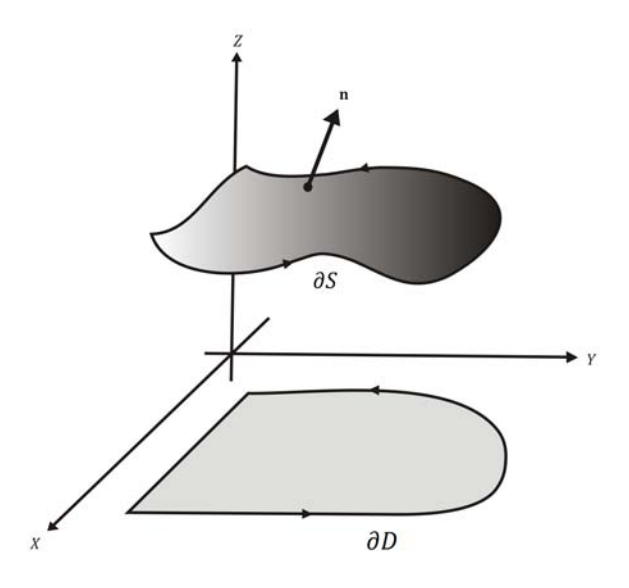

<span id="page-54-1"></span>Figura 6.7: Teorema de Stokes

#### 6.5.3. Rotacional como circulación por unidad de área.

Recordando lo estudiado en las secciones previas, el valor de  $\nabla \times \vec{F}$  representa la tendencia a rotar de un sólido dentro de un fluido, es decir, el resultado es un vector conocido como vector velocidad angular.

<span id="page-54-0"></span> $C<sup>2</sup>$  es una curva dos veces diferenciable con continuidad

 $C<sup>1</sup>$  es una curva diferenciable con continuidad

Sea  $\vec{V}$ , el campo vectorial del teorema de Stokes, que representa el campo de velocidades de un fluido. Además, sea  $\vec{P}$  un punto (vector de posición),  $\vec{n}$  un vector unitario que induce una orientación de la frontera  $\partial S_\rho$ ,  $S_\rho$  un círculo de radio  $\rho$  con centro en  $\vec{P}$  que es perpendicular a  $\vec{n}$  [\[Marsden & Tromba, 2004\]](#page-148-3), tal como se muestra en la figura [6.8.](#page-55-0)

<span id="page-55-0"></span>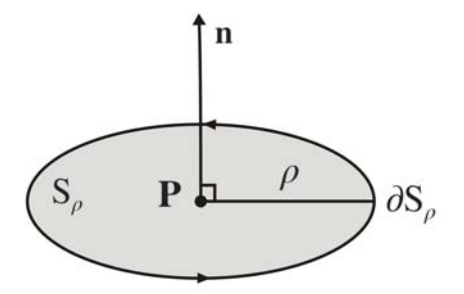

Figura 6.8: Rotacional como circulación por unidad de área.

Entonces, adecuando la expresión [6.19](#page-54-2) se tiene:

<span id="page-55-2"></span>
$$
\int \int_{S_{\rho}} r \, dt \, \vec{\mathbf{V}} \cdot d\mathbf{S} = \int \int_{S_{\rho}} r \, dt \, \vec{\mathbf{V}} \cdot \vec{\mathbf{n}} dS = \int_{\partial S_{\rho}} \vec{\mathbf{V}} \cdot d\vec{\mathbf{s}} \tag{6.20}
$$

Por el teorema del valor medio para integrales [4](#page-55-1)

<span id="page-55-3"></span>
$$
\int \int_{S_{\rho}} rot \vec{V} \cdot \vec{n} dS = \left[ \vec{V}(\vec{Q}) \cdot \vec{n} \right] A(S_{\rho})
$$
\n(6.21)

Donde  $A(S_\rho) = \pi \rho^2$  es el área de  $S_\rho$  y rot  $\vec{V}(\vec{Q})$  es el valor de  $rot \vec{V}$  en  $\vec{Q}$ . Entonces, uniendo [6.20](#page-55-2) y [6.21](#page-55-3) se tiene:

$$
\lim_{\rho \to 0} \frac{1}{A(S_{\rho})} \int_{\partial S_{\rho}} \vec{\mathbf{V}} \cdot d\vec{\mathbf{s}} = \lim_{\rho \to 0} \frac{1}{A(S_{\rho})} \int \int_{S_{\rho}} r \, dt \, \vec{\mathbf{V}} \cdot d\vec{\mathbf{S}} \n= \lim_{\rho \to 0} r \, dt \, \vec{\mathbf{V}}(\vec{\mathbf{Q}}) \cdot \vec{\mathbf{n}} \n= r \, dt \, \vec{\mathbf{V}}(\vec{\mathbf{P}}) \cdot \vec{\mathbf{n}}
$$

Por tanto:

<span id="page-55-4"></span>
$$
rot\vec{\mathbf{V}}(\vec{\mathbf{P}})\cdot\vec{\mathbf{n}} = \lim_{\rho \to 0} \frac{1}{A\left(S_{\rho}\right)} \int_{\partial S_{\rho}} \vec{\mathbf{V}} \cdot d\vec{\mathbf{s}} \tag{6.22}
$$

El resultado representa el valor escalar del rotacional del campo vectorial  $\vec{V}$  en el punto  $\vec{P}$ , este valor escalar se calcula con el producto punto de  $rot \vec{V}(\vec{P})$  por un vector unitario  $\vec{n}$ , en otras palabras  $rot \vec{V}(\vec{P}) \cdot \vec{n}$  es el efecto de giro o rotación del campo de velocidades de  $\vec{V}$  alrededor del eje  $\vec{n}$ .

Parafraseando la expresión [6.22](#page-55-4) del lado derecho de la igualdad,  $\int_{\partial S_\rho} \vec{\bf V}\cdot d\vec{s}$  representa la velocidad neta del fluido o circulación alrededor de la frontera  $\partial S$  (circunferencia), cuando el área dentro de la frontera  $\partial S$  tiende a ser infinitamente pequeña. Donde  $\vec{n}$  es un vector normal a S y  $\rho$  el radio del círculo S con centro en  $\vec{P}$ , la figura [\(6.8\)](#page-55-0) ilustra la explicación.

<span id="page-55-1"></span><sup>4</sup>Teorema del valor medio:  $\int \int_S \vec{F} \cdot \vec{n} dS = \left[ \vec{F}(\vec{Q}) \cdot \vec{n}(\vec{Q}) \right] A(S)$  para algún  $\vec{Q} \in S$ , donde  $A(S)$  es el área de S.

 $\lim_{\rho \to 0}$ 

Cuando  $\vec{n}$  en la expresión [6.22](#page-55-4) es el vector unitario  $\hat{k} = (0, 0, 1)$ , es visible la relación entre la expresión [6.14](#page-52-2) y [6.22,](#page-55-4) siendo  $\vec{\mathbf{P}} = (x, y, z)$ :

$$
rot\vec{\mathbf{F}}(\vec{\mathbf{P}})\cdot\hat{\mathbf{k}} = \left(\frac{\partial F_3(\vec{\mathbf{P}})}{\partial y} - \frac{\partial F_2(\vec{\mathbf{P}})}{\partial z}, \frac{\partial F_1(\vec{\mathbf{P}})}{\partial z} - \frac{\partial F_3(\vec{\mathbf{P}})}{\partial x}, \frac{\partial F_2(\vec{\mathbf{P}})}{\partial x} - \frac{\partial F_1(\vec{\mathbf{P}})}{\partial y}\right) \cdot (0, 0, 1)
$$
  
\n
$$
rot\vec{\mathbf{F}}(\vec{\mathbf{P}})\cdot\hat{\mathbf{k}} = \left(\frac{\partial F_2(\vec{\mathbf{P}})}{\partial x} - \frac{\partial F_1(\vec{\mathbf{P}})}{\partial y}\right)
$$
  
\n
$$
\frac{1}{A(S_\rho)}\int_{\partial S_\rho} \vec{\mathbf{V}}\cdot d\vec{\mathbf{s}} = \left(\frac{\partial F_2(\vec{\mathbf{P}})}{\partial x} - \frac{\partial F_1(\vec{\mathbf{P}})}{\partial y}\right)
$$

Donde  $A(S_\rho)$  es el área de la superficie S perpendicular al vector unitario  $\hat{\mathbf{k}} = (0,0,1)$  con centro en  $\vec{\mathbf{P}} = (x, y, z)$ , es decir, S es una superficie paralela al plano XY con un área A infinitamente pequeña. El resultado es similar si se calcula  $rot \vec{F}(\vec{P}) \cdot \hat{i} y rot \vec{F}(\vec{P}) \cdot \hat{j}$  con  $\vec{A} (S_o)$  paralela al plano  $YZ$  y al plano  $XZ$ , respectivamente.

#### <span id="page-56-1"></span>6.5.4. Aproximación por Diferencias Finitas

El rotacional  $\nabla\times\vec{\bf F}$  se encuentra definido para un campo vectorial  $\vec{\bf F}$  continuo en  $\mathbb{R}^3$ . Si  $\vec{\bf F}$  es un campo vectorial discreto, entonces el valor del rotacional se puede evaluar por medio de una aproximación numérica.

Sea S una superficie plana paralela al plano *XY* con vector normal  $\hat{\bf k} = (0, 0, 1)$ . Sea su frontera C una curva cerrada orientada en dirección contraria a las manecillas del reloj. La frontera resulta en un cuadrado con dimensiones  $\Delta x$ ,  $\Delta y$  y centro en  $\vec{P} = (P_x, P_y, P_z)$ , como se muestra en la figura [6.9.](#page-56-0)

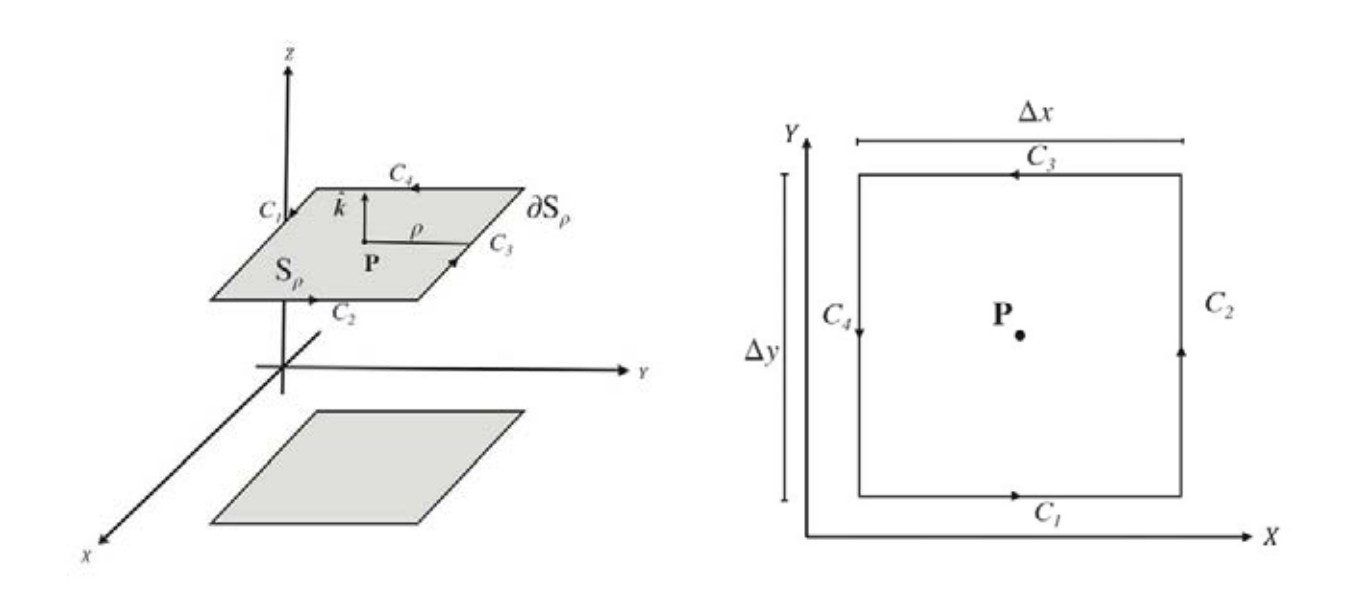

Figura 6.9: Aproximación del rotacional por diferencias finitas.

<span id="page-56-0"></span>Además sea  $\vec{F}$  un campo de velocidades, por lo tanto usando la expresión [6.22](#page-55-4) se tiene:

$$
rot\,\vec{\mathbf{F}}\left(\vec{\mathbf{P}}\right)\cdot\hat{\mathbf{k}} = \lim_{\rho \to 0} \frac{1}{A\left(S_{\rho}\right)} \int_{\partial S_{\rho}} \vec{\mathbf{F}}\cdot d\vec{\mathbf{s}}
$$

La frontera de la integral de línea en este caso es  $\partial S_\rho = C$ , donde C está formado por cuatro curvas  $C_1, C_2, C_3$  y

 $C_4$ , en consecuencia la integral de línea queda como:

$$
\int_C \vec{\mathbf{F}} \cdot d\vec{\mathbf{s}} = \int_{C_1} \vec{\mathbf{F}} \cdot d\vec{\mathbf{s}} + \int_{C_2} \vec{\mathbf{F}} \cdot d\vec{\mathbf{s}} + \int_{C_3} \vec{\mathbf{F}} \cdot d\vec{\mathbf{s}} + \int_{C_4} \vec{\mathbf{F}} \cdot d\vec{\mathbf{s}}
$$

A su vez el limite  $\lim_{\rho \to 0} \frac{1}{A(S_{\rho})}$  se puede expresar como:

$$
\lim_{\rho\to 0}\frac{1}{A\left(S_{\rho}\right)}=\lim_{\Delta x\Delta y\to 0}\frac{1}{\Delta x\Delta y}
$$

Uniendo ambos resultados:

$$
\begin{split} \lim_{\rho\rightarrow 0}\frac{1}{A\left(S_{\rho}\right)}\int_{\partial S_{\rho}}\vec{\mathbf{F}}\cdot d\vec{\mathbf{s}} & =\lim_{\Delta x\Delta y\rightarrow 0}\frac{1}{\Delta x\Delta y}\int_{C_{1}}\vec{\mathbf{F}}\cdot d\vec{\mathbf{s}}+\lim_{\Delta x\Delta y\rightarrow 0}\frac{1}{\Delta x\Delta y}\int_{C_{2}}\vec{\mathbf{F}}\cdot d\vec{\mathbf{s}} \\ & +\lim_{\Delta x\Delta y\rightarrow 0}\frac{1}{\Delta x\Delta y}\int_{C_{3}}\vec{\mathbf{F}}\cdot d\vec{\mathbf{s}}+\lim_{\Delta x\Delta y\rightarrow 0}\frac{1}{\Delta x\Delta y}\int_{C_{4}}\vec{\mathbf{F}}\cdot d\vec{\mathbf{s}} \end{split}
$$

La integral de línea sobre  $C_1$  se expresa en forma diferencial como:

$$
\int_{C_1} \vec{\mathbf{F}} \cdot d\vec{\mathbf{s}} = \int_a^b \left( F_1 \frac{dx(t)}{dt} + F_2 \frac{dy(t)}{dt} + F_3 \frac{dz(t)}{dt} \right) dt
$$

Observando la figura [6.9,](#page-56-0) la curva  $C_1$  es la trayectoria  $\vec{c}_1(t) = (t, P_y - \frac{\Delta y}{2}, P_z)$ , con  $(P_x, P_y, P_z)$  como las coordenadas del punto  $\vec{P}$  y  $t \in [a, b]$ ; los valores del intervalo resultan ser  $[P_x - \frac{\Delta x}{2}, P_x + \frac{\Delta x}{2}]$ . Con base en lo anterior, la integral de línea sobre la curva  $\mathcal{C}_1$ queda:

$$
\int_{C_1} \vec{\mathbf{F}} \cdot d\vec{\mathbf{s}} = \int_a^b \left( F_1 \frac{dx(t)}{dt} \right) dt
$$

$$
\int_{C_1} \vec{\mathbf{F}} \cdot d\vec{\mathbf{s}} = \int_{C_1} F_1 dx
$$

En otras palabras,  $F_2\frac{dy(t)}{dt}=0$  y  $F_3\frac{dz(t)}{dt}=0$ , ya que  $y(t)=P_y-\frac{\Delta y}{2}$  y  $z(t)=P_z$  no dependen del parametro  $t$ . Una aproximación muy pobre es considerar a  $\Delta x = 1$  y como consecuencia la integral queda:

$$
\int_{C_1} F_1 dx \approx F_1(x(t), y(t), z(t)) \Delta x
$$

$$
\int_{C_1} F_1 dx \approx F_1(P_x, P_y - \frac{\Delta y}{2}, P_z) \Delta x
$$

Al ser  $\Delta x = 1$ ,  $x(t)$  puede ser cualquier punto sobre la curva  $C_1$ , por conveniencia  $x(t) = P_x$ .

Para la integral de línea sobre  $C_3$ , la trayectoria de la curva es similar a la que describe la curva  $C_1$ , pero con una orientación contraria. Entonces, la integral de linea sobre la curva  $C_3$  se puede calcular a partir de  $C_1$  debido a la propiedad vista en la sección [6.5.1:](#page-52-3)

$$
\int_{C_3} \vec{\mathbf{F}} \cdot d\vec{\mathbf{s}} = -\int_{C_1} \vec{\mathbf{F}} \cdot d\vec{\mathbf{s}}
$$

Siguiendo los mismos pasos, la aproximación de la integral de línea sobre la curva  $C_3$  queda:

$$
-\int_{C_3} F_1 dx \approx -F_1(x(t), y(t), z(t)) \Delta x
$$

$$
-\int_{C_3} F_1 dx \approx -F_1(P_x, P_y + \frac{\Delta y}{2}, P_z) \Delta x
$$

Sumando las aproximaciones de las integrales de línea sobre  $C_1$  y  $C_3$ :

$$
\int_{C_1} \vec{\mathbf{F}} \cdot d\vec{\mathbf{s}} + \int_{C_3} \vec{\mathbf{F}} \cdot d\vec{\mathbf{s}} \approx \lim_{\Delta x \Delta y \to 0} \frac{1}{\Delta x \Delta y} \left( F_1(P_x, P_y - \frac{\Delta y}{2}, P_z) \Delta x - F_1(P_x, P_y + \frac{\Delta y}{2}, P_z) \Delta x \right)
$$
\n
$$
\int_{C_1} \vec{\mathbf{F}} \cdot d\vec{\mathbf{s}} + \int_{C_3} \vec{\mathbf{F}} \cdot d\vec{\mathbf{s}} \approx \lim_{\Delta y \to 0} \frac{-\left( F_1(P_x, P_y + \frac{\Delta y}{2}, P_z) - F_1(P_x, P_y - \frac{\Delta y}{2}, P_z) \right)}{\Delta y}
$$
\n
$$
\int_{C_1} \vec{\mathbf{F}} \cdot d\vec{\mathbf{s}} + \int_{C_3} \vec{\mathbf{F}} \cdot d\vec{\mathbf{s}} \approx -\frac{\partial F_1}{\partial y}
$$

Realizando las mismas operaciones para las curvas  $C_2$  y  $C_4$  :

$$
\begin{array}{lcl} \displaystyle \int_{C_2} \vec{\mathbf{F}} \cdot d\vec{\mathbf{s}} + \int_{C_4} \vec{\mathbf{F}} \cdot d\vec{\mathbf{s}} & \approx & \displaystyle \lim_{\Delta x \rightarrow 0} \frac{\left( F_2 (P_x + \frac{\Delta x}{2}, P_y, P_z) - F_2 (P_x - \frac{\Delta x}{2}, P_y, P_z) \right)}{\Delta x} \\ \displaystyle \int_{C_2} \vec{\mathbf{F}} \cdot d\vec{\mathbf{s}} + \int_{C_4} \vec{\mathbf{F}} \cdot d\vec{\mathbf{s}} & \approx & \displaystyle \frac{\partial F_2}{\partial x} \end{array}
$$

Entonces la aproximación de  $rot \vec{F}(\vec{P}) \cdot \hat{k}$  queda:

<span id="page-58-0"></span>
$$
rot\vec{\mathbf{F}}(\vec{\mathbf{P}})\cdot\hat{\mathbf{k}} \approx \left(\frac{F_2(P_x + \frac{\Delta x}{2}, P_y, P_z) - F_2(P_x - \frac{\Delta x}{2}, P_y, P_z)}{\Delta x} - \frac{F_1(P_x, P_y + \frac{\Delta y}{2}, P_z) - F_1(P_x, P_y - \frac{\Delta y}{2}, P_z)}{\Delta y}\right) (6.23)
$$

Finalmente, las otras 2 componentes del rotacional  $\nabla \times \vec{F} = \left(\frac{\partial F_3}{\partial y} - \frac{\partial F_2}{\partial z}, \frac{\partial F_1}{\partial z} - \frac{\partial F_3}{\partial x}, \frac{\partial F_2}{\partial x} - \frac{\partial F_1}{\partial y}\right)$  pueden calcularse como:

<span id="page-58-1"></span>
$$
rot\vec{\mathbf{F}}(\vec{\mathbf{P}})\cdot\hat{\mathbf{i}} \approx \left(\frac{F_3(P_x, P_y + \frac{\Delta y}{2}, P_z) - F_3(P_x, P_y - \frac{\Delta y}{2}, P_z)}{\Delta y} - \frac{F_2(P_x, P_y, P_z + \frac{\Delta z}{2}) - F_2(P_x, P_y, P_z - \frac{\Delta y}{2})}{\Delta z}\right) \tag{6.24}
$$

<span id="page-58-2"></span>
$$
rot\vec{\mathbf{F}}(\vec{\mathbf{P}})\cdot\hat{\mathbf{j}} \approx \left(\frac{F_1(P_x, P_y, P_z + \frac{\Delta z}{2}) - F_1(P_x, P_y, P_z - \frac{\Delta z}{2})}{\Delta z} - \frac{F_3(P_x + \frac{\Delta x}{2}, P_y, P_z) - F_3(P_x - \frac{\Delta x}{2}, P_y, P_z)}{\Delta x}\right) (6.25)
$$

Las diferencias expresadas en [6.23,](#page-58-0) [6.24](#page-58-1) y [6.25](#page-58-2) son las derivadas parciales del rotacional en términos de diferencias finitas.

#### 6.5.5. Rotacional por Sumatorias

Siguiendo los mismos lineamientos que en la sección [6.5.4](#page-56-1) se tiene:

$$
rot\ \vec{\mathbf{F}}(\vec{\mathbf{P}})\cdot\hat{\mathbf{k}} = \lim_{\rho \to 0} \frac{1}{A\left(S_{\rho}\right)} \int_{\partial S_{\rho}} \vec{\mathbf{F}}\cdot d\vec{\mathbf{s}}
$$

Para aproximar el valor de la integral, acorde con los explicado en la sección [6.5.1](#page-52-3) y la sección [6.5.4](#page-56-1) se llega a las expresiones:

$$
\int_{\mathbf{C}} \vec{\mathbf{F}} \cdot d\vec{\mathbf{s}} = \int_{\mathbf{C}_1} \vec{\mathbf{F}} \cdot d\vec{\mathbf{s}} + \int_{\mathbf{C}_2} \vec{\mathbf{F}} \cdot d\vec{\mathbf{s}} + \int_{\mathbf{C}_3} \vec{\mathbf{F}} \cdot d\vec{\mathbf{s}} + \int_{\mathbf{C}_4} \vec{\mathbf{F}} \cdot d\vec{\mathbf{s}}
$$

$$
\int_{\mathbf{C}} \vec{\mathbf{F}} \cdot d\vec{\mathbf{s}} \approx \sum_{i=0}^n \vec{\mathbf{F}} \left( \vec{\mathbf{c}}_1(t_i) \right) \cdot \Delta \vec{\mathbf{s}} + \sum_{i=0}^n \vec{\mathbf{F}} \left( \vec{\mathbf{c}}_2(t_i) \right) \cdot \Delta \vec{\mathbf{s}}
$$

$$
\sum_{i=0}^n \vec{\mathbf{F}} \left( \vec{\mathbf{c}}_3(t_i) \right) \cdot \Delta \vec{\mathbf{s}} + \sum_{i=0}^n \vec{\mathbf{F}} \left( \vec{\mathbf{c}}_4(t_i) \right) \cdot \Delta \vec{\mathbf{s}}
$$

La curva C sobre un plano paralelo al plano XY queda parametrizada por:

$$
\vec{\mathbf{c}}_1(t) = (t, P_y - \frac{\Delta y}{2}, P_z) \qquad \text{para todo } t \in [P_x - \frac{\Delta x}{2}, P_x + \frac{\Delta x}{2}]
$$
\n
$$
\vec{\mathbf{c}}_2(t) = (P_x + \frac{\Delta x}{2}, t, P_z) \qquad \text{para todo } t \in [P_y - \frac{\Delta y}{2}, P_y + \frac{\Delta y}{2}]
$$
\n
$$
\vec{\mathbf{c}}_3(t) = (2P_x - t, P_y + \frac{\Delta y}{2}, P_z) \qquad \text{para todo } t \in [P_x - \frac{\Delta x}{2}, P_x + \frac{\Delta x}{2}]
$$
\n
$$
\vec{\mathbf{c}}_4(t) = (P_x - \frac{\Delta x}{2}, 2P_y - t, P_z) \qquad \text{para todo } t \in [P_y - \frac{\Delta y}{2}, P_y + \frac{\Delta y}{2}]
$$

Usando la parametrización de  $C_1$ , la integral de línea para dicha curva queda:

$$
\sum_{i=0}^{n} \vec{F}(\vec{c}_1(t_i) \cdot \Delta \vec{s} = \sum_{i=0}^{n} \vec{F}(x(t_i), y(t_i), z(t_i)) \cdot (\vec{c}_1(t_i + \Delta t) - \vec{c}_1(t_i))
$$

Donde  $\Delta t,$ usando los limites en los que $t_i$ esta definido en la curva  $C_1,$ resulta en:

$$
\Delta t = \frac{b-a}{n}
$$

$$
= \frac{P_x + \frac{\Delta x}{2} - P_x + \frac{\Delta x}{2}}{n}
$$

$$
= \frac{\Delta x}{n}
$$

El valor de  $\vec{c}_1(t_i + \Delta t) - \vec{c}_1(t_i)$  es:

$$
\vec{\mathbf{c}}_1(t_i + \Delta t) - \vec{\mathbf{c}}_1(t_i) = (t + \Delta t_i, P_y - \frac{\Delta y}{2}, P_z) - (t_i, P_y - \frac{\Delta y}{2}, P_z) \n= (\Delta t, 0, 0) \n= (\frac{\Delta x}{n}, 0, 0)
$$

 $Y t_i = P_x + \frac{(2i-n)\Delta x}{2n}$  $\frac{-n_1\Delta x}{2n}$ . Sustituyendo los resultados anteriores:

$$
\sum_{i=0}^{n} \vec{F}(x(t_i), y(t_i), z(t_i)) \cdot (\vec{c}_1(t_i + \Delta t) - \vec{c}_1(t_i)) = \sum_{i=0}^{n} \vec{F}(t_i, P_y - \frac{\Delta y}{2}, P_z) \cdot (\frac{\Delta x}{n}, 0, 0)
$$

$$
= \sum_{i=0}^{n} \vec{F}(P_x + \frac{(2i - n)\Delta x}{2n}, P_y - \frac{\Delta y}{2}, P_z) \cdot (\frac{\Delta x}{n}, 0, 0)
$$

$$
= \sum_{i=0}^{n} F_1(P_x + \frac{(2i - n)\Delta x}{2n}, P_y - \frac{\Delta y}{2}, P_z) \frac{\Delta x}{n}
$$

Procediendo del mismo modo se calcula la integral de línea sobre  $C_2$ ,  $C_3$  y  $C_4$  cuyas expresiones son:

$$
\sum_{i=0}^{n} \vec{F}(x(t_i), y(t_i), z(t_i)) \cdot (\vec{c}_2(t_i + \Delta t) - \vec{c}_2(t_i)) = \sum_{i=0}^{n} \vec{F}(P_x + \frac{\Delta x}{2}, P_y + \frac{(2i - n)\Delta y}{2n}, P_z) \cdot (0, \frac{\Delta y}{n}, 0)
$$

$$
= \sum_{i=0}^{n} F_2(P_x + \frac{\Delta x}{2}, P_y + \frac{(2i - n)\Delta y}{2n}, P_z) \frac{\Delta y}{n}
$$

$$
\sum_{i=0}^{n} \vec{F}(x(t_i), y(t_i), z(t_i)) \cdot (\vec{c}_3(t_i + \Delta t) - \vec{c}_3(t_i)) = \sum_{i=0}^{n} \vec{F}(P_x - \frac{(2i - n)\Delta x}{2n}, P_y + \frac{\Delta y}{2}, P_z) \cdot (-\frac{\Delta x}{n}, 0, 0)
$$

$$
= \sum_{i=0}^{n} F_1(P_x - \frac{(2i - n)\Delta x}{2n}, P_y + \frac{\Delta y}{2}, P_z) \left(-\frac{\Delta x}{n}\right)
$$
51

$$
\sum_{i=0}^{n} \vec{F}(x(t_i), y(t_i), z(t_i)) \cdot (\vec{c}_4(t_i + \Delta t) - \vec{c}_4(t_i)) = \sum_{i=0}^{n} \vec{F}(P_x - \frac{\Delta x}{2}, P_y - \frac{(2i - n)\Delta y}{2n}, P_z) \cdot (0, -\frac{\Delta y}{n}, 0)
$$

$$
= \sum_{i=0}^{n} F_2(P_x - \frac{\Delta x}{2}, P_y - \frac{(2i - n)\Delta y}{2n}, P_z) \left(-\frac{\Delta y}{n}\right)
$$

Una vez obtenida la integral de línea sobre C, el limite conviene ponerlo en términos de  $\Delta x$  y  $\Delta y$ :

$$
\lim_{\rho \to 0} \frac{1}{A\left(S_{\rho}\right)} = \lim_{\Delta x \Delta y \to 0} \frac{1}{\Delta x \Delta y}
$$

Por tanto:

$$
rot\vec{\mathbf{F}}(\vec{\mathbf{P}})\cdot\hat{\mathbf{k}} = \lim_{\rho \to 0} \frac{1}{A(S_{\rho})} \int_{\partial S_{\rho}} \vec{\mathbf{F}} \cdot d\vec{s}
$$
  
\n
$$
rot\vec{\mathbf{F}}(\vec{\mathbf{P}})\cdot\hat{\mathbf{k}} \approx \lim_{\Delta x \Delta y \to 0} \frac{1}{\Delta x \Delta y} \sum_{i=0}^{n} \vec{\mathbf{F}}(P_{x} + \frac{(2i - n)\Delta x}{2n}, P_{y} - \frac{\Delta y}{2}, P_{z}) \cdot (\frac{\Delta x}{n}, 0, 0)
$$
  
\n
$$
+ \lim_{\Delta x \Delta y \to 0} \frac{1}{\Delta x \Delta y} \sum_{i=0}^{n} \vec{\mathbf{F}}(P_{x} + \frac{\Delta x}{2}, P_{y} + \frac{(2i - n)\Delta y}{2n}, P_{z}) \cdot (0, \frac{\Delta y}{n}, 0)
$$
  
\n
$$
+ \lim_{\Delta x \Delta y \to 0} \frac{1}{\Delta x \Delta y} \sum_{i=0}^{n} \vec{\mathbf{F}}(P_{x} - \frac{(2i - n)\Delta x}{2n}, P_{y} + \frac{\Delta y}{2}, P_{z}) \cdot (-\frac{\Delta x}{n}, 0, 0)
$$
  
\n
$$
+ \lim_{\Delta x \Delta y \to 0} \frac{1}{\Delta x \Delta y} \sum_{i=0}^{n} \vec{\mathbf{F}}(P_{x} - \frac{\Delta x}{2}, P_{y} - \frac{(2i - n)\Delta y}{2n}, P_{z}) \cdot (0, -\frac{\Delta y}{n}, 0)
$$

Una primera aproximación es considerar a  $n = 2$ ,  $\Delta x = 2$ ,  $\Delta y = 2$ , sustituyendo estos valores en la última expresión se obtiene:

<span id="page-60-0"></span>
$$
rot\vec{\mathbf{F}}(\vec{\mathbf{P}})\cdot\hat{\mathbf{k}} = \lim_{\rho \to 0} \frac{1}{A(S_{\rho})} \int_{\partial S_{\rho}} \vec{\mathbf{F}} \cdot d\vec{\mathbf{s}}
$$
  
\n
$$
rot\vec{\mathbf{F}}(\vec{\mathbf{P}})\cdot\hat{\mathbf{k}} \approx \frac{1}{4} \sum_{i=0}^{2} \vec{\mathbf{F}}(P_{x} + \frac{(2i-2)}{2}, P_{y} - 1, P_{z}) \cdot (1, 0, 0)
$$
  
\n
$$
+ \frac{1}{4} \sum_{i=0}^{2} \vec{\mathbf{F}}(P_{x} + 1, P_{y} + \frac{(2i-2)}{2}, P_{z}) \cdot (0, 1, 0)
$$
  
\n
$$
+ \frac{1}{4} \sum_{i=0}^{2} \vec{\mathbf{F}}(P_{x} - \frac{(2i-2)}{2}, P_{y} + 1, P_{z}) \cdot (-1, 0, 0)
$$
  
\n
$$
+ \frac{1}{4} \sum_{i=0}^{2} \vec{\mathbf{F}}(P_{x} - 1, P_{y} - \frac{(2i-2)}{2}, P_{z}) \cdot (0, -1, 0)
$$
  
\n(6.26)

Para calcular las dos componentes restantes de  $\nabla \times \vec{F}$  es importante considerar la orientación inducida por  $\hat{i}$  sobre la frontera de la superficie paralela al plano  $YZ$  y la orientación inducida por  $\hat{\mathbf{j}}$  sobre la frontera de la superficie paralela al plano  $ZX$ . Una orientación errónea implicaría estar calculando  $rot \vec{F}(\vec{P}) \cdot -\hat{i}$  ó  $rot \vec{F}(\vec{P}) \cdot -\hat{j}$ .

Las expresiones que faltan del rotacional son:

<span id="page-61-0"></span>
$$
rot\vec{\mathbf{F}}(\vec{\mathbf{P}}) \cdot \hat{\mathbf{j}} \approx \frac{1}{4} \sum_{i=0}^{2} \vec{\mathbf{F}}(P_x - 1, P_y, P_z + \frac{(2i - 2)}{2}) \cdot (0, 0, 1)
$$
  
+ 
$$
\frac{1}{4} \sum_{i=0}^{2} \vec{\mathbf{F}}(P_x + \frac{(2i - 2)}{2}, P_y, P_z + 1) \cdot (1, 0, 0)
$$
  
+ 
$$
\frac{1}{4} \sum_{i=0}^{2} \vec{\mathbf{F}}(P_x + 1, P_y, P_z - \frac{(2i - 2)}{2}) \cdot (0, 0, -1)
$$
  
+ 
$$
\frac{1}{4} \sum_{i=0}^{2} \vec{\mathbf{F}}(P_x - \frac{(2i - 2)}{2}, P_y, P_z - 1) \cdot (-1, 0, 0)
$$
(6.27)

<span id="page-61-1"></span>
$$
rot\vec{\mathbf{F}}(\vec{\mathbf{P}}) \cdot \hat{\mathbf{i}} \approx \frac{1}{4} \sum_{i=0}^{2} \vec{\mathbf{F}}(P_x, P_y + \frac{(2i-2)}{2}, P_z - 1) \cdot (0, 1, 0)
$$
  
+ 
$$
\frac{1}{4} \sum_{i=0}^{2} \vec{\mathbf{F}}(P_x, P_y + 1, P_z + \frac{(2i-2)}{2}) \cdot (0, 0, 1)
$$
  
+ 
$$
\frac{1}{4} \sum_{i=0}^{2} \vec{\mathbf{F}}(P_x, P_y - \frac{(2i-2)}{2}, P_z + 1) \cdot (0, -1, 0)
$$
  
+ 
$$
\frac{1}{4} \sum_{i=0}^{2} \vec{\mathbf{F}}(P_x, P_y - 1, P_z - \frac{(2i-2)}{2}) \cdot (0, 0, -1)
$$
(6.28)

Las sumatorias de las expresiones [6.26,](#page-60-0) [6.27](#page-61-0) y [6.28](#page-61-1) corresponden con las componentes del rotacional, es decir, representan las derivadas parciales de la expresión [6.14.](#page-52-2)

Por ejemplo, si se requiere obtener el valor de la componente  $\left(\frac{\partial F_3}{\partial y} - \frac{\partial F_2}{\partial z}\right)$  del rotacional en el punto  $P(x, y, z)$ ; la expresión [6.28](#page-61-1) indica que hay que sumar el producto escalar de los puntos que conforman la curva  $C_1$  con el vector  $(0, 1, 0)$ ; más la suma del producto escalar de los puntos que conforman la curva  $C_2$  con el vector  $(1, 0, 0)$ , y así sucesivamente.

Al final, el resultado es el valor neto de la contribución del campo vectorial  $F$  sobre la frontera definida por una superficie, como la que se muestra en [6.8,](#page-55-0) alrededor del punto P. En otras palabras, la suma total es la circulación por unidad de área.

Parte III

Métodos y Materiales

# Capítulo 7 | **Materiales**

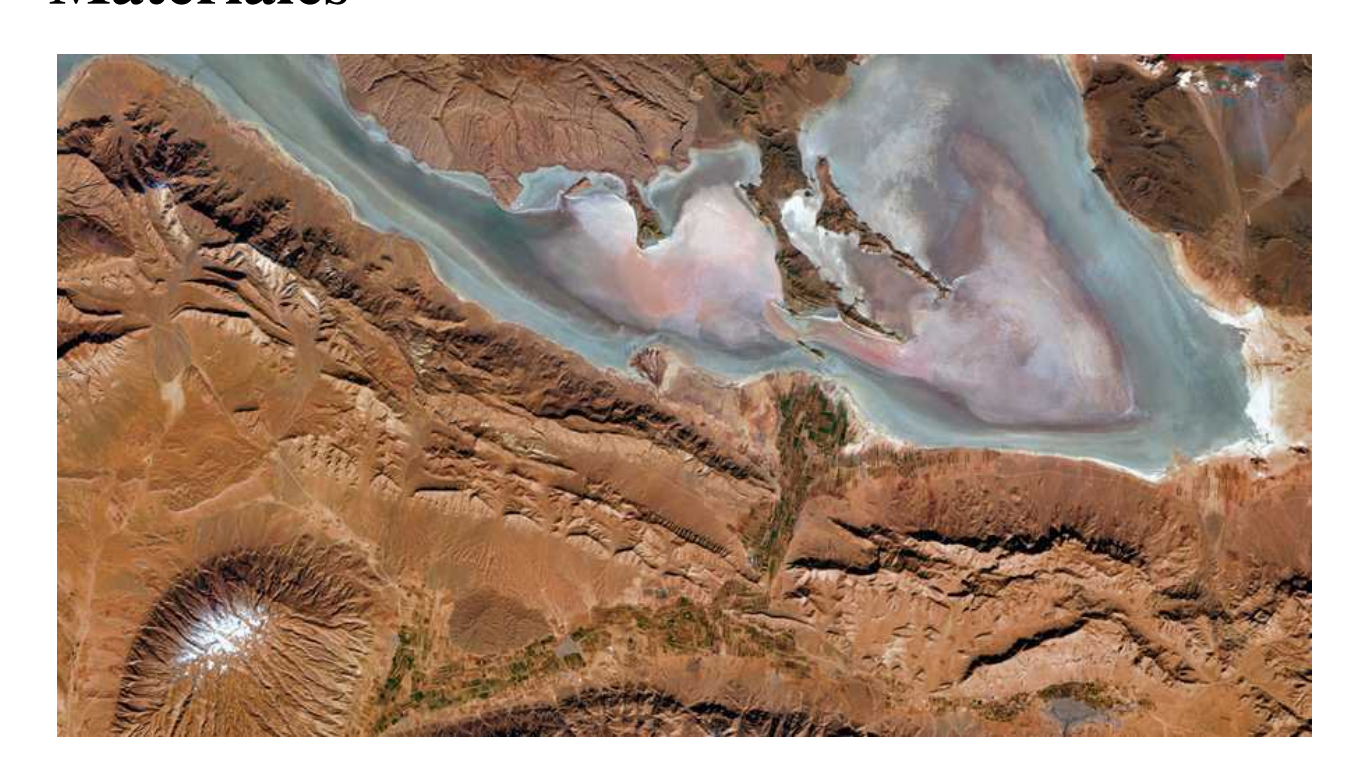

*Lake Bakhtegan, Iran. Imagen disponible en la galería http://blackbridge.com/rapideye/gallery/index.html*

El propósito de analizar imágenes es la cuantificación de las propiedades de los objetos. Para cumplir el objetivo es necesario entender los elementos que la componen, su origen y su naturaleza [\[Lira, 2010\]](#page-148-1). Por tal motivo en los capítulos correspondientes al Marco Teórico se estableció cómo una imagen es adquirida, los elementos que intervienen en su formación, la importancia de adquirir imágenes en diferentes rangos del espectro electromagnético y algunos métodos para medir ciertas propiedades de los objetos.

Entonces, es clara la relevancia que tiene el conocer las características de las imágenes con las que se trabaja. Por lo tanto, en la sección [7.1,](#page-63-0) se realiza una descripción de los tres casos de estudio empleados para el análisis de los cambios morfológicos.

<span id="page-63-0"></span>Otro aspecto significativo en el análisis de imágenes, son las computadoras, ya que facilitan la extracción de la información. En la sección [7.2,](#page-71-0) se describen las herramientas computacionales utilizadas para el análisis de las imágenes.

## 7.1. Casos de Estudio

#### 7.1.1. Imágenes Sintéticas

Las imágenes multiespectrales sintéticas RGB (Red, Green, Blue) fueron adquiridas de internet. La primer imagen es una escena observada al medio día. La segunda imagen corresponde a la misma escena, pero observada al atardecer. La tabla [7.1](#page-64-0) muestra las características de las imágenes sintéticas:

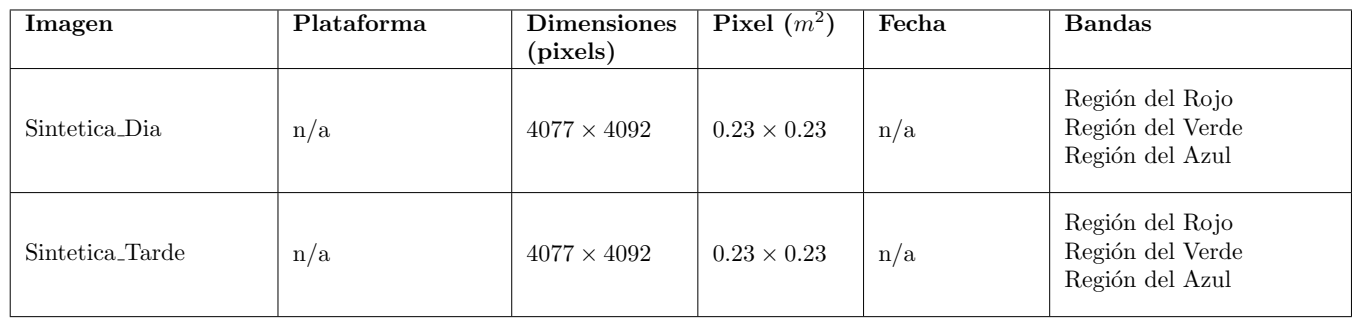

<span id="page-64-0"></span>Tabla 7.1: Detalles Técnicos de las Imágenes Sintéticas.

La razón de usar las imágenes sintéticas, es analizar la validez de los métodos aplicados a las imágenes ópticas y de radar. Debido que la complejidad de la escena de la imagen sintética es menor a la complejidad de una escena real, al aplicar los operadores para cuantificar cambios morfológicos, los resultados son claros.

La figura [7.1](#page-64-1) presenta la imagen de la escena observada al medio día.

<span id="page-64-1"></span>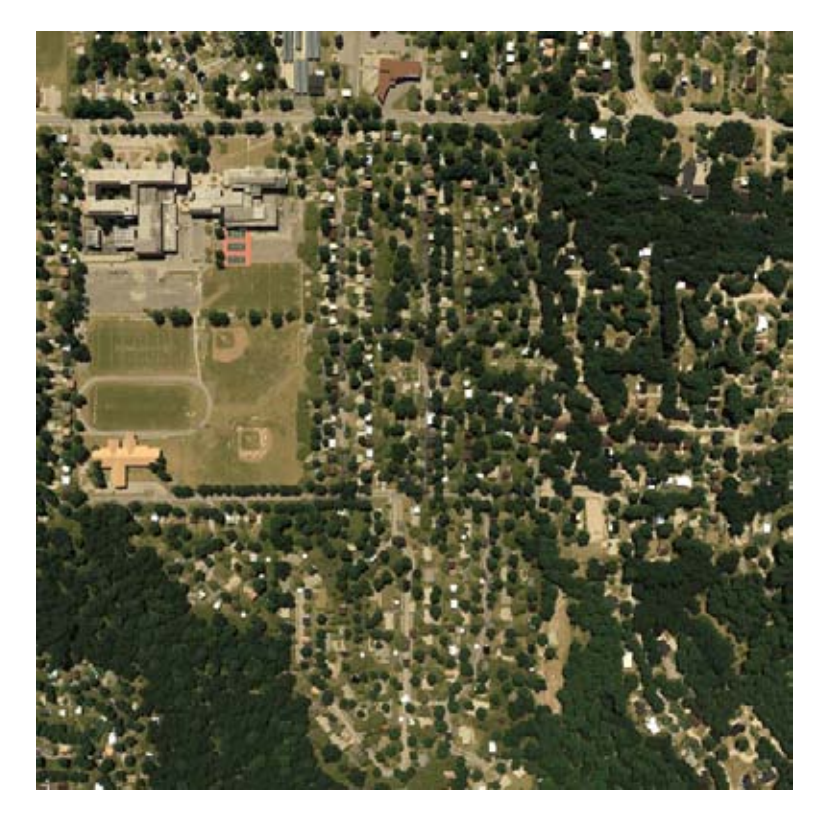

Figura 7.1: Imagen Sintética Multiespectral Sintetica Dia

La imagen de la escena al atardecer se muestra en la figura [7.2.](#page-65-0)

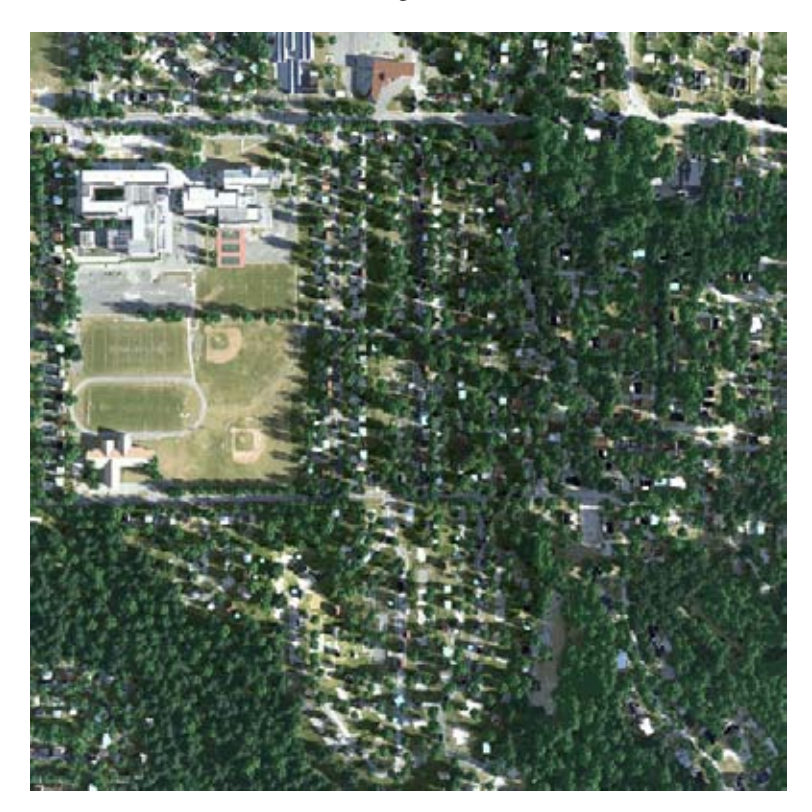

Figura 7.2: Imagen Sintética Multiespectral Sintetica Tarde

# <span id="page-65-0"></span>7.1.2. Imágenes Ópticas

Los detalles técnicos de las imágenes ópticas empleadas para cuantificar cambios morfológicos, se muestran en la tabla [7.2.](#page-65-1)

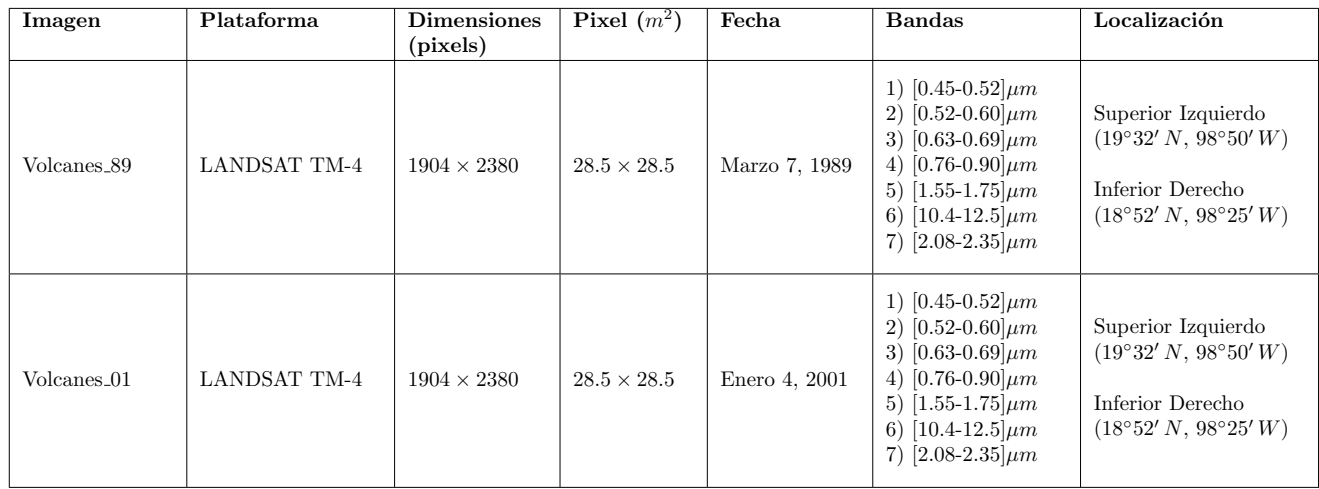

<span id="page-65-1"></span>Tabla 7.2: Detalles Técnicos de las Imágenes Ópticas.

La escena corresponde a la zona de los volcanes situada al Este de la ciudad de México, conformada por los volcanes Popocatépetl e Iztaccihuatl. En el trabajo [\[Lira, 2014\]](#page-148-5), el problema que aborda es el cambio en la cobertura forestal de la vegetación en esta misma región. Con base en este trabajo, se analiza la validez de los resultados.

Las imágenes multiespectrales originales están conformadas por 7 bandas, como lo muestra la tabla [7.2.](#page-65-1) Sin embargo, la banda 6 tiene un tamaño asociado al pixel diferente a las demás bandas, por lo que no fue incluida en los métodos de análisis. Las figuras [7.3](#page-66-0) y [7.4](#page-67-0) son una composición en falso color de la región de los volcanes utilizando las bandas 7,4 y 1.

<span id="page-66-0"></span>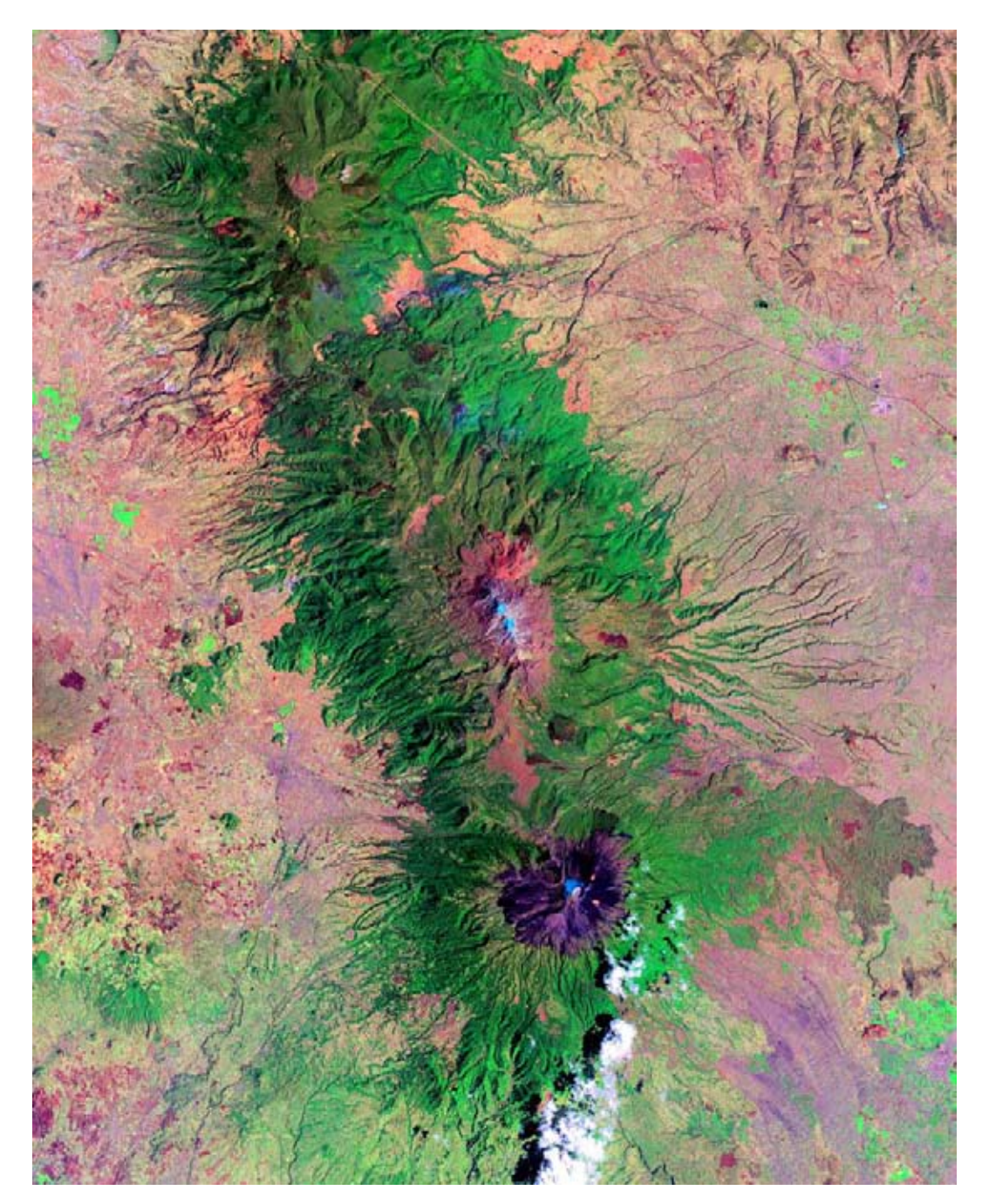

Figura 7.3: Composición Falso Color de los Volcanes en 1989

<span id="page-67-0"></span>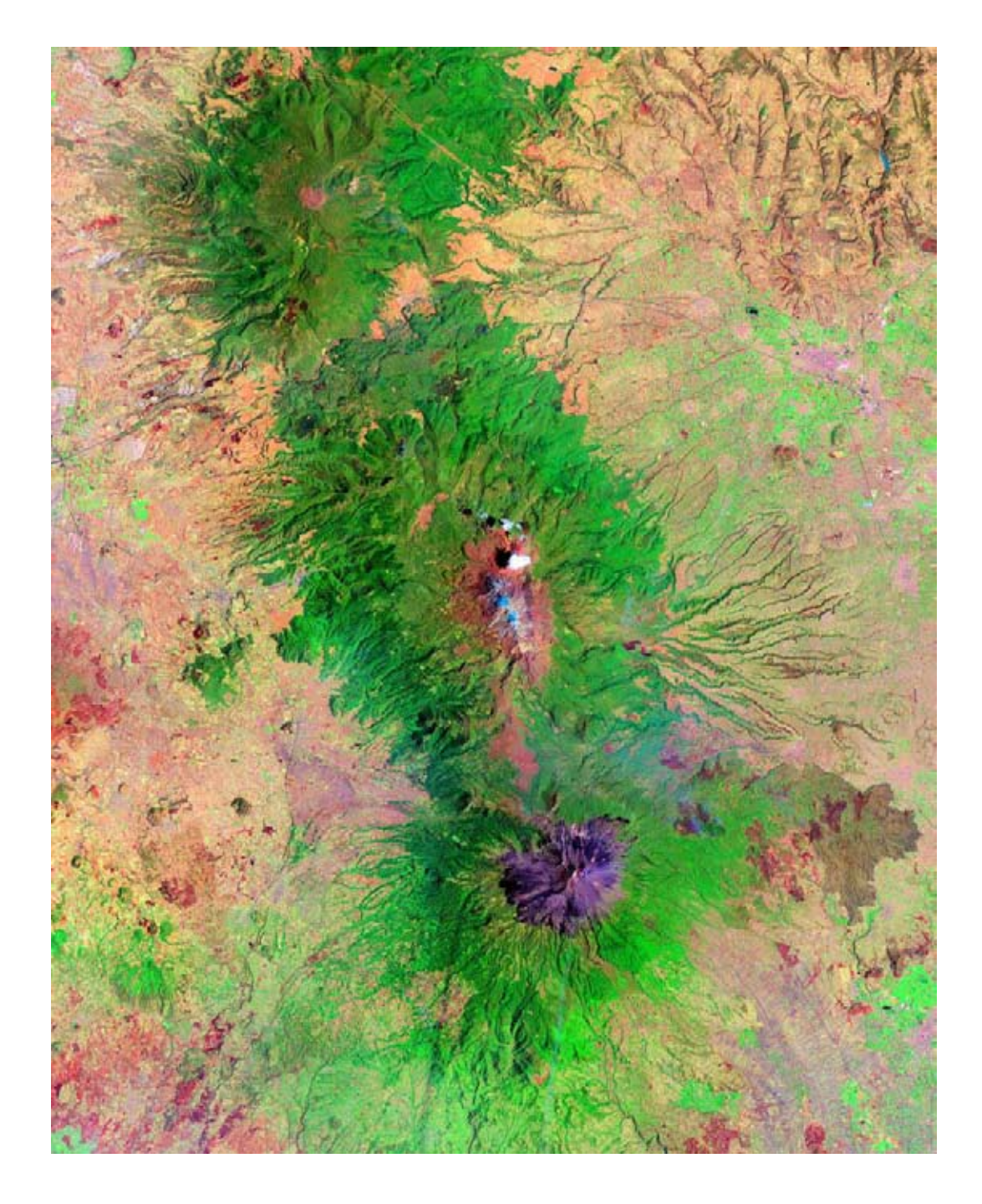

Figura 7.4: Composición Falso Color de los Volcanes en  $2001\,$ 

#### 7.1.3. Imágenes Radar

El tercer caso de estudio compete a las imágenes de radar. La escena es una porción del desierto de Chihuahua en el estado de Chihuahua, se encuentra a 151 km al Este de la capital del estado; al Norte colinda con la frontera entre México y Estados Unidos, al Este con el estado de Coahuila.

La tabla [7.3](#page-68-0) describe las características de las imágenes adquiridas en fechas distintas.

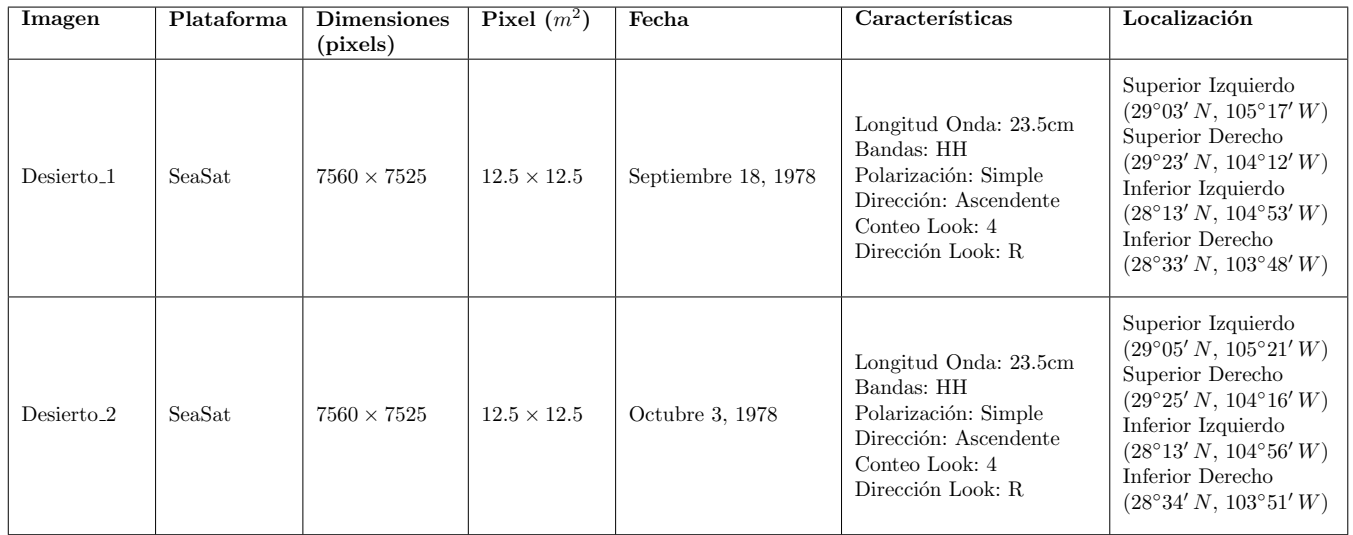

<span id="page-68-0"></span>Tabla 7.3: Detalles Técnicos de las Imágenes de Radar.

Las imágenes utilizadas se componen de una sola banda, pero son suficientes para formar una imagen multiespectral híbrida como se explica en el capítulo [8.](#page-73-0) Las figuras [7.5](#page-69-0) y [7.6](#page-70-0) corresponden a la escena de estudio.

Es importante mencionar que las imágenes han sido corregistradas antes de ser empleadas en los métodos. El corregistro se realizó a partir del DEM (Modelo de Elevaciones Digital). En el caso de las imágenes ópticas también se realizó una correción geométrica y corregistro previo a su uso.

<span id="page-69-0"></span>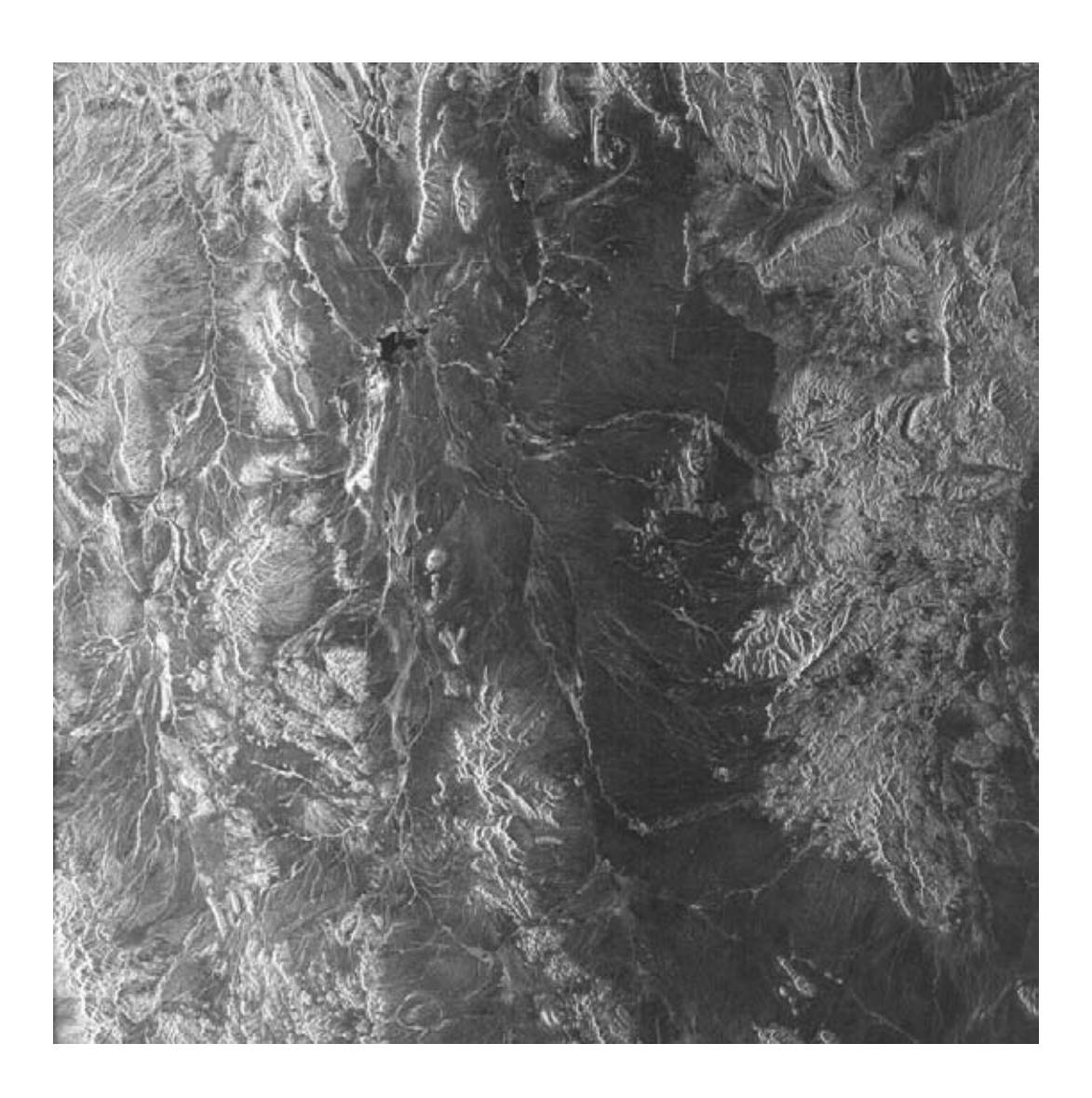

Figura 7.5: Desierto Chihuahua en 2001

<span id="page-70-0"></span>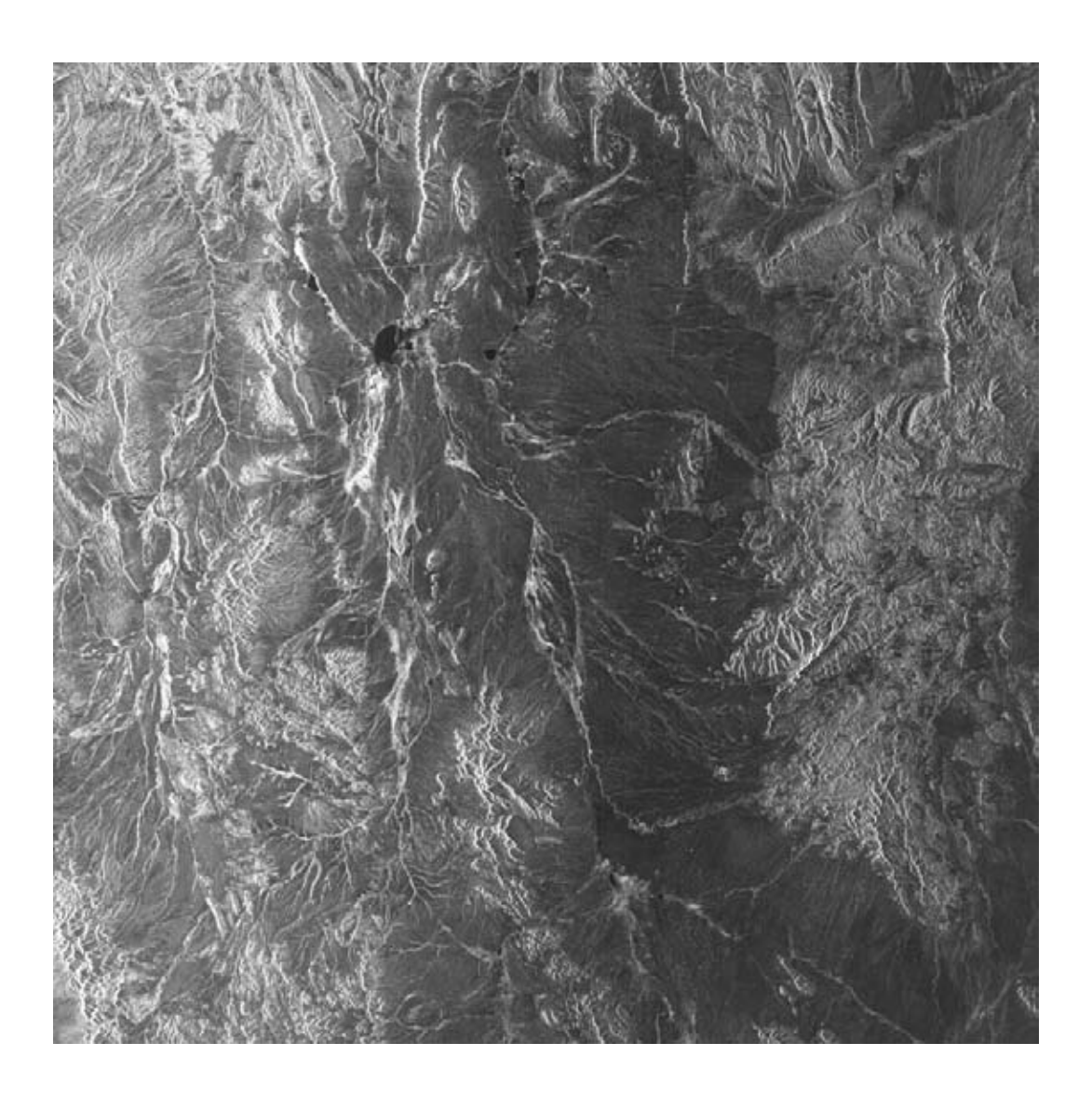

Figura 7.6: Desierto Chihuahua en 2002

## <span id="page-71-0"></span>7.2. Herramientas Computacionales

#### 7.2.1. Hardware

El desarrollo e implantación de los métodos expuestos en el capítulo [8,](#page-73-0) se realizaron con dos computadoras. Los detalles técnicos relevantes del primer equipo son:

- Procesador Intel Pentium Core i7.
- Memoria RAM 12Gb.
- Sistema Operativo Windows 7 Professional de 64 bits.

Las características del segundo equipo pertenecen a una computadora portátil:

- Procesador Intel Pentium Core i5 a 2.40GHz.
- **Memoria RAM 4Gb.**
- Sistema Operativo Windows 7 Home Premium de 64 bits.

La ejecución de los métodos usando los casos de estudio, se realizó en ambos equipos obteniendo los mismos resultados. Sin embargo, el tiempo de ejecución fue menor al utilizar el equipo con proceador Core i7.

#### 7.2.2. Software

Para el tratamiento digital de las imágenes, descritas en la sección [7.1,](#page-63-0) se manejaron dos tipos de software:

- Software de Aplicación.
- Software de Desarrollo.

La función del software de aplicación se enfocó en actividades como: cambio de formato de imágenes, mejora visual para presentación, corrección geométrica, corregistro, comparaciones visuales, clasificación, segmentación, obtención de bordes, operaciones aritméticas y obtención de componentes principales. Entre los programas utilizados se encuentran:

- ASF (Alaska Satellite Facility) MapReady.
- ENVI.
- **PCI** Geomatics.
- SANDI.
- Paint Shop Pro.
- Corel Photo Paint.

El software ASF trabaja con imágenes de radar, tiene las funciones de corregir terreno, codificación geográfica y guardar imágenes en diferentes formatos. El software ENVI trabaja con imágenes pancromáticas, SAR (imágenes Radar de Apertura Sintética), multiespectrales o hiperespectrales; tiene diversas herramientas de análisis y procesamiento que ayudan a la extracción de la información. En forma similar PCI Geomatics tiene diversas herramientas de análisis útiles para la percepción remota.

El programa SANDI (Sistema de Análisis Digital de Imágenes), es un software desarrollado dentro del laboratorio de percepción remota del Instituto de Geofísica. Entre las funcionalidades que tiene están: realce geométrico, realce radiométrico, reconstrucción y comprensión, operaciones en conjunto, restauraciones, reconocimiento de patrones espaciales y reconocimiento de patrones espectrales.
Paint Shop Pro y Corel Photo Paint son programas generalmente utilizados para la edición de fotografía, sin embargo, cuentan con herramientas útiles para el análisis de imágenes como: operaciones aritméticas, composición falso color y segmentación.

El segundo tipo de programas, software de desarrollo, fueron empleados para generar el programa que ejecuta los algoritmos del operador rotacional para imágenes multiespectrales y el operador divergencia. Entre los programas de desarrollo utilizados están:

- Matlab 2011b y 2013a.
- Framework Qt versión 5.0.1
- Ot Creator versión 2.6.2.
- Librería Eigen versión 3.2.1.
- Microsoft Visual C++ Compiler (MSVC) de 64 bits versión 12.0

Matlab es una herramienta matemática para calculo numérico con su propio lenguaje de programación de alto nivel, por lo que fue útil para el análisis numérico de los algoritmos rotacional y divergencia.

Los algoritmos analizados con Matlab, se pasaron al lenguaje de programación *C++* proporcionando una interfaz gráfica. La herramienta de soporte para el desarrollo de la interfaz y la programación en lenguaje *C++* fueron las librerías de Qt y el entorno de desarrollo integrado (IDE) llamado Qt Creator, ambas herramientas en su versión gratuita.

La librería *Eigen* se ocupó para trabajar con matrices numéricas y operaciones propias del álgebra lineal utilizando el lenguaje de programación *C++*. Por último el compilador MSVC, en su versión gratuita, se ocupo para compilar los archivos fuentes y generar los archivos ejecutables.

# Capítulo 8 | Métodos

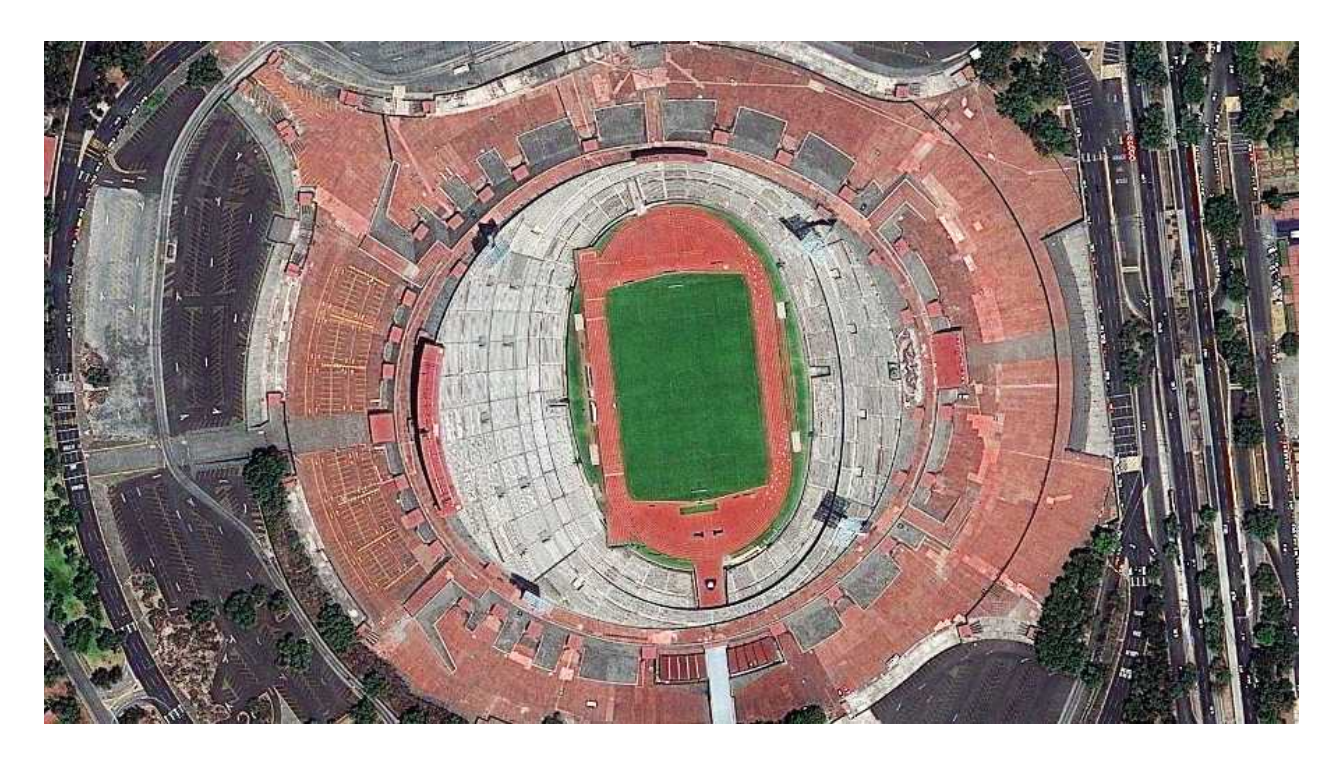

*Estadio Olímpico Universitario,C.U. Imagen disponible en la galería http://www.semar.gob.mx/s/informacionsector/ciencia/evismar/galeria.html*

La percepción remota es un campo emergente, por lo que nuevas técnicas y herramientas son constantemente propuestas, siendo apreciadas por la comunidad que labora en esta área [\[Bhatta, 2013\]](#page-146-0). El propósito de las técnicas y herramientas es analizar los datos y así cuantificar las propiedades morfológicas, espectrales y temporales de los patrones contenidos en la imagen [\[Lira, 2010\]](#page-148-0).

En la investigación, el análisis de datos es un proceso de inspección, transformación, corrección, clasificación y modelado de datos con la meta de resaltar la información útil. En otras palabras, es un proceso de evaluación de datos usando razonamientos lógicos y analíticos [\[Bhatta, 2013\]](#page-146-0).

En las secciones subsecuentes se expone la metodología empleada para cuantificar los cambios morfológicos presentes en una escena. La cuantificación se realiza a partir de imágenes multiespectrales adquiridas en dos fechas distintas; estas imágenes son los casos de estudio descritos en el capítulo [7.](#page-63-0)

<span id="page-73-0"></span>Las secciones [8.1](#page-73-0) y [8.2](#page-74-0) describen la construcción de una imagen multiespectral híbrida y la tabla de frecuencias de vectores, respectivamente. Ambas construcciones son utilizadas en los operadores Divergencia y Rotacional.

# 8.1. Construcción de una Imagen Multiespectral Híbrida.

Con base en lo explicado en el Marco Teórico capítulo [3,](#page-20-0) una imagen multiespectral es un conjunto de bandas para una escena dada; en donde cada banda está asociada a un intervalo de energía del espectro electromagnético.

Para los fines requeridos, la imagen multiespectral sobre la que opera la divergencia y el rotacional, está conformada por las bandas de una imagen multiespectral adquirida en una fecha  $t<sub>1</sub>$  y las bandas de una imagen multiespectral adquirida en una fecha  $t_2$ , donde la escena observada es la misma. A esta composición se nombró Imagen Multiespectral Híbrida.

El objetivo de la tesis, es cuantificar cambios morfológicos de la misma escena en tiempos diferentes. Por tanto, la imagen multiespectral híbrida al tener bandas de la imagen adquirida en la fecha  $t_1$  y la fecha  $t_2$ , contiene la información de los cambios morfológicos en el periodo de tiempo definido por  $t_1$  y  $t_2$ . La divergencia y el rotacional son las herramientas que resaltan tal información.

Tomando como ejemplo las imágenes sintéticas del primer caso de estudio de la sección [7.1.1;](#page-64-0) la imagen multiespectral híbrida resulta como lo describe la tabla [8.1.](#page-74-1)

| Imagen Multiespectral                                                                  |                                                                                           |                                                                                                    |  |  |
|----------------------------------------------------------------------------------------|-------------------------------------------------------------------------------------------|----------------------------------------------------------------------------------------------------|--|--|
| Sintetica_Dia $(t_1)$                                                                  | Sintetica_Tarde $(t_2)$                                                                   | Híbrida                                                                                                    |  |  |
| 1. Banda Rojo $t_1$<br>2. Banda Verde <sub>t</sub> <sub>1</sub><br>3. Banda Azul $t_1$ | 1. Banda Rojo $-t_2$<br>2. Banda Verde <sub><math>t_2</math></sub><br>3. Banda Azul $t_2$ | 1. Banda Rojo $t_1$<br>2. Banda Verde <sub>t</sub> <sub>1</sub><br>3. Banda Azul $t_1$<br>4. Banda Rojo $-t_2$<br>5. Banda Verde <sub><math>t_2</math></sub><br>6. Banda Azul $t_2$ |  |  |

<span id="page-74-1"></span>Tabla 8.1: Ejemplo de Imagen Multiespectral Híbrida

Con lo anterior, queda claro que la imagen multiespectral híbrida es la unión de las tres bandas que conforman la imagen *Sintetica\_Dia*, más las tres bandas que conforman la imagen *Sintetica\_Tarde*.

En general, la imagen híbrida, no requiere estar compuesta por todas las bandas de las imágenes multiespectrales, se necesitan como mínimo dos bandas, cada una de distinta fecha. De hecho, la imagen híbrida también puede ser construida con las componentes principales de las imágenes multiespectrales, en lugar de usar las bandas originales.

## <span id="page-74-0"></span>8.2. Construcción de la Tabla de Frecuencia de Vectores

En el trabajo de [\[Rodríguez, 2008\]](#page-148-1) y [\[Lira y Rodriguez, 2006\]](#page-148-2), el calculo de la divergencia se realiza a partir de un elemento denominado *Tabla de Frecuencias de Vectores*. Para ilustrar su construcción, se supone una imagen multiespectral de dos bandas descrita por la figura [8.1.](#page-75-0)

Es una imagen con 5 niveles de cuantización y un tamaño de  $3 \times 4$  pixels. La imagen multiespectral tiene un campo vectorial asociado como lo muestra la figura [3.4;](#page-26-0) el campo vectorial asociado se construye con base en lo expuesto en la sección [3.3.](#page-25-0)

|  | Banda 1 |  |  | Banda 2 |  |
|--|---------|--|--|---------|--|

Figura 8.1: Imagen Digital Dos Bandas.

<span id="page-75-0"></span>Para generar la tabla de frecuencias, se contabiliza el número de ocurrencias de un vector del campo vectorial asociado, dentro de la imagen multiespectral. Para la imagen multiespectral de la figura [8.1,](#page-75-0) la tabla de frecuencias se muestra en la figura [8.2.](#page-75-1)

| <b>Vector</b> | Frecuencia | Vector    | Frecuencia | Vector | Frecuencia | Vector              | Frecuencia |
|---------------|------------|-----------|------------|--------|------------|---------------------|------------|
| (0,0)         |            | (1,3)     |            | (3,0)  |            | (4,3)               |            |
| (0,1)         |            | (1,4)     |            | (3,1)  |            | (4.4)               |            |
| (0, 2)        |            | (1,5)     |            | (3,2)  |            | (4, 5)              |            |
| (0,3)         |            | (2,0)     | 0          | (3,3)  |            | (5,0)               |            |
| (0,4)         |            | $^{'}2,1$ | 0          | (3,4)  |            | $\left( 5,1\right)$ |            |
| (0,5)         |            | (2,2)     |            | (3,5)  |            | (5,2)               |            |
| (1,0)         |            | (2.3)     | 0          | (4,0)  |            | (5,3)               |            |
| 1,1)          |            | (2,4)     |            | (4,1)  |            | $\left( 5,4\right)$ |            |
| (1,2)         |            | (2,5)     |            | (4,2)  |            | (5, 5)              |            |

Figura 8.2: Tabla de Frecuencias de Vectores.

<span id="page-75-1"></span>La tabla indica que los vectores  $(3, 1)$  y  $(4, 2)$  aparecen en dos ocasiones dentro de la imagen multiespectral. Los vectores del campo vectorial asociado a la imagen con valor 0 en la columna *Frecuencia*, no existen dentro de la imagen.

<span id="page-75-2"></span>Una vez planteado lo qué es la imagen multiespectral híbrida y la tabla de frecuencias, se explica, en las secciones subsecuentes, el empleo de la divergencia y el rotacional en imágenes multiespectrales.

## 8.3. Divergencia Multiespectral.

El diagrama a bloques de la figura [8.3,](#page-76-0) presenta las fases que se ejecutan sobre las imágenes multiespectrales para obtener la divergencia. Los bloques engloban las actividades que realiza el programa descrito en la sección [8.6.](#page-79-0) Las actividades realizadas son las siguientes:

- Bloque 1. Recibe como entrada los archivos que representan las bandas de la imagen multiespectral. La salida del bloque son matrices bidimensionales numéricas que corresponden con las bandas de entrada. El bloque se encarga de leer los archivos con formato *BMP* ó *TIFF*, posteriormente los valores leídos son puestos en matrices bidimensionales. El nivel de cuantización de las imágenes debe ser de 8 bits; la resolución espacial depende de la capacidad en memoria RAM del equipo de computo.
- Bloque 2. La entrada que recibe son las matrices numéricas que representan la imagen multiespectral. La salida es el campo vectorial asociado a la imagen multiespectral. En esta fase se construye el campo vectorial tal como se explicó en la sección [3.3.](#page-25-0) Las matrices a la entrada manejan un tipo de dato numérico de 8 bits, por lo tanto es deseable cambiarlo por un tipo de dato con mayor capacidad para manejar cantidades numéricas grandes, para evitar el evento en computación conocido como desbordamiento (overflow).

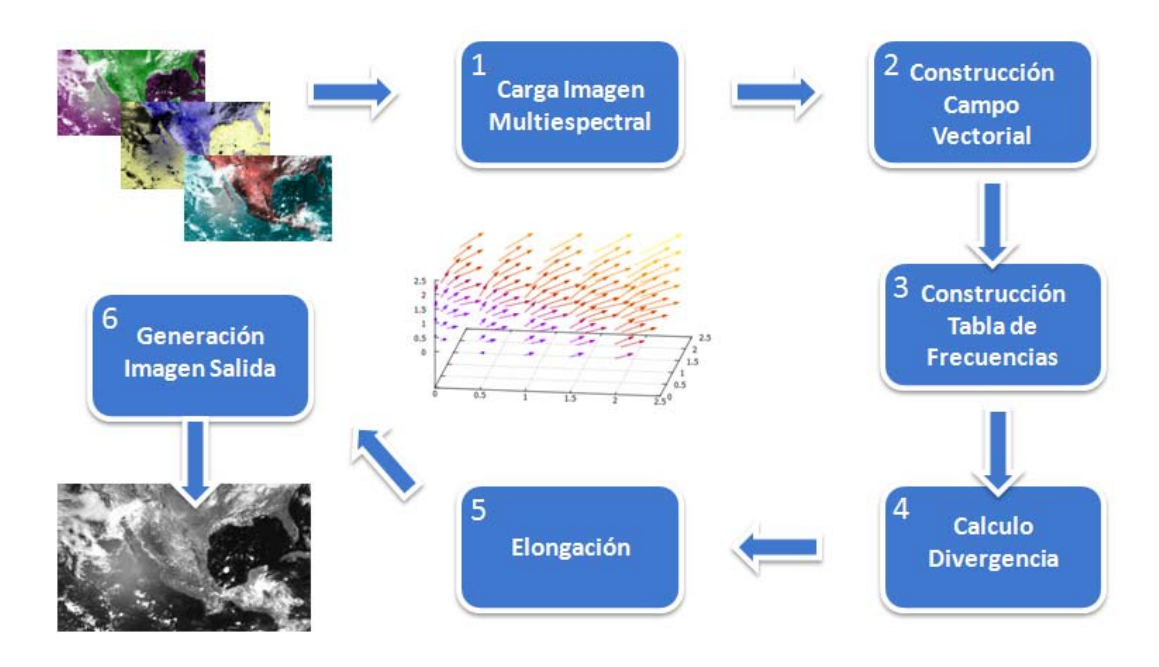

Figura 8.3: Diagrama a Bloques de la Divergencia Multiespectral

- <span id="page-76-0"></span>Bloque 3. Recibe como entrada el campo vectorial. La salida del bloque es una matriz que contiene el número de ocurrencias de cada vector del campo vectorial (tabla de frecuencias). La construcción de esta matriz fue descrita en la sección [8.2.](#page-74-0)
- Bloque 4. La entrada que recibe es la tabla de frecuencias. La salida del bloque es una matriz donde cada celda representa el valor de la divergencia. Para calcular la divergencia se ocupa la expresión [5.5](#page-41-0) de la sección [5.3;](#page-41-1) la expresión es adaptada para ser utilizada con la tabla de frecuencias.
- Bloque 5. Recibe la matriz que contiene los valores de la divergencia. La salida es la misma matriz de entrada con un rango de valores entre 0 y 255. La matriz de entrada tiene valores negativos y positivos, así como valores muy grandes y muy pequeños, por lo que es conveniente aplicar una modificación al histograma. La modificación al histograma puede ser lineal, logarítmica, exponencial o arco tangente; con valores finales que oscilen en el rango de 0 a 255.
- Bloque 6. La entrada es la matriz con valores entre 0 y 255. La salida es un archivo que representa la imagen de la divergencia aplicada a las bandas de entrada del bloque 1. En este bloque se crea una matriz final con las mismas dimensiones que la imagen multiespectral, pero con una sola banda. Los valores de la matriz de entrada se corresponden con la matriz final. Por último, se almacenan los valores como imagen con formato *BMP* ó *TIFF*.

En la sección [5.3,](#page-41-1) se explicó que la divergencia aplicada a las bandas de una imagen, indica las texturas rugosas y suaves de la escena. Para el caso de imágenes multiespectrales híbridas, la divergencia muestra cambios de textura entre un periodo  $t_1$  y  $t_2$  de la escena, lo que significa un cambio morfológico. En los capítulos [9,](#page-88-0) [10](#page-111-0) y [11](#page-127-0) se discuten estos resultados.

La evaluación de la expresión [5.5,](#page-41-0) es mediante diferencias finitas ponderadas tal como lo propone la tesis de [\[Rodríguez, 2008\]](#page-148-1). Otra alternativa para aproximar la derivadas parciales implicadas en la divergencia, se puede encontrar en [\[Nieves & Domínguez, 2012\]](#page-148-3).

### <span id="page-77-1"></span>8.4. Rotacional Multiespectral.

El diagrama a bloques de la figura [8.4,](#page-77-0) presenta las fases que se ejecutan sobre las imágenes multiespectrales para obtener el rotacional. Los bloques engloban las actividades que realiza el programa descrito en la sección [8.6.](#page-79-0)

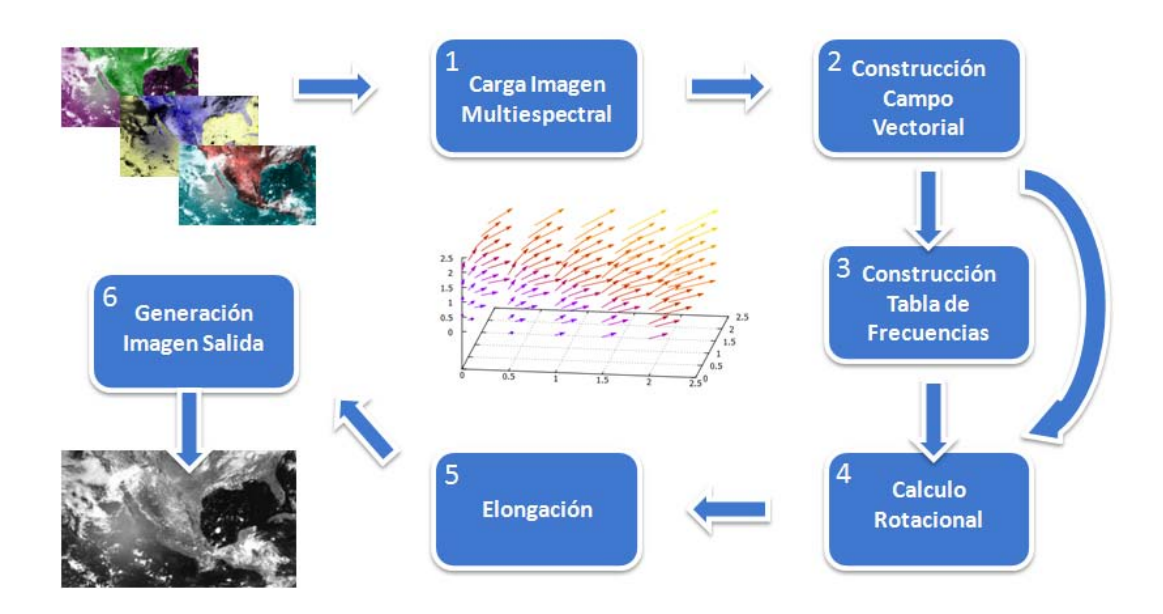

Figura 8.4: Diagrama a Bloques del Rotacional Multiespectral

<span id="page-77-0"></span>En contraste con el diagrama [8.3,](#page-76-0) el bloque 4 tiene dos entradas. Por lo tanto, el rotacional puede ser aplicado al campo vectorial ó a la tabla de frecuencias. Los resultados de usar una entrada o la otra, se discuten en los capítulos [9,](#page-88-0) [10](#page-111-0) y [11.](#page-127-0)

Cada bloque en el diagrama [8.4](#page-77-0) realiza las siguientes actividades:

- Bloque 1. Recibe como entrada los archivos que representan las bandas de la imagen multiespectral. La salida del bloque son matrices bidimensionales numéricas que corresponden con las bandas de entrada. El bloque se encarga de leer los archivos con formato *BMP* ó *TIFF*, posteriormente los valores leídos son puestos en matrices bidimensionales. El nivel de cuantización de las imágenes debe ser de 8 bits; el tamaño de la imagen que puede ser leída depende de la capacidad en memoria RAM del equipo de computo.
- Bloque 2. La entrada que recibe son las matrices numéricas que representan la imagen multiespectral. La salida es el campo vectorial asociado a la imagen multiespectral. En esta fase se construye el campo vectorial tal como se explicó en la sección [3.3.](#page-25-0)
- Bloque 3. Recibe como entrada el campo vectorial. La salida del bloque es una matriz que contiene el número de ocurrencias de cada vector del campo vectorial (tabla de frecuencias). La construcción de esta matriz fue descrita en la sección [8.2.](#page-74-0)
- Bloque 4. Recibe dos entradas, una corresponde a la tabla de frecuencias y la segunda es el campo vectorial del Bloque 2. La salida del bloque, sin importar la entrada que se maneje, es una matriz que representa el valor del rotacional. Las expresiones [6.26,](#page-60-0) [6.27](#page-61-0) y [6.28](#page-61-1) de la sección [6.5.5](#page-58-0) son aplicadas al campo vectorial asociado a la imagen multiespectral, o a la tabla de frecuencias.
- Bloque 5. Recibe la matriz que representa el rotacional. La salida es la misma matriz de entrada con un rango de valores entre 0 y 255. La matriz recibida tiene valores negativos y positivos, así como valores muy grandes y muy pequeños, por lo que es conveniente aplicar una modificación al histograma. La modificación al histograma puede ser lineal, logarítmica, exponencial o arco tangente; con valores finales que oscilen en el rango de 0 a 255.

Bloque 6. La entrada es la matriz con valores entre 0 y 255. La salida es un archivo que representa la imagen del rotacional aplicado a las bandas de entrada del bloque 1. En este bloque se crea una matriz final con las mismas dimensiones que la imagen multiespectral, pero con una sola banda. Los valores de la matriz de entrada se corresponden con la matriz final. Por último, se almacenan los valores como imagen con formato *BMP* ó *TIFF*.

Las expresiones matemáticas del bloque 4, corresponden a la noción de circulación neta de un campo de velocidades de un fluido por unidad de área en un punto dado. Sin embargo, las expresiones pueden ser sustituidas por diferencias finitas, como las descritas por las expresiones [6.23,](#page-58-1) [6.25](#page-58-2) y [6.24](#page-58-3)

En la sección [5.3,](#page-41-1) la interpretación física de la divergencia corresponde con la medida del flujo neto emergiendo de un volumen. Por tal motivo, se decidió utilizar las expresiones del rotacional que competen con la idea de circulación neta de un fluido por unidad de área.

# <span id="page-78-1"></span>8.5. Metodología.

El procedimiento empleado para obtener los resultados expuestos en los capítulos [9,](#page-88-0) [10](#page-111-0) y [11,](#page-127-0) lo resume el diagrama de la figura [8.5.](#page-79-1) En los tres casos de estudio de la sección [7.1,](#page-63-1) se utilizó este procedimiento.

La primer etapa, consistió en seleccionar las imágenes multiespectrales. La elección se basó en dos aspectos:

- Las dos imágenes deben ser de la misma escena o compartir una zona común.
- Las imágenes deben ser adquiridas en fechas distintas.

En la segunda etapa las imágenes se corrigieron geométricamente y corregistraron. Posteriormente, con base en el diagrama [8.5,](#page-79-1) se realizó una de las dos alternativas siguientes: construir la imagen multiespectral híbrida o crear la imagen híbrida a partir de las componentes principales de las bandas.

Después se calculó la divergencia, el rotacional con la tabla de frecuencias (TFV) o el rotacional con el campo vectorial asociado (espacial). Los pasos para calcular estos operadores se explicó en las secciones [8.3](#page-75-2) y [8.4.](#page-77-1)

Por último, la imagen de la etapa previa, se le aplicó un filtro para eliminar ruido y/o un realce global, para una mejor visualización. El resultado final es una imagen que cuantifica los cambios morfológicos.

La tabla [8.2](#page-78-0) resume las bandas utilizadas en cada caso de estudio y el operador vectorial aplicado.

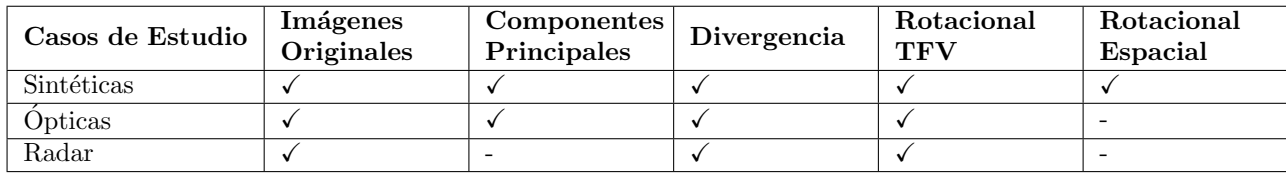

<span id="page-78-0"></span>Tabla 8.2: Resumen Casos de Estudio y Operador Aplicado.

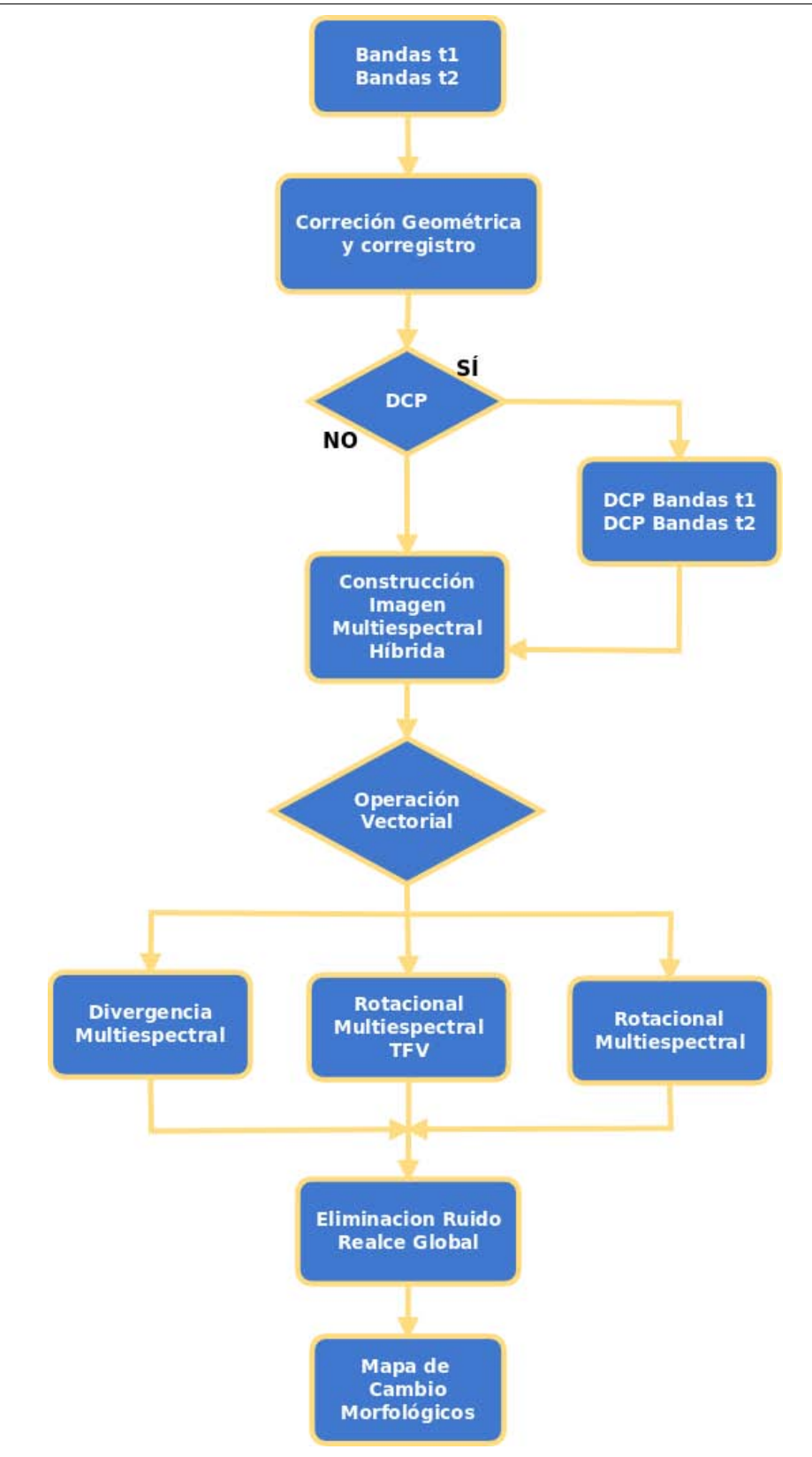

<span id="page-79-1"></span><span id="page-79-0"></span>Figura 8.5: Diagrama Metodología.

# 8.6. Software Generado

Los métodos explicados de las secciones [8.1,](#page-73-0) [8.2,](#page-74-0) [8.3](#page-75-2) y [8.4](#page-77-1) fueron implementados en lenguaje *C++*. El software generado se utilizó durante la aplicación del procedimiento ilustrado por la figura [8.5,](#page-79-1) mediante la interacción con dos interfaces gráficas, una para la divergencia y otra para el rotacional. Ambas interfaces tienen la misma apariencia y estructura.

La interfaz gráfica, en ambos casos, se compone de una ventana con dos pestañas, la primer pestaña está dividida en los siguientes grupos de controles:

- Datos de Entrada.
- **Bandas**
- Datos Salida

La segunda pestaña muestra las operaciones y resultados que se van realizando durante la ejecución. La figura [8.6](#page-80-0) visualiza la primer pestaña para la divergencia, mientras la figura [8.7](#page-81-0) visualiza la primera y segunda pestaña correspondiente al rotacional.

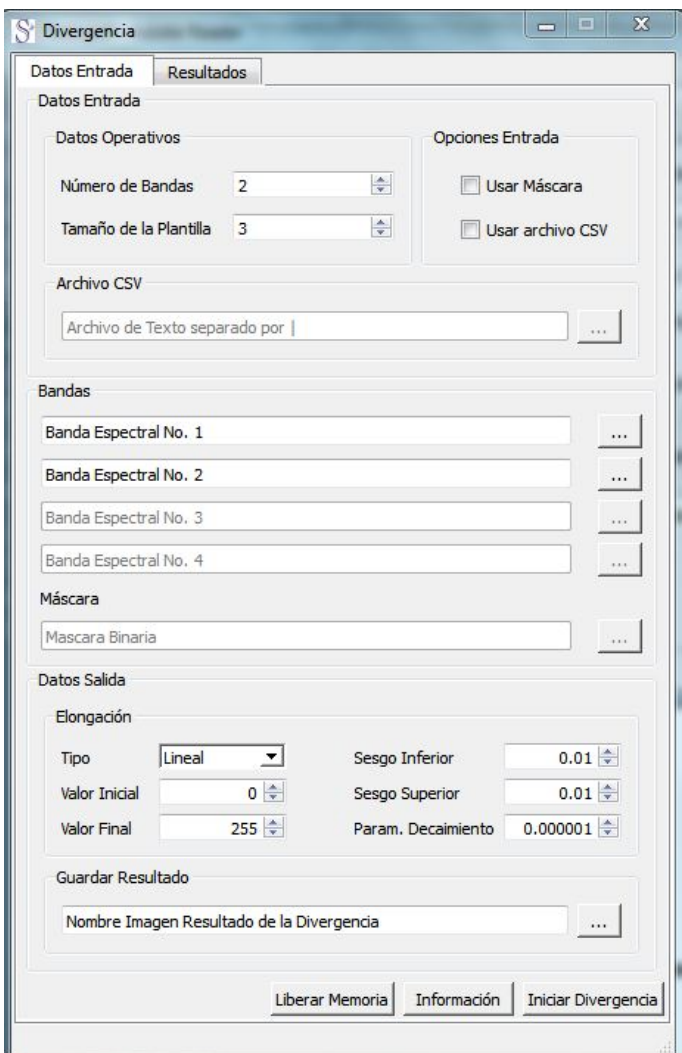

<span id="page-80-0"></span>Figura 8.6: Interfaz Gráfica (Divergencia).

#### 8.6. Software Generado Capítulo 8. Métodos

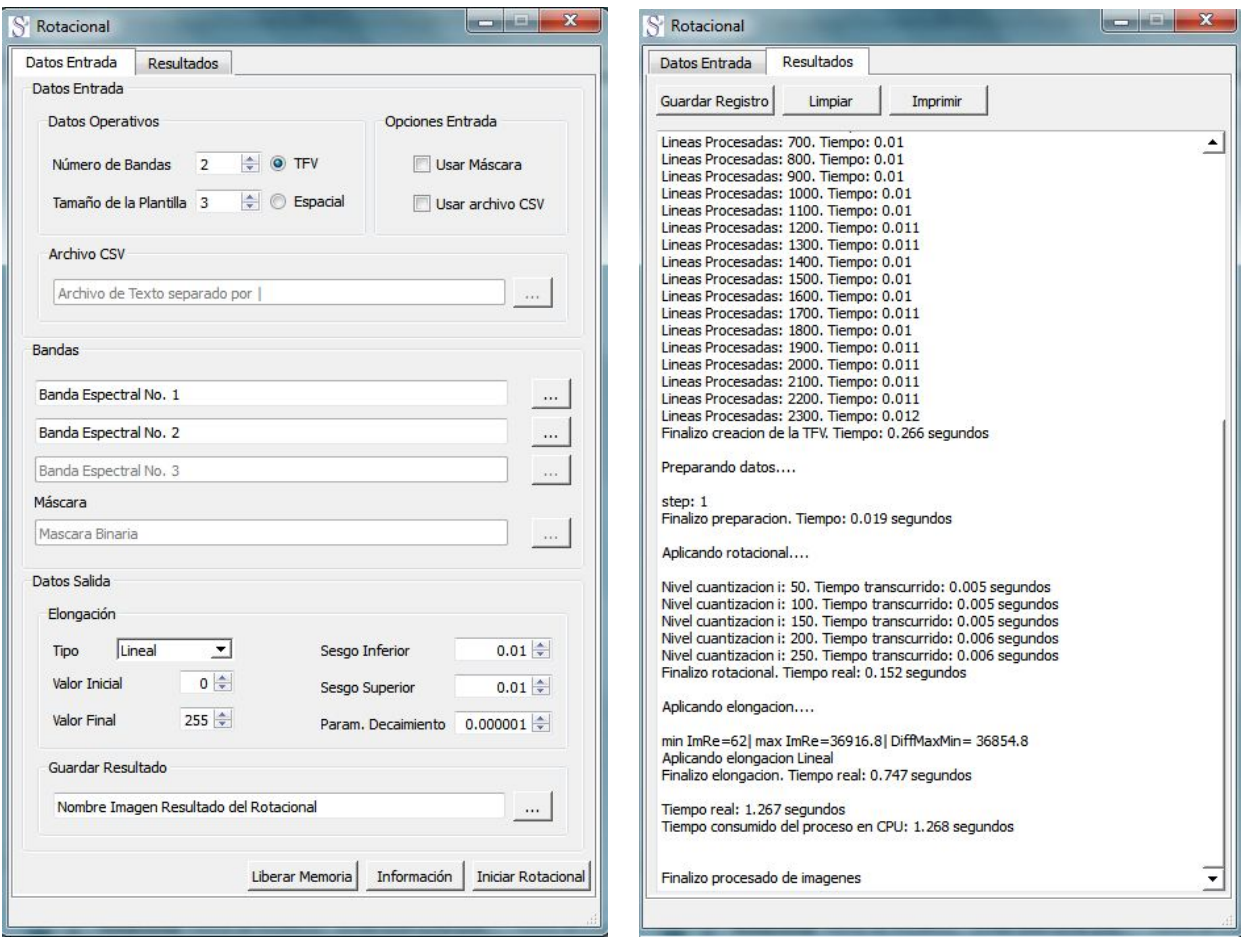

Figura 8.7: Interfaz Gráfica (Rotacional).

<span id="page-81-0"></span>En el grupo *Datos de Entrada*, el control llamado *Número de Bandas* le indica al programa la cantidad de bandas que conforman la imagen multiespectral. *Tamaño de la Plantilla* compete al tamaño del elemento estructural que recorre la imagen mientras evalúa el operador vectorial. En el caso de la interfaz del rotacional existe la opción de aplicar el operador con la tabla de frecuencias o aplicarlo en forma espacial. En caso que la imagen multiespectral requiera usar máscara, el control *Usar máscara* debe ser seleccionado.

La opción *Usar archivo CSV* permite procesar varias imágenes multiespectrales. El archivo de texto plano (CSV) es una tabla, donde cada columna está separada por el carácter " | " y los renglones son las filas. En el botón *información*, ubicado en la parte inferior, se detalla el formato que debe tener el archivo CSV. En el control *Archivo CSV* se proporciona la ubicación en disco duro del archivo.

El grupo *Bandas* provee los controles para leer las bandas que forman la imagen multiespectral; el formato de imagen de las bandas debe ser BMP ó TIFF. En el caso de la divergencia se pueden leer hasta 4 bandas y para el rotacional hasta 3. Por omisión, los dos primeros controles están habilitados, pero se pueden habilitar los demás cambiando el valor del control *Número de Bandas*.

Cuando la casilla *Usar Máscara* esta encendida, se habilita el control para leer la máscara. Sí la casilla *Usar archivo CSV* fue seleccionada, los controles del grupo *Bandas* son deshabilitados.

El último grupo, *Datos Salida*, con el control *Tipo* se elige la elongación que se aplicará al resultado, las opciones son: lineal, logarítmica, exponencial y arco tangente. Los valores finales de la elongación se modifican con los controles *Valor Inicial* y *Valor Final*, el rango de valores de ambos controles es de 0 a 255. Si la opción elongación exponencial es seleccionada, el valor de *Param. Decaimiento* es utilizado. Los valores de *Sesgo Inferior* y *Sesgo Superior* son porcentajes que indican la porción de elementos que serán omitidos del histograma en los extremos superior e inferior.

Con el control *Guardar Resultado* se elige el nombre de la imagen, el formato (BMP ó TIFF) y la ubicación donde se guardará el resultado.

Una vez configurado los parámetros, con el botón *Iniciar Divergencia* ó *Iniciar Rotacional*, se ejecuta el algoritmo correspondiente para evaluar los operadores sobre la imagen multiespectral. Las operaciones y tareas que realiza el programa se van mostrando en la pestaña *Resultados*.

#### 8.6.1. Estructura

El software creado, sigue el Modelo Vista Controlador (MVC). Las figuras [8.8](#page-83-0) y [8.9](#page-84-0) son los diagramas de clases para el programa de la divergencia; las figuras [8.10](#page-85-0) y [8.11](#page-86-0) corresponden a los diagramas de clases del rotacional. Los diagramas ilustran la estructura de los programas mediante las clases principales y sus relaciones entre sí.

Las clases que forman la interfaz gráfica son:

- **MainWindow**
- $\blacksquare$  Info

La clases intermediarias entre los datos y la interfaz gráfica son:

- CtrlDivergence
- CtrlRotacional

La clases que manejan los datos de entrada son:

- **Inputs**
- **ParserInputs**

La clases que realizan el procesamiento de las imágenes multiespectrales son:

- Divergence
- Divergence2B
- Divergence3B
- Divergence4B
- **Rotacional**
- Rotacional2B
- Rotacional3B
- **UtilsImage**

La clase *Message* muestra las actividades que se van realizando durante la ejecución del programa, así como los mensajes de error que vayan ocurriendo.

Es claro en los diagramas de clases, que el programa de la divergencia y del rotacional tienen clases en común dentro de su estructura. Las clases comunes corresponden a la interfaz gráfica y a clases que realizan operaciones sobre las imágenes.

Las clases no comunes, son aquellas que implementan la evaluación numérica de la divergencia y del rotacional. Los métodos descritos en las secciones [8.3](#page-75-2) y [8.4,](#page-77-1) se encuentran programados en estas clases.

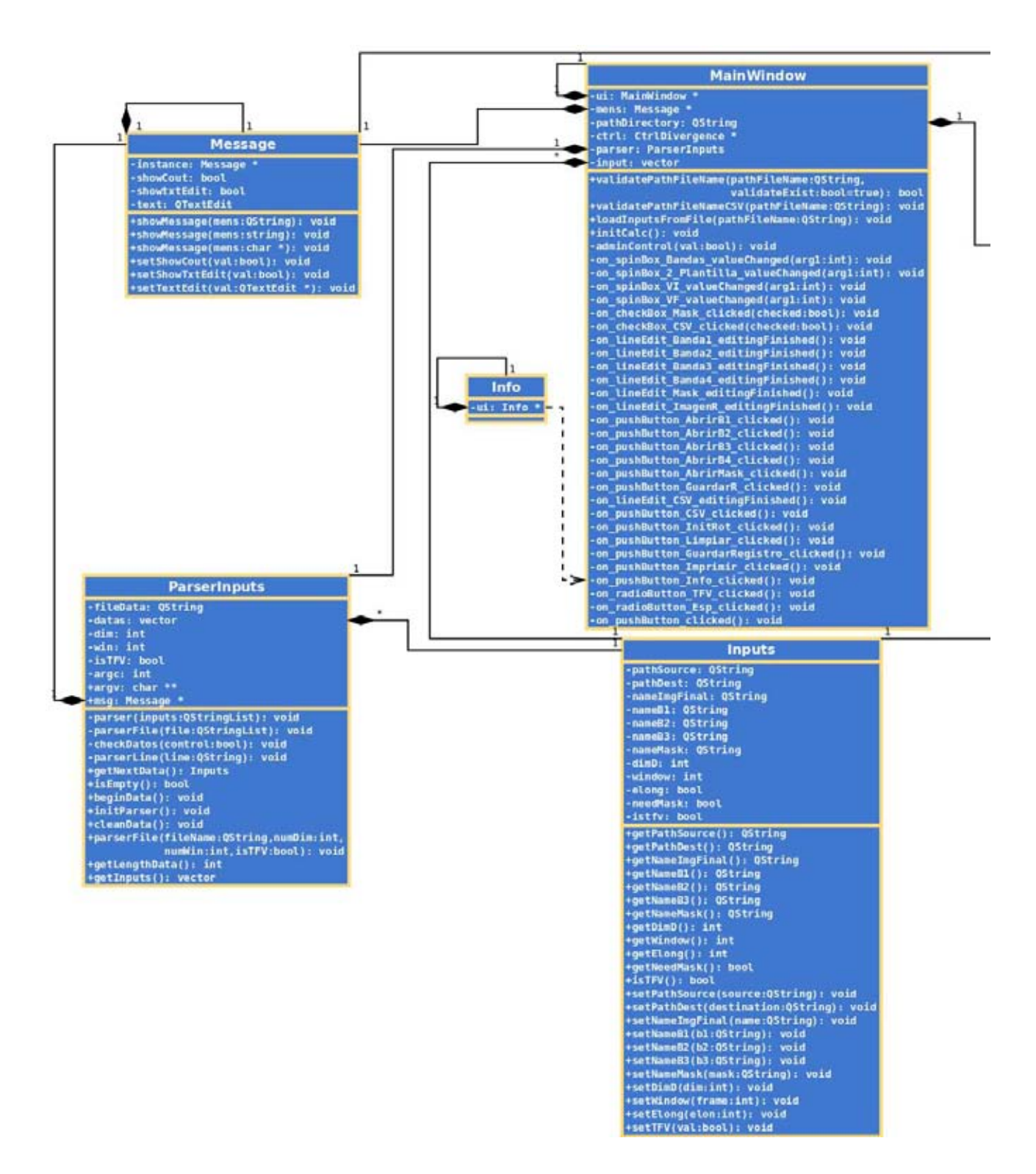

<span id="page-83-0"></span>Figura 8.8: Diagrama Clases Parte 1 (Divergencia).

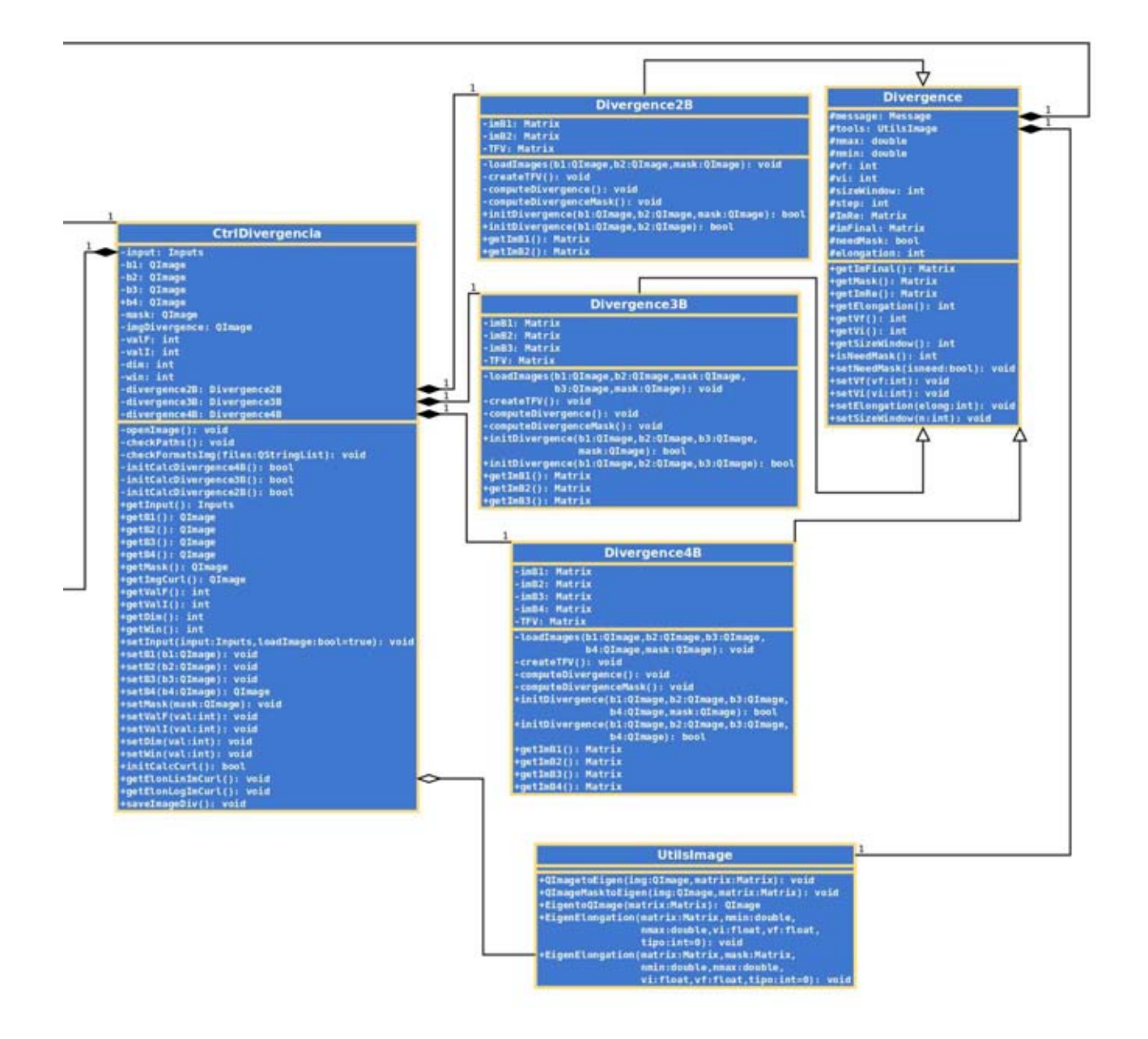

<span id="page-84-0"></span>Figura 8.9: Diagrama Clases Parte 2 (Divergencia).

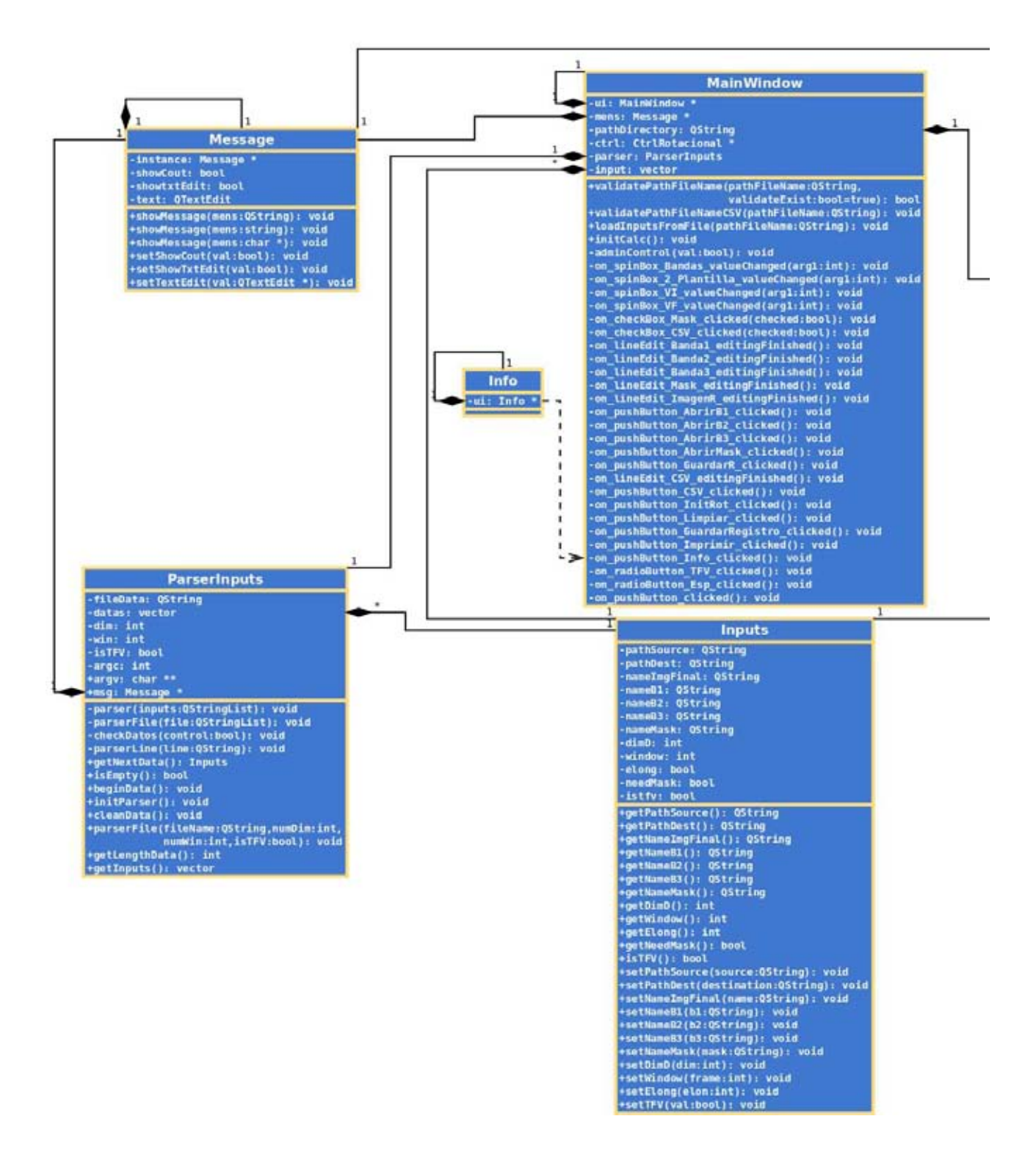

<span id="page-85-0"></span>Figura 8.10: Diagrama Clases Parte 1 (Rotacional).

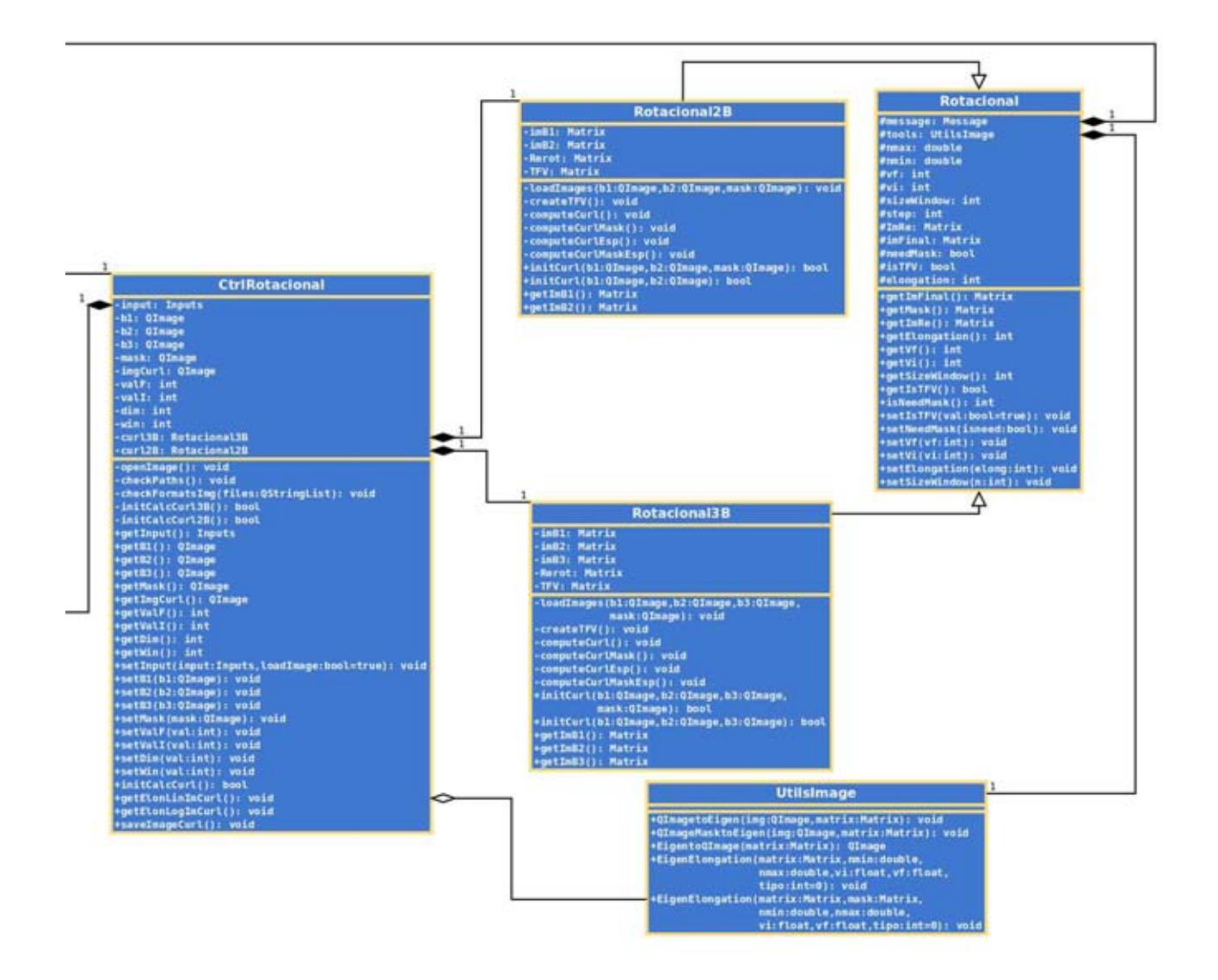

<span id="page-86-0"></span>Figura 8.11: Diagrama Clases Parte 2 (Rotacional).

Parte IV

Resultados y Discusión

# <span id="page-88-0"></span>Capítulo 9 Resultados Imágenes Sintéticas

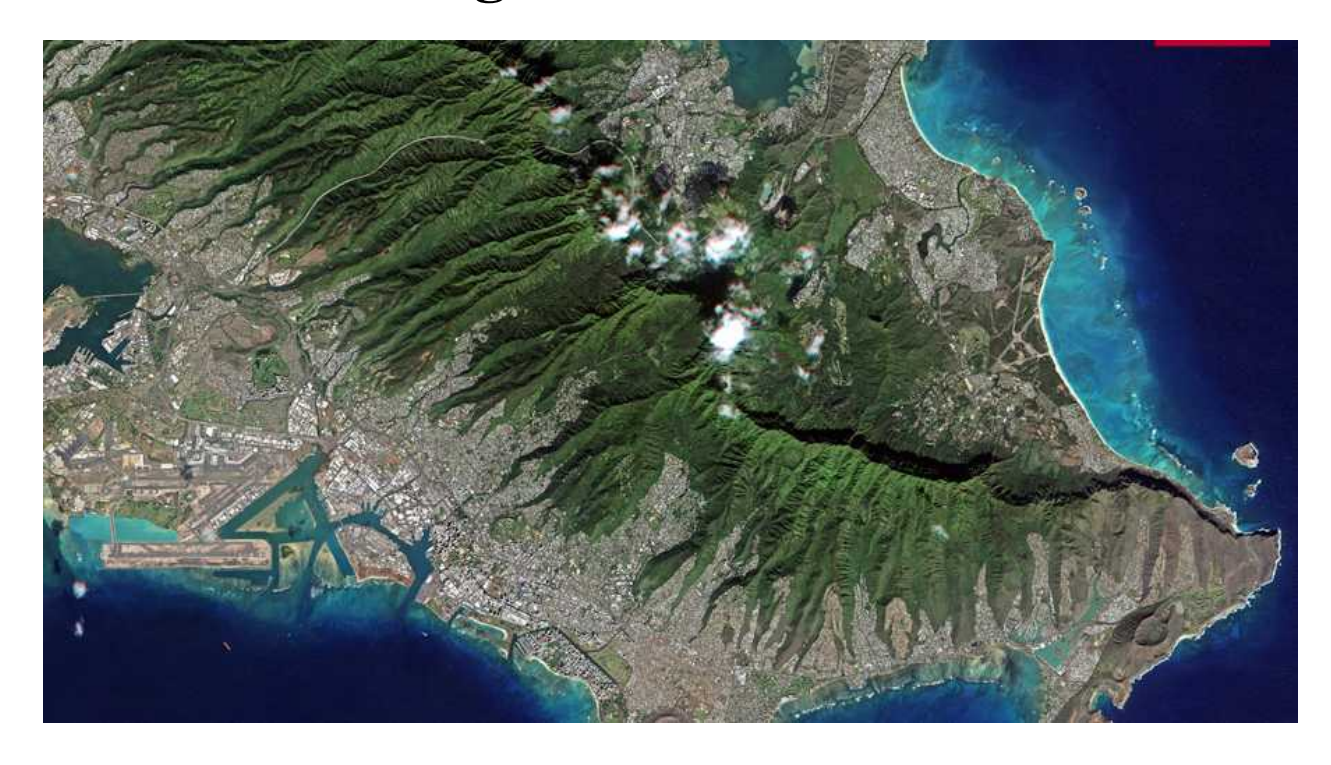

*Honolulu, HI, USA. Imagen disponible en la galería http://blackbridge.com/rapideye/gallery/index.html*

Con base en los capítulos del Marco Teórico, Materiales y Métodos; los resultados obtenidos por el operador *Divergencia* y *Rotacional* aplicados a imágenes sintéticas son presentados en las secciones [9.1](#page-90-0) y [9.2.](#page-103-0)

En la sección [8.5,](#page-78-1) la tabla [8.2](#page-78-0) resume, en forma general, las bandas utilizadas en cada caso de estudio y el operador vectorial aplicado. Los diagramas de las figuras [9.1](#page-89-0) y [9.2](#page-89-1) complementan el esquema de trabajo de la tabla [8.2,](#page-78-0) enfocándose en el caso de estudio correspondiente a las imágenes sintéticas.

La figura [9.1](#page-89-0) muestra que el operador divergencia se evaluó usando imágenes multiespectrales híbridas, construidas a partir de las bandas originales y las componentes principales de cada imagen multiespectral. El concepto y la construcción de la imagen multiespectral híbrida fue discutido en la sección [8.1.](#page-73-0)

El programa que implementa el algoritmo de la divergencia procesa hasta 4 bandas, permitiendo trabajar con imágenes multiespectrales híbridas de 2 y 4 bandas. Con la intención de cuantificar cambios morfológicos entre dos escenas capturadas en distintas fechas, las imágenes multiespectrales híbridas de 2 bandas se construyeron como lo indica la tabla [9.1.](#page-90-1)

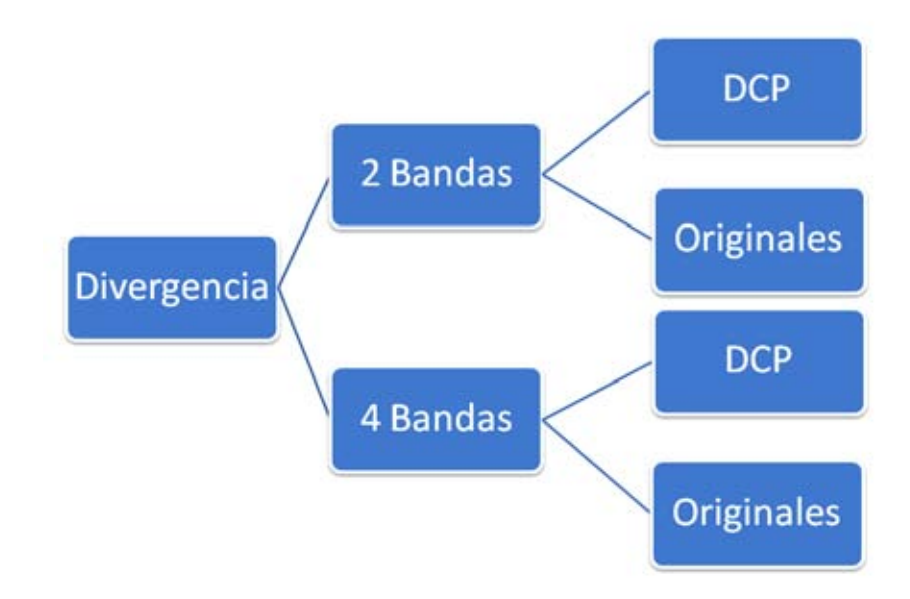

Figura 9.1: Esquema Trabajo Divergencia

<span id="page-89-0"></span>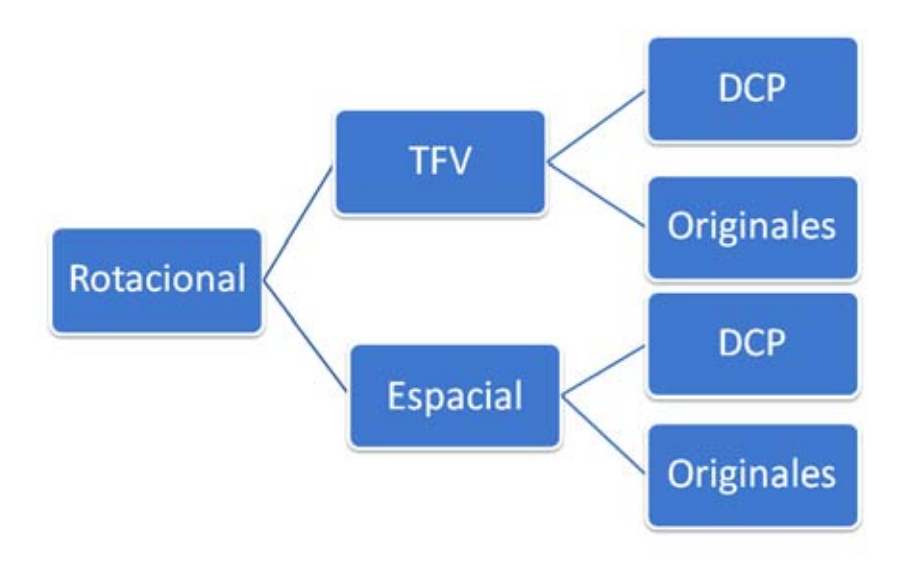

Figura 9.2: Esquema Trabajo Rotacional

<span id="page-89-1"></span>Donde  $B_i_t_1$  son las bandas que conforman la imagen sintética capturada en el tiempo  $t_1$ , mientras  $B_i_t_2$  son las bandas de la imagen sintética de la fecha  $t_2$ . En el caso cuando se aplica la DCP (Descomposición en Componentes Principales) sobre las bandas originales,  $CP<sub>i</sub> t<sub>1</sub>$  son las componentes principales de la imagen multiespectral de la fecha  $t_1$  y  $CP_i_t_t$  corresponden a las componentes principales de la imagen multiespectral con fecha  $t_2$ .

La imágen multiespectral híbrida de 4 bandas se construye igual que la imagen de 2 bandas, la tabla [9.2](#page-90-2) ejemplifica su construcción.

| Imagen Multiespectral Híbrida 2 Bandas    |                                                     |                                                   |  |  |
|-------------------------------------------|-----------------------------------------------------|---------------------------------------------------|--|--|
| Imagen Multiespectral<br>Fecha $(t_1)$    | Imagen Multiespectral<br>Fecha $(t_2)$              | <b>Híbrida</b> $i \in \{1, 2, \ldots, n\}$        |  |  |
| $B_1 t_1$ ó $CP_1 t_1$                    | $B_1 \_t_2 \_0 CP_1 \_t_2$                          |                                                   |  |  |
| $\blacksquare$ $B_2$ $t_1$ ó $CP_2$ $t_1$ | $\blacksquare$ $B_2$ $\phi$ $\theta$ $CP_2$ $\phi$  | $\blacksquare$ $B_i \_t_1$ ó $CP_i \_t_1$         |  |  |
| $\mathbf{r}$                              | $\blacksquare$                                      | $\blacksquare$ $B_i$ $\phi$ $\Omega$ $P_i$ $\phi$ |  |  |
| $B_{n}t_{1}$ ó $CP_{n}t_{1}$              | $\blacksquare$ $B_n \tcdot t_2$ ó $CP_n \tcdot t_2$ |                                                   |  |  |

<span id="page-90-1"></span>Tabla 9.1: Ejemplo de Imagen Multiespectral Híbrida 2 Bandas

Hay que destacar que la imagen híbrida de 2 bandas está formada por una banda de la imagen con fecha  $t_1$ ; a su vez, la banda está asociada a un intervalo de energía del espectro electromagnético. Por lo tanto, el segundo elemento de la imagen híbrida debe ser una banda que corresponda al mismo intervalo de energía de la imagen con fecha  $t_2$ . Lo mismo ocurre en la construcción de la imagen híbrida con 4 bandas. La situación anterior queda clara con los indices de las expresiones de las tablas [9.1](#page-90-1) y [9.2.](#page-90-2)

| Imagen Multiespectral Híbrida 4 Bandas |                                                                                |                                                |  |  |
|----------------------------------------|--------------------------------------------------------------------------------|------------------------------------------------|--|--|
| <b>Imagen Multiespectral</b>           | Imagen Multiespectral                                                          | <b>Hibrida</b> $i, j \in \{1, 2, , n\}$        |  |  |
| Fecha $(t_1)$                          | Fecha $(t_2)$                                                                  | con $i \neq j$                                 |  |  |
| $B_1 t_1$ ó $CP_1 t_1$                 | $B_1 \_t_2 \_0 CP_1 \_t_2$                                                     | $B_i_t$ + 6 $CP_i_t$                           |  |  |
| $B_2 t_1 \circ CP_2 t_1$               | $\blacksquare$ $B_2$ $\smash[b]{t_2 \cdot b}$ $\smash[b]{C}P_2 \smash[b]{t_2}$ | $B_i$ <sub>i</sub> 6 $CP_i$ <sub>i</sub> $t_1$ |  |  |
| $\blacksquare$                         | $\mathbf{r}$                                                                   | $B_i_t$ b $CP_i_t$                             |  |  |
| $B_n t_1$ ó $CP_n t_1$                 | $\blacksquare$ $B_n \tcdot t_2$ ó $CP_n \tcdot t_2$                            | $\blacksquare$ $B_i \_t_2$ ó $CP_i \_t_2$      |  |  |

<span id="page-90-2"></span>Tabla 9.2: Ejemplo de Imagen Multiespectral Híbrida 4 Bandas

La figura [9.2](#page-89-1) muestra que el operador rotacional se aplicó sobre imágenes multiespectrales híbridas. A diferencia del caso del operador divergencia, en el rotacional las imágenes multiespectrales híbridas están formadas por 2 bandas. La situación anterior se debe a 2 razones:

- La forma en que se construyen las imágenes híbridas para cuantificar cambios en fechas distintas tiene un número par de bandas, esto se comprueba con las tablas [9.1](#page-90-1) y [9.2.](#page-90-2)
- El rotacional esta definido matemáticamente para 2 y 3 dimensiones.

<span id="page-90-0"></span>Igual que en la divergencia, las imágenes híbridas están construidas a partir de las bandas originales, o bien con las componentes principales de las bandas originales de cada imagen multiespectral. A las imágenes híbridas se les aplicó el rotacional en forma espacial y también usando la tabla de frecuencias de vectores (TFV), como se explicó en la secciones [8.4](#page-77-1) y [8.5.](#page-78-1)

# 9.1. Divergencia

Los detalles técnicos de las imágenes multiespectrales sintéticas se presentó en la sección [7.1.1](#page-64-0) y tal como lo indica la tabla [7.1,](#page-64-1) las imágenes están compuestas por tres bandas cada una. En consecuencia, el número de imágenes multiespectrales híbridas de 2 y 4 bandas que se pueden construir son 3.

Al aplicar descomposición en componentes principales (DCP) sobre las bandas originales, se obtiene el mismo número de componentes principales que el número de bandas, que en este caso son 3 para cada imagen multiespectral. Sin embargo, las primeras componentes principales son las que contienen la información más significativa de las imágenes. Por consiguiente en este caso de estudio, se utilizaron las primeras dos componentes principales. Al tener 2 componentes principales se pueden construir 2 imágenes multiespectrales híbridas.

La figuras [9.3](#page-91-0) y [9.4](#page-92-0) ilustran las imágenes fuente manejadas con el operador divergencia y los resultados se muestran en las secciones [9.1.1](#page-92-1) y [9.1.2.](#page-97-0)

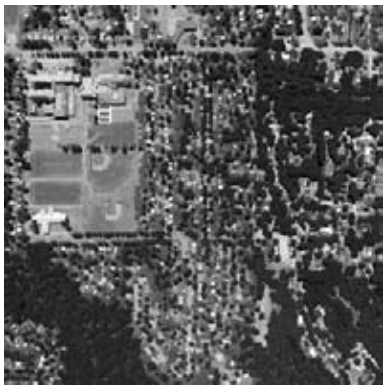

Banda Región del Rojo Banda Región del Verde Banda Región del Azul

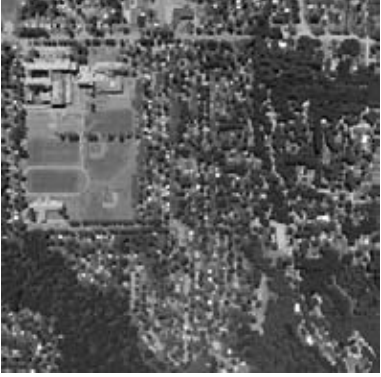

 $B_1 t_1$   $B_2 t_1$   $B_3 t_1$ 

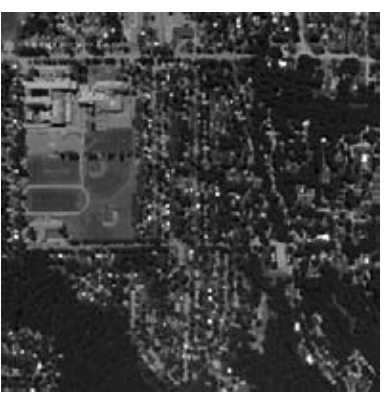

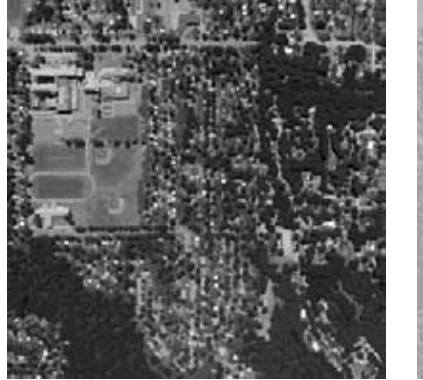

Componente Principal 1 Componente Principal 2

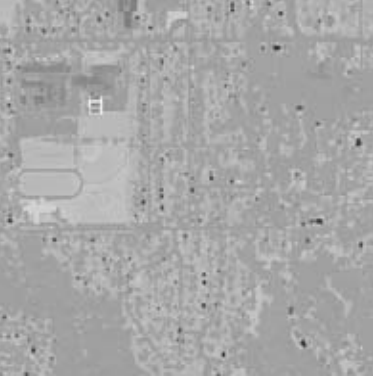

 $CP_1 \_t_1$  Composición RGB

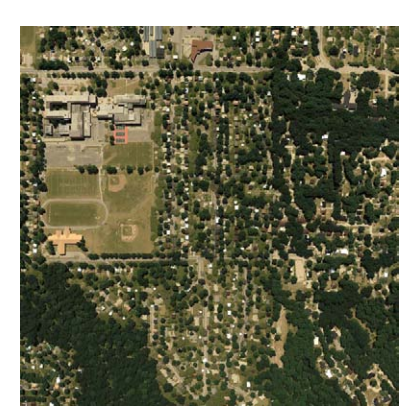

<span id="page-91-0"></span>Figura 9.3: Imagen Multiespectral fuente  $(t_1)$  para el operador Divergencia.

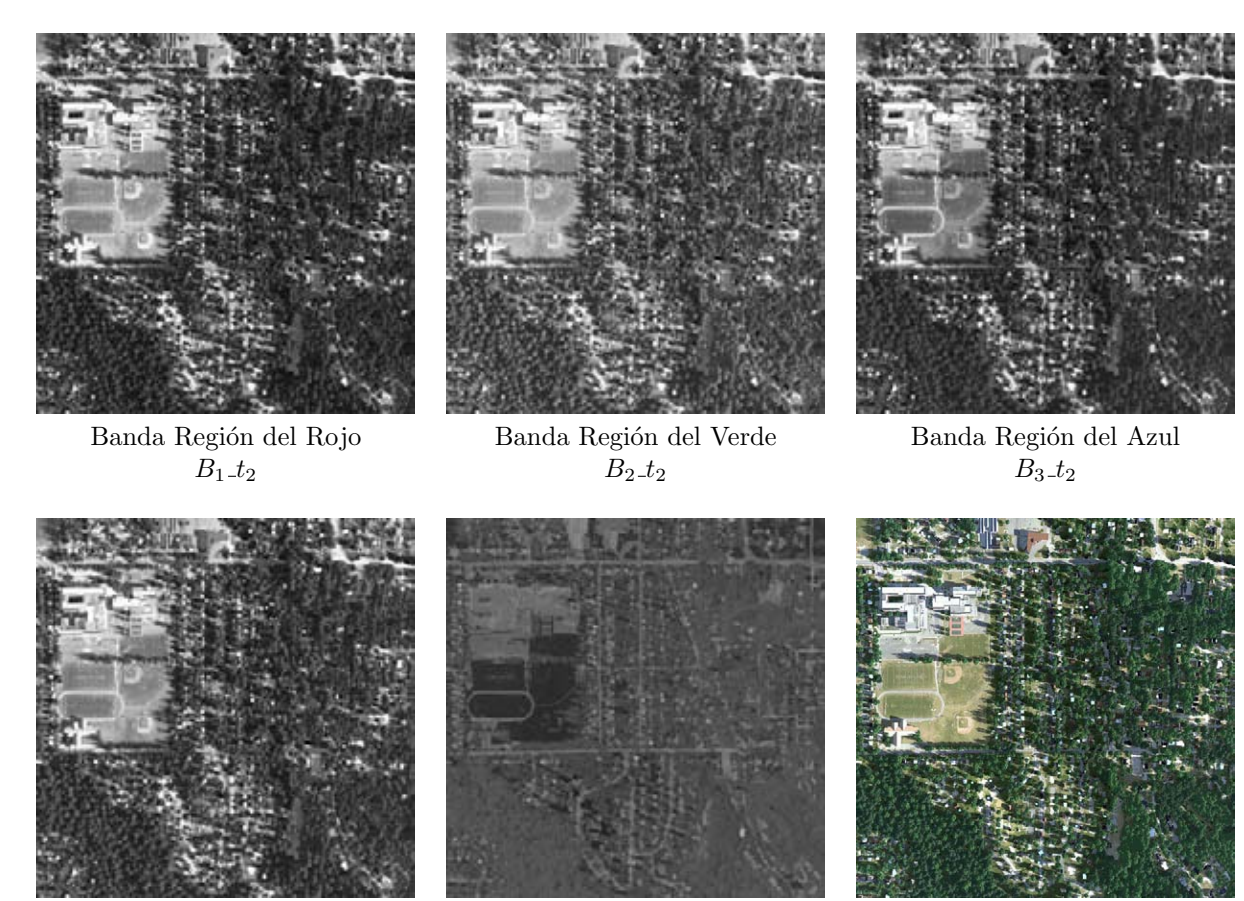

 $CP_1 \_t2$   $CP_2 \_t2$ 

Componente Principal 1 Componente Principal 2 Composición RGB

Figura 9.4: Imagen Multiespectral fuente  $(t_2)$  para el operador Divergencia.

#### <span id="page-92-1"></span><span id="page-92-0"></span>9.1.1. 2 Bandas

Del total de imágenes multiespectrales híbridas de 2 bandas que se pueden construir se analizan 2 resultados, una imagen híbrida con bandas originales y una imagen híbrida con componentes principales.

El primer resultado corresponde a la imagen híbrida formada por las bandas en la región del espectro del color rojo, cuyos elementos son:

- $B_1_t$
- $B_1_t_2$

Con base en los trabajo de [\[Rodríguez, 2008\]](#page-148-1) y [\[Lira y Rodriguez, 2006\]](#page-148-2), se sabe que la divergencia cuantifica la textura de una escena a partir de una imagen multiespectral. Al utilizar una imagen híbrida, el efecto de la divergencia es mostrar cambios en la textura entre la escena con fecha  $t_1$  y la escena con fecha  $t_2$ . La figura [9.5](#page-93-0) ilustra el efecto de aplicar la divergencia a la imagen híbrida.

En la sección [5.3,](#page-41-1) se mencionó que los tonos oscuros corresponden a texturas suaves, mientras que los tonos claros son texturas rugosas cuando se calcula la divergencia. Para el caso de estudio de esta sección, los tonos oscuros corresponden a zonas donde no hubo cambio en la textura entre las dos fechas. Los tonos claros son zonas donde existe cambio de textura entre las dos fechas de la escena.

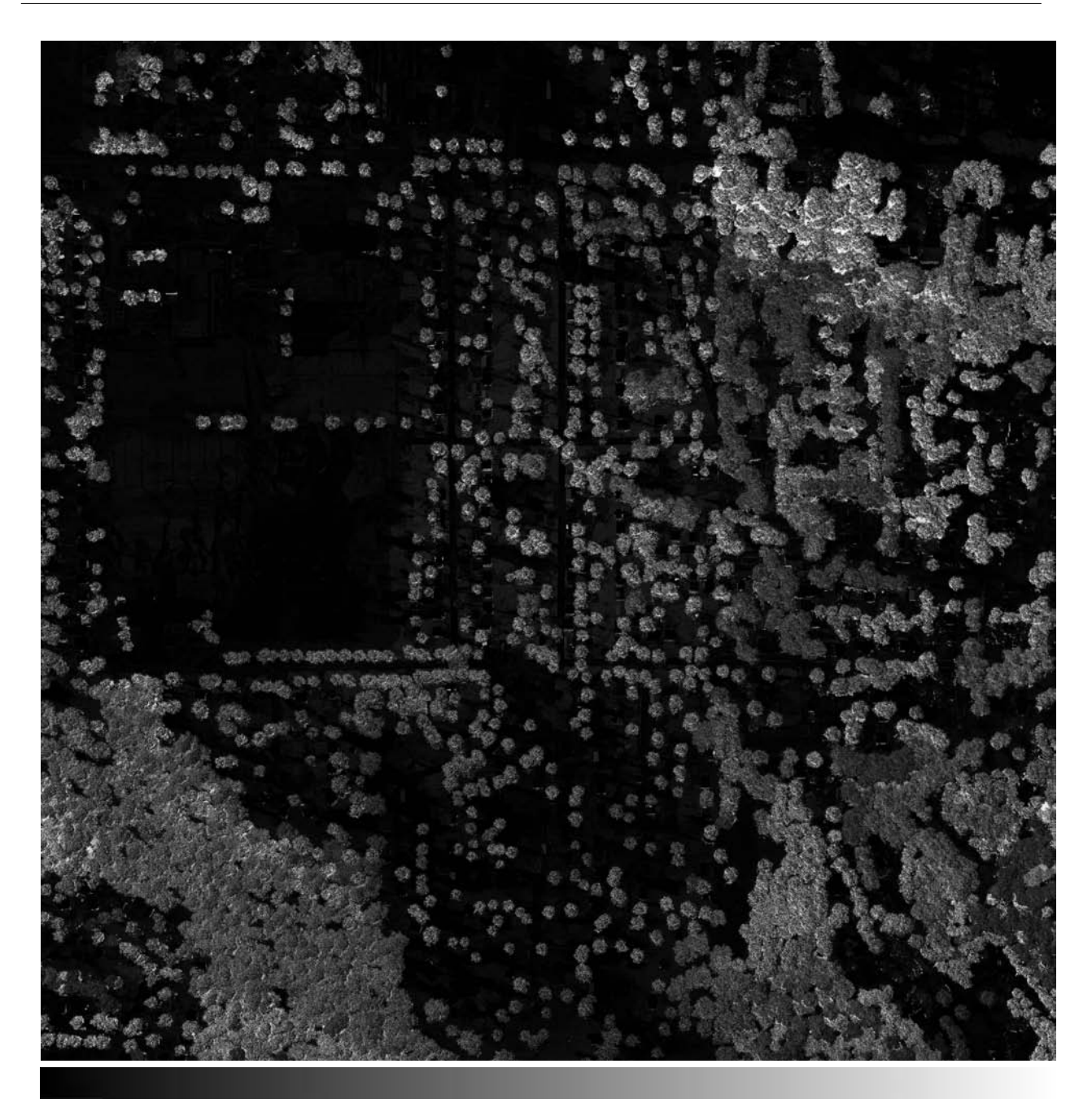

<span id="page-93-0"></span>SIN CAMBIO CAMBIO

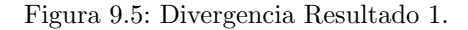

Para corroborar la afirmación previa, se analiza dos regiones de interés. Una región con tonos claros y una región con tonos oscuros. La primer región se ubica en la parte superior derecha de la figura [9.5,](#page-93-0) es la zona donde se contemplan los tonos más claros.

Con apoyo de la figura [9.6,](#page-94-0) es claro que los pixels que pertenecen a los árboles de la escena  $t_1$ , tienen valores similares. Al ser valores similares significa que su frecuencia espacial es baja; las frecuencias bajas están asociadas a texturas suaves.

Los pixels que forman los árboles de la escena  $t_2$ , tienen valores altos y bajos, lo que significa una frecuencia espacial alta, que se asocia con texturas rugosas. La imagen híbrida contiene las dos texturas, en consecuencia esa región a través de las bandas forma una textura rugosa que la divergencia es capaz de detectar.

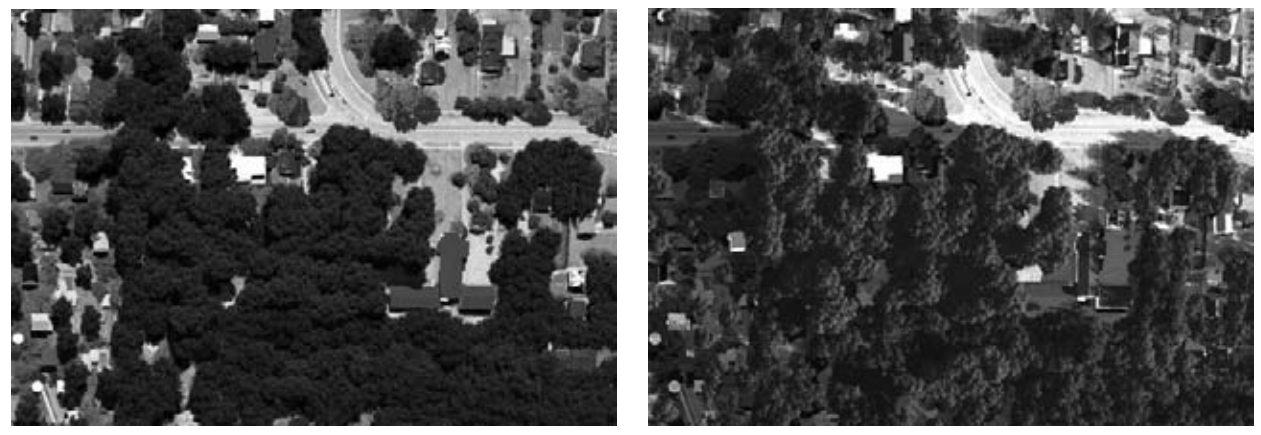

 $B_1 t_1$   $B_1 t_2$ 

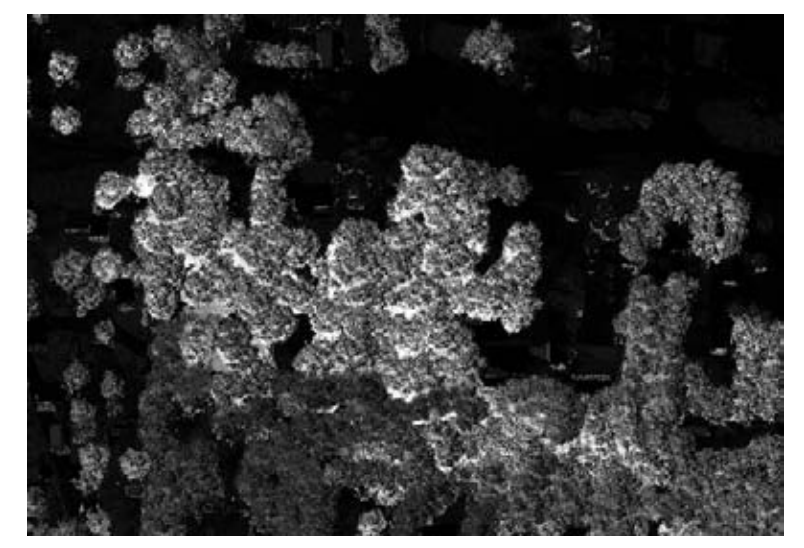

Divergencia

Figura 9.6: Zona con tonos claros

<span id="page-94-0"></span>La segunda región analizada se ubica en la parte inferior central. En esta región, se observa el techo de varias construcciones y calles, como se aprecia en la figura [9.7.](#page-95-0) El techo lo forman pixels con valores altos y uniformes, esto se traduce a una textura suave tanto en la escena  $t_1$  como en al escena  $t_2$ . En forma similar, las calles presentan una textura suave en ambas fechas. Por tal motivo al aplicar la divergencia, esa región se muestra con tonos muy oscuros. En cambio los árboles presentan cambio en la textura y son resaltados en tonos claros.

El segundo resultado para estudiar, concierne a la imagen híbrida formada por las componentes principales de las imágenes multiespectrales originales. Las bandas de la imagen híbrida son:

- $\blacksquare$   $CP_1_t_1$
- $\blacksquare$   $CP_1_t_2$

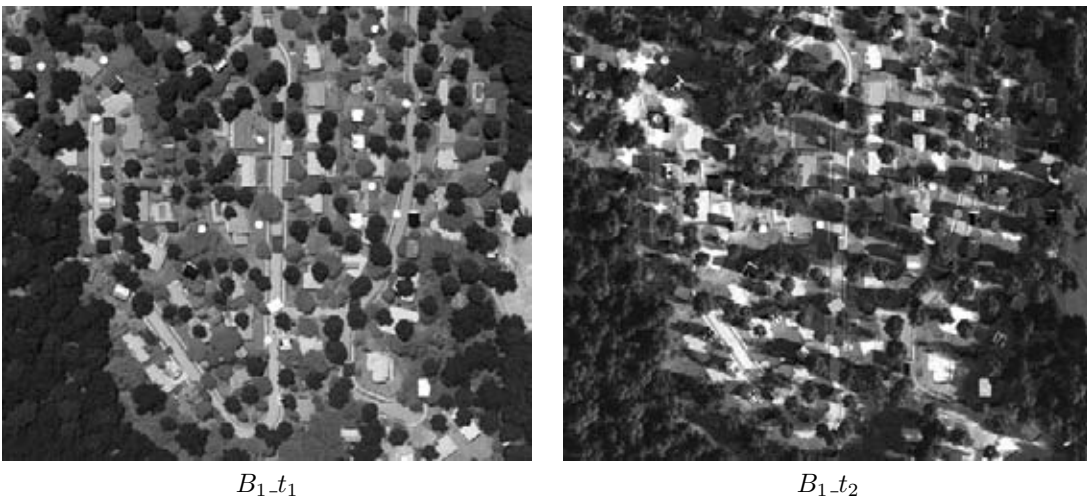

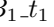

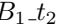

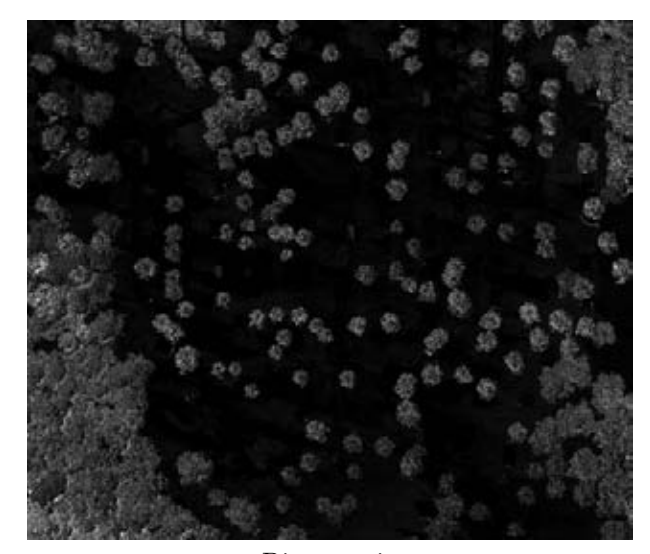

Divergencia

Figura 9.7: Zona con tonos oscuros

<span id="page-95-0"></span>La diferencia de utilizar las bandas originales y componentes principales, es que la primera componente principal contiene la información significativa de todas las bandas que forman la imagen multiespectral omitiendo la mayor parte de ruido. La segunda componente principal contiene información significativa pero menos relevante que la primer componente, además la cantidad de ruido es mayor. Esta situación sigue en aumento hasta que la última componente prácticamente tiene cero información significativa y se compone mayormente de ruido.

Entonces, utilizar componentes principales implica un resultado con menor cantidad de ruido que pudiera confundirse con una textura rugosa. La figura [9.8](#page-96-0) ilustra el efecto de aplicar la divergencia a la imagen híbrida con las componentes principales como sus bandas.

Comparando las figuras [9.5](#page-93-0) y [9.8](#page-96-0) se perciben diferencias. Sin embargo, los resultados siguen siendo coherentes con la lógica planteada, donde los tonos claros son zonas de cambio y los tonos oscuros zonas sin cambio. Las diferencias surgen debido a la exclusión de ruido al utilizar la primera componente principal de la imagen multiespectral con fecha  $t_1$  y la primera componente principal de la imagen con fecha  $t_2$ .

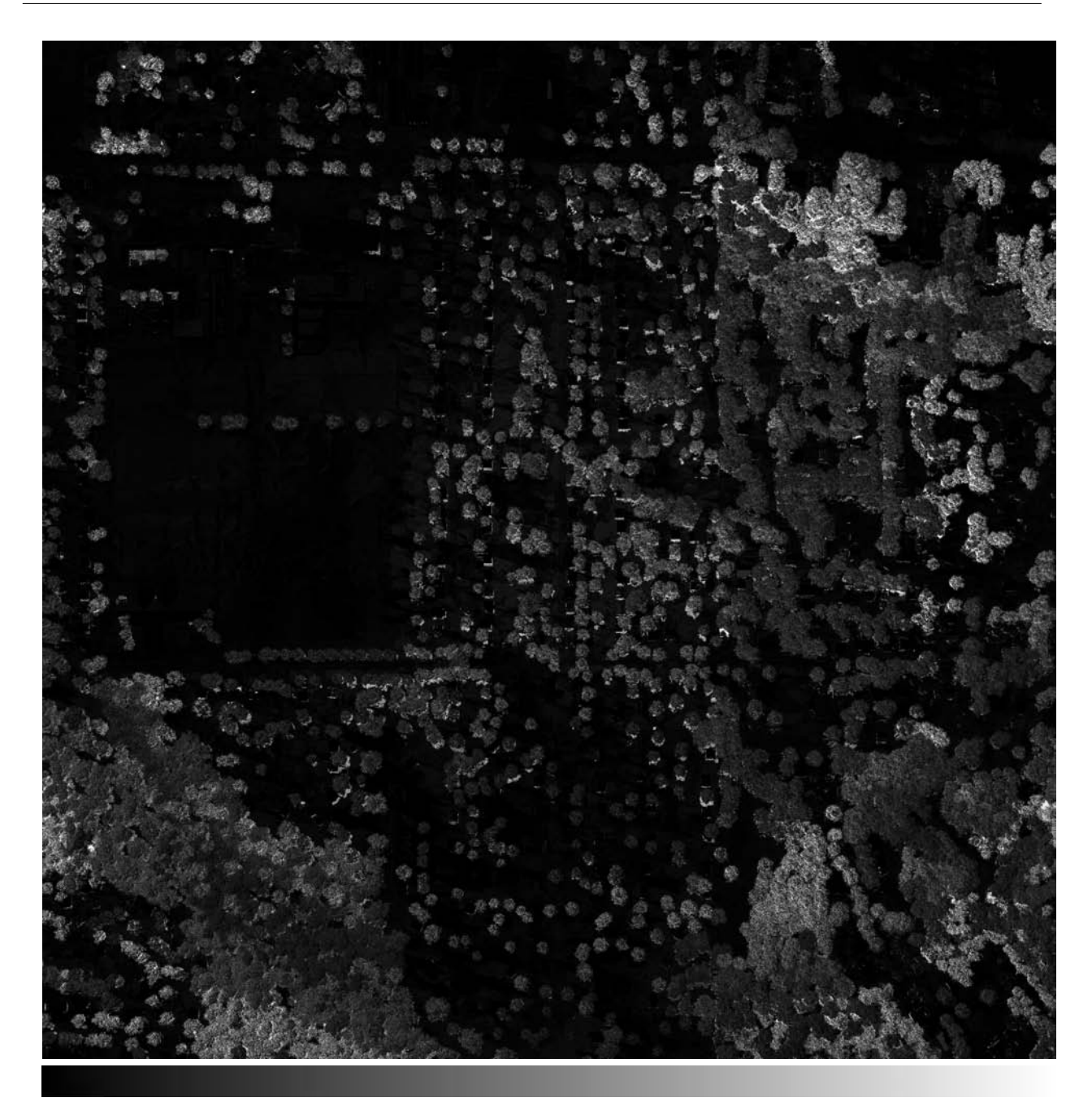

<span id="page-96-0"></span>SIN CAMBIO CAMBIO

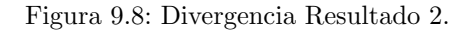

Modificando el histograma de la figura [9.5](#page-93-0) para un realce global, aplicando un umbral para destacar las zonas con tonos claros, obteniendo los bordes y sobreponiendo el resultado con la imagen multiespectral con fecha  $t_2$ , se observan los cambios morfológicos englobados por líneas blancas en la figura [9.9.](#page-97-1) Los cambios morfológicos competen a cambios en la textura entre la escena con fecha $t_1$ y la escena con fecha $t_2.$ 

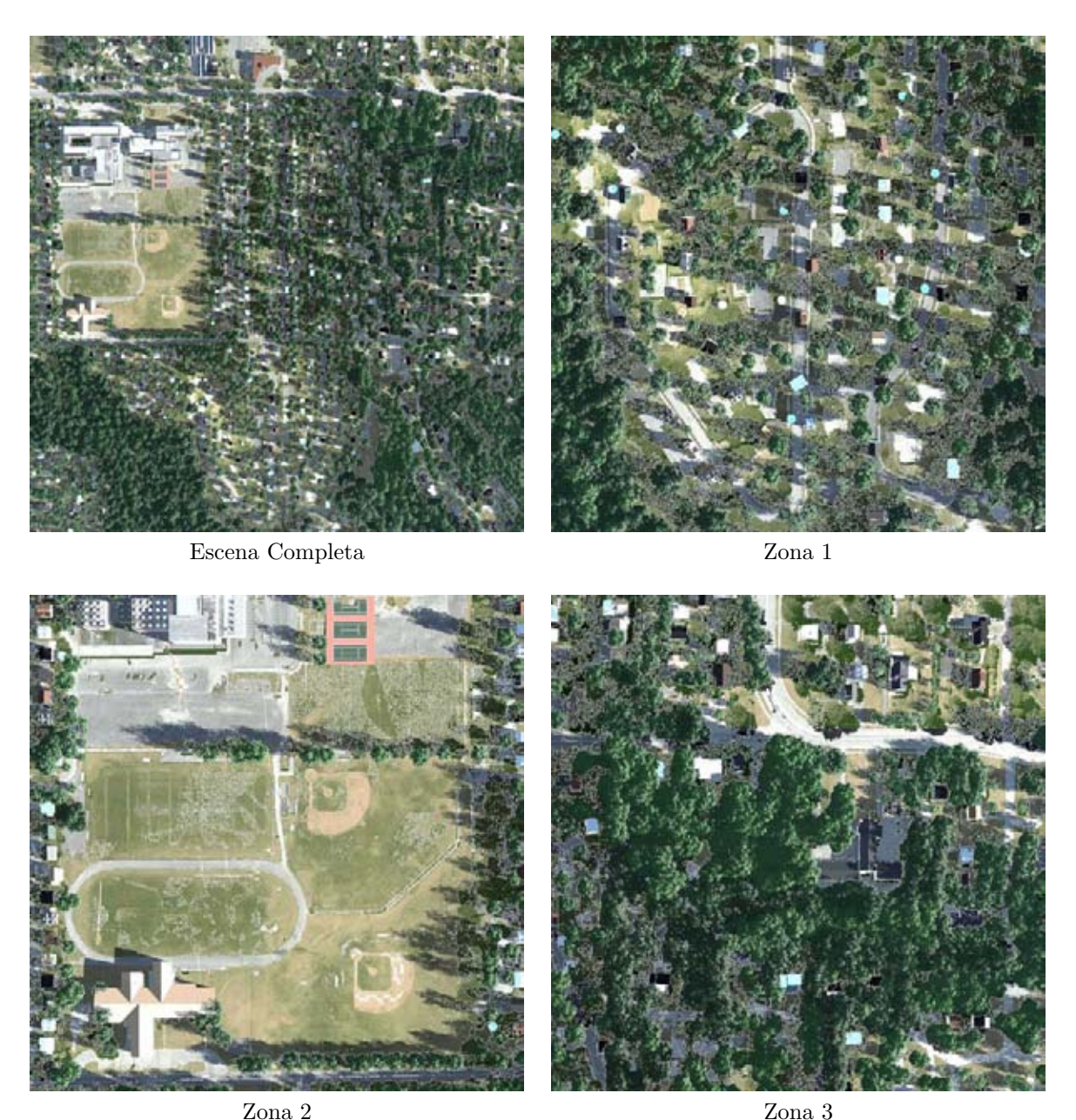

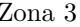

Figura 9.9: Sobreposición Imagen Multiespectral y Divergencia.

<span id="page-97-1"></span>La imagen superior derecha es la escena completa, los tres cuadros restantes son la ampliación de 3 tres zonas de la escena completa. La *zona 1* se ubica en la parte inferior central, la *zona 2* son las canchas y la *zona 3* se encuentra en la esquina superior derecha de la escena.

<span id="page-97-0"></span>En cada cuadro se aprecia como los árboles están englobados por una línea blanca, indicando que son zonas donde hubo cambio en la textura de una fecha  $t_1$  a una fecha  $t_2$ . Las regiones que no están enmarcadas por la línea blanca como: las calles, los techos, el estacionamiento y las canchas; son zonas donde el cambio en la textura es mínima.

### 9.1.2. 4 Bandas

Del total de imágenes multiespectrales híbridas de 4 bandas que se pueden construir se analizan 2 resultados, una imagen híbrida con bandas originales y una imagen híbrida con componentes principales. La primer imagen híbrida que se analiza se conforma de las siguientes bandas:

- $B_1$ \_t<sub>1</sub>  $B_1$ \_t<sub>2</sub>
- $B_2$ \_t<sub>1</sub>  $B_2$ \_t<sub>2</sub>

La banda  $B_1$  pertenece a la región del espectro electromagnético del color rojo. La banda  $B_2$  representa la región del espectro del color verde. La figura [9.10](#page-98-0) muestra el efecto de aplicar la divergencia sobre la imagen híbrida.

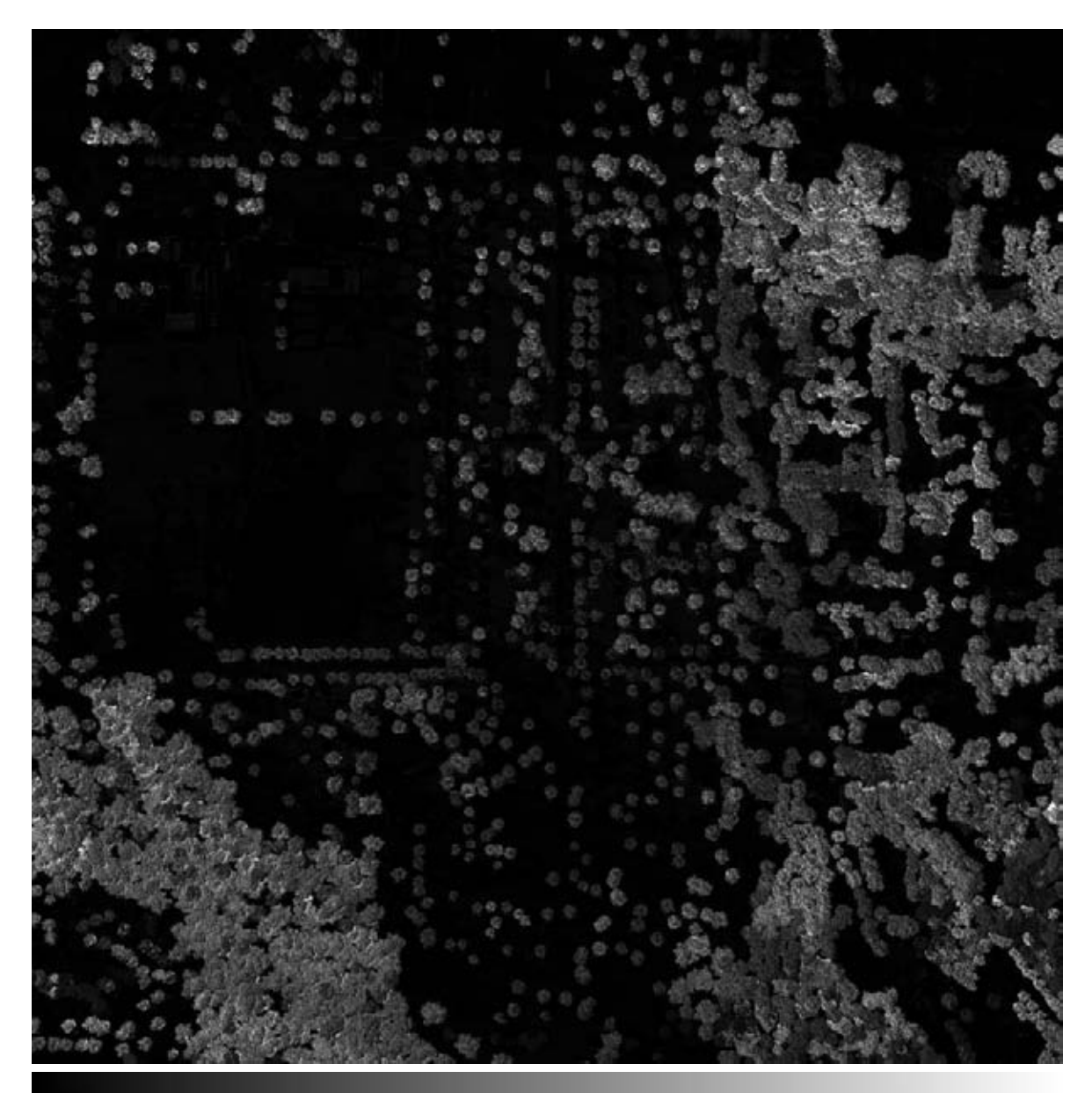

<span id="page-98-0"></span>SIN CAMBIO CAMBIO

Figura 9.10: Divergencia Resultado 3.

En la figura anterior, se observa la misma situación que en el caso de 2 bandas. Las regiones con tonos claros conciernen a cambios de textura, mientras tonos oscuros son regiones con cambios mínimos en la textura.

Comparando los resultados de las figuras [9.5](#page-93-0) y [9.8,](#page-96-0) se perciben diferencias sutiles. La situación ocurre debido a que la textura formada por las bandas  $B_1$   $t_1$  y  $B_2$   $t_1$ , es una textura multiespectral diferente a la textura formada únicamente por la banda  $B_1$ - $t_1$ . Lo mismo ocurre para la textura de una banda y dos bandas de la imagen con fecha  $t_2$ .

La figura [9.11](#page-99-0) muestra el caso cuando la textura multiespectral difiere entre las fechas  $t_1$  y  $t_2$ . En la columna izquierda se visualiza una parte de la escena completa, donde los pixels de los árboles forman una textura multiespectral para la fecha  $t_1$ . La columna de la derecha es la misma región, pero concierne a la fecha  $t_2$ . Al ser texturas diferentes la divergencia resalta la región con tonos claros.

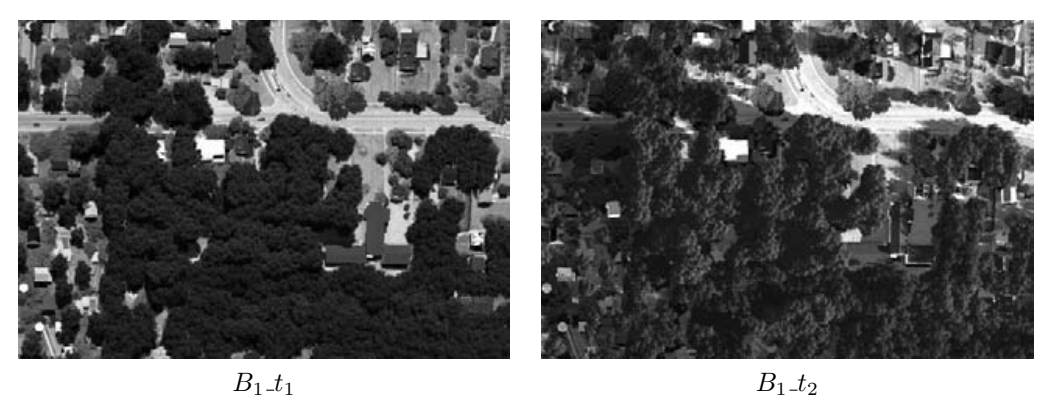

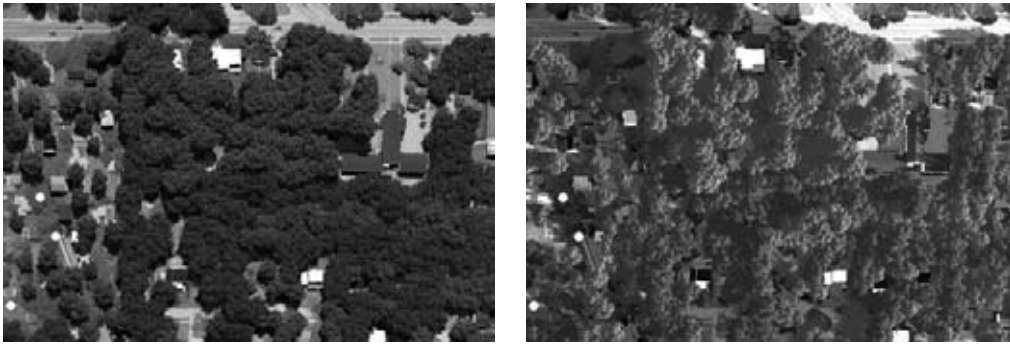

 $B_2 t_1$   $B_2 t_2$ 

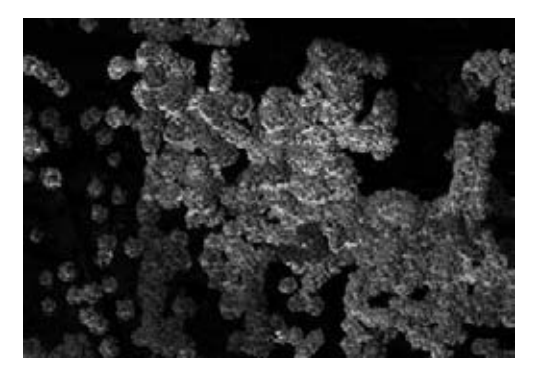

Divergencia

<span id="page-99-0"></span>Figura 9.11: Zona con tonos claros

En la figura [9.12](#page-100-0) se aprecia el caso cuando la textura multiespectral, tanto en la escena con fecha  $t_1$  y la escena con fecha  $t_2$  son similares; el resultado son zonas con tonos oscuros.

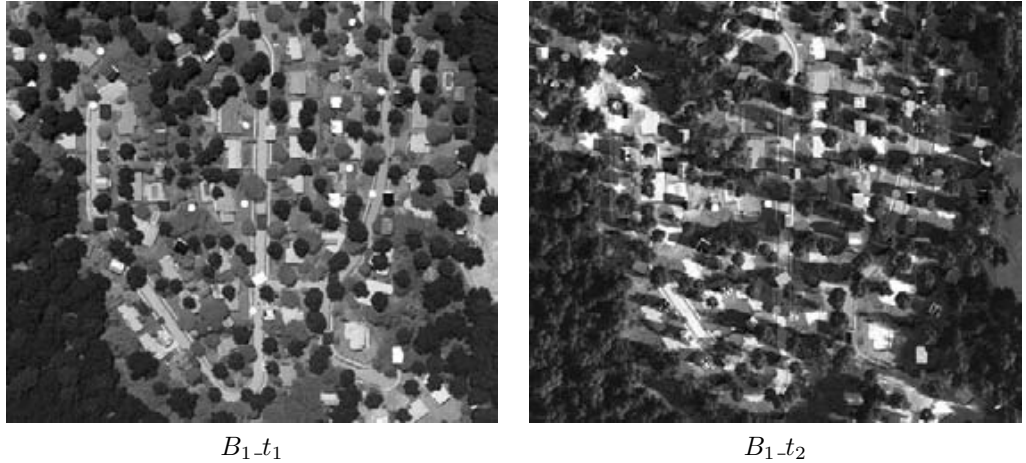

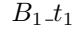

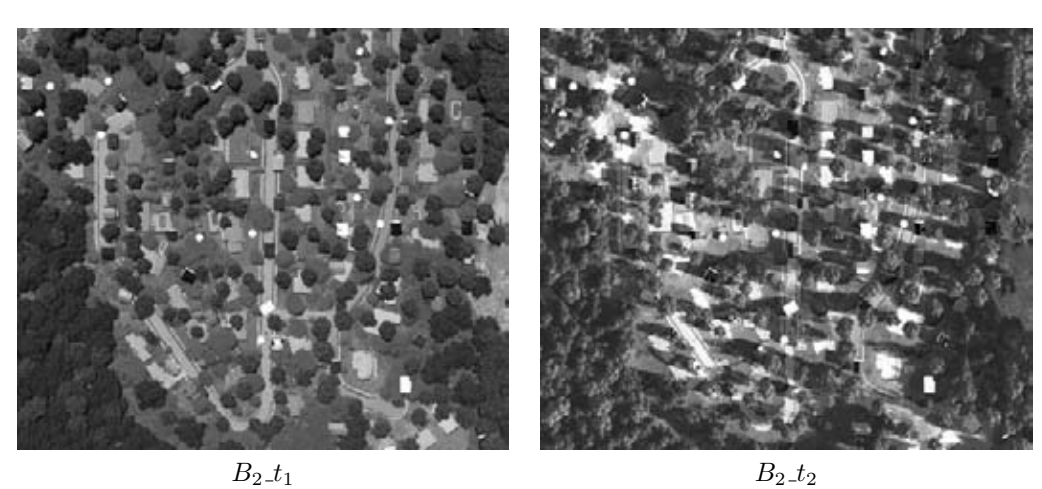

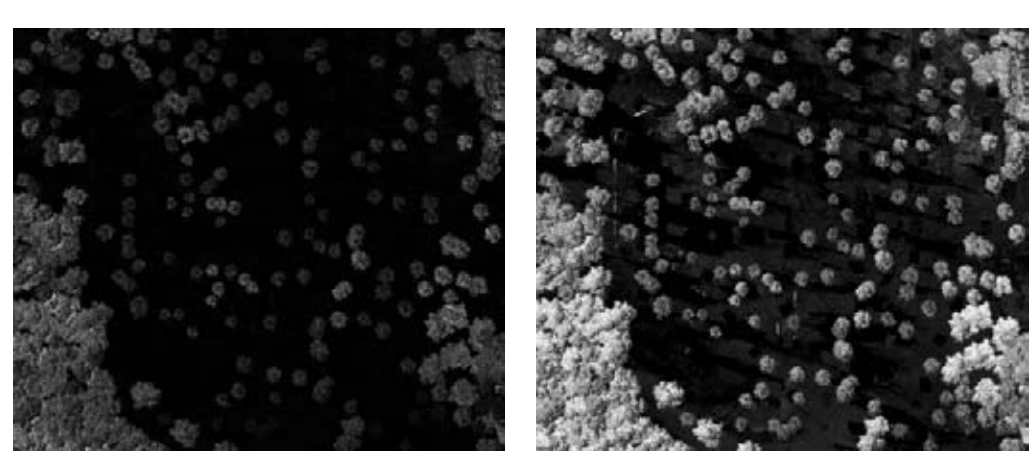

Divergencia

<span id="page-100-0"></span>Figura 9.12: Zona con tonos oscuros

Los árboles alrededor de las construcciones y las calles tienen tonos más claros, ya que su textura es más accidentada. En las regiones donde el cambio fue mínimo , la divergencia resalta con tonos oscuros estas zonas.

Para fines visuales, se aplicó un realce global, una modificación lineal al histograma de la imagen del recuadro inferior izquierdo; el resultado se aprecia en el recuadro inferior derecho de la figura [9.12.](#page-100-0) Con el realce se observa que existen más texturas de las que se aprecia en la imagen sin realce, pero sigue correspondiendo los tonos oscuros a cambios mínimos en la textura y los tonos claros a cambios en la textura.

Siguiendo con el esquema de análisis planteado, la figura [9.13](#page-102-0) muestra el efecto de la divergencia sobre la imagen híbrida compuesta por:

- $\blacksquare$   $CP_1$   $t_1$
- $\blacksquare$   $CP_2_t_1$
- $\blacksquare$   $CP_1$   $t_2$
- $\blacksquare$   $CP_2$   $t_2$

Comparando las figuras [9.10](#page-98-0) y [9.13,](#page-102-0) las diferencias entre ambos resultados competen a la situación de la relación información-ruido en las componentes principales. Las componentes 1 y 2 de la escena con fecha  $t_1$  contienen la información más significativa de la imagen multiespectral, es decir, tienen la información de todas las bandas que conforman la imagen multiespectral, con la ventaja de tener menor cantidad de ruido.

Al juntar las componentes 1 y 2 la información de las texturas multiespectrales están presentes. Por tal motivo, el efecto de aplicar la divergencia a la imagen híbrida con componentes principales es similar al resultado de la imagen híbrida con bandas originales.

Con los resultados vistos en la figura [9.5,](#page-93-0) [9.8,](#page-96-0) [9.10](#page-98-0) y [9.13,](#page-102-0) es claro que la divergencia proporciona un mapa de cambios morfológicos, específicamente de cambios en la textura entre dos escenas con distinta fecha. Los caminos y techos de las casas que tienen pixels con valores uniformes, es decir, una frecuencia espacial baja y por tanto un textura suave, se visualizan en tonos oscuros.

Los árboles y arbustos que difieren en su textura entre la escena con fecha  $t_1$  y  $t_2$ , se aprecian con valores más claros. Los valores intermedios corresponden a cambios menores con respecto a los valores más claros, pero con cambios mayores con respecto a los valores más oscuros.

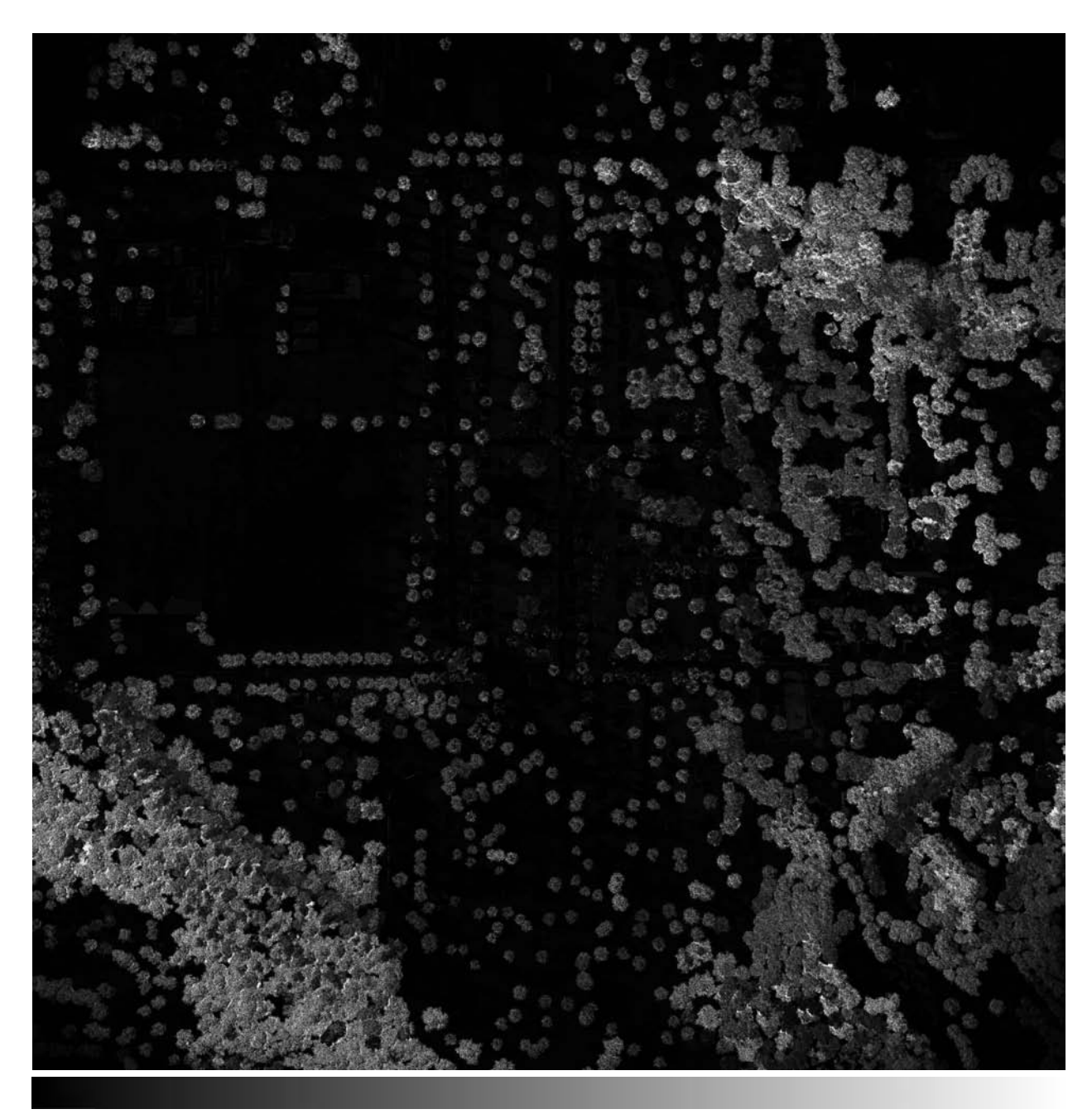

<span id="page-102-0"></span>SIN CAMBIO CAMBIO

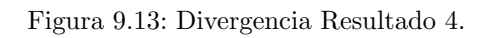

# <span id="page-103-0"></span>9.2. Rotacional

El rotacional se aplicó a las bandas y componentes principales que se muestran en la sección [9.1](#page-90-0) en las figuras [9.3](#page-91-0) y [9.4.](#page-92-0) Únicamente se calculó el rotacional sobre imágenes híbridas multiespectrales de 2 bandas.

Del total de imágenes multiespectrales híbridas de 2 bandas que se pueden construir se analizan 2 resultados, una imagen híbrida con bandas originales y una imagen híbrida con componentes principales. El rotacional se determina con la tabla de frecuencias de vectores y en forma espacial para ambas imágenes híbridas.

#### 9.2.1. Tabla de Frecuencia de Vectores

La primer imagen analizada es la que se compone de las siguientes bandas originales:

- $B_1$ <sub>t1</sub>
- $B_1_t_2$

La banda  $B_1$  esta asociado a la región del espectro electromagnético de la región del color rojo. Las bandas utilizadas son las mismas que en la divergencia con el propósito de comparar los resultados entre ambos operadores. La figura [9.14](#page-104-0) ilustra el efecto del rotacional sobre la imagen híbrida.

Con la divergencia era conocido el efecto sobre las imágenes multiespectrales por los trabajos realizados de [\[Rodríguez, 2008\]](#page-148-1) y [\[Lira y Rodriguez, 2006\]](#page-148-2). Los efectos del rotacional son desconocidos debido a que no existen trabajos previos sobre el tema.

Para conocer qué efecto proporciona el rotacional se comparan los resultados con los obtenidos por otros operadores vectoriales como el *Laplaciano*, *Gradiente* y *Divergencia*.

En las secciones [6.1,](#page-43-0) [6.2,](#page-46-0) [6.3](#page-47-0) y [6.4](#page-49-0) del Marco Teórico, se explicó que el *Laplaciano* y el *Gradiente* resaltan bordes tanto en imágenes monoespectrales como en imágenes multiespectrales. Examinando la figura [9.14,](#page-104-0) es claro que el rotacional usando la tabla de frecuencias de vectores no está resaltando bordes.

Para el caso de la divergencia, haciendo una comparación entre la figura [9.5](#page-93-0) y [9.14,](#page-104-0) se observa que son resultados diferentes con algunas similitudes. Un ejemplo, es la región en la parte inferior central de la escena completa, donde las sombras son resaltadas con tonos grises oscuros. La figura [9.15](#page-104-1) muestra la comparación descrita.

Sin embargo, observando más a detalle esta zona, existen diferencias entre ambos resultados. Por ejemplo, en el resultado de la divergencia los árboles se muestran con tonos claros, mientras en el resultado del rotacional algunos árboles están compuestos por tonos oscuros. La situación anterior sugiere que el rotacional no está cuantificando textura como lo hace la divergencia.

Conociendo que el efecto del rotacional sobre imágenes multiespectrales híbridas no son bordes, ni cambios de textura, los siguientes patrones son perceptibles estudiando la figura [9.14:](#page-104-0)

- 1. Tonos oscuros en el rotacional, se presentan cuando existe un cambio en una región de tono oscuro a tono claro, o viceversa; entre las escenas con fecha  $t_1$  y  $t_2$ .
- 2. Tonos claros en el rotacional, se presentan cuando existe un cambio mínimo en tonalidad en zonas con tonos oscuros.
- 3. Tonos grises en el rotacional, se presentan cuando existe un cambio intermedio en tonalidad.
- 4. Tonos oscuros en el rotacional, se presentan cuando existe un cambio mínimo en tonalidad en zonas con tonos claros.

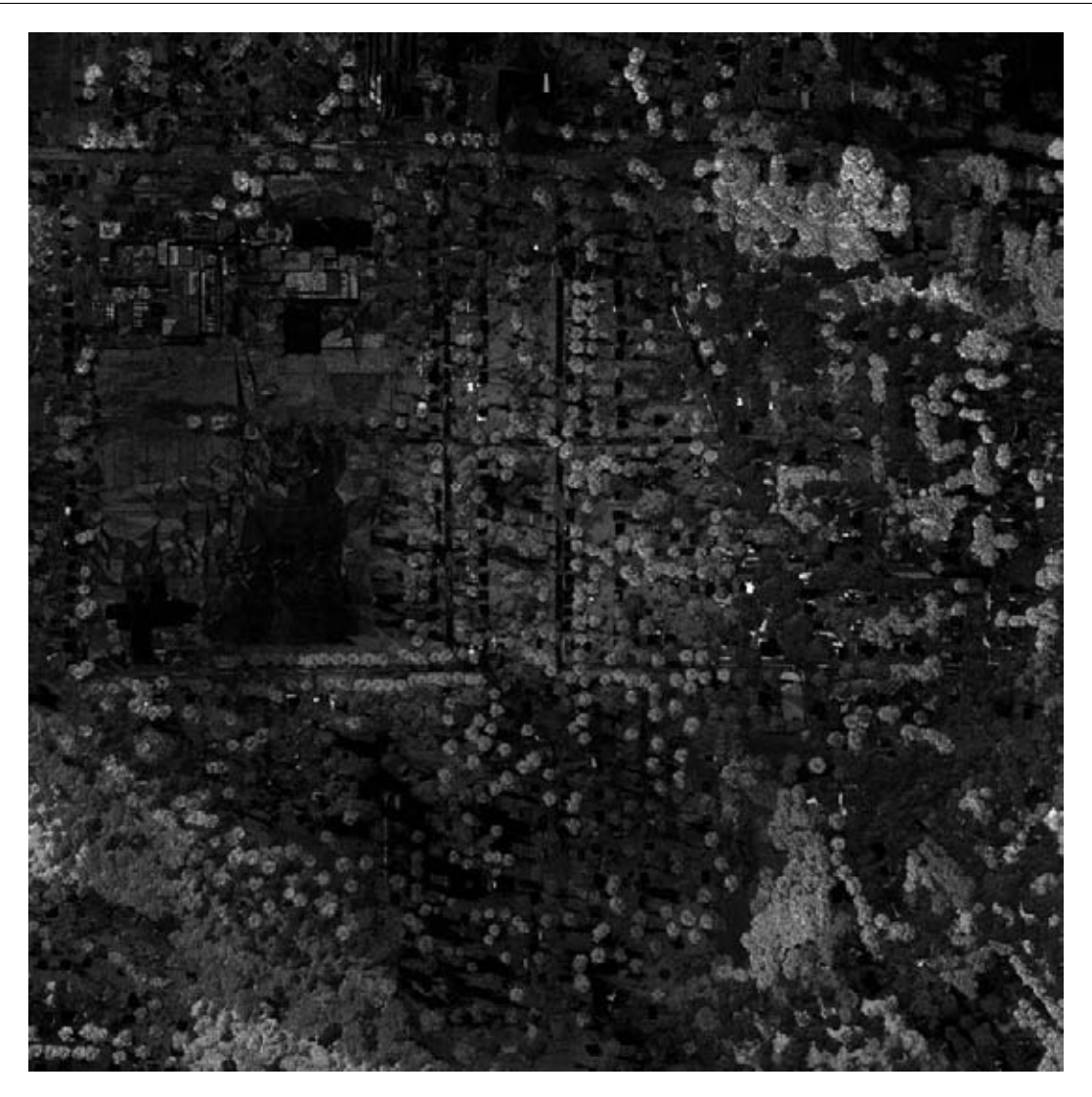

Figura 9.14: Rotacional Resultado 1.

<span id="page-104-1"></span><span id="page-104-0"></span>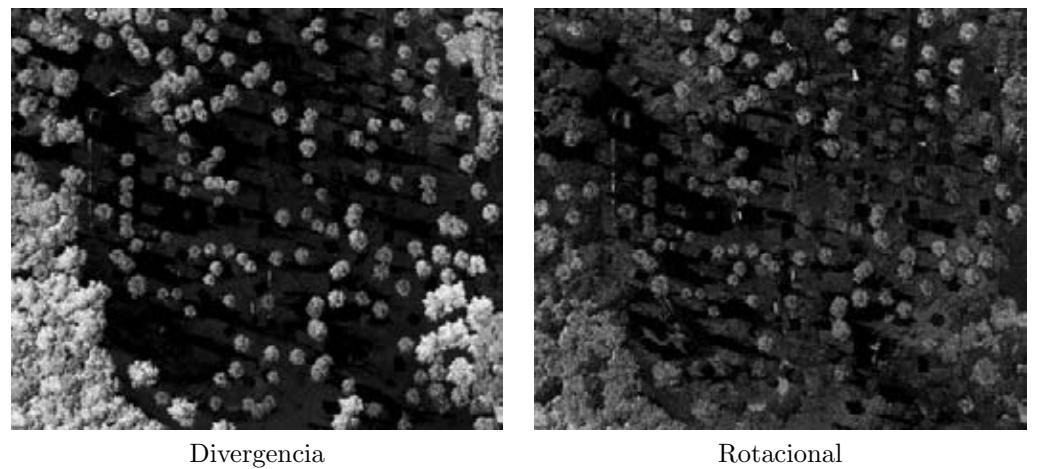

La figura [9.16](#page-105-0) es un ejemplo del punto 2 del listado: *tonos claros se presentan cuando existe un cambio mínimo en tonalidad en zonas con tonos oscuros*. La región examinada se ubica, dividiendo en cuatro partes la figura [9.14,](#page-104-0) en el cuadrante superior derecho.

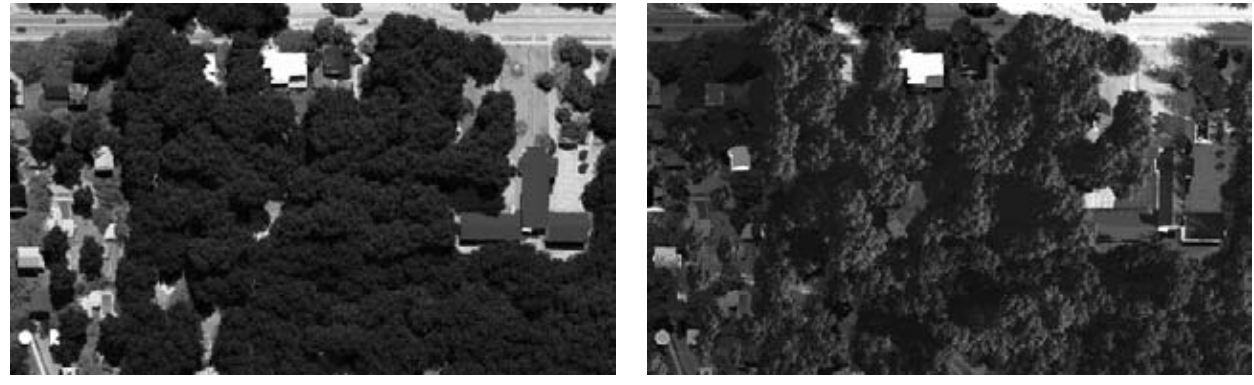

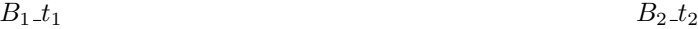

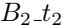

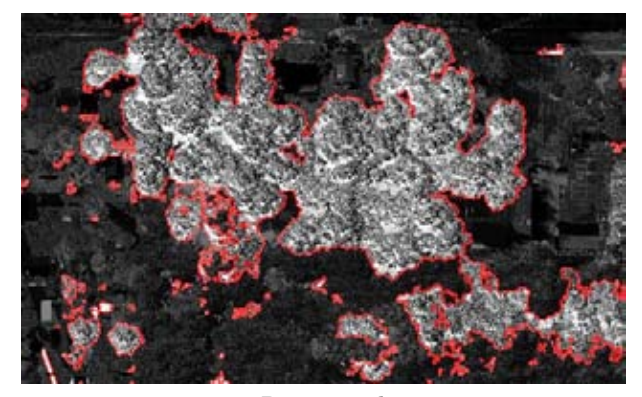

Rotacional

Figura 9.16: Zona con tonos claros

<span id="page-105-0"></span>Los tonos más claros, englobados por la línea roja, son parte de la copa de los árboles, donde las texturas son distintas entre la escena con fecha  $t_1$  y la escena con fecha  $t_2$  como se refirió en la sección [9.1.](#page-90-0)

En la escena con fecha  $t_2$  hay regiones o pixels individuales que tienen tonos oscuros, que comparando con su correspondiente en la escena con fecha  $t<sub>1</sub>$ , son también regiones o pixels individuales con tonos oscuros. Como el patrón observado son tonos similares (mínimo cambio), el rotacional proporciona regiones o pixels con tonos claros.

Los pixels oscuros percibidos dentro de la línea roja, aparecen al cumplirse el patrón 1: *Tonos oscuros se presentan cuando existe un cambio sustancial de oscuro a claro, o viceversa*. Estos pixels en la banda con fecha  $t_1$  son oscuros, mientras en la banda con fecha  $t_2$  son muy claros.

Un ejemplo de zonas oscuras en el resultado del rotacional, lo proporciona la figura [9.17.](#page-106-0) La región se ubica en la parte inferior central de la figura [9.14.](#page-104-0)

En la escena con fecha  $t_2$  se observa que los techos de las construcciones se componen de pixels en tonos claros; los mismos pixels, pero en la escena con fecha  $t_1$  también son claros. Siguiendo con lo descrito del punto 4 del listado, el rotacional resalta estas regiones con tonos oscuros.

La línea roja señala las regiones donde se cumple el punto 4 entre las escenas con distinta fecha. Los tonos claros de la copa de los árboles, obedece a lo que se explicó con la figura [9.16.](#page-105-0)

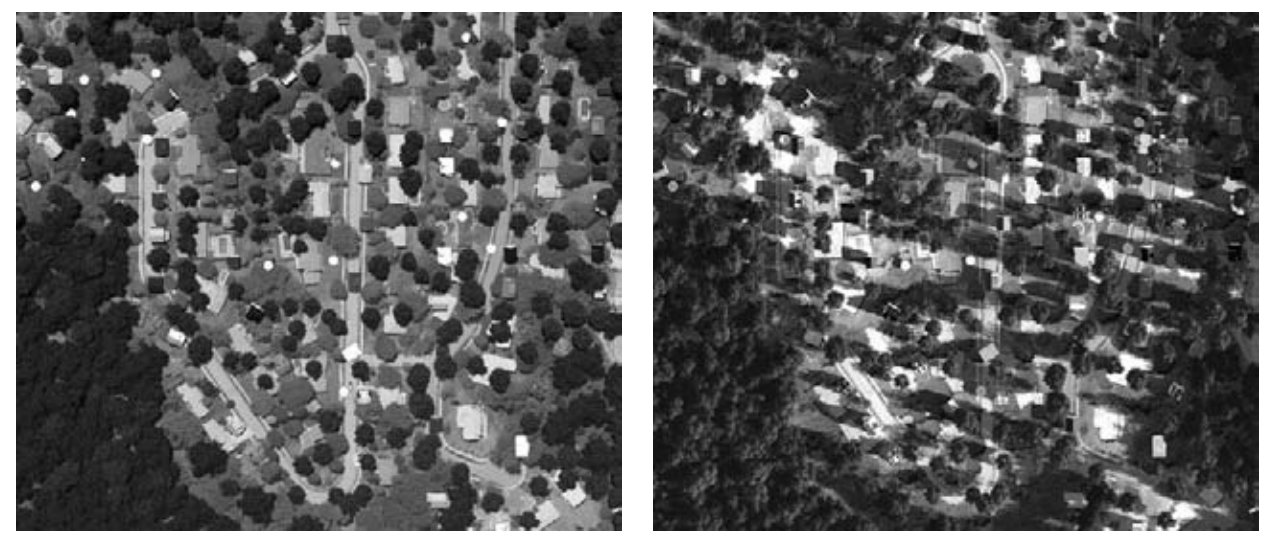

 $B_1 t_1$   $B_2 t_2$ 

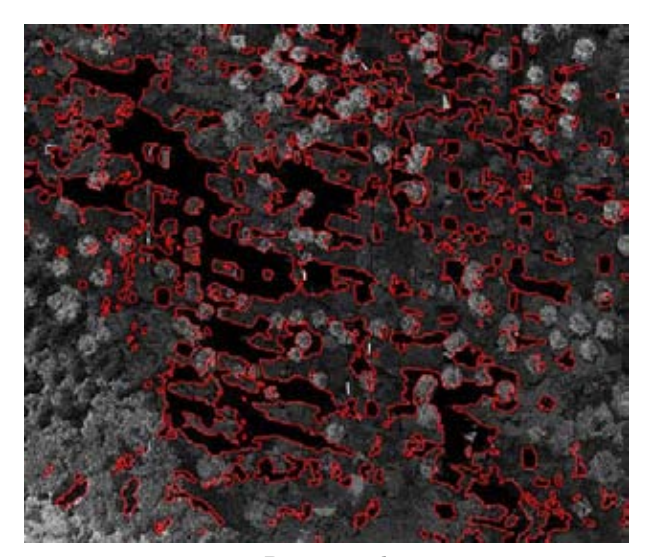

Rotacional

Figura 9.17: Zona con tonos oscuros

<span id="page-106-0"></span>La segunda imagen híbrida de estudio concierne a la formada por las bandas:

- $\blacksquare$   $CP_1_t_1$
- $\blacksquare$   $CP_1_t_2$

Las componentes principales utilizadas son las que muestra la figura [9.3](#page-91-0) y [9.4.](#page-92-0) El producto de evaluar el rotacional sobre la imagen híbrida lo presenta la figura [9.18.](#page-107-0)

Similar al caso con la divergencia, el rotacional con componentes principales difiere del rotacional con las bandas originales; las diferencias se aprecian al observar la figura [9.14](#page-104-0) y [9.18.](#page-107-0) Sin embargo, se siguen cumpliendo los 4 patrones planteados:

- 1. Tonos oscuros en el rotacional, se presentan cuando existe un cambio en una región de tono oscuro a tono claro, o viceversa; entre las escenas con fecha  $t_1$  y  $t_2$ .
- 2. Tonos claros en el rotacional, se presentan cuando existe un cambio mínimo en tonalidad en zonas con tonos oscuros.
- 3. Tonos grises en el rotacional, se presentan cuando existe un cambio intermedio en tonalidad.
- 4. Tonos oscuros en el rotacional, se presentan cuando existe un cambio mínimo en tonalidad en zonas con tonos claros.

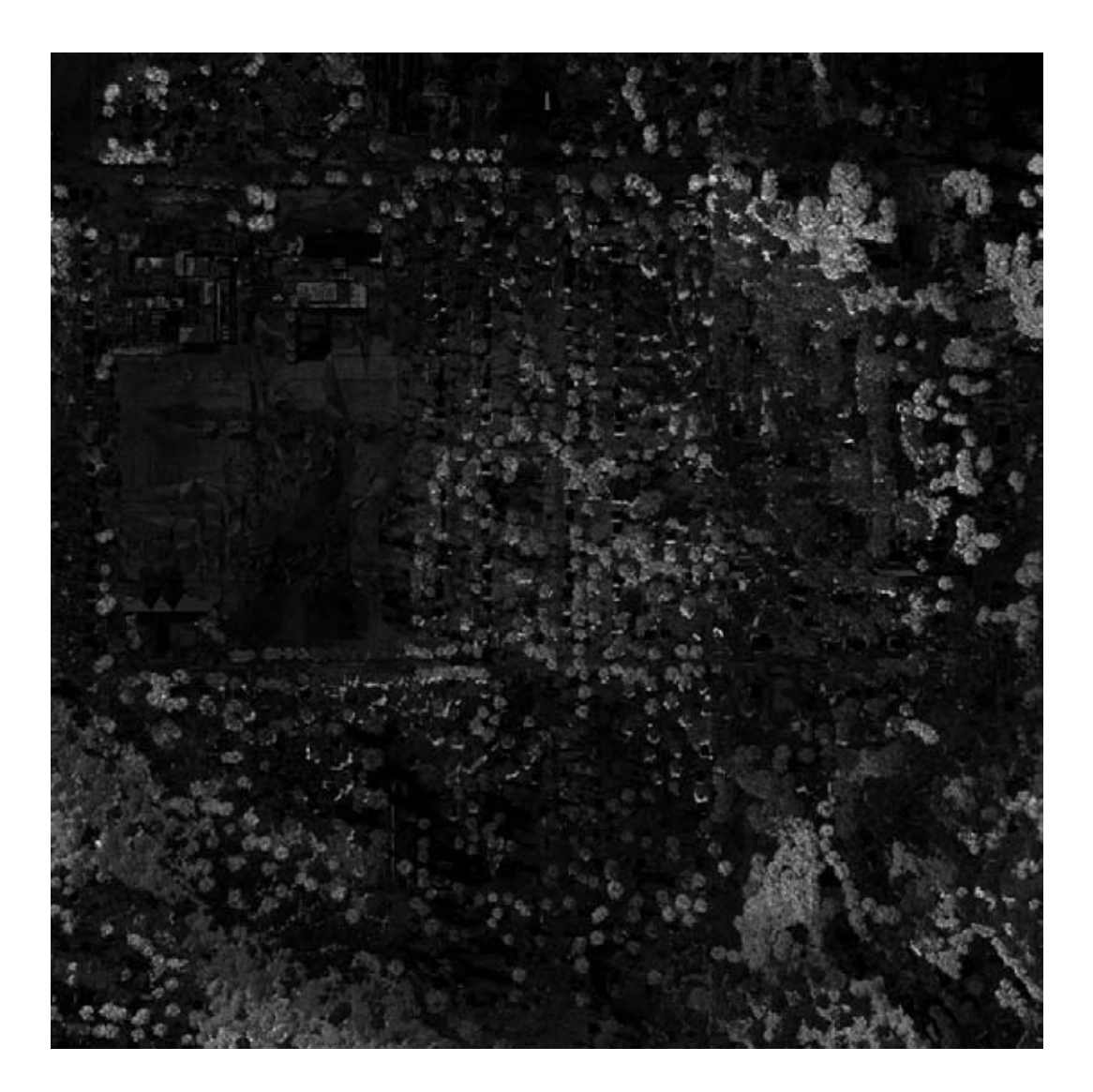

Figura 9.18: Rotacional Resultado 2.

<span id="page-107-0"></span>La copa de los árboles tienen tonos claros debido a los pixels oscuros presentes en las escenas con distinta fecha. Las zonas más oscuras surgen porque hay zonas muy claras.

Hay que recordar que la primer componente principal carga la información más significativa de todas las bandas originales y con un mínimo de ruido. Por tal motivo calcular el rotacional con componentes principales, da una imagen diferente al resultado obtenido con bandas originales. En otras palabras, el campo vectorial asociado a la imagen con
bandas originales, es diferente al campo vectorial de la imagen con componentes principales.

#### 9.2.2. Espacial

Los resultados de la sección [9.2.1](#page-103-0) que conciernen al rotacional, fueron calculados a partir de la tabla de frecuencias de vectores (*TFV*) que se describió en el capítulo [8.](#page-73-0) El motivo de emplear la tabla son las conclusiones obtenidas en los trabajos de [\[Rodríguez, 2008\]](#page-148-0) y [\[Lira y Rodriguez, 2006\]](#page-148-1), que demuestran la capacidad del operador divergencia para cuantificar textura (descriptor morfológico). Además en la sección [9.1,](#page-90-0) se mostró que la divergencia cuantifica cambios texturales entre dos imágenes de la misma escena adquiridas en distintas fechas.

Al implementar el rotacional, se incluyó la evaluación del operador sin usar la *TFV*. En otras palabras, el rotacional se calcula en forma espacial. La primer imagen híbrida que se analiza, con el rotacional en forma espacial, se compone de las siguientes bandas:

- $B_1_t$
- $B_1_t_2$

El impacto del rotacional en la imagen híbrida, es un realce de bordes como se aprecia en la figura [9.19.](#page-108-0) Los bordes están en tonos claros, mientras que las zonas homogéneas en tonos oscuros.

<span id="page-108-0"></span>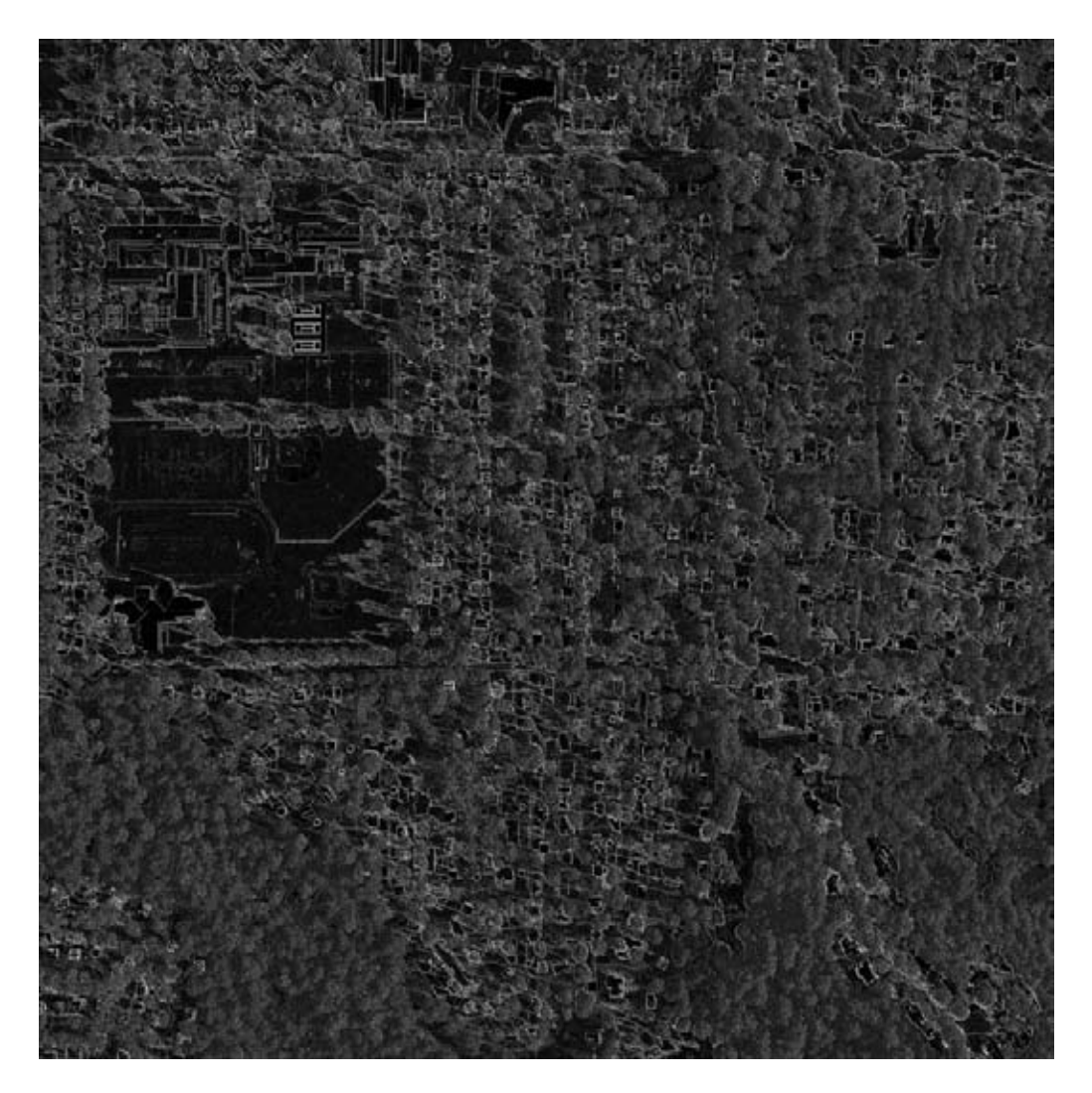

Figura 9.19: Rotacional Resultado 3.

La copa de los árboles aparecen como zonas relativamente uniformes con tonos claros. Sin embargo, examinando a una escala adecuada, es visible que estas zonas se componen de bordes más pequeños. En la figura [9.20](#page-109-0) los bordes diminutos se visualizan como puntos; también en la figura se proporciona las imágenes obtenidas a partir de otros operadores que realzan bordes. Los operadores son el *laplaciano multiespectral* y el *gradiente multiespectral*, descritos en el Marco Teórico capítulo [6.](#page-43-0)

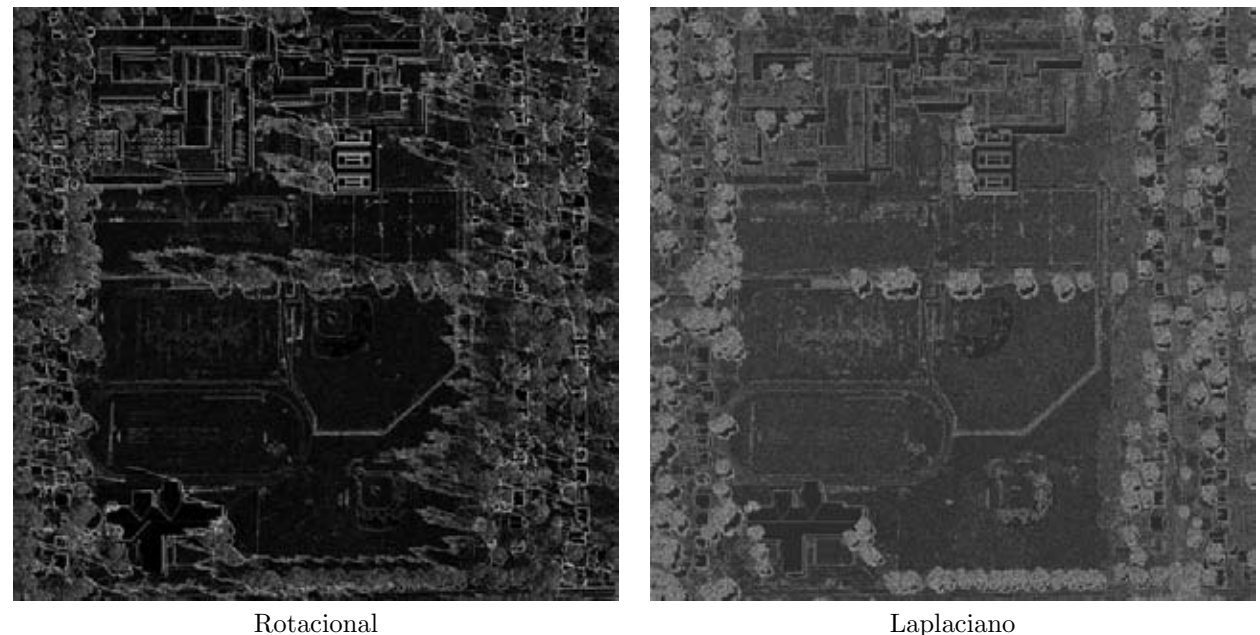

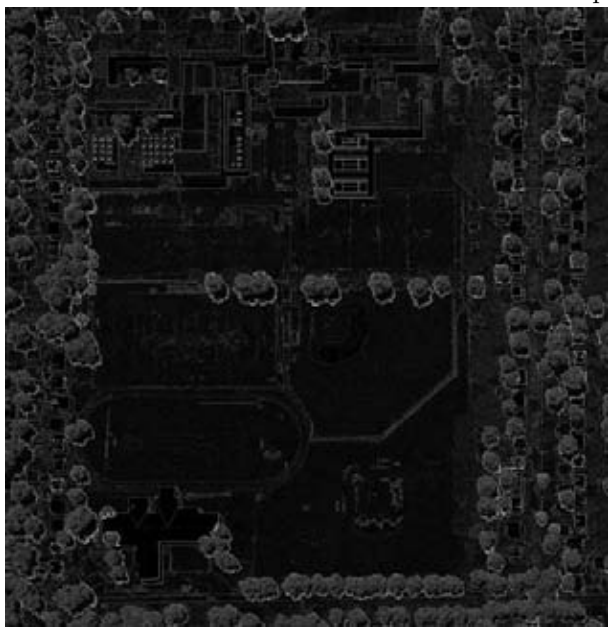

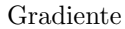

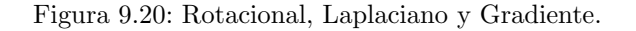

<span id="page-109-0"></span>El estudio de los bordes es conocido, por lo tanto en las secciones [10](#page-111-0) y [11](#page-127-0) se presentan los casos del rotacional usando únicamente la *TFV*.

En el capítulo [6](#page-43-0) sección [6.5,](#page-52-0) la expresión [6.14](#page-52-1) muestra que el rotacional está inherentemente asociado a las derivadas. Por tal motivo, el resultado que se obtiene son bordes, ya que las derivadas calculadas espacialmente sobre imágenes siempre realzan bordes como se explicó en la sección [6.1.](#page-43-1)

La segunda imagen híbrida, que se analiza con el rotacional en forma espacial, está compuesta por las siguientes bandas:

- $\blacksquare$   $CP_1_t_1$
- $\blacksquare$   $CP_1_t_2$

El resultado se exhibe en la figura [9.21,](#page-110-0) la similitud con el resultado de la figura [9.19](#page-108-0) es enorme, son casi idénticas. El parentesco es debido a que la primera componente principal contiene la información más significativa de todas las bandas, incluyendo la información de los bordes. Como las distintas bandas tienen los mismos bordes, al efectuar el rotacional espacialmente, se visualizan los mismos bordes con bandas originales y con componentes principales.

Las pequeñas variaciones que existen son consecuencia de la presencia de ruido (sobre los bordes) en las bandas originales y su ausencia en las componentes principales.

<span id="page-110-0"></span>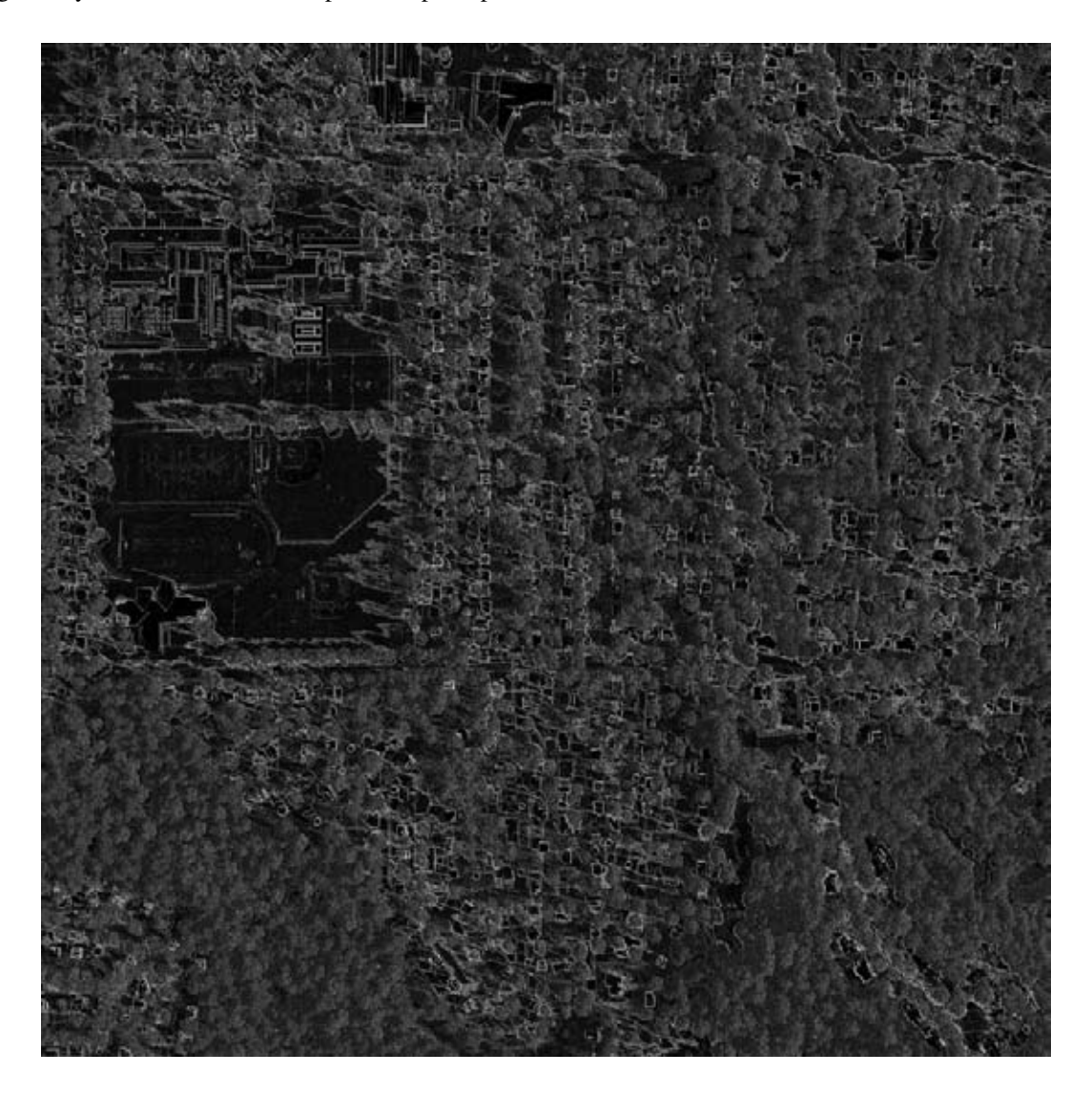

Figura 9.21: Rotacional Resultado 4.

# <span id="page-111-0"></span>Capítulo 10 Resultados Imágenes Ópticas

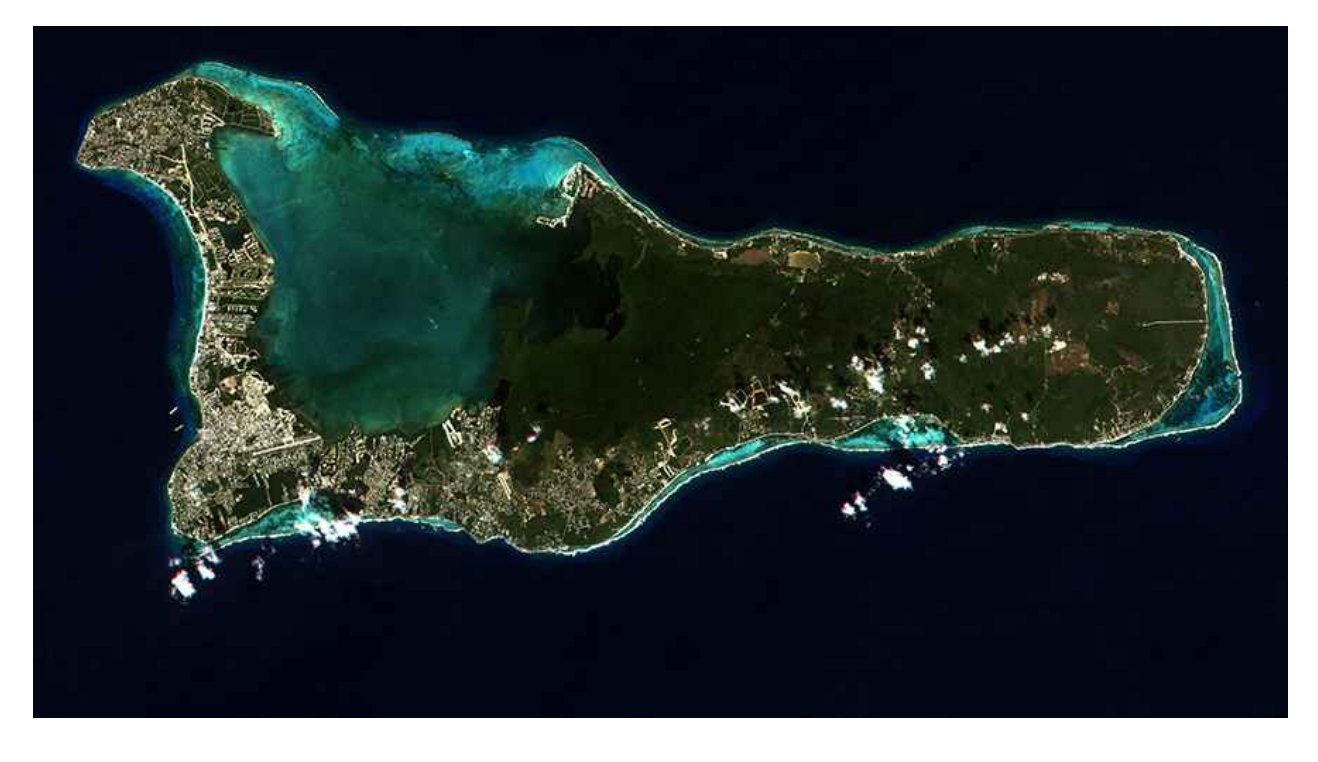

*Grand Cayman, Cayman Islands. Imagen disponible en la galería http://blackbridge.com/rapideye/gallery/index.html*

Con el análisis realizado a las imágenes multiespectrales sintéticas, inicialmente se han determinado los efectos de la divergencia y del rotacional sobre imágenes multiespectrales híbridas. La divergencia proporciona un mapa de cambios de textura entre dos imágenes de la misma escena, pero adquiridas en distinta fecha. Por su parte, el efecto del rotacional cumple 4 patrones que se relacionan con la diferencia en tonalidad entre imágenes con distinta fecha.

En las secciones subsecuentes, se analizan las imágenes ópticas adquiridas por la plataforma satelital *LANDSAT TM-4*. Las imágenes examinadas pertenecen a escenas del mundo real, específicamente a la región de los volcanes situada al Este de la Ciudad de México, conformada por los volcanes Popocatépetl e Iztaccihuatl. Los detalles técnicos de las imágenes se describieron en la sección [7.1.2.](#page-65-0)

El esquema de trabajo utilizado con las imágenes ópticas se resume en la tabla [8.2,](#page-78-0) las figuras [10.1](#page-112-0) y [10.2](#page-112-1) complementan este esquema.

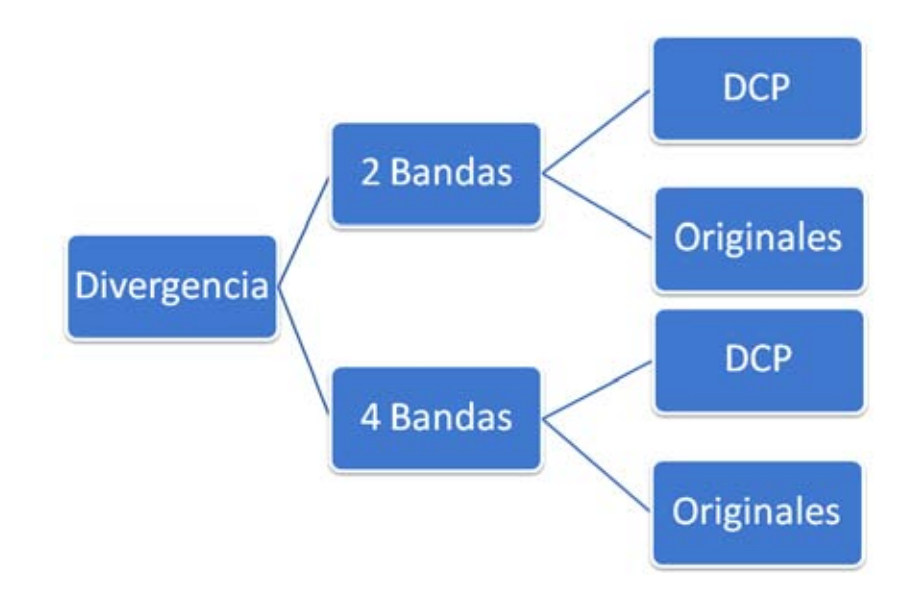

Figura 10.1: Esquema Trabajo Divergencia

<span id="page-112-0"></span>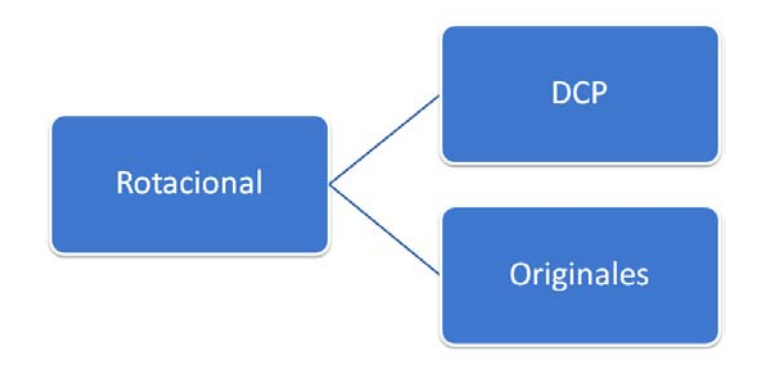

Figura 10.2: Esquema Trabajo Rotacional

<span id="page-112-1"></span>La figura [10.1,](#page-112-0) indica que el operador *Divergencia* se utilizó sobre imágenes multiespectrales híbridas de 2 y 4 bandas. Las imágenes híbridas se construyeron a partir de las bandas originales y con las componentes principales. Las componentes principales se obtuvieron a partir de las 6 bandas originales.

El operador *Rotacional*, como lo señala la figura [10.2,](#page-112-1) se aplicó sobre imágenes multiespectrales híbridas de 2 bandas. A diferencia del caso de estudio con imágenes sintéticas, solo se aplicó el rotacional usando la tabla de frecuencia de vectores (*TFV*).

Se ocuparon 2 bandas de las 6 bandas que forman cada imagen multiespectral y 2 componentes principales. Las imágenes híbridas, se construyeron con base en la explicación de la sección [8.1](#page-73-1) y el capítulo [9.](#page-88-0) La figura [10.3](#page-113-0) y [10.4](#page-114-0) muestra las imágenes base para la construcción de las imágenes híbridas.

La banda  $B_1$  pertenece al rango del espectro electromagnético del color azul, mientras la banda  $B_2$  pertenece a la región del color verde y amarillo. Los rangos de energía seleccionados tienen las siguientes propiedades descritas en [\[Lira, 2010\]](#page-148-2):

- Región del Azul. Sensible a la discriminación de cubiertas de bosques de coníferas y de caducifolios, a la sedimentación y a la diferenciación entre suelo y vegetación.
- Región del Verde y Amarillo. Sensible a la respuesta de la vegetación sana, al vigor de la vegetación, a la discriminación entre suelo y roca, y a la turbidez y batimetría en aguas someras.

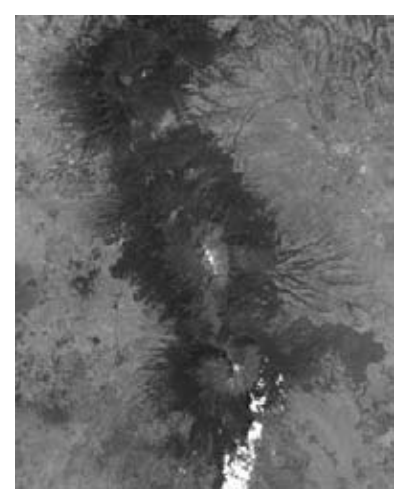

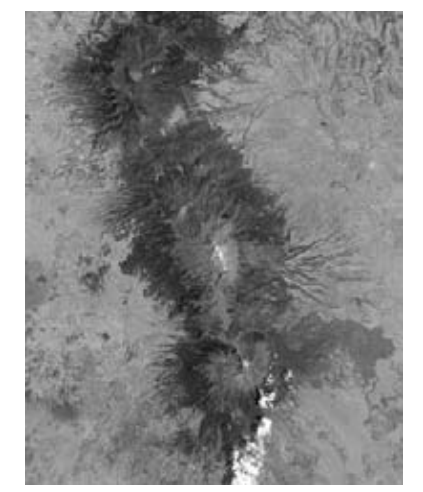

Banda Región del Azul Banda Región del Verde y Amarillo Composición falso color  $B_1 t_1$  RGB Bandas 7,4 y 1

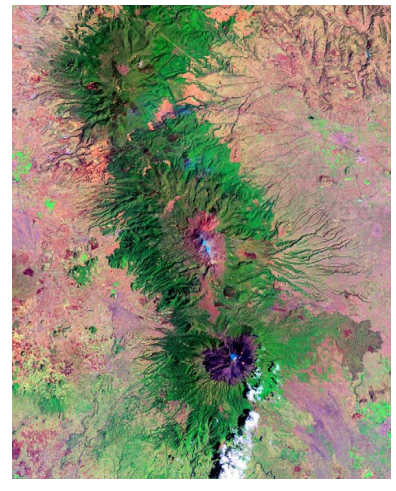

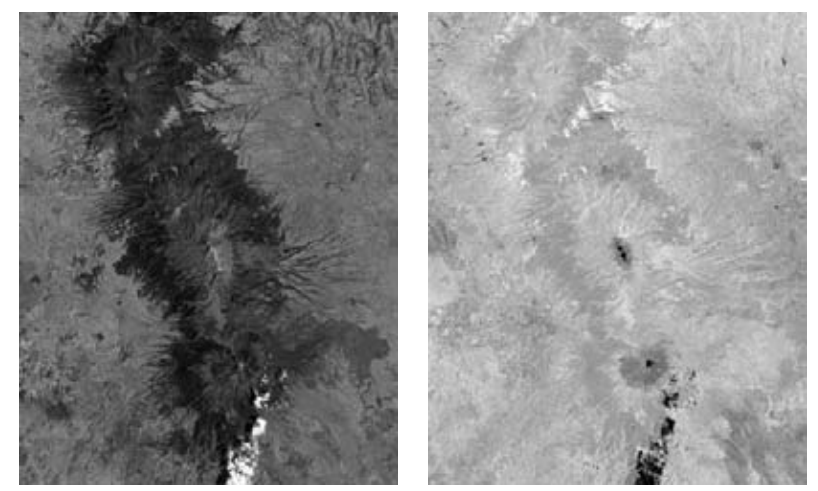

Componente Principal 1 Componente Principal 2  $CP_1 \_t_1$   $CP_2 \_t_1$ 

<span id="page-113-0"></span>Figura 10.3: Imagen Multiespectral fuente  $(t_1)$ .

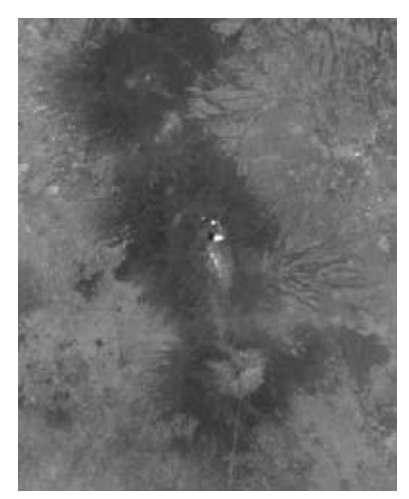

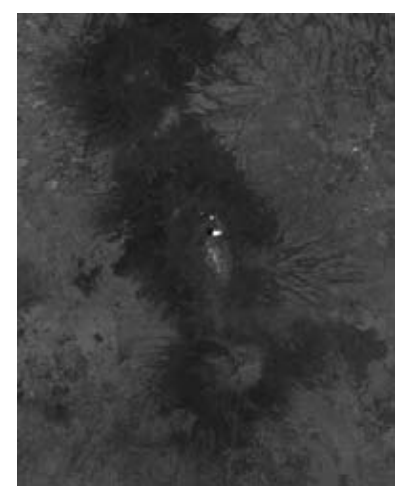

Banda Región del Azul Banda Región del Verde y Amarillo Composición falso color  $B_1.t_2$  RGB Bandas 7,4 y 1

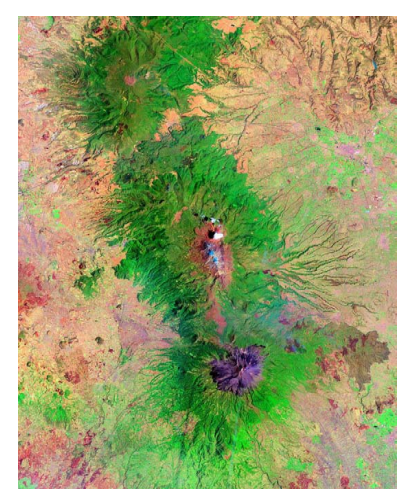

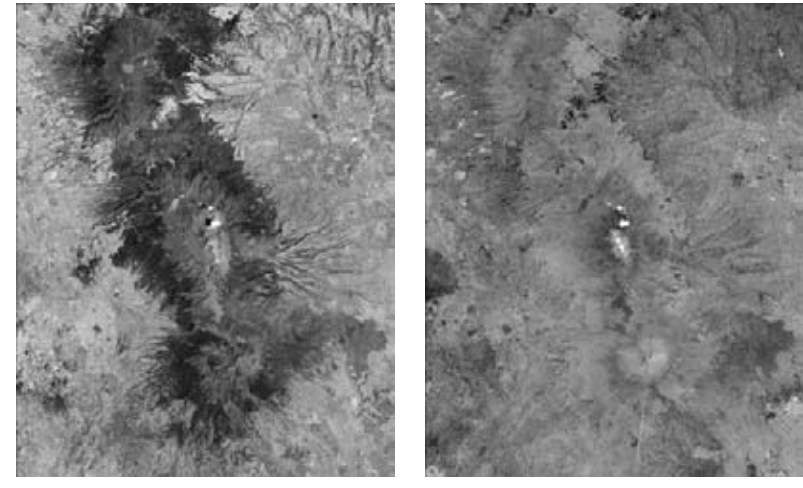

Componente Principal 1 Componente Principal 2

 $CP_1 \_t_1$   $CP_2 \_t_1$ 

Figura 10.4: Imagen Multiespectral fuente  $(t_2)$ .

# <span id="page-114-0"></span>10.1. Divergencia

Del total de imágenes multiespectrales híbridas de 2 bandas que se pueden construir se analizan 2 resultados, una imagen híbrida con bandas originales y una imagen híbrida con componentes principales. Los resultados de aplicar la divergencia sobre las imágenes híbridas se presentan en las secciones [10.1.1](#page-114-1) y [10.1.2.](#page-119-0)

#### <span id="page-114-1"></span>10.1.1. 2 Bandas

La primer imagen multiespectral híbrida se formó con las siguientes bandas:

- $B_1_t_1$
- $B_2_t$

En la sección [9,](#page-88-0) se determinó que la divergencia cuantifica los cambios en la textura entre dos imágenes de la misma escena adquiridas en distinta fecha. La figura [10.5](#page-115-0) muestra la divergencia del la imagen híbrida; esta imagen se analiza siguiendo el mismo lineamiento de la sección [9.](#page-88-0)

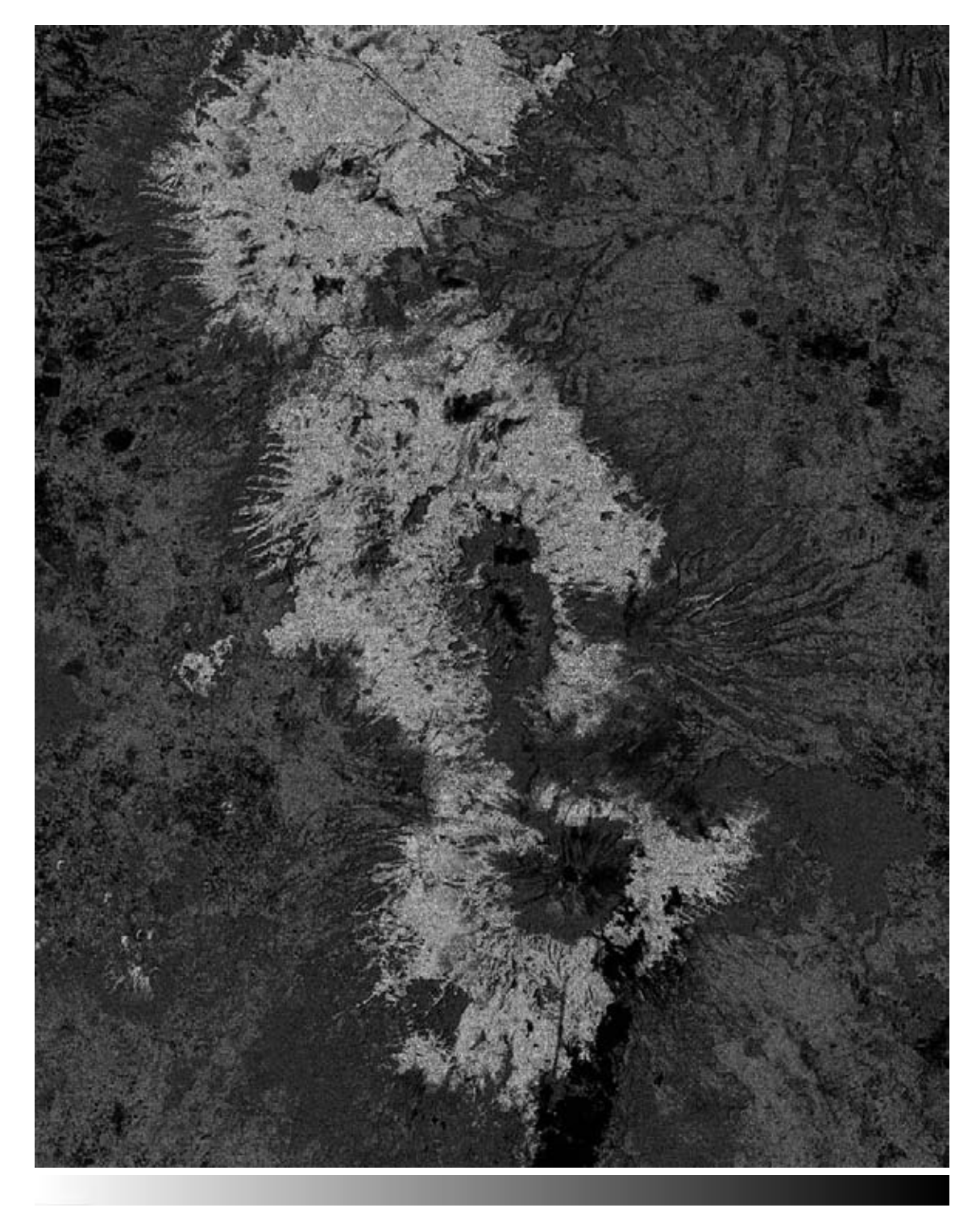

<span id="page-115-0"></span>SIN CAMBIO CAMBIO

Figura 10.5: Divergencia Resultado 1.

Observando la figura [10.5](#page-115-0) es claro que el resultado muestra los valores invertidos. Por ejemplo, la región sobre los volcanes con vegetación tiene una textura suave en la imagen  $t_1$ ; la misma región, pero en la imagen  $t_2$  también tiene una textura suave. En consecuencia, siguiendo los lineamientos descritos en el capítulo [9,](#page-88-0) esta región debió mostrarse en tonos oscuros debido a que no existe un cambio de textura significativo.

Otro ejemplo qué es más evidente, ocurre con la nube. La textura de la nube en la imagen  $t_1$  es suave, mientras que en la imagen  $t_2$  la nube no existe, en su ausencia se observa el suelo con una textura claramente más rugosa. Por lo tanto, siguiendo los lineamientos descritos en el capítulo [9,](#page-88-0) esta región debió mostrarse en tonos claros debido al cambio significativo de textura.

Los valores invertidos también ocurren si en la imagen multiespectral híbrida se ordenan las bandas al revés. Sin embargo, aplicando una inversión de contraste al histograma de la figura [10.5](#page-115-0) los valores se corrigen. La figura [10.6](#page-116-0) muestra la inversión de contraste del primer resultado.

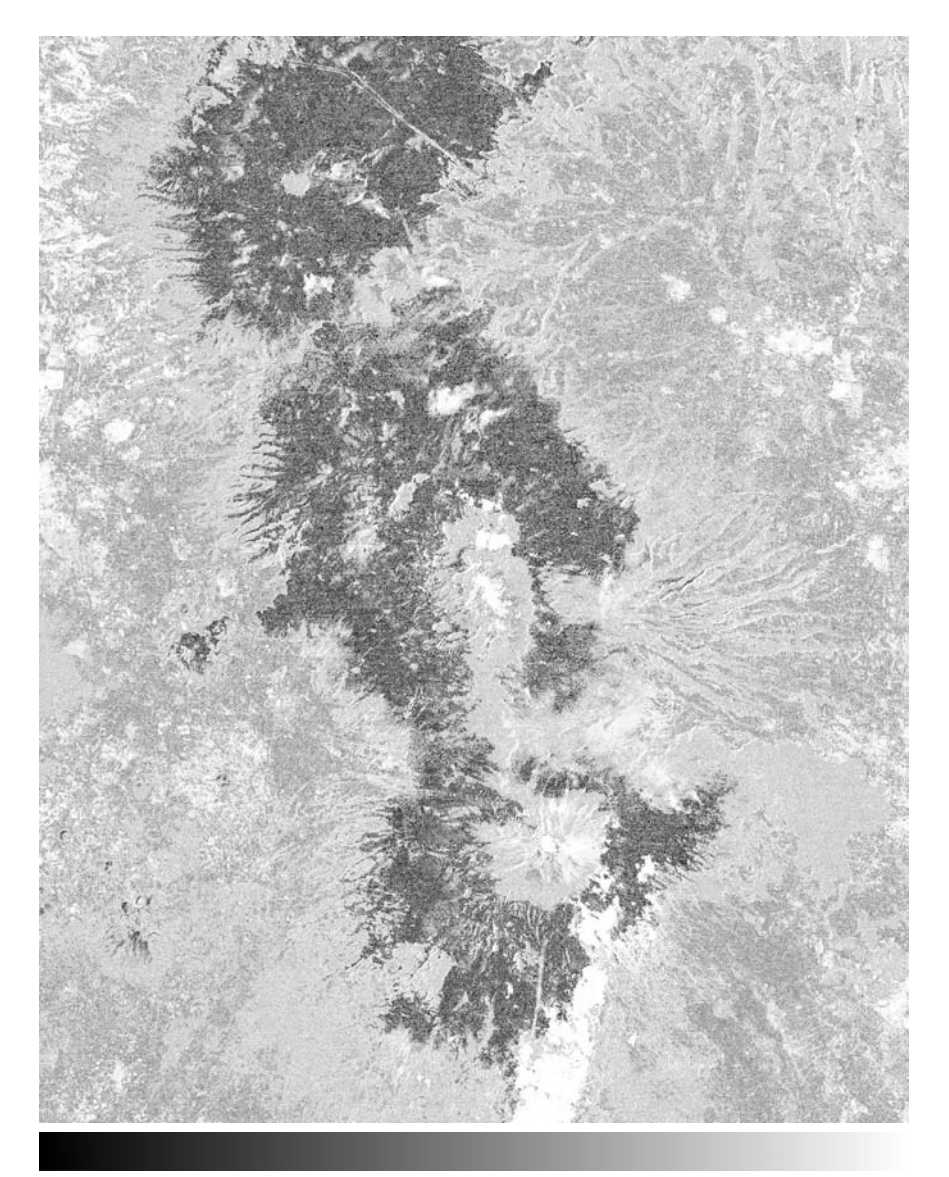

<span id="page-116-0"></span>SIN CAMBIO CAMBIO

En el artículo de [\[Lira, 2014\]](#page-148-3), se aborda el cambio en la cobertura forestal en la misma región de los volcanes, concluyendo que sí hubo un cambio forestal en el periodo de tiempo indicado por  $t_1$  y  $t_2$ . El resultado de la divergencia coincide con el resultado del artículo, ya que un cambio forestal se manifiesta como un cambio espectral, lo que implica un cambio en la textura.

En el recuadro inferior de la figura [10.7,](#page-117-0) se aprecia como la zona de vegetación, enmarcada por la línea roja, no es completamente oscura en la divergencia. El valor de los pixels en esa región manifiestan un cambio en la textura de la vegetación, aunque tal cambio no es sustancial. Por lo tanto, se valida la capacidad del operador divergencia para cuantificar cambios morfológicos.

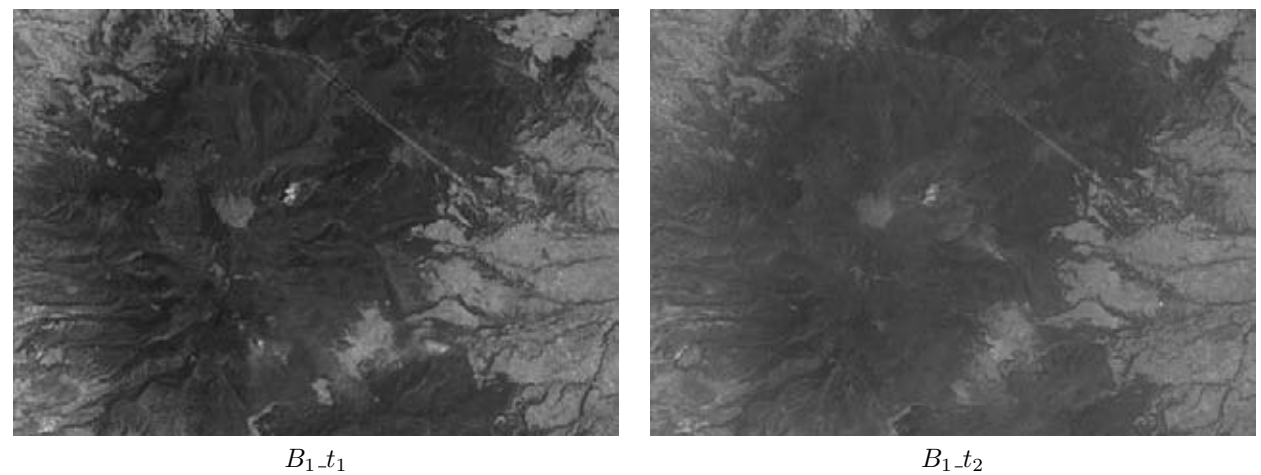

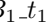

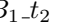

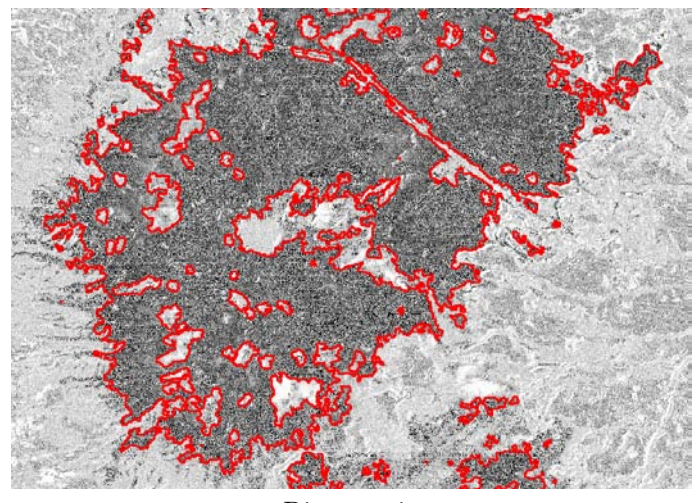

Divergencia

Figura 10.7: Zona con tonos oscuros

<span id="page-117-0"></span>La figura [10.8](#page-118-0) señala las regiones de mayor cambio que conciernen a la ausencia de nubes, englobados por una línea roja; y los asentamientos humanos, englobados por una línea azul.

Los asentamientos señalados pertenecen a la población de Texmelucan hacia el Este de los volcanes; hacia el Oeste se aprecian algunas partes de Texcoco, Chimalhuacán, Ixtapaluca y Chalco.

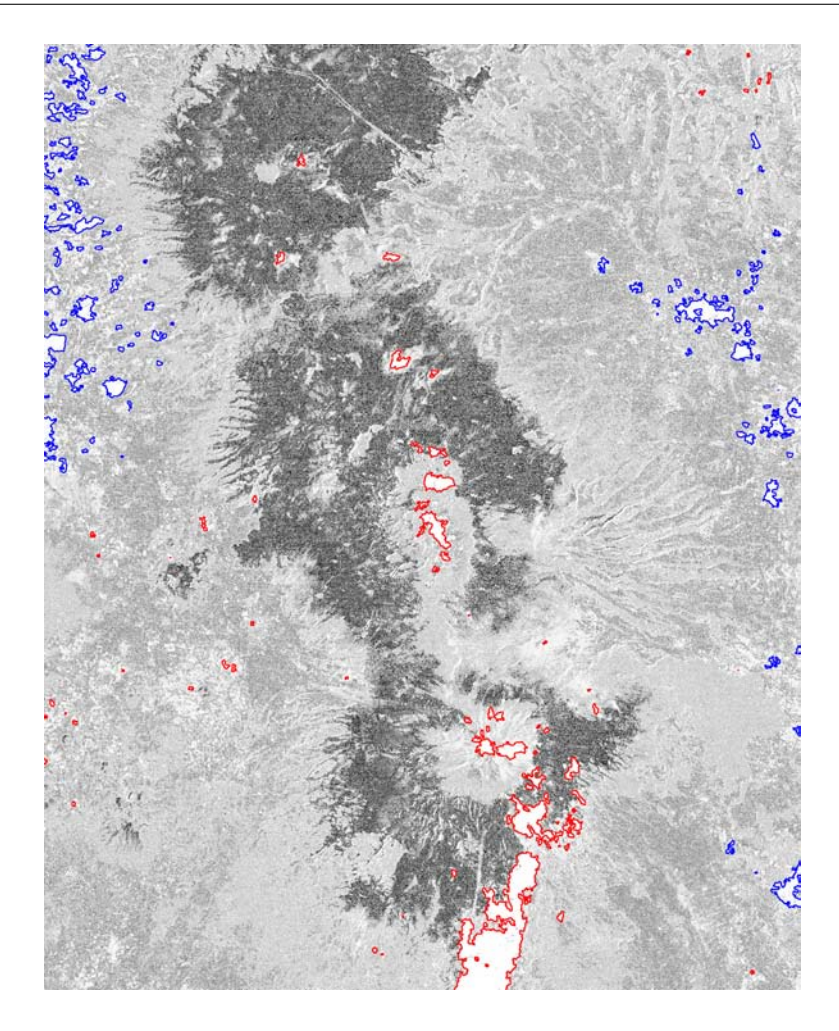

Figura 10.8: Zona con tonos claros

<span id="page-118-0"></span>La segunda imagen multiespectral híbrida se formó con las siguientes bandas:

- $\blacksquare$   $CP_1_t_1$
- $\blacksquare$   $CP_1$   $t_2$

La banda  $CP_1_t$  es la primer componente principal de la imagen con fecha  $t_1$  y  $CP_1_t_2$  es la primer componente principal de la imagen con fecha t<sub>2</sub>. Evaluando la divergencia con esta imagen híbrida se obtiene la imagen de la figura [10.9.](#page-119-1)

El resultado inicial presenta el mismo caso de la imagen híbrida con bandas originales, los valores están invertidos. Aplicando la inversión de contraste al histograma de la imagen, los valores se corrigen. En la figura [10.9,](#page-119-1) el recuadro izquierdo pertenece al resultado inicial; el recuadro derecho muestra la inversión de contraste.

La diferencia entre el resultado con bandas originales y con componentes principales es clara. Con las imágenes de la figura [10.9,](#page-119-1) se dificulta la distinción entre las diferentes regiones de la escena, ya que una misma zona tiene varías subregiones. Sin embargo, en la parte inferior donde están las nubes, es claro que la divergencia resalta los cambios de textura cumpliéndose los lineamientos: zonas claras equivalen a cambios en textura, zonas oscuras equivalen a cambios mínimos en la textura.

La dificultad para discernir regiones, en el resultado de la figura [10.9,](#page-119-1) se debe a dos razones. La primera razón es que una o varias bandas de las 6 que forman las imágenes multiespectrales originales, presenta áreas con textura

distinta a través de las bandas. Hay que recordar que las primeras componentes principales de las imágenes originales, contienen la información más significativa de las 6 bandas, incluyendo información de la textura.

La segunda causa está relacionada con la primera y concierne al albedo espectral. El albedo espectral se define como la razón de la radiación reflejada por un objeto en relación a la que incide sobre él, para una banda del espectro electromagnético. Es posible que una región, en alguna banda, tenga subregiones con albedos distintos. En consecuencia, las subregiones se manifiestan en las componentes principales como valores espectrales distintos y por tanto texturas diferentes.

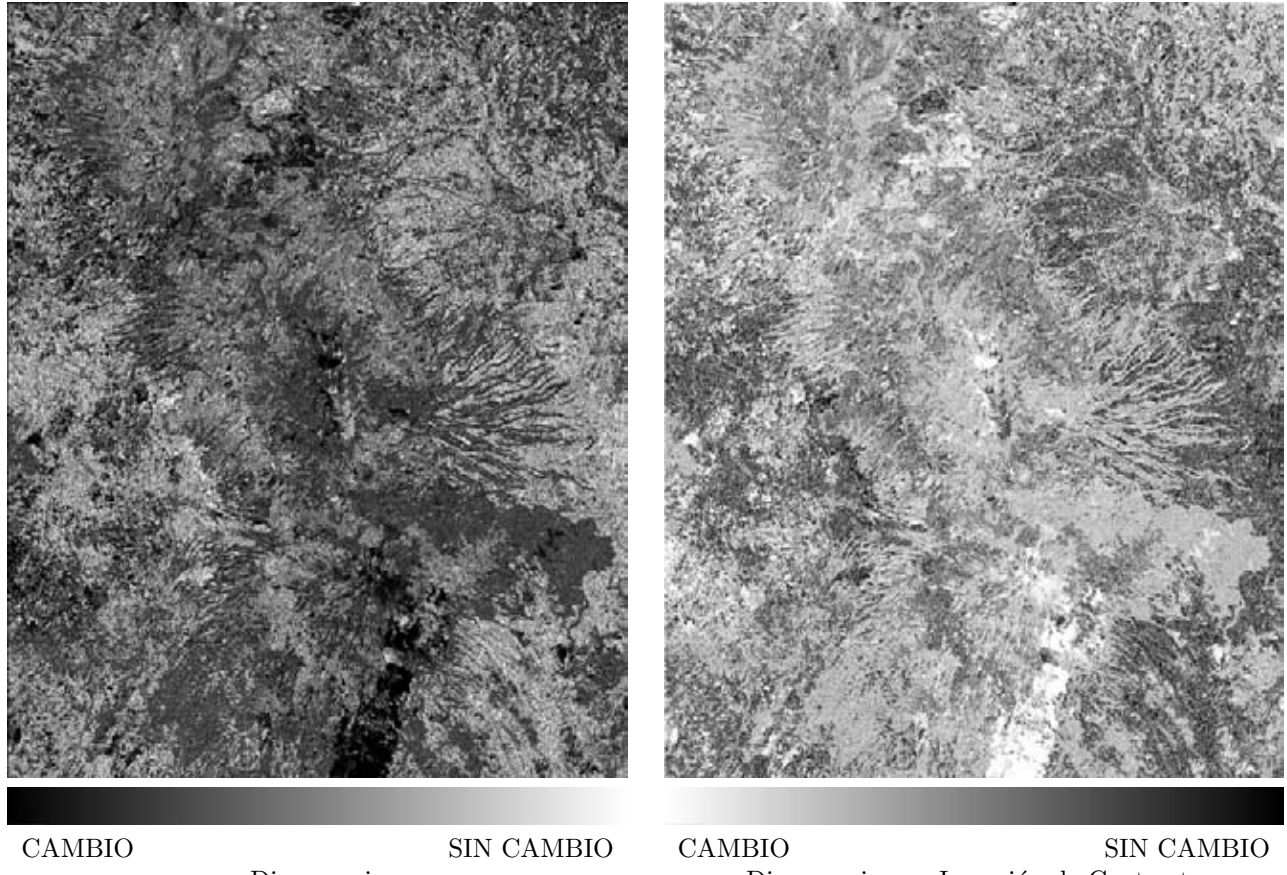

Divergencia  $Divergencia con Inversion de Contraste$ 

Figura 10.9: Divergencia Resultado 3.

<span id="page-119-1"></span>Con el caso de las imágenes sintéticas, las textura multiespectral en cada región de la escena era constante a tráves de las bandas. Por lo tanto, la primera componente principal contenía una sola textura para cada región y el resultado final presentaba mejores características.

#### <span id="page-119-0"></span>10.1.2. 4 Bandas

La primer imagen híbrida de 4 bandas que se analiza, se compone de las siguientes bandas:

- $B_1_t$
- $B_2_t_1$
- $B_1_t_2$
- $B_2_t$

La evaluación de la divergencia sobre la imagen híbrida se muestra en la figura [10.10.](#page-120-0) El resultado es similar al obtenido con la imagen híbrida con 2 bandas; aunque el contraste global del resultado es mejor y los rasgos del suelo son más distinguibles.

Los valores invertidos, que se presentaron con la imagen híbrida de 2 bandas, también se observan en la figura [10.10.](#page-120-0) Los cambios de textura se muestran con tonos oscuros y las regiones sin cambio con tonos claros. Con la inversión de contraste del histograma de la imagen, nuevamente se corrigen los valores como se aprecia en la figura [10.11.](#page-121-0)

La inversión de contraste en los resultados de la divergencia durante este capítulo, se debe a la asociación general que tienen los tonos claros con valores altos y tonos oscuros con valores bajos; donde los valores altos significan *cambio* y valores bajos *sin cambio*, siendo el contexto los cambios de textura.

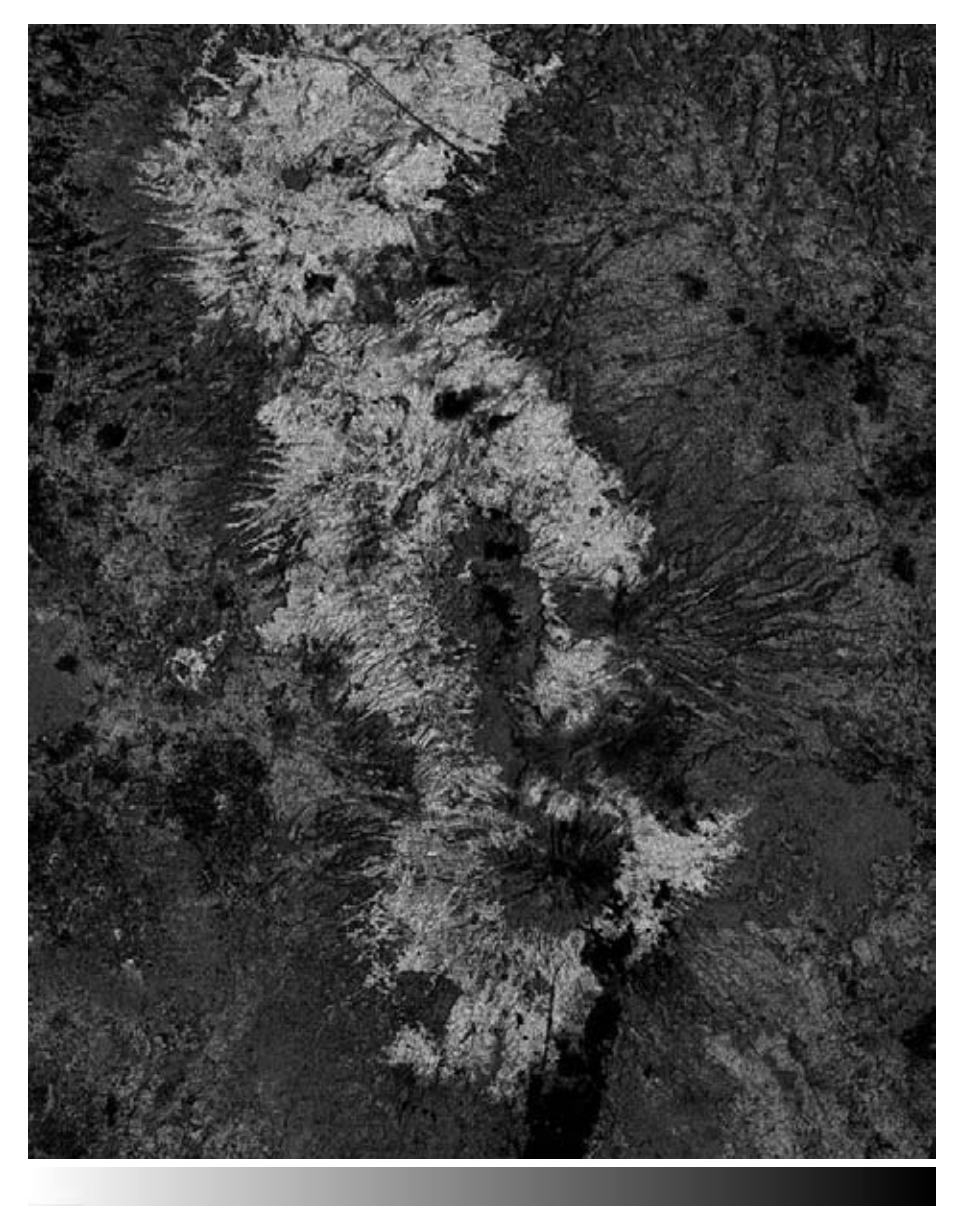

<span id="page-120-0"></span>SIN CAMBIO CAMBIO

Figura 10.10: Divergencia Resultado 4.

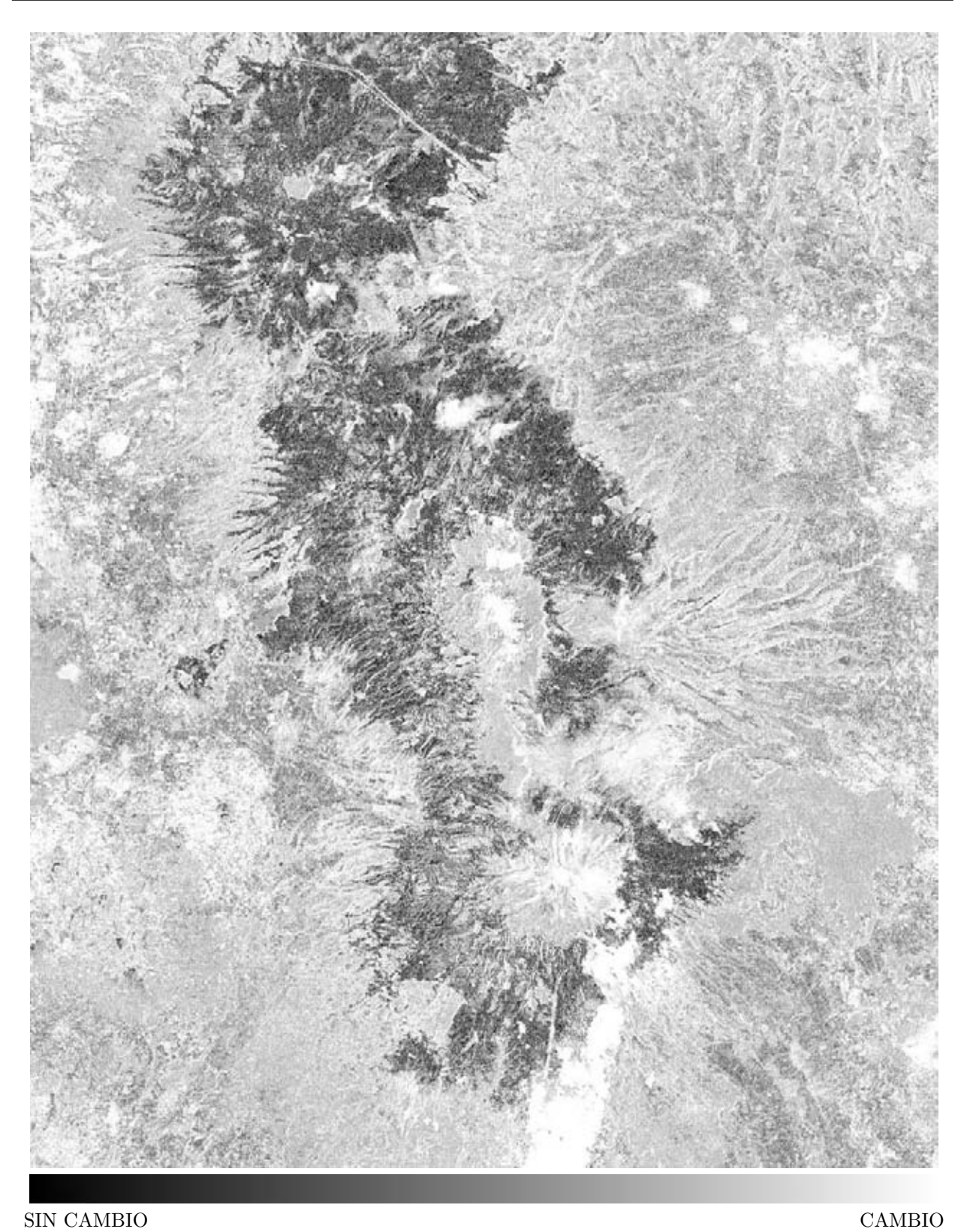

<span id="page-121-0"></span>

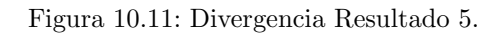

En párrafos previos, se mencionó que la imagen de la figura [10.11,](#page-121-0) al compararse con la figura [10.6,](#page-116-0) tiene detalles más distinguibles. Esta mejora sugiere que al incrementar el número de bandas en la imagen híbrida el resultado contiene mayor detalle.

Sin embargo, el aumento del número de bandas implica una mayor capacidad en las herramientas computacionales. Por ejemplo, cada banda al ser leída por el programa se almacena en memoria, lo que implica que al procesar un imagen híbrida con más bandas la memoria requerida es mayor.

También la creación de la tabla de frecuencias ocupa espacio en memoria; con base en la sección [8.2,](#page-74-0) se deduce que la tabla de frecuencias crece en forma exponencial, específicamente crece a un ritmo de 256<sup>γ</sup> donde γ son el número de bandas.

La complejidad del algoritmo que calcula la divergencia con 4 bandas es del orden asintótico  $O(nm)$ ; donde n y m son el número de pixels a lo largo y ancho de la imagen multiespectral. Cuando  $n = m$  la complejidad del algoritmo es del orden  $O(n^2)$ .

Sí al aumentar el número de bandas se utiliza el mismo algoritmo la complejidad se mantiene, en otro caso es probable que la complejidad aumente. Por lo tanto, el usó de más bandas queda limitado principalmente por la capacidad en memoria de la computadora.

La segunda imagen híbrida de 4 bandas que se analiza se forma por las bandas:

- $\bullet$   $CP_1_t_1$
- $\blacksquare$   $CP_2$   $t_1$
- $\blacksquare$   $CP_1_t_2$
- $\blacksquare$   $CP_2_t_2$

La figura [10.12](#page-123-0) exhibe la divergencia sobre la imagen híbrida de 4 bandas; el recuadro izquierdo es el resultado original y el recuadro derecho muestra la inversión de contraste del resultado. Se observa una disminución en la distinción entre regiones, misma situación del resultado con la imagen de 2 bandas usando componentes principales.

Los lineamientos, descritos en el capítulo [9,](#page-88-0) se cumplen en la imagen del recuadro derecho, donde cambios de textura se muestran en tonos claros y regiones constantes en tonos oscuros. Los tonos claros son predominantes, esto significa que la textura multiespectral formada por las componentes  $CP_1_t_1$  y  $CP_2_t_2$ , junto con las componentes  $CP_1$ \_t<sub>2</sub> y  $CP_2$ \_t<sub>2</sub> difieren entre sí.

A pesar de la disminución en detalles, usar componentes principales tiene la ventaja de omitir el bandeo presente en las bandas originales. El bandeo es omitido en los resultados, ya que la primera y segunda componente principal de cada imagen multiespectral, contiene la informácion más significativa de todas las bandas con un mínimo de ruido. La información del bandeo quedó en las últimas componentes principales.

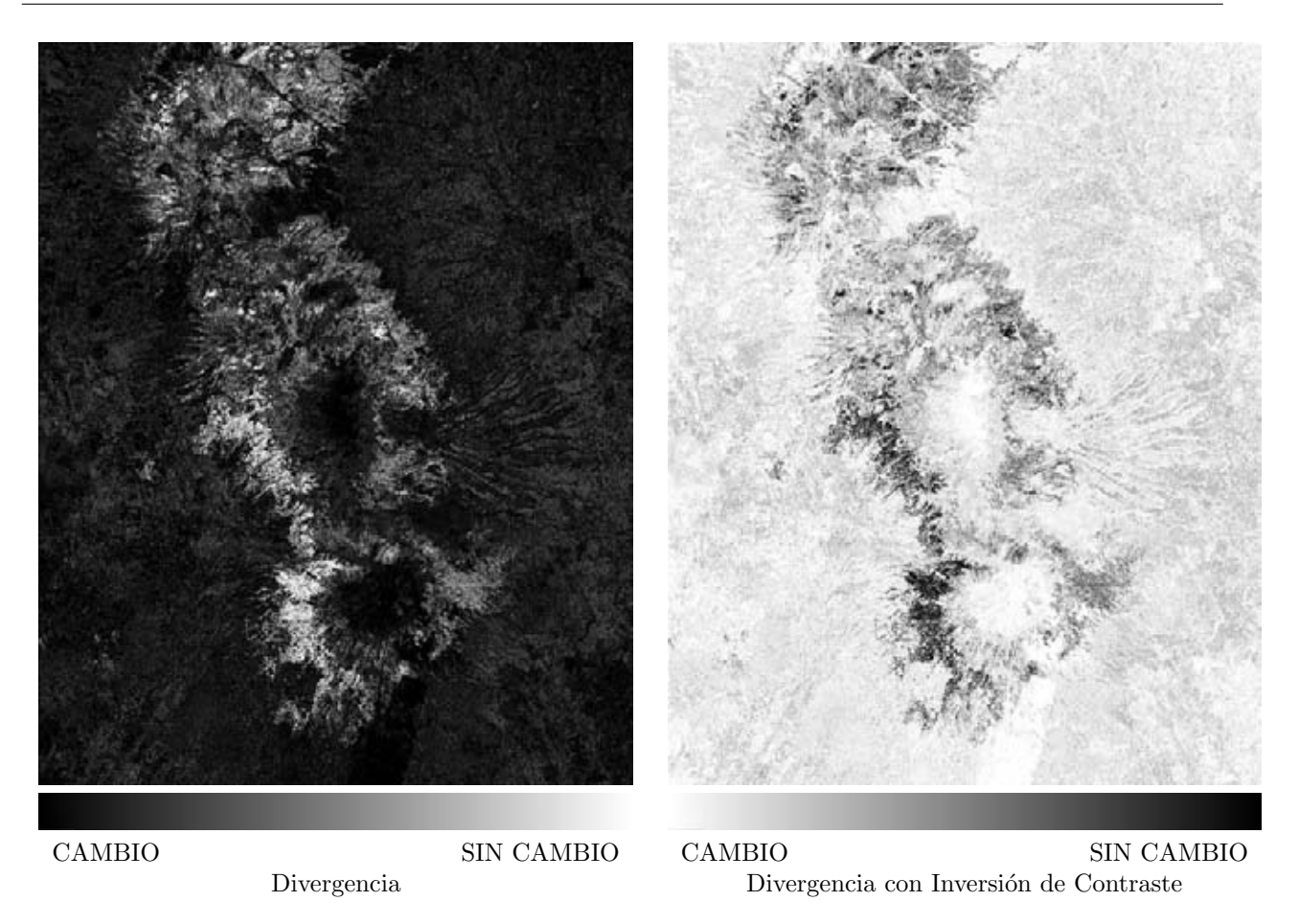

Figura 10.12: Divergencia Resultado 6.

### <span id="page-123-0"></span>10.2. Rotacional

Del total de imágenes multiespectrales híbridas de 2 bandas que se pueden construir se analizan 2 resultados, una imagen híbrida con bandas originales y una imagen híbrida con componentes principales.

Las bandas usadas en la construcción de las imágenes híbridas se muestran en la figura [10.3](#page-113-0) y [10.4.](#page-114-0) La primer imagen híbrida que se estudia se compone de las siguientes bandas:

- $B_1_t_1$
- $B_1_t_2$

El calculo del rotacional para la imagen híbrida se muestra en la figura [10.13.](#page-124-0) Este resultado se analiza con los 4 puntos del capítulo [9:](#page-88-0)

- 1. Tonos oscuros en el rotacional, se presentan cuando existe un cambio en una región de tono oscuro a tono claro, o viceversa; entre las escenas con fecha  $t_1$  y  $t_2$ .
- 2. Tonos claros en el rotacional, se presentan cuando existe un cambio mínimo en tonalidad en zonas con tonos oscuros.
- 3. Tonos grises en el rotacional, se presentan cuando existe un cambio intermedio en tonalidad.
- 4. Tonos oscuros en el rotacional, se presentan cuando existe un cambio mínimo en tonalidad en zonas con tonos claros.

Observando la vegetación que cubre los volcanes en las bandas  $B_1_t_1$  y  $B_1_t_2$ , es clara la similitud de la región, donde los pixels tienen tonos oscuros. El punto 2 de la lista indica que siendo zonas con tonos oscuros y un mínimo cambio, el resultado debe ser una zona con tonos claros. Esta región corresponde con lo observado en el resultado del rotacional.

La presencia de nubes en la banda  $B_1_t_1$  y su ausencia en la banda  $B_2_t_2$ , corresponde a lo establecido en el punto 1 del listado: *un cambio en una región de tono oscuro a tono claro se visualiza con tonos oscuros en el rotacional*. Los asentamientos humanos también se visualizan en tonos oscuros, aunque no todos cumplen el punto 1.

Las regiones entre los asentamientos humanos y la vegetación de los volcanes tiene tonos claros, pero más oscuros que la región con vegetación sobre los volcanes. Este comportamiento cumple con el punto número 3: *Tonos grises corresponden a un cambio intermedio en tonalidad*.

Con las observaciones realizadas, el comportamiento del rotacional evoca a cambios en la reflectancia de una escena. La reflectancia se define como: razón de la intensidad de la radiación reflejada, por unidad de tiempo por unidad de área, en relación a la incidente sobre una superficie por unidad de tiempo por unidad de área.

<span id="page-124-0"></span>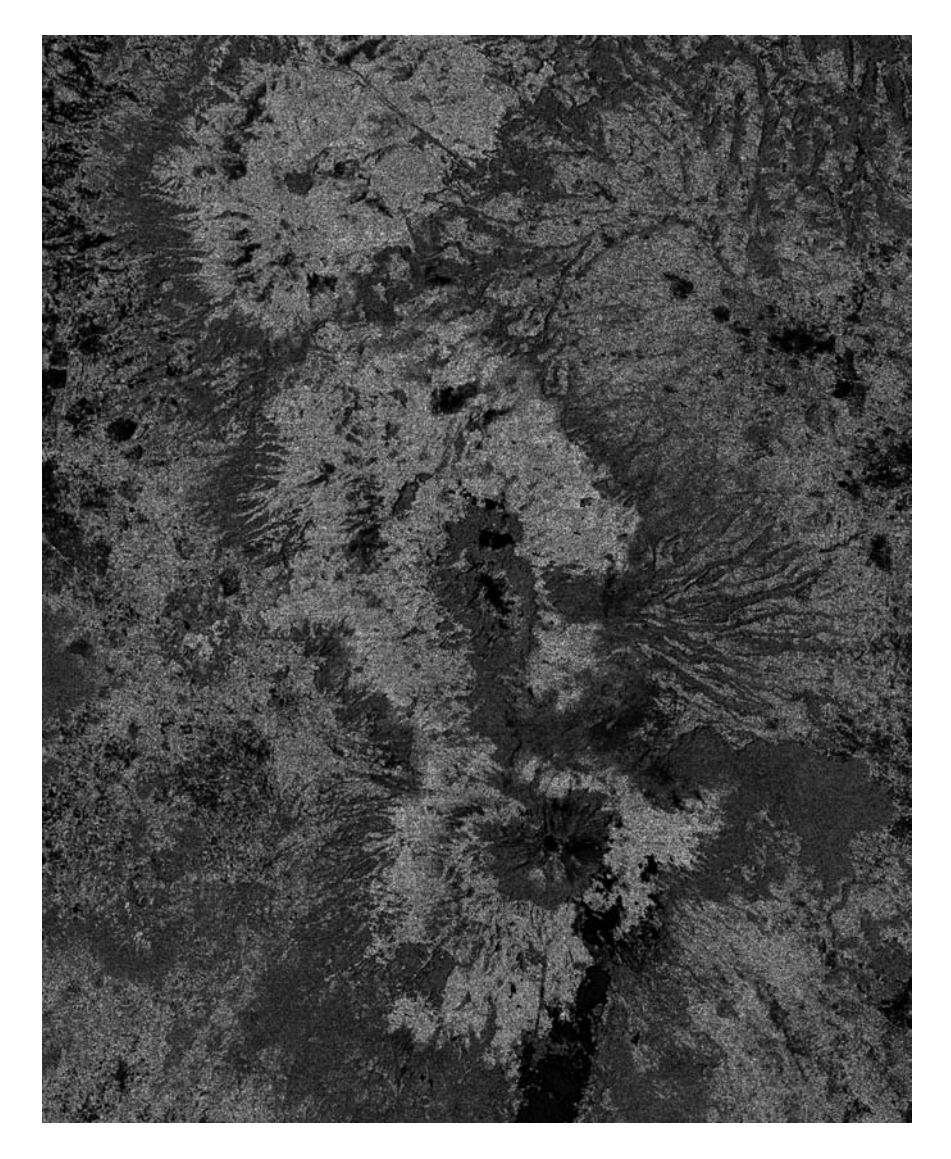

Figura 10.13: Rotacional Resultado 1.

Sin embargo, como se muestra en la figura [10.14,](#page-125-0) es posible identificar cambios morfológicos. La línea roja engloba la vegetación sobre los volcanes; la línea amarilla señala la presencia/ausencia de nubes y la línea verde engloba algunos asentamientos humanos.

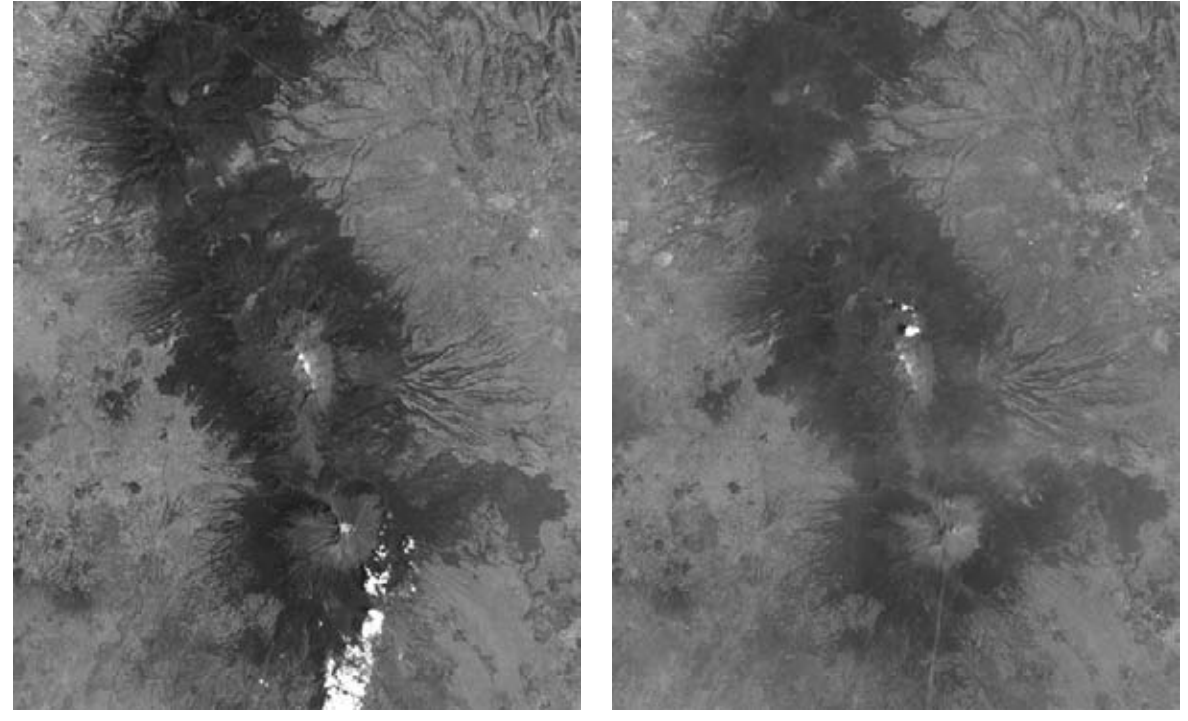

 $B_1 t_1$   $B_1 t_2$ 

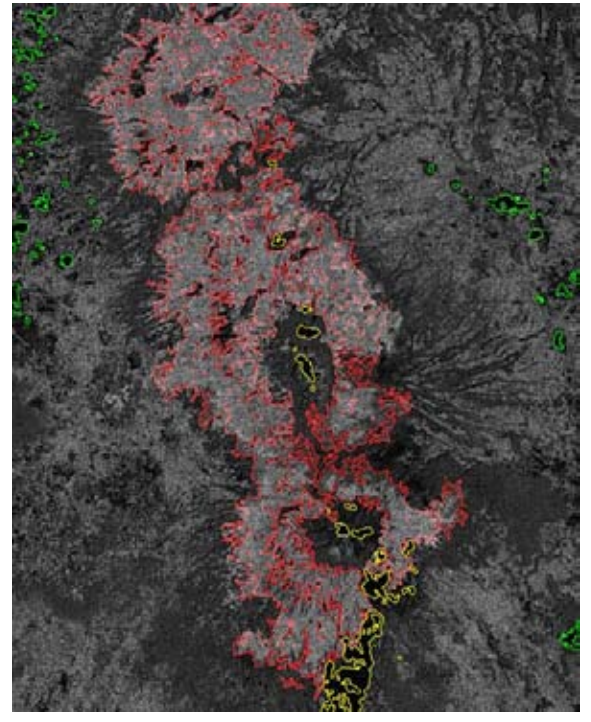

Rotacional

<span id="page-125-0"></span>Figura 10.14: Comparación Rotacional y Bandas Originales.

La segunda imagen híbrida para analizar se compone de las bandas:

- $\blacksquare$   $CP_1_t_1$
- $\blacksquare$   $CP_1_t_2$

Las bandas son la primera componente principal de cada imagen multiespectral. El valor final del rotacional aplicado a la imagen híbrida se visualiza en la figura [10.15.](#page-126-0) Es claro que las regiones tiene subregiones provocando una pobre distinción entre ellas. Además, los 4 patrones utilizados en el análisis de la imagen híbrida con bandas originales, no se cumplen.

El rotacional, para este caso de estudio, no proporciona información relevante para cuantificar cambios morfológicos. La causa esta relacionada con la situación del caso con 2 bandas usando componentes principales; donde las regiones con textura distinta a través de las bandas influyen en el resultado. También las distintas reflectancias a través de las bandas están afectando el resultado final del rotacional.

<span id="page-126-0"></span>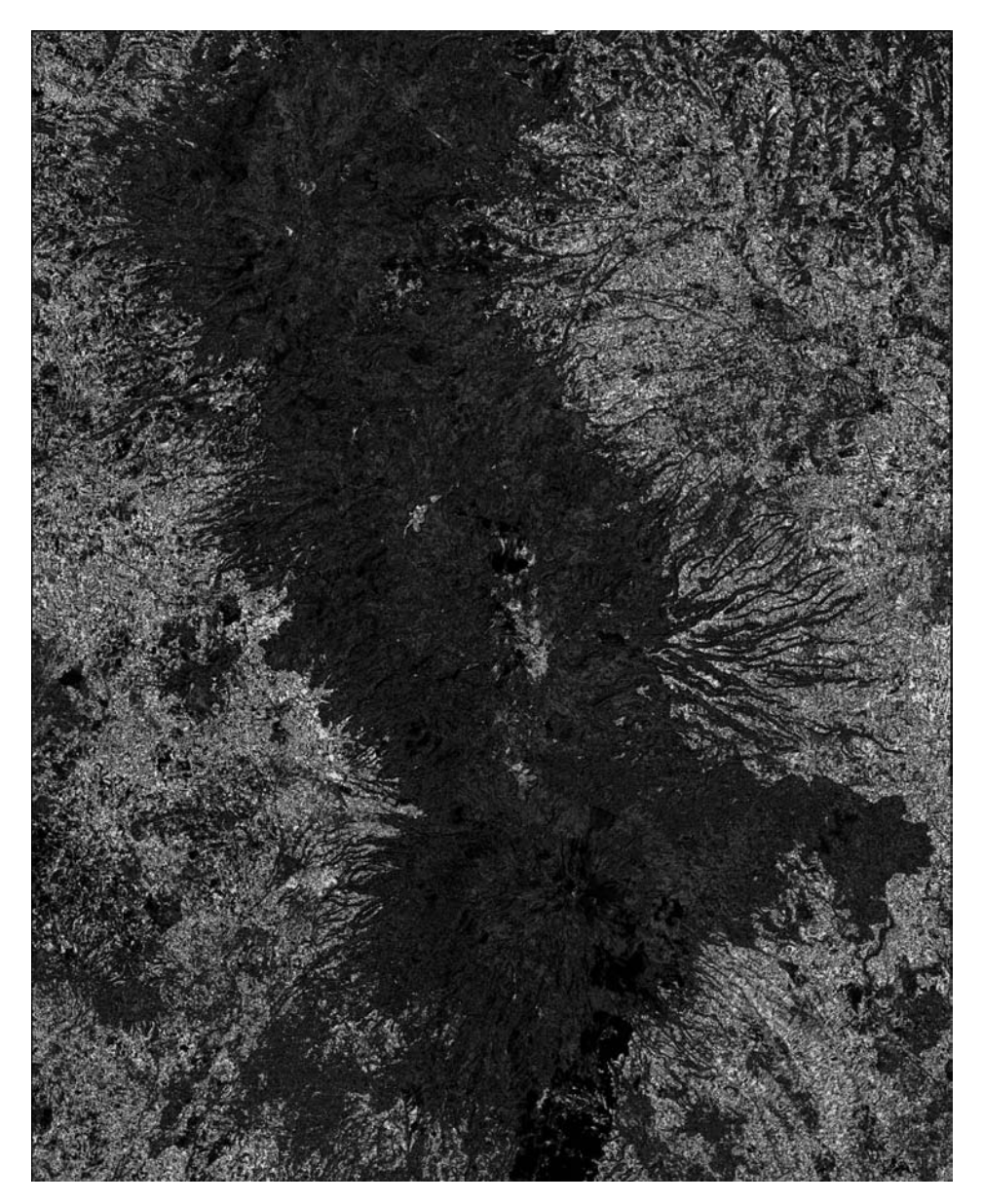

Figura 10.15: Rotacional Resultado 2.

# <span id="page-127-0"></span>Capítulo 11 | Resultados Imágenes Radar

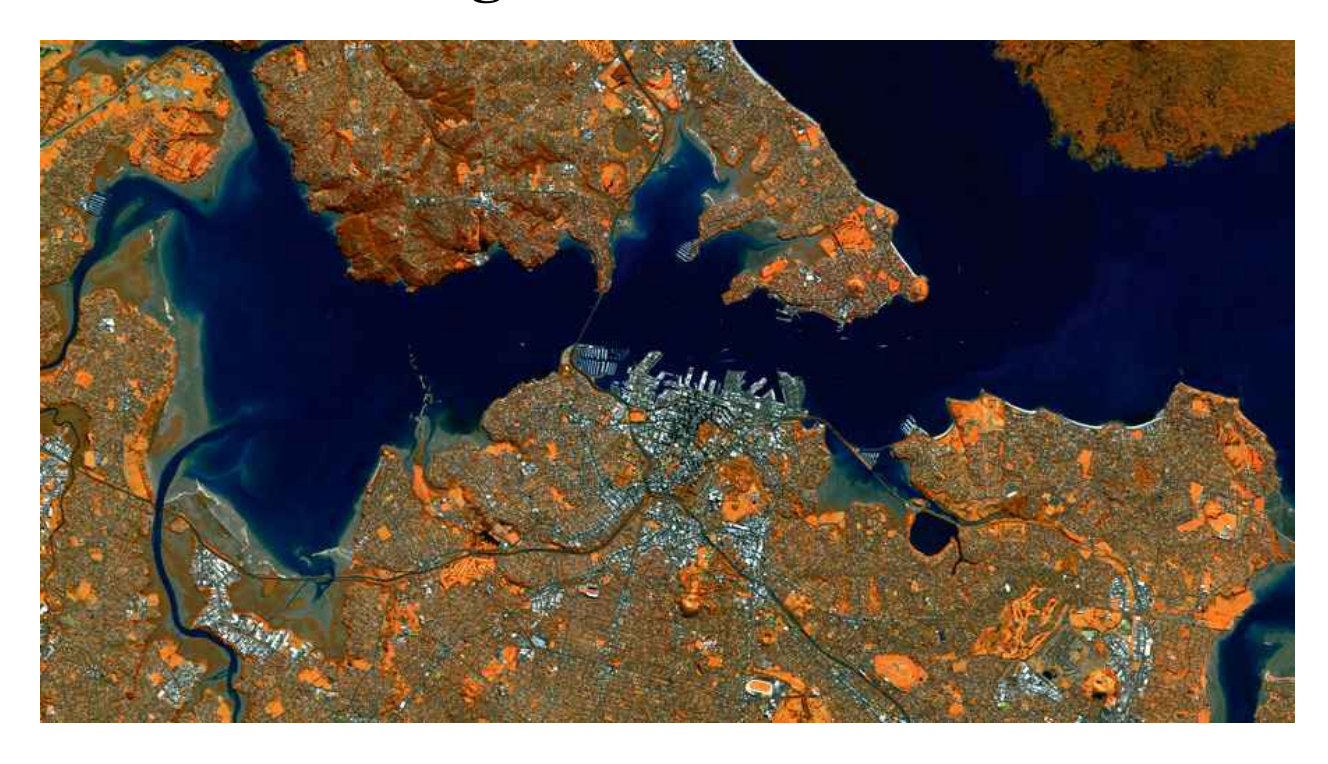

*Auckland, New Zealand. Imagen disponible en la galería http://blackbridge.com/rapideye/gallery/index.html*

El último caso de estudio concierne a las imágenes de radar. Los detalles técnicos fueron descritos en la sección [7.1.3.](#page-68-0) La escena es del desierto de Chihuahua en la región Norte de la República Mexicana. Las imágenes tienen un tamaño de 7560 × 7525 pixels; para fines prácticos se trabajó con imágenes de menor tamaño, que son parte de la imagen original.

El caso de estudio se compone de 2 imágenes en total, por lo tanto se omite la creación de imágenes híbridas de 4 bandas. El esquema de trabajo se resume en la tabla [8.2,](#page-78-0) donde se indica que la divergencia y el rotacional se usan con imágenes híbridas constituidas por bandas originales.

Las figuras [11.1](#page-128-0) y [11.2](#page-128-1) muestran las imágenes fuente para la creación de las imágenes híbridas. Las bandas corresponden a la región de Microondas del espectro electromagnético, esta región abarca las longitudes de onda de 0.1 cm hasta 100 cm. A su vez, la región de microondas se divide en intervalos de longitud de onda más pequeños llamadas bandas. Las imágenes pertenecen a la banda L con un intervalo de longitud de onda [15.0 − 30.0]cm.

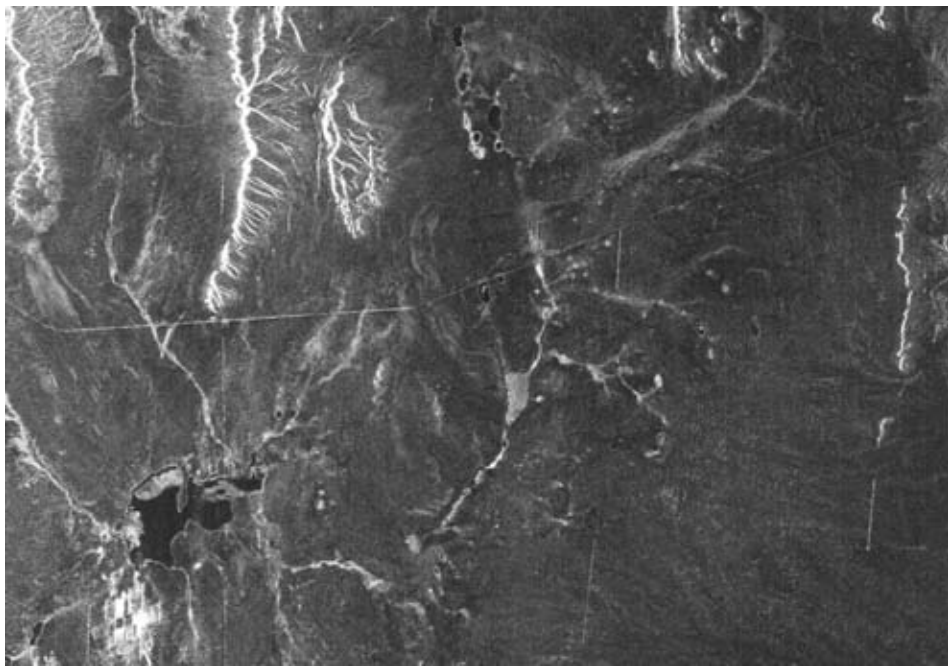

Región del espectro: Microondas Banda L $\Delta \lambda = 23.5cm$  $B_1$ <sub>-t<sub>1</sub></sub>

<span id="page-128-0"></span>Figura 11.1: Imagen Multiespectral fuente  $(t_1)$ .

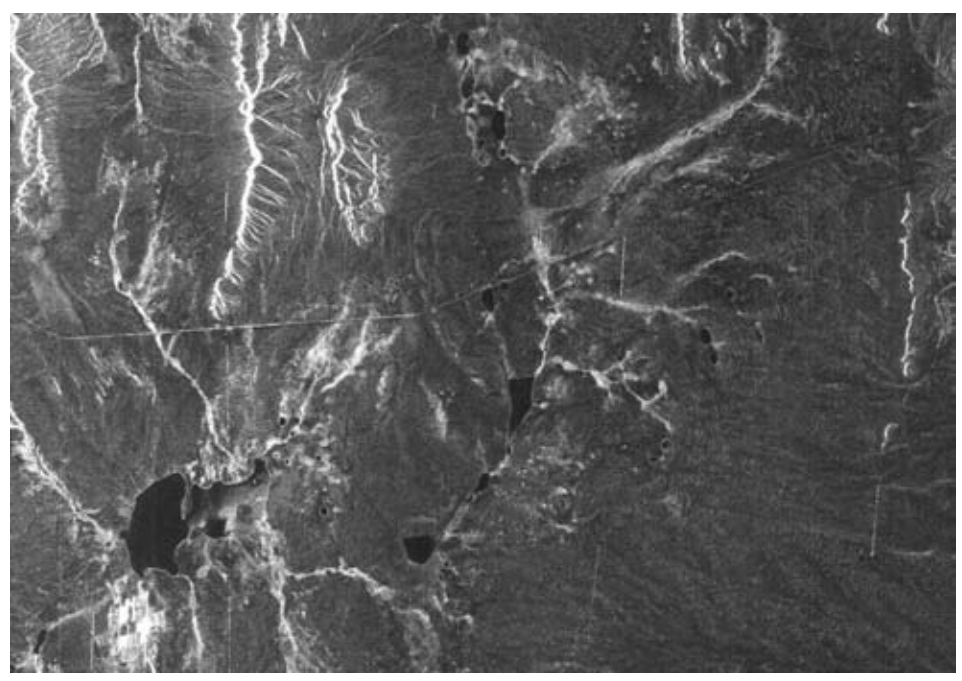

Región del espectro: Microondas Banda L $\Delta \lambda = 23.5cm$  $B_1\_t_2$ 

<span id="page-128-1"></span>Figura 11.2: Imagen Multiespectral fuente  $(t_2)$ .

# 11.1. Divergencia

El operador divergencia se aplicó sobre la imagen híbrida formada por las bandas:

- $B_1_t$
- $B_1_t_2$

El resultado inicial presentó valores invertidos como fue el caso con las imágenes ópticas. Las regiones con cambio de textura se mostraron en tonos oscuros y las regiones sin cambio con tonos claros. La figura [11.3,](#page-129-0) muestra la inversión de contraste del resultado inicial, donde los valores invertidos se corrigen.

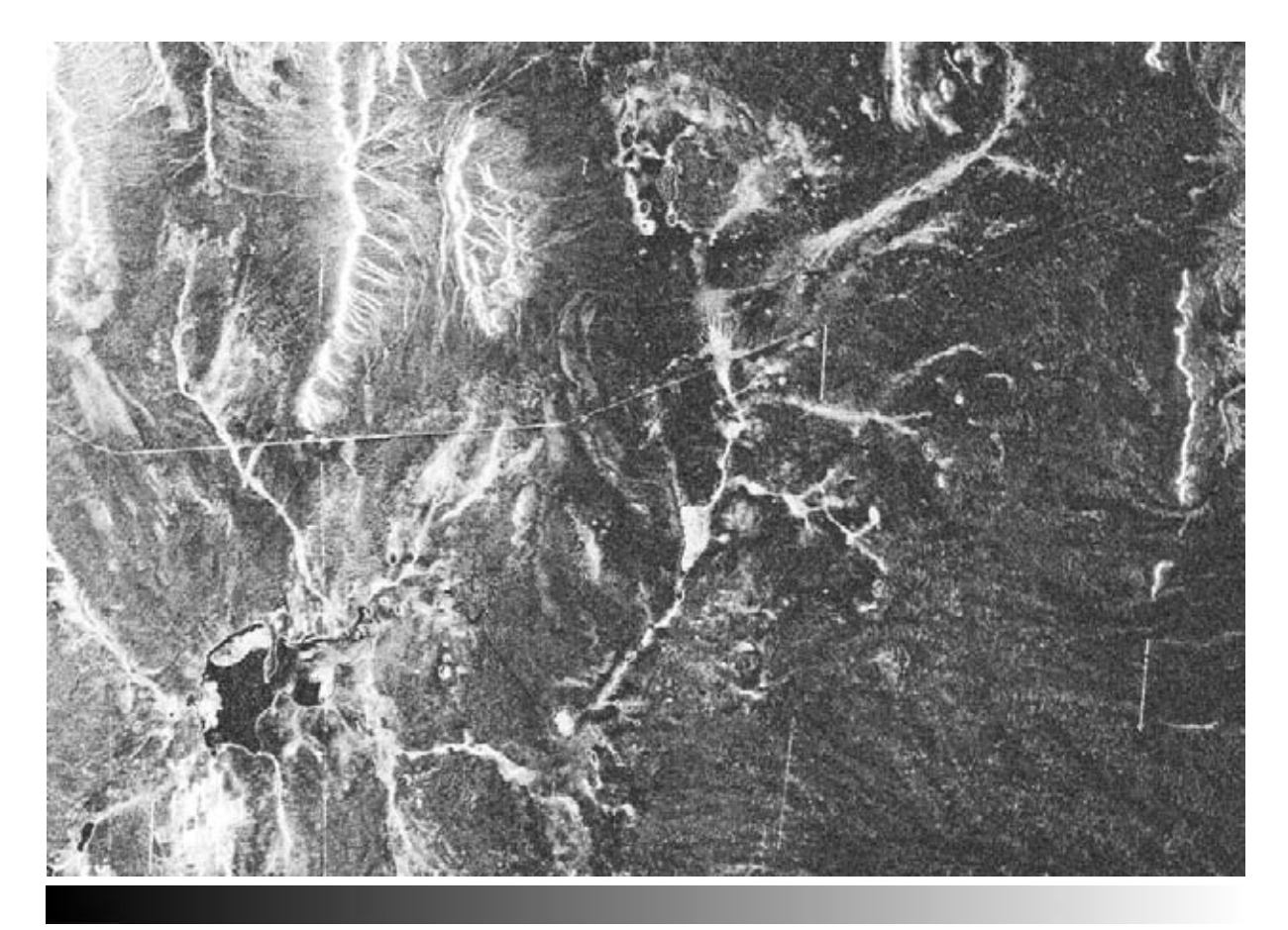

<span id="page-129-0"></span>SIN CAMBIO CAMBIO

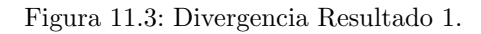

Examinando las imágenes fuente, los cuerpos de agua han experimentado un cambio de textura parcial o completo. Por lo tanto, la divergencia resalta las regiones de cambio con tonos claros. Las regiones planas al tener una textura suave en ambas fechas, la divergencia no detecta cambio y las resalta en tonos oscuros; también se observa el mismo comportamiento en el cuerpo de agua más grande.

Sin embargo, la región montañosa en la parte superior de la imagen y la zona urbana abajo del cuerpo de agua más grande, muestran inconsistencias. Ambas regiones en las imágenes originales, están compuestos por pixels con valores muy altos y uniformes. Por tanto, la región montañosa debió mostrarse en tonos oscuros al no existir un cambio significativo en la textura.

Las inconsistencias se pueden atribuir al *speckle*, que es un ruido inherente a las imágenes de radar debido a la naturaleza de su generación, provocando que la divergencia detecte cambios de textura. La figura [11.4,](#page-130-0) muestra las zonas con tonos claros englobadas por líneas rojas.

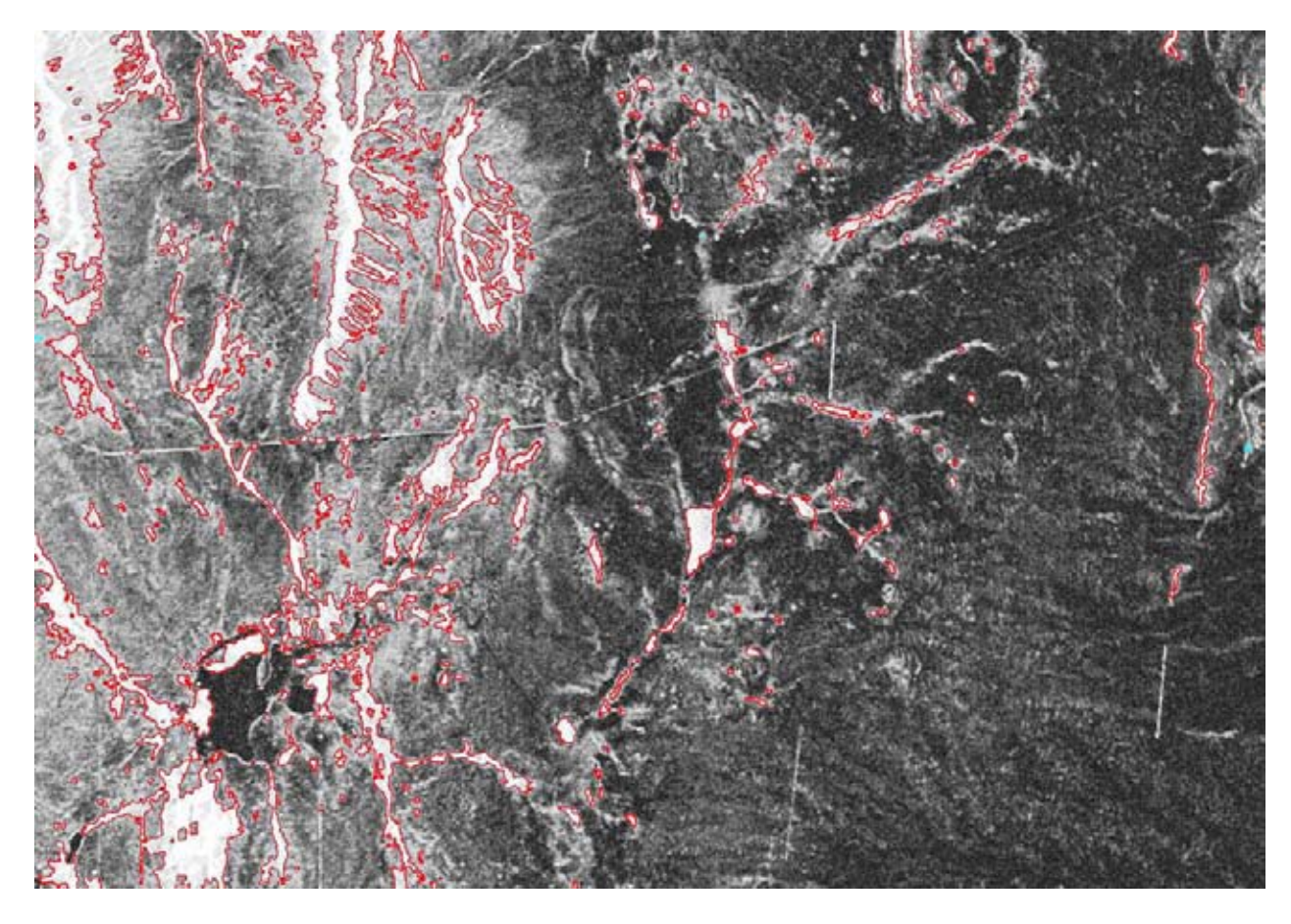

Figura 11.4: Divergencia tonos claros.

# <span id="page-130-0"></span>11.2. Rotacional

El operador rotacional se aplicó sobre la imagen híbrida formada por las bandas:

- $B_1_t$
- $B_1_t_2$

La figura [11.5](#page-131-0) muestra el resultado de aplicar el rotacional a la imagen híbrida. Con base en las observaciones del capítulo [9](#page-88-0) y el capítulo [10,](#page-111-0) los valores del rotacional son resultado de los siguientes puntos:

- 1. Tonos oscuros en el rotacional, se presentan cuando existe un cambio en una región de tono oscuro a tono claro, o viceversa; entre las escenas con fecha  $t_1$  y  $t_2$ .
- 2. Tonos claros en el rotacional, se presentan cuando existe un cambio mínimo en tonalidad en zonas con tonos oscuros.
- 3. Tonos grises en el rotacional, se presentan cuando existe un cambio intermedio en tonalidad.
- 4. Tonos oscuros en el rotacional, se presentan cuando existe un cambio mínimo en tonalidad en zonas con tonos claros.

Observando las manchas en tonos claros de los cuerpos de agua en la imagen con fecha  $t_1$  y su ausencia en la imagen con fecha  $t_2$ , es visible una transición de tonos oscuros a claros. En consecuencia, el punto 1 indica que la región debe mostrarse en tonos oscuros en el resultado, y así es como aparece en la figura [11.5.](#page-131-0)

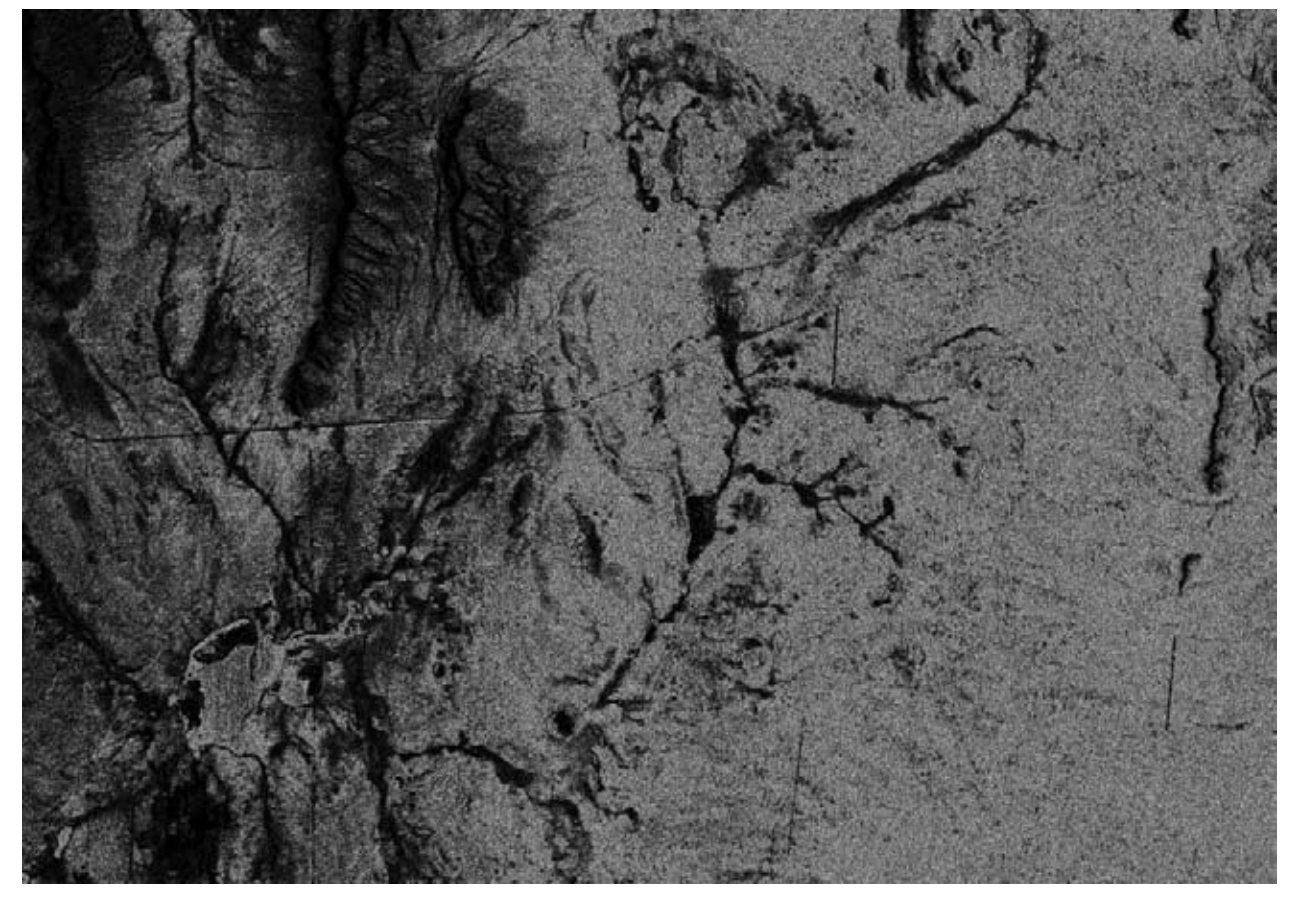

Figura 11.5: Rotacional Resultado 1.

<span id="page-131-0"></span>Semejante al caso con la divergencia, el *speckle* afecta el rotacional. Por ejemplo, en el cuerpo de agua más grande, el rotacional tiende a mostrar una región con tonos blancos, pero también con puntos oscuros. Los puntos oscuros coinciden con las variaciones que el *speckle* proporciona.

Las regiones planas en las imágenes fuente tienen tonos oscuros, existe un cambio mínimo. Por lo tanto, el punto 2 encaja con el resultado mostrado en la figura [11.5:](#page-131-0) *Tonos claros en el rotacional, se presentan cuando existe un cambio mínimo en tonalidad en zonas con tonos oscuros*.

Las zonas montañosas y los asentamientos humanos, tienen valores muy altos en ambas imágenes y se muestran en el rotacional con tonos oscuros. La descripción corresponde al punto 4: *Tonos oscuros se presentan cuando existe un cambio mínimo en tonalidad en zonas con tonos claros*.

Por último, se debe recordar que las imágenes empleadas en este capítulo, fueron adquiridas en fechas distintas por un sistema activo. Por lo tanto, existe un cambio en la dirección de iluminación sobre la escena en la imagen con fecha  $t_1$  y la imagen con fecha  $t_2$ . La variación en la iluminación se aprecia en las figuras [11.1](#page-128-0) y [11.2,](#page-128-1) especialmente en las regiones con montañas.

En la figura [11.5,](#page-131-0) las zonas montañosas aparecen con tonos oscuros; esto consolida la idea qué el rotacional destaca regiones donde existe variación en la reflectancia. Para el caso de las imágenes de radar, el cambio en la reflectancia se debe a un cambio en la dirección de iluminación.

Parte V

Conclusiones

# Capítulo 12 Conclusión y Trabajo Futuro

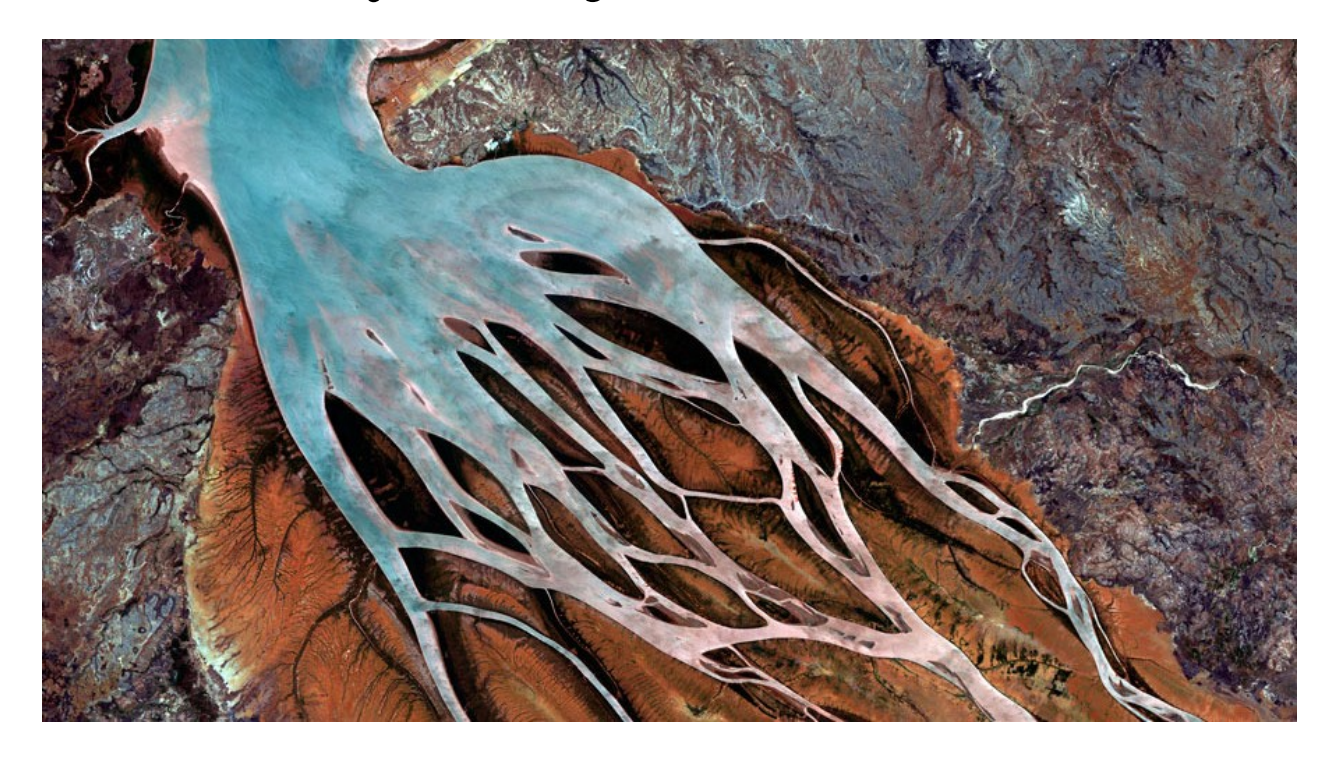

*Bombetoka Bay, Madagascar. Imagen disponible en la galería http://blackbridge.com/rapideye/gallery/index.html*

Una imagen constituye una colección de datos e información muy amplia; en el caso de imágenes multiespectrales adquiridas por sistemas satelitales, la información concierne a la salud de la vegetación, el tipo de vegetación, la extensión de los ecosistemas y zonas urbanas, las texturas de la región, tamaño de cuerpos de agua o los minerales disponibles.

Sin embargo, la información en la imagen se encuentra implícita, es necesario usar métodos, técnicas y herramientas para extraer e interpretar la información. Por tal motivo, los capítulos descritos en la tesis abordaron temas como:

- Generación de una Imagen Multiespectral.
- Campo Vectorial asociado a una imagen multiespectral.
- Importancia del Espectro Electromagnético.
- Operadores Vectoriales para la extracción de información
- Descriptores Morfológicos.

La teoría y los conceptos explicados en los capítulos fueron el soporte para el desarrollo de los operadores *Divergencia* y *Rotacional*. Ambos métodos, se generaron para estudiar e identificar diferencias en el estado de un objeto o región observándolo en dos periodos de tiempo distintos.

Los programas descritos en el capítulo [7](#page-63-0) sección [7.2.2,](#page-71-0) son el producto de la investigación, análisis y experimentación durante el progreso de la tesis. Los programas, desarrollados con el lenguaje de programación *C++*, fueron la herramienta para aplicar los algoritmos de la *Divergencia* y el *Rotacional* sobre las imágenes descritas en el capítulo [7](#page-63-0) que corresponden a los siguientes casos de estudio:

- **Imágenes Multiespectrales Sintéticas.**
- Imágenes Multiespectrales Ópticas
- Imágenes de Radar.

Con el propósito de medir cambios de un objeto o región observados en tiempos distintos, se crearon imágenes multiespectrales híbridas. Estás imágenes tienen como elementos bandas de la imagen multiespectral con fecha  $t_1$  y bandas de la imagen con fecha  $t_2$ .

En la *divergencia*, el resultado obtenido fue un mapa donde se identifican zonas en tonos claros y zonas en tonos oscuros. El significado de los valores en los pixels corresponde a un cambio en la textura de la región observada en dos tiempos distintos. Los tonos claros indican un cambio de textura entre la escena capturada en la fecha  $t_1$  y la fecha  $t_2$ . Mientras, los tonos oscuros indican regiones sin cambio en la textura entre las dos fechas.

El comportamiento de la *divergencia* se validó con las imágenes sintéticas. Y además con el trabajo de [\[Lira, 2014\]](#page-148-3), se reafirmó la capacidad del operador para cuantificar cambios morfológicos. En el apéndice del apartado [VI,](#page-136-0) se presenta el artículo de [\[Lira y Marín, 2014\]](#page-148-4) publicado en las memorias *Lecture Notes in Computer Science* del congreso CIARP 2014. El artículo es un ejemplo sobre la utilidad del operador *divergencia* para cuantificar cambios morfológicos.

La *divergencia* se evaluó sobre imágenes híbridas de 2 y 4 bandas; y con imágenes híbridas de 2 y 4 componentes principales. Al analizar los resultados de las imágenes anteriores se dedujeron las siguientes afirmaciones:

- 1. La *divergencia* sobre imágenes híbridas con bandas originales proporciona resultados satisfactorios.
- 2. La *divergencia* sobre imágenes híbridas con componentes principales proporciona resultados con detalles poco distinguibles.
- 3. A mayor número de bandas más detalle se observa en el resultado final, sí la imagen híbrida se forma con bandas originales.
- 4. A mayor número de bandas menor detalle se observa en el resultado final, sí la imagen híbrida se forma con componentes principales.

En el *rotacional*, el resultado obtenido fue un mapa similar a la *divergencia*, donde se aprecian regiones con tonos claros y tonos oscuros. En este caso, los valores de los pixels indican cambios en la reflectancia sobre los objetos y regiones de la escena, entre dos fechas distintas.

A diferencia de la *divergencia*, el *rotacional* se evaluó con imágenes híbridas de 2 bandas y con imágenes híbridas formadas con 2 componentes principales. Con las observaciones y análisis realizados a los resultados se determinó 4 puntos que describen el comportamiento del *rotacional*:

- 1. Tonos oscuros en el rotacional, se presentan cuando existe un cambio en una región de tono oscuro a tono claro, o viceversa; entre las escenas con fecha  $t_1$  y  $t_2$ .
- 2. Tonos claros en el rotacional, se presentan cuando existe un cambio mínimo en tonalidad en zonas con tonos oscuros.
- 3. Tonos grises en el rotacional, se presentan cuando existe un cambio intermedio en tonalidad.

4. Tonos oscuros en el rotacional, se presentan cuando existe un cambio mínimo en tonalidad en zonas con tonos claros.

Además, los resultados obtenidos con el *rotacional* difieren al usar bandas originales y componentes principales, como se aprecia en las figuras [9.14,](#page-104-0) [9.18,](#page-107-0) [10.13,](#page-124-0) [10.15](#page-126-0) y [11.5.](#page-131-0) Por lo tanto, se deducen las siguientes dos afirmaciones:

- 1. El *rotacional* sobre imágenes híbridas con bandas originales proporciona resultados satisfactorios.
- 2. El *rotacional* sobre imágenes híbridas con componentes principales proporciona resultados con detalles poco distinguibles.

También se encontró que el *rotacional* al evaluarse sobre imágenes multiespectrales en forma espacial, el resultado es un realce de bordes de la escena. La imagen final es semejante a los resultados que se obtiene con otros operadores que realzan bordes como son: el *gradiente monoespectral*, el *laplaciano monoespectral*, el *gradiente multiespectral* y *laplaciano multiespectral*.

Los siguientes puntos describen mejoras a los operadores, así como posibles trabajos que exploren las capacidades de la *divergencia* y el *rotacional*:

- 1. Incrementar el número de bandas para el programa de la divergencia.
- 2. Resolver el problema del espacio en memoria.
- 3. Aplicar el algoritmo de la *divergencia* y el *rotacional* sobre imágenes multiespectrales, considerando diversos valores de escala de textura.
- 4. Aplicar de manera automática la elongación más adecuada al resultado obtenido por los operadores.
- 5. Explorar los resultados del rotacional con imágenes híbridas de 3 bandas.
- 6. Calcular la *divergencia* y el *rotacional* empleando la Transformada de Fourier.

En resumen, usar los operadores vectoriales *Divergencia* y *Rotacional* son métodos que permiten cuantificar cambios morfológicos de una escena observada en dos fechas distintas. Por lo tanto, el objetivo del trabajo de tesis se alcanzó; como prueba se encuentran los resultados expuestos, así como el artículo [\[Lira y Marín, 2014\]](#page-148-4).

Parte VI

<span id="page-136-0"></span>Apéndice

# **Morphological Change of a Scene Employing Synthetic Multispectral and Panchromatic Images**

Jorge Lira and Erick Marín

Instituto de Geofísica Universidad Nacional Autónoma de México 04510 México DF jlira@geofisica.unam.mx

**Abstract.** Climate change has produced transformations in the coastal zone of Tamaulipas State. Such changes include modifications to coastline and transformations to texture-relief and texture of the zone. In this work, high resolution panchromatic SPOT images have been employed to quantify such modifications. A synthetic multispectral image is used to validate our results. To quantify the texture-relief and texture, the multi-spectral image is modeled as a vector field of as many dimensions as bands of the image. Upon this field, the vector operators divergence and laplacian are applied. Results are presented for an area of Tampico-Altamira, details of the methodology are shown and results are discussed.

**Keywords:** vector field, vector operators, texture change, texture-relief change.

### **1 Introduction**

Global warming has produced changes in sea level, in wind patterns and in rain patterns. Such changes have modified the morphology of coastal zones [1]. This includes modifications of the coastline and alterations in texture pattern of a scene. A change detection technique is required to quantify the modification of such morphology. An ample review of change detection techniques has been published by several authors [2, 3]. In this review a convenient definition of change detection is introduced. The basic conditions that a change detection investigation should satisfy are discussed as well. In some instances, the natural or anthropogenic causes of change detection should be quantitatively determined.

The use of polarimetric radar has demonstrated good capability to segment land masses and water masses [4]. This segmentation leads to the detection of the coastline. The use of recent procedures of analysis was employed to detect the coastline with good results [5, 6, 7, 3]. On the grounds of a variant of the principal component analysis, the coast line was detected [8]. In a review paper, the state of the art for the detection, extraction and supervision of the coastline is presented [9]. This article included a detailed recollection of remote sensing techniques using different sensors, from aerial photography to radar imagery. Morphologic modifications of the coastline have been studied with various methods [10, 11, 12, 13, 3].

E. Bayro-Corrochano and E. Hancock (Eds.): CIARP 2014, LNCS 8827, pp. 1006–1013, 2014.

<sup>©</sup> Springer International Publishing Switzerland 2014

Radar images can be used to determine a change detection phenomenon such as change of soil moisture in agricultural areas [14]. Soil penetration by a radar signal depends on its wavelength and on the volumetric dielectric constant. This constant depends on soil moisture. The basic hypothesis is that soil moisture variations produce a change in penetration depth. This generates a change on the phase-scattering from the soil moisture content. The phase-scattering was best observed in C-band cross-polarization of polarimetric radar images. A detailed review on the use of SAR images to observe change detection and optimal decision on a scene is provided by Hachicha and Chaabane [15].

To detect possible changes in a scene, two images are acquired at different times. The difference image is modeled using a Poisson's mixture model [16]. On the grounds of such model a threshold is then introduced to detect the pixels associated to change. A set of synthetic and satellite images is used to demonstrate the validity of the method. An error analysis is introduced and a visual inspection is performed to evaluate the results.

Several methods based on vector operators were developed to quantify the morphology of a scene [17, 18, 19]. From the application of such vector operators to multispectral images, it is possible to derive the texture and texture-relief of the scene.

In this research we propose the use of synthetic images and stereoscopic pairs to study morphologic changes in the coastal zone of Tampico-Altamira. Such images are from the same scene but acquired in different times. We propose the application of vector operators to the vector field defined by the synthetic and the stereoscopic pair. From such application we derived texture changes and texture-relief changes experimented by the scene in a certain time span. The synthetic image is used to validate our results.

#### **2 Materials and Methods**

#### **2.1 Materials**

A set of high resolution SPOT images of the coastal zone of Tampico-Altamira were acquired by means of a covenant with the Army Department. Two high resolution panchromatic images that form a stereoscopic pair define the set. An RGB synthetic multispectral image was acquired from internet. This image depicts a scene observed at noon and in the afternoon. Table 1 shows technical details on the stereoscopic pair and the synthetic image.

| Image            | Dimension (pixels)     | Pixel $(m^2)$      | Date             | View      |
|------------------|------------------------|--------------------|------------------|-----------|
| Tampico-Altamira | $12,000 \times 12,000$ | $5 \times 5$       | March 13, 2005   | Left      |
| Tampico-Altamira | $12,000 \times 12,000$ | $5 \times 5$       | January 20, 2006 | Right     |
| Synthetic        | $4.077 \times 4.092$   | $0.23 \times 0.23$ | n/a              | Noon      |
| Synthetic        | $4.077 \times 4.092$   | $0.23 \times 0.23$ | n/a              | Afternoon |

**Table 1.** Technical details of images

1008 J. Lira and E. Marín

#### **2.2 Methods**

The study of morphologic changes in the coastal zone of Tampico-Altamira is divided in two categories. (A) Changes of texture of the scene. (B) Modifications of the texture-relief of the scene. A multispectral image is modeled as a vector field of as many dimensions as bands of the image [19]. Upon this vector field, the divergence and the laplacian vector operators are applied to derive the above mentioned changes. The panchromatic images were orthorectified using the ephemerides of the satellite. Both, the synthetic and the panchromatic images were radiometrically normalized. A registration procedure was applied to the images that form the setereoscopic pair. The synthetic images were already registered. The following sections describe in detail each of the above mentioned categories.

#### **2.3 Definition of Change Detection**

Change detection is the process of identifying differences in the state of an object or phenomenon by observing it at different times [2]. Satellites images are suitable for change detection due to repetitive data acquisition, synoptic view and digital format [20]. A scene may be described by morphologic descriptors: area, perimeter, fractal dimension, texture and texture-relief. We deal with the last two descriptors.

A scene may experiment modifications caused by natural causes such as climate change or artificial forces induced by anthropogenic activity [2, 20]. Change detection may provide the following information: (i). Area change and change rate. (ii). Spatial distribution of changed types. (iii). Accuracy assessment of change detection results. Change detection may require two preprocessing steps: (i). Orthorectification and image registration. (ii). Radiometric and atmospheric correction.

#### **2.4 Change of Texture**

The Divergence operator applied to the vector field defined by the multispectral image produces a texture map of the scene [17].

Let  $U = u(x_1, x_2, \ldots, x_n)$  be the vector field associated to an *n*-band multispectral image [Lira, 2010]. The divergence operator [19] of the *n*-dimensional vector field **U** is defined as

$$
\nabla \cdot \mathbf{U} = \sum_{i=1}^{n} \frac{\partial u_{x_i}}{\partial x_i}
$$
 (1)

Where  $x_i$  is the i<sup>th</sup> coordinate of a Cartesian coordinate system of an Euclidian space, and  $u_{xi}$  is the component of the vector field  $U = u(x_1, x_2, \ldots, x_n)$  along the direction defined by  $x_i$ .

The images considered in this research are from different dates (Table 1). The stereoscopic pair may be considered as a multispectral image composed by two bands. Therefore, the associated vector field is bi-dimensional. The synthetic image from two dates may be considered as a 6-band multispectral image. Therefore, the vector field is 6-dimensional. The divergence operator was applied to such vector fields.

The synthetic image is used to test the validity of our method. Figure 1 show a mosaic of the synthetic image at noon, at afternoon and an overlay of edges depicting the change the synthetic image experienced as a result of different illuminating conditions. The edges from the divergence operator were overlaid upon the afternoon image. The zones of varying illumination are delineated by the edges. Therefore, the resulting map from the divergence shows the texture changes that the scene experienced in the time span of the images.

The panchromatic images posses a high resolution, thus, the resulting map shows details of the texture change the scene experienced in a time span of almost a year. Figure 2 show the map of texture change produce by the divergence operator applied to the stereoscopic pair.

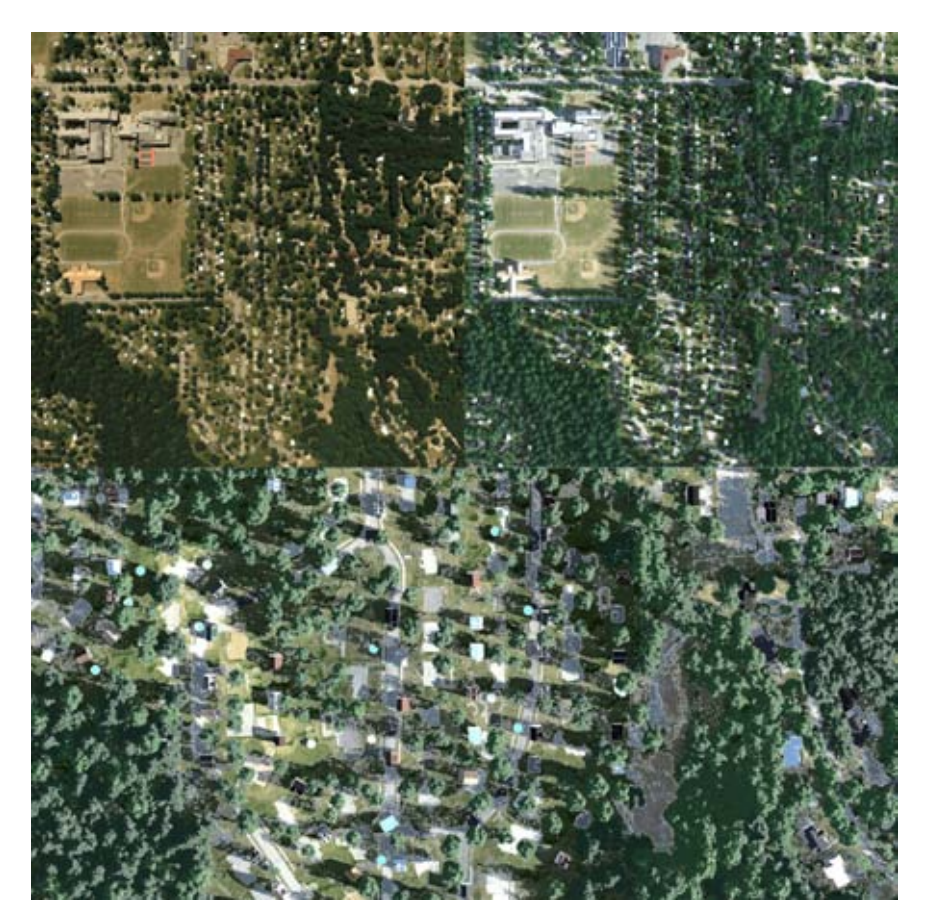

Fig. 1. Mosaic of synthetic multispectral image. Upper row: image at noon (left), image at afternoon (right). Lower row: amplification of edges from the divergence operator overlaid with the afternoon image. Texture changes are delineated by the edges.

1010 J. Lira and E. Marín

#### **2.5 Change of Texture-Relief**

Changes of texture-relief may be obtained by means of two methods. (i) The application of principal component analysis (PCA) to the stereoscopic pair of the scene [18]. The second principal component carries the texture-relief of the scene. (ii) The application of the vector laplacian to the stereoscopic pair. In this work we present results from the laplacian (Figure 2). Results from the second principal component were published in [18].

Let consider the stereoscopic pair as a two-band multispectral image. Hence, each band refers to the same scene but correspond to different time of acquisition. Let **f**(**q**)

be the vector field associated to a multispectral image [21]. The vector laplacian in  $\mathbb{Z}^n$ of the vector field **f**(**q**) is therefore

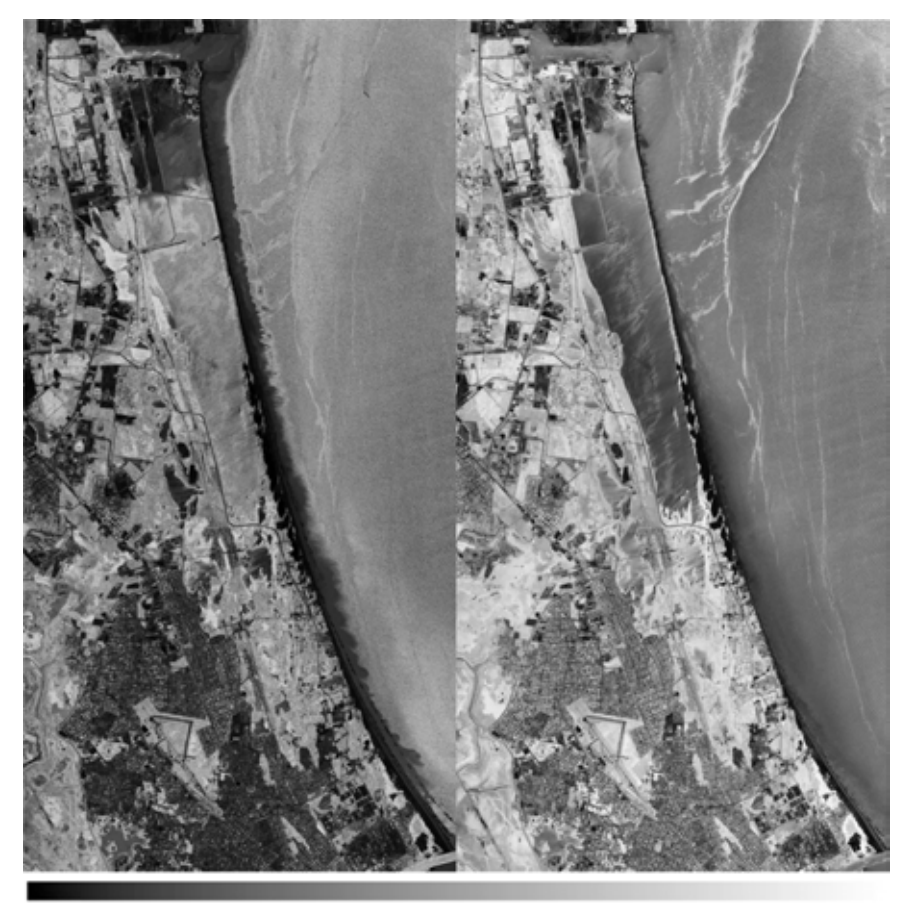

No change

Change

**Fig. 2.** Texture change by divergence operator are depicted on the left image and texture-relief change by laplacian operator are depicted on the right image. The gray scale bar associates gray tone with morphologic change.

$$
\mathsf{F}[\nabla^2 \mathbf{f}(q)] = -(2\pi)^2 |k|^2 \mathbf{F}(k)
$$
 (2)

Where the symbol F stands for Fourier transform,  $F(k) = F[f(q)]$ , q is the vector associated to a pixel of the multispectral image, and **k** is the vector of spatial frequencies in the Fourier domain. Equation (2) implies that the vector laplacian is an *n*dimensional vector field. The bands of such field are averaged to produce results in a single gray level image (Figure 2).

The high resolution of the panchromatic stereoscopic pair produced detailed results. The images that form the stereoscopic pair are acquired in different dates (Table 1). The difference in time is close to one year. Therefore, the laplacian show changes of texture-relief of the scene in such time span (Fig. 2).

#### **3 Results and Discussion**

The algorithms of the vector operators used in this research were developed with Delphi language working under Windows 7. Both operators work for multispectral images up to ten bands. The limit of the size of the images is driven by the memory of the PC. For an image of four bands and 8,000 x 8,000 pixels the time of execution is two minutes for divergence operator and four minutes for laplacian operator.

The texture and texture-relief are scale dependent and no field work device is available to measure such morphologic features. In addition to this, there is no published research in the scientific literature describing a method to quantify changes in texture and texture-relief. Therefore, a synthetic image, generated under controlled conditions is required to validate our results. On the grounds of results using a synthetic image and a general visual inspection of texture maps we produced the discussion of the following two sections.

#### **3.1 Changes in Texture**

To derive a map of texture changes the divergence operator was applied to the images that form the stereoscopic-panchromatic pair. This result depicts, in one single image, the texture changes the scene experienced in a time span of eight months. A gray scale, included in figure 2, associates gray level to change texture. In this time span the scene has experienced morphologic changes that imply a change in texture. Texture changes may occur from smooth texture to rough texture, with no change in texture, and from rough texture to smooth texture. Such changes are depicted in the texture map produced by the divergence operator (Fig. 2). The areas of the scene where no texture change occurred appear in dark gray tones. The greater the texture changes the lighter the gray tone.

#### **3.2 Changes in Texture-Relief**

The topography of the scene presents a variation that is spatial variant across the scene. The relief of this topography is related to the texture of the scene. A small

#### 1012 J. Lira and E. Marín

varying relief is associated to a smooth texture. A high varying relief is associated to a rough texture. This association is dubbed the texture-relief. The area of study has subtle changes in topography. The laplacian operator enhances such changes and produces an image of texture-relief. In the time span of the panchromatic images, the scene experiment subtle changes. Panchromatic images posses a high spatial resolution (Table 1). Therefore, to derive a map of texture-relief, the laplacian operator was applied to the stereoscopic pair formed by the panchromatic images. The resulting texture-relief map produced by the laplacian operator show the changes from dark gray to light gray (Fig. 2). The darker the gray tone, the greater the changes.

#### **4 Conclusions**

Two methods have been developed to study and quantify the morphology of a coastal zone in Nor East México. From the ensemble of morphologic descriptors, our work deals with texture change and texture-relief change. These two aspects of morphology require attention to understand the evolution of a scene. To this end, high resolution panchromatic images were employed. The difference in time for the acquisition of such images is close to eight months. In this time span, the scene experimented morphologic modifications. To quantify such modifications, the multispectral synthetic images and the panchromatic pairs were modeled as a vector field of a number of dimensions equal to the number of bands. A six-dimensional vector field for the multispectral synthetic images and a two-dimensional vector field for the panchromatic pair. The synthetic images were used to validate the results of our proposed methods. It is important to mention that the vector field of the stereoscopic pair is formed by two images of the same wavelength of the same scene but from different dates. For multispectral images, the vector field is formed by bands of several wavelengths, of the same scene and for different dates. The application of the vector operators divergence and laplacian allows the quantification of morphologic changes that the scene has experienced in a certain time span.

**Acknowledgment.** The authors thank the Army Department for the free delivery of the Spot images.

#### **References**

- 1. IPCC, Intergovernmental Panel on Climate Change, Fourth Assessment Report Climate Change, Synthesis Report (2007), http://www.ipcc.ch/pdf/assessment-report/ar4/syr/ar4\_syr\_spm.pdf
- 2. Lu, D., Mausel, P., Brondizios, E., Moran, E.: Change Detection Techniques. International Journal of Remote Sensing 24, 2365–2407 (2004)
- 3. Chen, J., Mao, Z., Philpot, B., Li, J., Pan, D.: Detecting Changes in High- Resolution Satellite Coastal Imagery Using an Image Object Detection Approach. International Journal of Remote Sensing 34, 2454–2469 (2014)
- 4. Yu, Y., Acton, S.T.: Automated Delineation of Coastline From Polarimetric SAR Imagery. International Journal of Remote Sensing 25, 3423–3438 (2004)
- 5. Niedermeier, A., Romaneeben, E., Lehner, S.: Detection of Coastlines in SAR Images Using Wavelet Methods. IEEE Transactions on Geoscience and Remote Sensing 38, 2270– 2281 (2000)
- 6. Heo, J., Kim, J.H., Kim, J.W.: A New Methodology for Measuring Coastline Recession Using Buffering and Non-linear Least Squares Estimation. International Journal of Geographical Information Science 23, 1165–1177 (2009)
- 7. Ouyang, Y., Chong, J., Wu, Y.: Two Coastline Detection Methods in Synthetic Aperture Radar Imagery Based on Level Set Algorithm. International Journal of Remote Sensing 31, 4957–4968 (2010)
- 8. Lira, J.: Segmentation and Morphology of Open Water Bodies From Multi-spectral Images. International Journal of Remote Sensing 27, 4015–4038 (2006)
- 9. Gens, R.: Remote Sensing of Coastlines: Detection, Extraction and Monitoring. International Journal of Remote Sensing 31(7), 1819–1836 (2010)
- 10. Li, R., Liu, J.K., Felus, Y.: Spatial Modeling and Analysis for Shoreline Change Detection and Coastal Erosion Monitoring. Marine Geodesy 24, 1–12 (2001)
- 11. White, S.A., Wang, Y.: Utilizing DEMs Derived From LIDAR Data to Analyze Morphologic Change in the North Carolina Coastline. Remote Sensing of Environment 85, 39–47 (2003)
- 12. Li, X., Damen, M.C.J.: Coastline Change Detection with Satellite Remote Sensing for Environmental Management of the Pearl River Estuary, China. Journal of Marine Systems 61, S54–S61 (2010)
- 13. Yu, K., Hu, C.H., Muller-Karger, F.E., Lu, D., Soto, I.: Shoreline Changes in West-Central Florida Between 1987 and 2008 from Landsat Observations. International Journal of Remote Sensing 32(23), 8299–8313 (2011)
- 14. Barret, B., Whelan, P., Dwyer, E.: Detecting Changes in Surface Soil Moisture Content Using Differential SAR Interferometry. International Journal of Remote Sensing 34, 7091– 7112 (2013)
- 15. Hachicha, S., Chaabane, F.: On the SAR Change Detection review and Optimal Decision. International Journal of Remote Sensing 35, 1693–1714 (2014)
- 16. Wang, G.: Study of Change Detection Based on Poisson's Mixture Model and Component-Maximum Threshold Algorithm. International Journal of Remote Sensing 35, 5–15 (2014)
- 17. Lira, J., Rodriguez, A.: A Divergence Operator to Quantify Texture From Multi-spectral Satellite Images. International Journal of Remote Sensing 27, 2683–2702 (2006)
- 18. Lira, J.: A Method to Derive Texture-Relief From ASTER Bands 3N and 3B. International Journal of Remote Sensing 30, 6329–6341 (2009)
- 19. Lira, J.: Tratamiento Digital de Imágenes Multiespectrales 632 páginas, 77 láminas, 150 gráficas (2010), http://www.lulu.com ISBN 978-607-00-3403-9
- 20. Blaschke, T., Hay, G.J.: Object-Oriented Image Analysis and Scale-Space: The-ory and Methods for Modeling and Evaluating Multiscale Landscape Structure. International Archives of Photogrammetry and Remote Sensing 34, 22–29 (2001)
- 21. Lira, J., Rodríguez, A.: Edge Enhancement in Multispectral Satellite Images by Means of Vector Operators, Geofísica Internacional (2014) (aceepted for publication)

## Referencias

- [Ban & Yousif, 2012] Ban Yifang; Yousif Osama A., 2012, Multitemporal Spaceborne SAR Data for Urban Change Detection in China, IEEE Journal of selected topics in Applied Earth Observations and Remote Sensing, Vol. 5, No. 4, p.p. 1087-1094.
- [Barret et *al.*, 2013] Barret B., Whelan P. & Dwyer E., 2013, Detecting changes in surface soil moisture content using differential SAR interferometry, International Journal of Remote Sensing, 34:20, p.p. 7091- 7112.
- [Bhatta, 2013] BHATTA BASUDEB, 2013, Research Methods in Remote Sensing, Springer.
- [Blaschke et al., 2008] BLASCHKE THOMAS, LANG STEFAN, HAY GEOFFREY J., Object-Based Image Analysis. Spatial Concepts for Knowledge-Driven Remote Sensing Applications, Lecture Notes in Geoinformation and Cartography, Springer.
- [Burger & Burge] Burger Wilhelm and Burge Mark J., Principles of Digital Image Processing. Advanced Methods, Springer.
- [Chavel, 2006] Chavel Isaac, 2006, Riemannian Geometry: A Modern Introduction, In Cambridge Studies in Advanced mathematics. New York: Cambridge University Press.
- [Chen & Cao, 2013] Yin Chen and Zhiguo Cao, 2013, Change detection of multiespectral remote-sensing images using stationary wavelet transforms and integrated active contours, International Journal of Remote Sensing, 34:24, p.p. 8817-8837.
- [Chen, et al., 2006] CHEN J., PAN D. AND MAO Z., 2006 Optimum Segmentation of Simple Objects in High-Resolution Remote Sensing Imagery in Coastal Area., Science in China (Series D) 49, p.p. 1195– 203.
- [Chen, et *al.*, 2009] Chen J., Pan D. and Mao Z., 2009 Image-Object Detectable in Multiscale Analysis on High-Resolution Remotely Sensed Imagery., International Journal of Remote Sensing, Vol. 30, p.p. 3585–602.
- [Chen, et *al.*, 2012] CHEN GANG, HAY GEOFFREY J., CARVALHO LUIS M. T. AND WULDER MICHAEL A., 2012, Object-based change detection, International Journal of Remote Sensing, 33:14, p.p. 4434-4457.
- [Chen, et *al.*, 2013] CHEN JIANYU, MAO ZHIHUA, PHILPOT BILL, LI JONATHAN AND PAN DELU, 2013, Detecting changes in high-resolution satellite coastal imagery using an image object detection approach, International Journal of Remote Sensing, 34:7, p.p. 2454-2469.
- [Chuvieco, 2008] Chuvieco Emilio, 2008 Earth Observation of Global Change. The Role of Satellite Remote Sensing in Monitoring the Global Enviroment, Springer.
- [Clark & Rilee, 2010] Clark Pamela Elizabeth and Rilee Michael Lee, 2010, Remote Sensing Tools for Exploration. Observing and Interpreting the Electromagnetic Spectrum, Springer.
- [Costa & Marcondes, 2001] Costa Luciano Da Fontoura and Marcondes Cesar Jr. Roberto, 2001, Shape Analysis and Classification. Theory and Practice, Image Processing Series.
- [Cui & Datcu, 2012] Cui Shiyong and Datcu Mihai, 2012, Statistical Wavelet Subband Modeling for Multi-Temporal SAR Change Detection, IEEE Journal of selected topics in Applied Earth Observations and Remote Sensing, Vol. 5, No. 4, p.p. 1095-1109.
- [Del Frate et *al.*, 2008] Del Frate Fabio; Pacifici Fabio; Solimini Domenico, 2008, Monitoring Urban Land Cover in Rome, Italy, and Its Changes by Single-Polarization Multitemporal SAR Images, IEEE Journal of selected topics in Applied Earth Observations and Remote Sensing, Vol. 1, No. 2, p.p. 87-97.
- [Deledalle et *al.*, 2009] Deledalle, Denis L. , and Tupin F., 2009, Iterative Weighted Maximum Likelihood Denoising with Probabilistic Patch-Based Weights, IEEE Transactions on Image Processing 18 (12), p.p. 2661–2672.
- [Demant et *al.*, 2013] DEMANT CHRISTIAN, STREICHER-ABEL BERND AND GARNICA CARSTEN, 2013, Industrial Image Processing. Visual Quality Control in Manufacturing. Second Revised Edition. Springer.
- [ERMEXS] Estación de recepción México de la constalación Spot, http://www.semar.gob.mx/s/informacionsector/ciencia/ermexs.html. Consulta 25 Abril 2014.
- [ERMEXS2] Percepción remota, http://www.semar.gob.mx/s/informacion-sector/ciencia/ermexs/percepcionremota.html. Consulta 5 Mayo 2014.
- [EVISMAR] Estaci´on Virtual de Im´agenes Satelitales de Muy Alta Resoluci´on, http://www.semar.gob.mx/s/informacion-sector/ciencia/evismar.html. Consulta 25 Abril 2014.
- [Forsyth & Ponce, 2012] Forsyth David A., Ponce Jean, 2012, Computer Vision. A Modern Approach, Segunda Edición, Pearson Education Inc.
- [Gonzalez & Woods, 2008] GONZALEZ RAFAEL C., WOODS RICHARD E., 2008, Digital Image Processing, Tercera Edición, Pearson Education Inc.
- [Hachicha & Chaabane, 2014] Hachicha S. and Chaabane F., 2014, On the SAR change detection review and optimal decision, International Journal of Remote Sensing, 35:5, p.p. 1693-1714.
- [INEGI] Imágenes de Satélite, http://www.inegi.org.mx/geo/contenidos/imgpercepcion/imgsatelite/default.aspx. Consulta 25 Abril 2014.
- [INEGI2] Percepción Remota, http://www.inegi.org.mx/geo/contenidos/imgpercepcion/imgsatelite/elementos.aspx. Consulta 5 Mayo 2014.
- [Jähne, 2005] JÄHNE BERND, 2005, Digital Image Processing, 6a edición revisada y extendida, Springer.
- [Jasani et *al.*, 2009] JASANI BHUPENDRA, PESARESI MARTINO, SCHNEIDERBAUER STEFAN, ZEUG GUNTER, 2009, Remote Sensing from Space. Supporting International Peace and Security, Springer.
- [Jensen, 2005] Jensen J.R., 2005 , Introductory Digital Image Processing: A Remote Sensing Perspective, 3a. edición, Prentice Hall.
- [Jong & Meer, 2004] Jong Steven M. de y Meer Freek van der, 2004, Remote Sensing Image Analysis : Including the Spatial Domain, In Remote Sensing and Digital Image Processing.Dordrecht : Kluwer Academic.
- [Kauth & Thomas, 1976] Kauth R.J. and Thomas G.S.,1976, The Taselled Cap: A Graphic Description of the Spectral-Temporal Development of Agricultural Crops as Seen by Landsat, Proceedings, Symposium on Machine Processing of Remotely Sensed Data, Purdue University, West Lafayette, Indiana, p.p. 4B41-4B51.
- [Khorram et *al.*, 2012] Khorram Siamak, Nelson Stacy A.C., Koch Frank H., van der Wiele Cyn-THIA F., 2012, Remote Sensing, Series SpringerBriefs in Space Development.
- [Kullback & Leibler, 1951] Kullback S. and Leibler R. A., 1951, On Information and Sufficiency, The Annals of Mathematical Statistics, Vol. 22, No. 1, p.p 79-86.
- [Lambin & Strahler, 1994] Lambin Eric F.; Strahler Alan H., 1994, Change-Vector Analysis in Multitemporal Space: A Tool To Detect and Categorize Land-Cover Change Processes Using High Temporal-Resolution Satellite Data, Remote Sensing of Environment, 48, pp. 231 – 244.
- [Landgrebe, 2003] Landgrebe, D.A. 2003, Signal Theory Methods in Multiespectral Remote Sensing, In Wiley Series in Remote Sensing.Hoboken, N.J. : Wiley.
- [Lira, 1995] LIRA JORGE, 1995, La percepción remota: nuestros ojos desde el espacio., Colección: La Ciencia para todos. Fondo de Cultura Económica.
- [Lira y Rodriguez, 2006] LIRA JORGE AND RODRIGUEZ ALEJANDRO, 2006, A divergence operator to quantify texture from multi-spectral satellite images, International Journal of Remote Sensing, Vol. 27, p.p. 2683-2702.
- [Lira, 2010] LIRA JORGE, 2010, Tratamiento Digital de Imágenes Multiespectrales. Segunda Edición, Instituto de Geofísica, UNAM.
- [Lira y Rodriguez, 2014] Lira Jorge and Rodriguez Alejandro, 2014, Edge enhancement in multispectral satellite images by means of vector operators, Geofísica International.
- [Lira, 2014] Lira Jorge, 2014, Morphologic analisys of the temporal change of forest cover, Geofísica International, 53-2, p.p. 117-133.
- [Lira y Marín, 2014] LIRA JORGE AND MARÍN ERICK, 2014, *Morphological change of a scene employing* synthetic multispectral and panchromatic images, Lecture Notes in Computer Science.
- [Lu et *al.*, 2014] D. Lu CORRESPONDING AUTHOR, MAUSEL P., BRONDÍZIO E. AND MORAN E., 2014, Change detection techniques, International Journal of Remote Sensing, 25:12, p.p. 2365-2401.
- [Marsden & Tromba, 2004] MARSDEN J. E.; TROMBA A. J., 2004, Cálculo Vectorial. Quinta Edición, Pearson Educación, S.A., Madrid.
- [Nieves & Domínguez, 2012] NIEVES HURTADO ANTONIO Y DOMÍNGUEZ SÁNCHEZ FEDERICO C., 2012, Métodos numéricos aplicados a la ingeniería. Cuarta edición. Grupo Editorial Patria.
- [Ouma & Tateishi, 2011] Ouma Yashon O. and Tateishi Ryutaro, 2011, Towards long-multitemporal change detection using SVI differencing by integrated DWT-ISOCLUS: a model for forest temporal dynamics mapping, International Journal of Digital Earth, Vol. 4, No. 2, p.p. 108-132.
- [Prasad et *al.*, 2011] Prasad Saurabh, Bruce Lori M. and Chanussot Jocelyn, 2011, Optical Remote Sensing. Advances in Signal Processing and Exploitation Techniques., Springer.
- [Rees, 2001] Rees W.G., 2001, Physical Principles of Remote Sensing, Second Edition, Cambridge University Press.
- [Richards & Jia, 2006] Richards John A. and Jia Xiuping, 2006, Remote Sensing Digital Image Analysis. An Introduction, 4a Edición, Springer.
- [Richards, 2013] Richards John A., 2013, Remote Sensing Digital Image Analysis. An Introduction, 5a Edición, Springer.
- [Rocchini et *al.*, 2013] Rocchini Duccio, Metz Markus, Ricotta Carlo, Landa Martin, Frigeri ALESSANDRO AND NETELER MARKUS, 2013, Fourier transforms for detecting multitemporal landscape fragmentation by remote sensing, International Journal of Remote Sensing, 34:24, p.p. 8907-8916.
- [Rodríguez, 2008] RODRÍGUEZ AGUAYO ALEJANDRO MARTÍN, 2008, Cuantificar Textura a partir de Imágenes Multi-espectrales de Satélite. Tesis para obtener el grado de Maestro en Ingeniería. Facultad de Ingeniería.
- [Sánchez & Yool, 2007] SÁNCHEZ E. FLORES; S. R. YOOL, 2007, Sensitivity of change vector analisys to land cover change in an arid ecosystem, International Journal of Remote Sensing, 28:5, p.p. 1069-1088.
- [Schowengerdt, 2007] SCHOWENGERDT ROBERT A., 2007, Remote Sensing. Models and Methods for Image Processing, Third Edition, Elsevier Science & Technology.
- [Singh, 1989] SINGH A., 1989, Digital change detection techniques using remotely-sensed data, International Journal of Remote Sensing, 10, pp. 898–1003.
- [Treiber, 2010] Treiber Marco, 2010, An Introduction to Object Recognition. Selected Algoriths for a Wide Variety of Applications, Springer.
- [Vitousek, 1992] Vitousek P.M., 1992 Global Environmental Change: An Introduction, Annual Review of Ecology and Systematics, Vol. 23, p.p. 1–14.
- [Wang, 2014] Wang G., 2014, Study of change detection based on Poisson's mixture model and componentmaximum threshold algorithm, International Journal of Remote Sensing, 35:1, p.p. 5-15.